DISS. ETH Nr. 20680

## **Simulation des Presshärteprozesses und Vorhersage der mechanischen Bauteileigenschaften nach dem Härten**

A B H A N D L U N G zur Erlangung des Titels DOKTOR DER WISSENSCHAFTEN

der

ETH ZÜRICH

vorgelegt von

#### **Bernd Hochholdinger**

Dipl.-Ing., Universität Stuttgart geboren am 13. Februar 1975 von Deutschland

Angenommen auf Antrag von Prof. Dr. P. Hora, Referent Prof. Dr. K. Wegener, Korreferent

2012

# **Vorwort**

Die vorliegende Arbeit entstand während meiner Tätigkeit als wissenschaftlicher Mitarbeiter am Institut für virtuelle Produktion (IVP) der ETH Zürich. Die Basis dieser Arbeit bildet das *Grundlagenprojekt zur virtuellen Prozessabsicherung*, das im Auftrag der BMW AG am IVP bearbeitet wurde.

Mein besonderer Dank gilt dem Leiter des Instituts für virtuelle Produktion, Prof. Dr. Pavel Hora. Ohne seine Überzeugungskraft wäre ich nach mehreren Jahren in der Industrie nicht mehr an die Hochschule zur wissenschaftlichen Auseinandersetzung mit einem Forschungsthema zurückgekehrt. Prof. Hora hat die vorliegende Arbeit stets aktiv begleitet und massgeblichen Anteil an der Festlegung der inhaltlichen Schwerpunkte.

In besonderer Form möchte ich mich bei Herrn Arnulf Lipp und Dr. Hannes Grass von der BMW AG bedanken. Sie waren es, die die Durchführung des gemeinsamen Forschungsprojekts des IVP und der BMW AG lanciert und ermöglicht haben. Sie haben das Projekt stets aktiv begleitet und durch ihre zielorientierte Vorgehensweise dafür gesorgt, dass industriell einsetzbare Lösungen entwickelt und umgesetzt werden konnten. Herrn Boris Bevc danke ich für die tatkräftige Unterstützung bei der Durchführung einer Vielzahl von Versuchen im Forschungs- und Innovationszentrum der BMW AG in München. Ebenso bedanken möchte ich mich bei Dr. Michael Fleischer für die schnelle und unkomplizierte Implementierung der im Rahmen des Projektes entwickelten Prozeduren in den Workflow bei der BMW AG. Mein Dank gebührt auch Dr. Josef Meinhardt von der BMW AG. Als verantwortlicher Abteilungsleiter hat er die Projektfortschritte immer mit hoher Fachkompetenz verfolgt. Seine freundliche Art und sein grosses Interesse an inhaltlichen Details empfand ich persönlich als sehr motivierend.

Bei Prof. Dr. Konrad Wegener, Leiter des Instituts für Werkzeugmaschinen der ETH Zürich, möchte ich mich für die Übernahme des Korreferats bedanken. Ich habe ihn immer als sehr interessierten und engagierten Hochschullehrer und Wissenschaftler wahrgenommen.

Ein grosses Dankeschön geht auch an meine Kollegen am Institut für vir-

tuelle Produktion. Namentlich erwähnen möchte ich in diesem Zusammenhang Dr. Longchang Tong und Dr. Bekim Berisha, die mir mit ihrem umfangreichen Finite Elemente Fachwissen wertvolle Hinweise und Tipps geben konnten. Dr. Reto Grüebler und Herrn Samuel Staub danke ich für ihre Unterstützung bei einer Vielzahl von Experimenten auf den unterschiedlichen Versuchsanlagen des IVP. Bei Herrn Patrik Horat möchte ich mich für seine Hilfe beim Layout und bei Herrn Philip Peters für das Korrekturlesen der vorliegenden Arbeit bedanken.

Meinen Eltern danke ich für ihre uneingeschränkte Unterstützung sowohl während meines Bauingenieurstudiums an der Universität Stuttgart und der University of Calgary als auch während meiner Doktoratszeit an der ETH Zürich.

Nicht zuletzt möchte ich mich bei meiner Frau Daniela und meinem Sohn Jan bedanken. Mehr als einmal waren sie es, die mich, in mir ausweglos erscheinenden Situationen, zum Durchhalten und zur Fertigstellung der vorliegenden Arbeit motivieren konnten.

> Zürich, August 2012 Bernd Hochholdinger

# **Inhaltsverzeichnis**

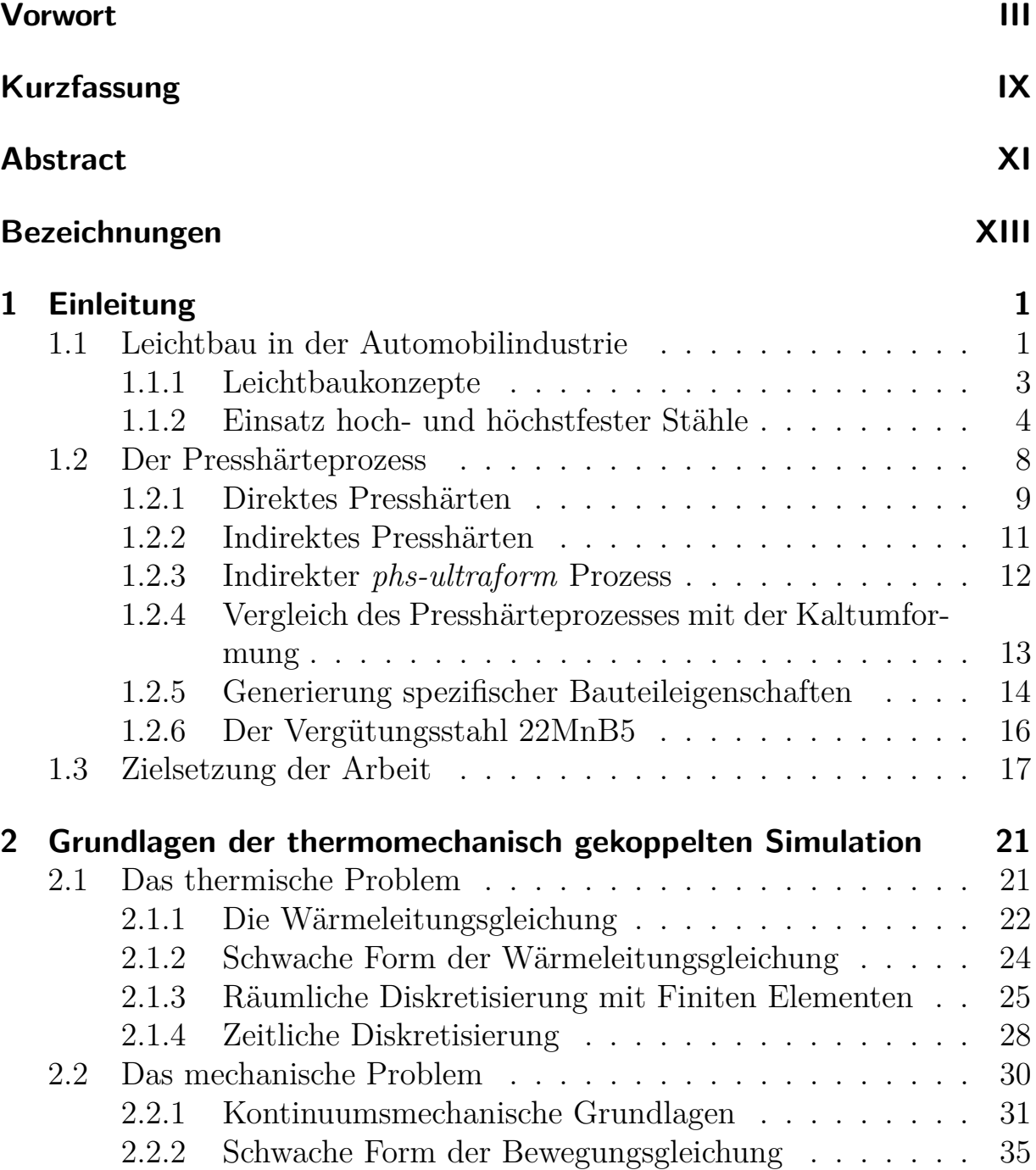

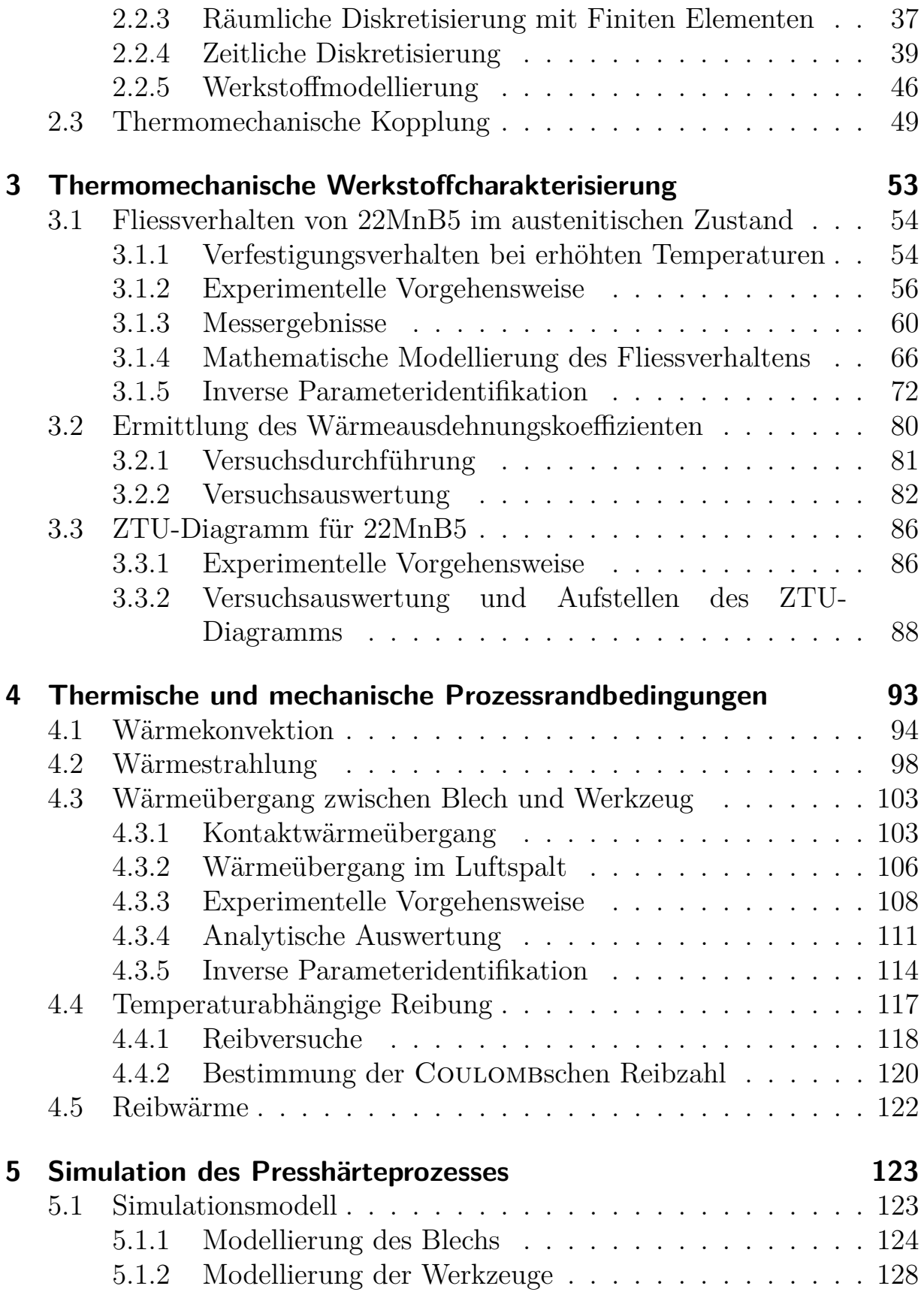

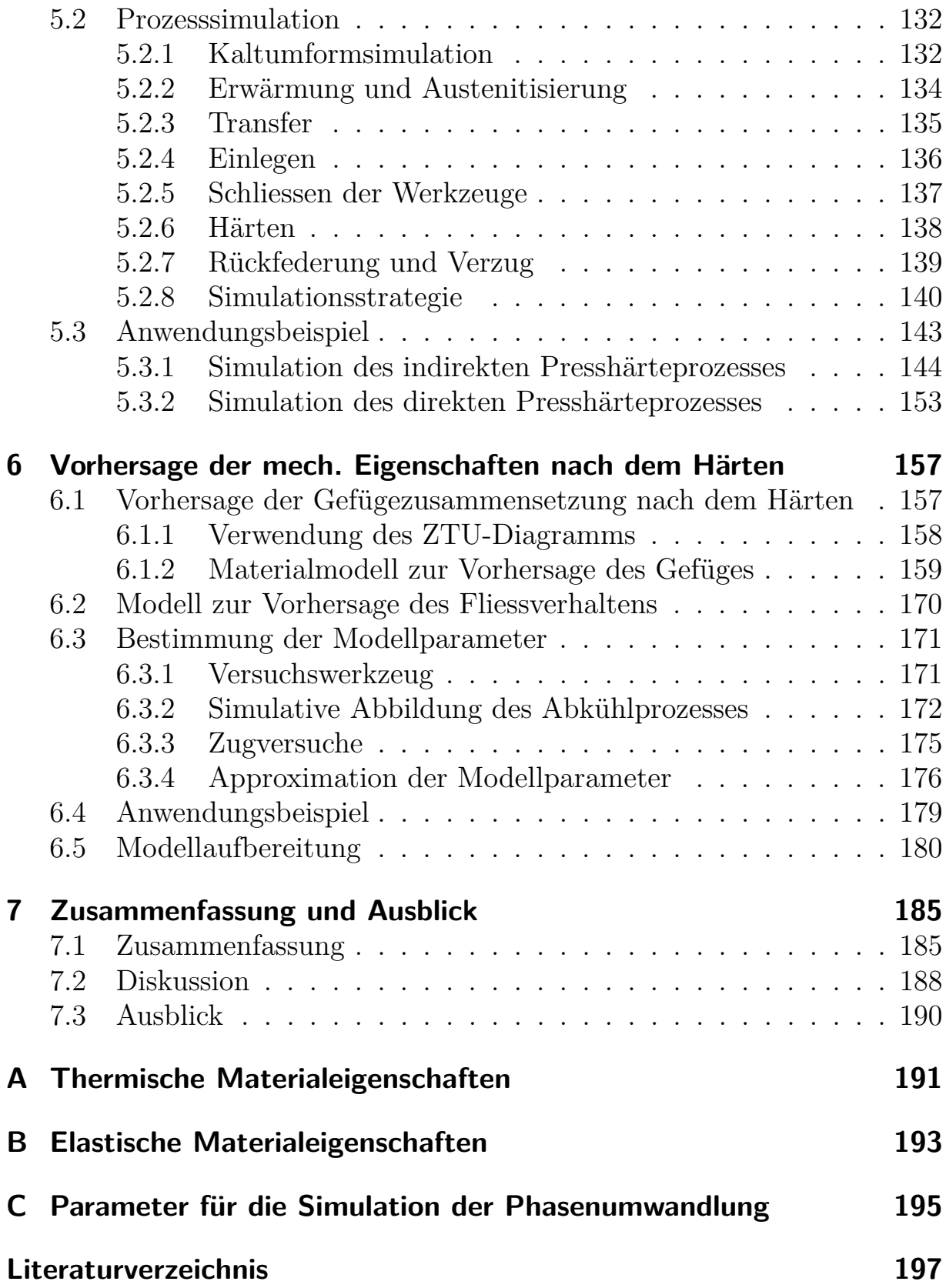

# **Kurzfassung**

Für die realitätsnahe, virtuelle Abbildung des Presshärteprozesses müssen das thermische und das mechanische System in der der Simulation gekoppelt betrachtet werden. Die Kopplung der beiden Systeme erfolgt dabei mit einer gestaffelten Vorgehensweise. Auf Basis umfangreicher, experimenteller Untersuchungen erfolgt die Charakterisierung des Fliessverhaltens im austenitischen Zustand für den borlegierten Vergütungsstahl 22MnB5 in Abhängigkeit der Temperatur, Dehnrate und der plastischen Dehnung. Die Parameter verschiedener mathematischer Fliessmodelle werden mit Hilfe von Simulationen invers ermittelt. Darüber hinaus werden auf Basis von Dilatometerversuchen der temperaturabhängige Wärmeausdehnungskoeffizient für die Erwärmungs- und die Abkühlphase sowie ein ZTU-Diagramm bestimmt. Die Temperaturverteilung und -geschichte im Blech ergeben sich im Wesentlichen aus der thermomechanischen Interaktion des Blechs mit den Werkzeugen. Die Quantifizierung des Wärmeübergangskoeffizienten zwischen Blech und Werkzeug in Abhängigkeit der Höhe des Luftspalts und in Abhängigkeit des Kontaktdrucks erfolgt sowohl analytisch als auch mit Hilfe einer inversen Parameteridentifikation. Ausserdem werden die Parameter zur Definition der Wärmekonvektion und der Wärmestrahlung mit Hilfe empirischer Ansätze und aus Versuchsdaten abgeschätzt. Der temperaturabhängige Coulombsche Reibkoeffizient für den Kontakt zwischen dem untersuchten zinkbeschichteten Blech und den Werkzeugen wird mit Hilfe von Pin on Disk Versuchen ermittelt. Des Weiteren wird die adäquate Modellierung des Blechs und der Werkzeuge in der thermomechanisch gekoppelten Simulation untersucht. Als Resultat dieser Untersuchungen werden unterschiedliche Modellierungsansätze für das Blech und die Werkzeuge im thermischen und mechanischen Teil empfohlen. Zur effizienten Simulation des gesamten Presshärteprozesses wird dieser in einzelne Prozessschritte unterteilt. Für jeden dieser Schritte wird eine spezifische Simulationsstrategie vorgeschlagen. Zur Veranschaulichung der Vorgehensweise werden die Simulationsergebnisse aller Prozessschritte, sowohl für das direkte als auch das indirekte Presshärteverfahren, am Beispiel eines Demonstratorbauteils dargestellt. Die realitätsnahe Abbildung des gehärteten Bauteils in nachfolgenden Disziplinen, wie beispielsweise der Crashsimulation, erfordert die Vorhersage der Verteilung der Fliesseigenschaften im Bauteil. Die mechanischen Eigenschaften im Bauteil werden durch die beim Presshärten im Blech erzeugte Mikrostruktur festgelegt. Die quantitative Bestimmung der Gefügezusammensetzung erfolgt entweder mit Hilfe des ZTU-Diagramms für 22MnB5 oder durch Verwendung eines von ÅKERSTRÖM entwickelten, inkrementellen Modells zur Zerlegung des Austenits in die Phasen Ferrit, Perlit, Bainit und Martensit. Für die Vorhersage der Fliesseigenschaften wird ein einfaches, phänomenologisches Modell auf Basis eines HOCKETT-SHERBY Ansatzes vorgeschlagen. Mit Hilfe dieses Modells können, ausgehend von den Gefügeanteilen und den Abkühlgeschwindigkeiten, die resultierenden Fliesskurven bestimmt werden. Die Modellparameter werden mit Hilfe von Zugproben, die unterschiedlich schnell abgekühlt wurden, ermittelt. Mit dem vorgeschlagenen Modell werden die Fliesskurven für drei Bereiche in einem Versuchsbauteil prognostiziert. Die gute Übereinstimmung zwischen der Prognose und den Messergebnisse unterstreicht das Potential des Modells.

# **Abstract**

For a reliable virtual assessment of the press hardening process, thermomechanically coupled simulations have to be conducted. In this work a staggered solution procedure is employed for the coupling of the thermal and the mechanical system. Based on extensive experimental studies, the plastic flow behavior of the boron-alloyed steel 22MnB5 in the austenitic regime is characterized. Different mathematical models for the definition of the yield stress as a function of temperature, strain rate and plastic strain are examined. The parameters of these flow stress models are determined by inverse analysis. The coefficient of thermal expansion for the heating and the cooling phase is identified by dilatometry. Also based on dilatometer tests a CCT diagram for 22MnB5 is assembled. The temperature distribution and history within the blank are mainly determined by the thermomechanical interaction of the blank with the tools. Therefore the heat transfer coefficient between the blank and the tools is investigated for different contact scenarios. It is either defined as a function of the height of the air gap between the contact partners or as a function of the contact pressure. The determination of the heat transfer coefficient is carried out analytically as well as by inverse analysis. Furthermore input values for the convection coefficient as well as the radiation to the environment are estimated using empirical approaches and experimental data. The temperature dependent COULOMB friction coefficient for contact of the zinc-coated blank with the tools is determined with pin on disc tests in a tribometer. In addition to that the adequate modeling of the blank and the tools for the thermomechanically coupled simulation of the press hardening process is examined. As a result of these investigations, different modeling approaches are recommended for sheet and tools in the thermal and mechanical part of the simulation. To be able to efficiently simulate the complete press hardening process it is broken up in several process steps. For each of these process steps a specific simulation strategy is proposed. In order to illustrate this approach, the direct as well as the indirect press hardening process is simulated for a test part. The simulation results are in good agreement with the experimental data. In order to correctly consider the strength of a press hardened part in subsequent disciplines, such as crashworthiness analysis, the knowledge of the distribution of the flow stress within the part is required. The mechanical properties of the part are determined by the microstructure, which has evolved during the hardening process. The prediction of the volume fractions of the different phases can be achieved in two ways. The simple way is to evaluate the volume fractions by using the CCT diagram of 22MnB5. The more advanced approach is to employ an incremental model, developed by AKERSTRÖM, for the decomposition of austenite into its daughter phases ferrite, pearlite, bainite and martensite. For the prediction of the plastic flow stress a simple phenomenological model, which is based on a HOCKETT-SHERBY approach, is proposed. The model predicts the yield curves based on the phase fractions and the cooling rate. The parameters of the model are determined from tensile tests. The tensile specimens were quenched at various cooling rates. The proposed model was used to predict the flow in different locations of a test part. The good agreement between the prediction and the measured yield curves demonstrates the potential of the proposed model.

# **Bezeichnungen**

## **Lateinische Buchstaben**

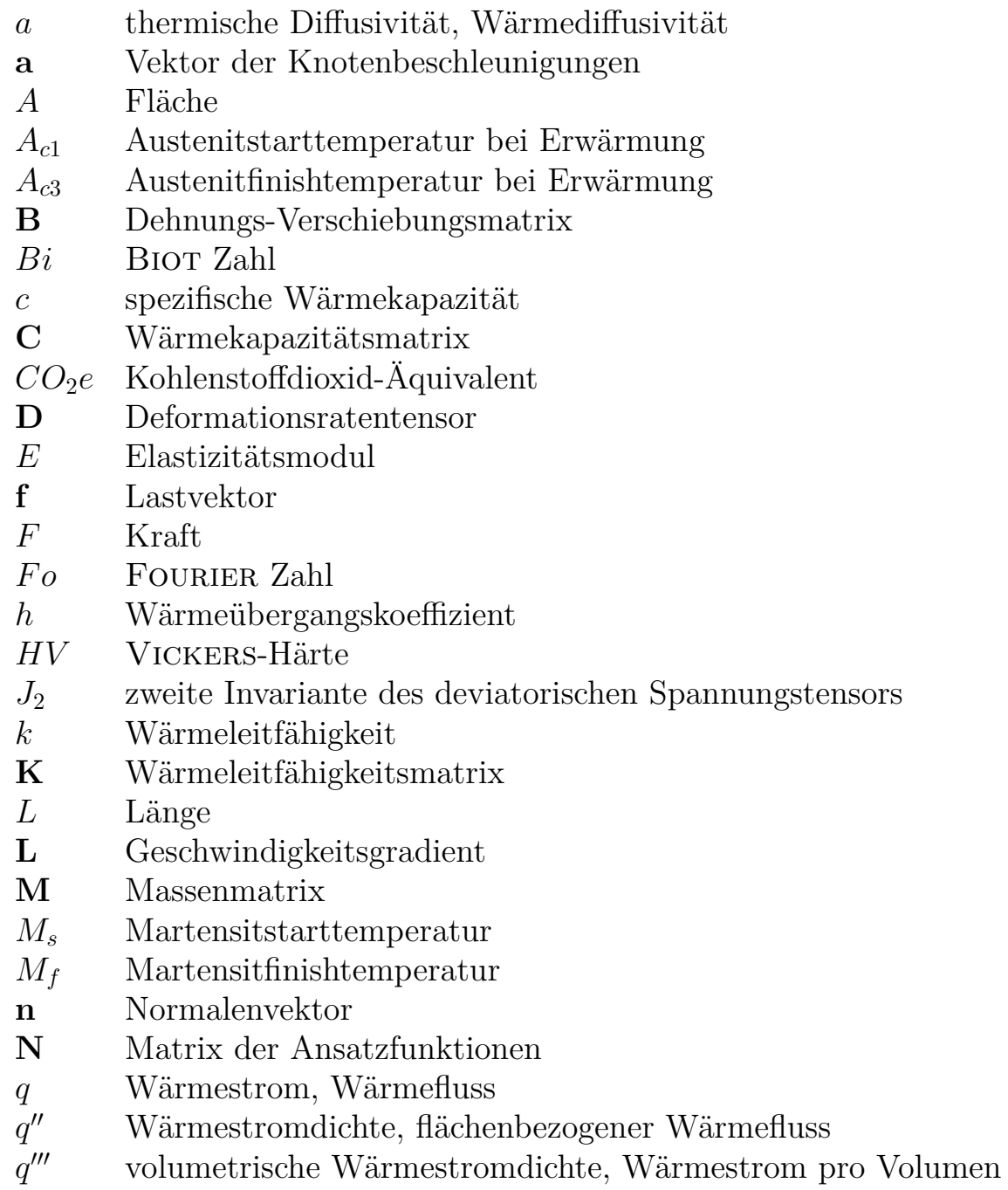

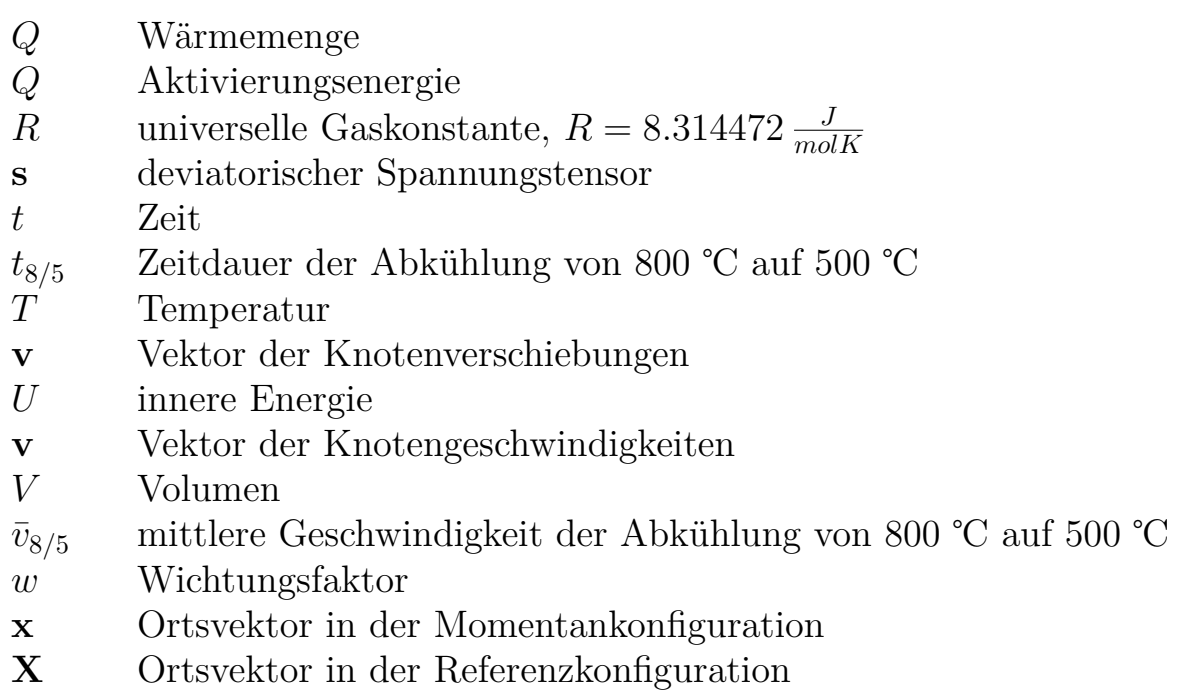

#### **Griechische Buchstaben**

- *α* Wärmeausdehnungskoeffizient
- *β, γ* NewMARK Parameter
- Γ Berandung
- *ε* Emissionsgrad
- *ε***˙** *<sup>p</sup>* Tensor der plastischen Dehnungen
- *εpl* plastische Vergleichsdehnung
- *ε*˙*pl* plastische Vergleichsdehnrate
- *λ* plastischer Multiplikator
- *ν* Querdehnzahl
- *µ* Coulombscher Reibkoeffizient
- *ω* Eigenfrequenz
- Ω Körper
- *σ* Cauchyscher Spannungstensor
- *σ<sup>y</sup>* Fliessspannung, Referenzfliessspannung
- *σvm* Vergleichsspannung nach von Mises
- *σ*<sub>*SB*</sub> STEFAN-BOLTZMANN Konstante,  $\sigma_{SB} = 5.6704E 08 \frac{W}{m^2 K^4}$
- *ρ* Dichte

## **Operatoren**

**A** : **B** doppelt skalares Produkt der Tensoren **A** und **B**

*x*˙ Zeitableitung von x

*div x* Divergenz von x

*grad x* Gradient von x

## **Indizes**

- ()*<sup>e</sup>* bezogen auf ein Element
- $\begin{pmatrix} 0_{\gamma} & \text{Austenitanteil} \\ 0_{b} & \text{Bainitanteil} \end{pmatrix}$
- ()*<sup>b</sup>* Bainitanteil
- ()*<sup>f</sup>* Ferritanteil
- ()*<sup>p</sup>* Perlitanteil
- ()*<sup>m</sup>* Martensitanteil

### **Abkürzungen**

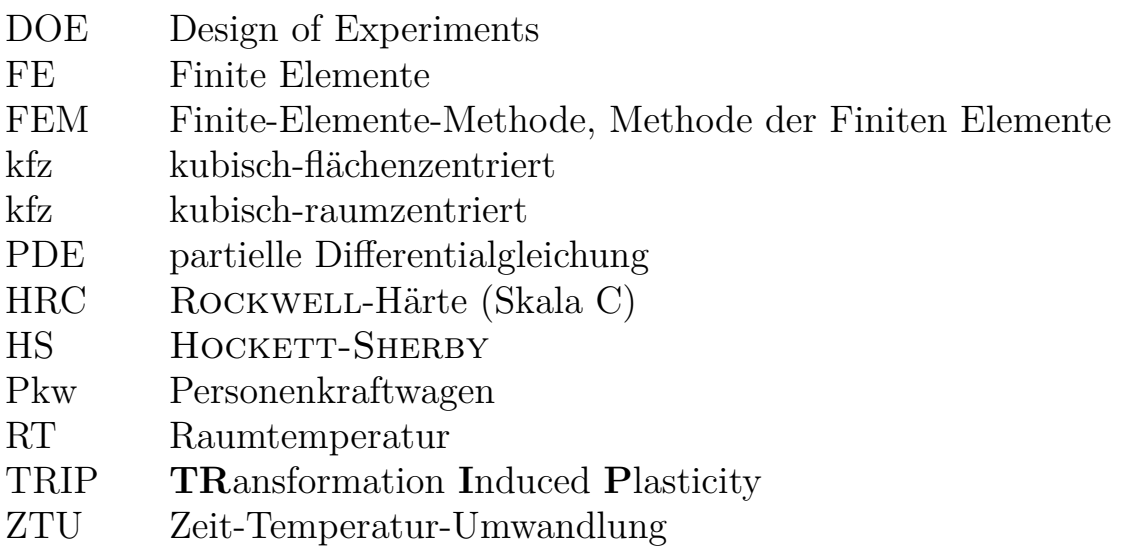

# **1 Einleitung**

#### **1.1 Leichtbau in der Automobilindustrie**

Eines der vorrangigen Entwicklungsziele der Automobilindustrie ist die Reduktion des Kraftstoffverbrauchs. Die angestrebte Verbrauchsreduktion ist einerseits motiviert durch die begrenzten Ressourcen fossiler Energieträger, wie beispielsweise Erdöl, Erdgas und Steinkohle, und dem mehr oder weniger permanenten Anstieg des Rohölpreises in den letzten 10 Jahren [127]. Andererseits besteht der Grossteil der ausgestossenen Abgase eines kraftstoffgetriebenen Fahrzeugs aus Kohlenstoffdioxid. Kohlenstoffdioxid (*CO*2) ist eines der sechs im Kyoto-Protokoll [181] reglementierten Treibhausgase. Mit einem Anteil von circa 77 Prozent (Abbildung 1.1 links) am weltweiten, anthropogenen Ausstoss von Treibhausgasen gilt *CO*<sub>2</sub> als Hauptverursacher des vom Menschen verursachten Treibhauseffektes. In Deutschland wie auch in der Schweiz liegt der *CO*<sup>2</sup> Anteil bei circa 85 Prozent [182]. Der weltweite Anteil des Sektors Verkehr am anthropogenen Treibhausgasausstoss beträgt gemäss Abbildung 1.1 13.1 Prozent. Zur Reduktion des Kraftstoffverbrauchs und damit der Abgasemissionen werden in der Automobilindustrie unterschiedliche Ansätze verfolgt. Neben der Optimierung der Antriebsaggregate, der Verringerung des Luft- und des Rollwiderstands oder der Entwicklung alternativer Antriebskonzepte, wie beispielsweise von Hybrid- und Elektroantrieben, kommt dem Leichtbau eine zentrale Bedeutung zu (GOEDE [60], LAKEIT [95]). Das Ziel des Leichtbaus ist es, das Eigengewicht des Fahrzeugs zu verringern unter bestmöglicher Sicherstellung der Funktionalität (HOFF [74]). Als Faustregel kann bei einer Gewichtsverminderung von 100 Kilogramm für konventionelle, mit einem Verbrennungsmotor angetriebene Pkw mit einer Verbrauchsreduktion von circa 0.3 Liter pro 100 Kilometer gerechnet werden. Gleichzeitig müssen neue Fahrzeuggenerationen unterschiedlichste Anforderungen seitens der Gesetzgeber und vor allem kundenseitig erfüllen, deren Umsetzung in den meisten Fällen eher in einer Gewichtszunahme als in einer Gewichtsreduktion resultiert. In Tabelle 1.1 sind die wichtigsten Anforderungen an zukünftige Kraft-

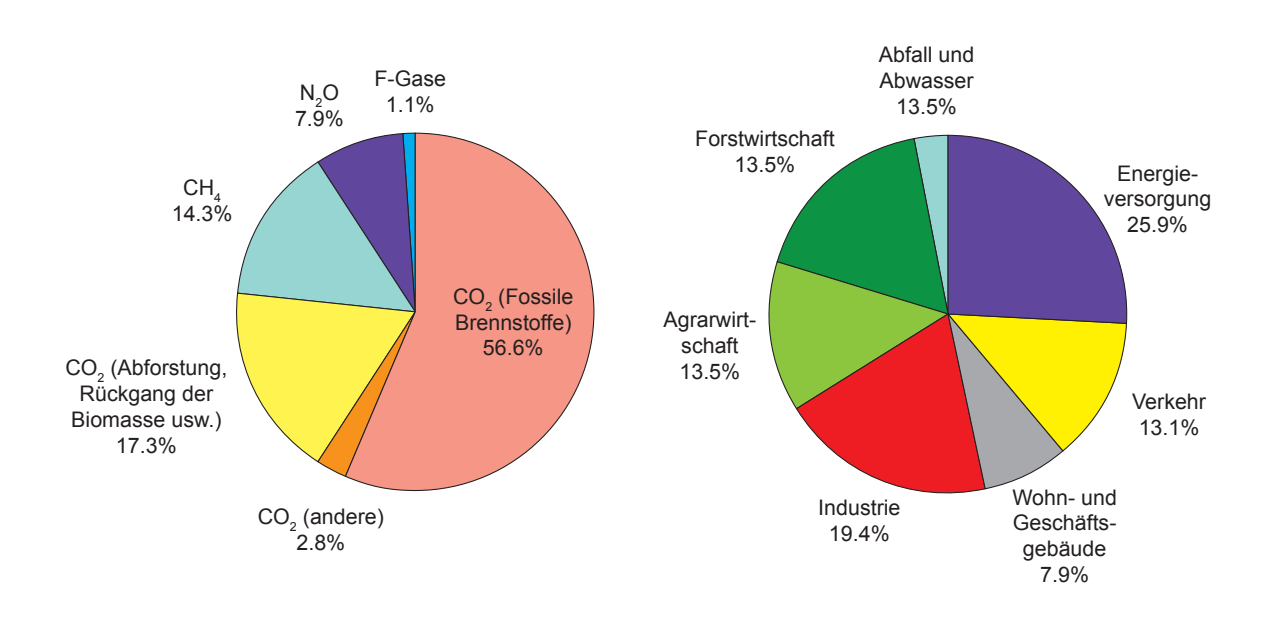

Abbildung 1.1: Anteile der unterschiedlichen Treibhausgase (links) bzw. der verschiedenen Sektoren (rechts) am globalen, von Menschen verursachten Ausstoss im Jahr 2004 in  $CO<sub>2</sub>e$ (Bernstein et al. [22]).

Tabelle 1.1: Geforderte bzw. gewünschte Produkteigenschaften und merkmale neuer Kraftfahrzeuggenerationen.

| Eigenschaft / Merkmal  | Veränderung | Auswirkung auf Gewicht |
|------------------------|-------------|------------------------|
| Verbrauch / Emissionen |             |                        |
| Insassensicherheit     |             |                        |
| Fussgängerschutz       |             |                        |
| Fahrkomfort            |             |                        |
| Ausstattung            |             |                        |
| Elektronik             |             |                        |
| Leistung               |             |                        |
| Akustikstandard        |             |                        |

fahrzeuggenerationen und deren tendenzielle Auswirkungen auf das Fahrzeuggesamtgewicht aufgeführt. Darüber hinaus stellen fertigungstechnische Randbedingungen und nicht zuletzt Zeit- und Kostenaspekte weitere limitierende Faktoren dar, die bei der Umsetzung von Leichtbaumassnahmen

eine wesentliche Rolle spielen. Die Lösung des sich aus den unterschiedlichen Anforderungen ergebenden Zielkonflikts stellt eine der grössten Herausforderungen im Automobilbau dar. In der Praxis werden aus diesem Grund in den wenigsten Fällen Extremlösungen umgesetzt. Vielmehr stellt eine realisierbare Leichtbaumassnahme im Allgemeinen einen Kompromiss aus den unterschiedlichen Anforderungen dar. Die Abwägung von Aufwand und Nutzen in diesem Zusammenhang wird auch als optimierter Leichtbau bezeichnet.

Das Fahrzeuggesamtgewicht eines durchschnittlichen Pkw setzt sich aktuell in etwa wie in Abbildung 1.2 dargestellt zusammen. Da die Karosserie

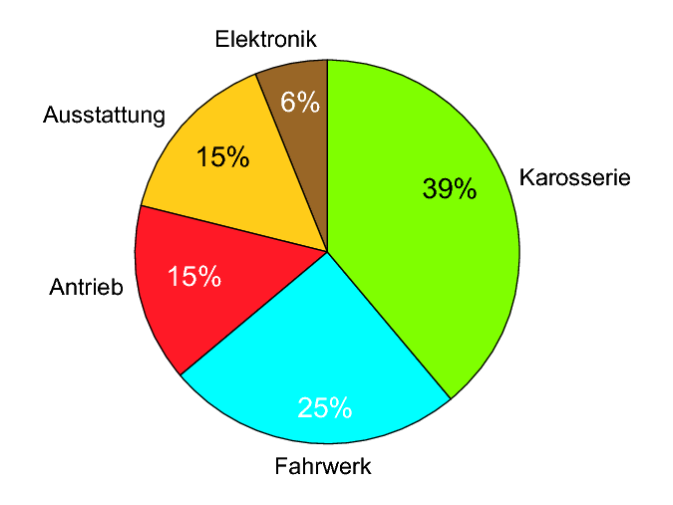

Abbildung 1.2: Zusammensetzung des Gesamtgewichts eines durchschnittlichen Pkw (DRÖDER & GOEDE [39])

einen wesentlichen Anteil am Fahrzeuggesamtgewicht ausmacht, konzentrieren sich viele Anstrengungen zur Gewichtsreduktion auf den Rohbau der Fahrzeugkarosserie.

#### **1.1.1 Leichtbaukonzepte**

Im Allgemeinen unterscheidet man gemäss KLEIN [88] zwischen drei Leichtbaukonzepten:

1. **Form- und Funktionsleichtbau**: Das Ziel ist die konstruktive Verbesserung der Kräfteverteilung innerhalb der Struktur durch angepasste Geometrien oder Profile. Dadurch kann eine effizientere Materialausnutzung erreicht werden.

- 2. **Stoffleichtbau**: Substitution bestimmter Werkstoffe einer Struktur durch andere Werkstoffe mit einer geringeren Dichte und/oder einer höheren spezifischen Festigkeit. Beispiel hierfür sind der Einsatz von hochund höchstfesten Stahlgüten, Leichtmetallen (Al, Mg, Ti), Kunststoffen oder Hybridkonzepten.
- 3. **Fertigungsleichtbau**: Durch den Einsatz bestimmter Formgebungsund Fertigungsverfahren wird eine Reduktion des Materialeinsatzes und Minimierung der Verbindungsstellen erreicht. Die Verwendung von *Tailored Blanks* oder von Walzprofilen sind Beispiele für die Anwendung dieses Leichtbaukonzepts.

#### **1.1.2 Einsatz hoch- und höchstfester Stähle**

Als sehr erfolgreiche Leichtbaumassnahme hat sich im Automobilbau der Einsatz verschiedener hoch- und höchstfester Stahlgüten etabliert. Diese in den letzten zehn Jahren entwickelten Stahlsorten weisen im Vergleich mit den konventionellen Tiefziehstählen eine weitaus höhere Festigkeit auf, wodurch insbesondere crashrelevante Bauteile des Karosserierohbaus, wie z.B. A- und B-Säule, Schweller und Tunnel, bei gleicher oder besserer Crashperformance wesentlich leichter ausgelegt werden können. Abbildung 1.3 zeigt den kontinuierlichen Anstieg des Anteils höchstfester Stähle in der Rohkarosserie bei der BMW AG. In der Regel handelt es sich dabei um Mehrphasenstähle, deren höhere Festigkeit im Vergleich zu konventionellen Stählen durch die Einbringung harter Phasen, wie Bainit und Martensit, erreicht wird. Die in der Automobilindustrie verbreitetsten Mehrphasenstähle sind im Folgenden aufgelistet und beschrieben. Die jeweilige Gefügezusammensetzung dieser Stähle zeigt Abbildung 1.4.

- **Dualphasenstahl (DP)**: Das Gefüge von DP-Stählen besteht im Wesentlichen aus einer ferritischen Matrix mit eingelagerten Martensitinseln. Der Martensitanteil beträgt bis zu 20 Prozent.
- **Restaustenitstahl (TRIP)**: Die Grundmatrix der TRIP Stähle besteht aus einer Mischung aus Ferrit und Bainit und enthält darüber hinaus metastabilen Austenit (Restaustenit), der verformungsinduziert ganz oder teilweise in Martensit umwandelt. Dies bedingt eine sehr hohe Verfestigung während des Umformprozesses bei gleichzeitig guter Umformbarkeit.

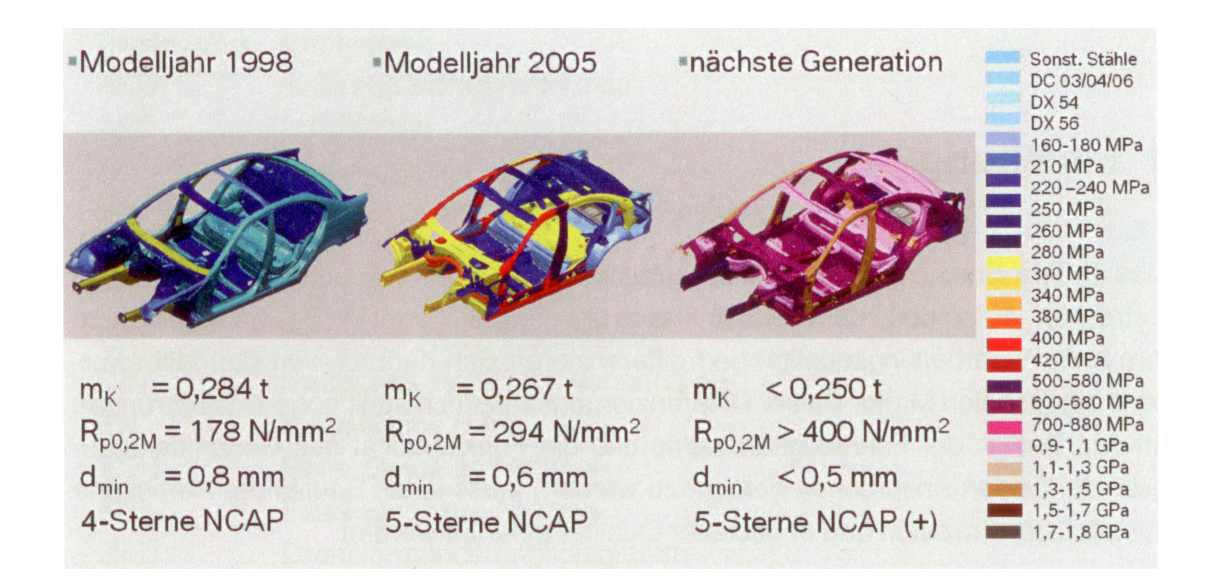

Abbildung 1.3: Zunahme des Anteils hoch- und höchstfester Stähle bei der BMW AG (MEINHARDT et al. [118]).

- **Complexphasenstahl (CP)**: Die Grundmatrix der CP-Stähle besteht im Wesentlichen aus feinkörnigem Bainit. Darin eingelagert sind Feinstausscheidungen aus Martensit, Ferrit und Restaustenit.
- **Martensitphasenstahl (MS)**: Das Gefüge von MS-Stahl besteht fast ausschliesslich aus Martensit. Dies resultiert einerseits in sehr hohen Festigkeiten von bis zu 1400 MPa, hat aber andererseits eine sehr begrenzte Umformbarkeit zur Folge.

Die Vorteile bei der Verwendung der genannten hoch- und höchstfesten Stahlgüten sind im Vergleich mit konventionellen Stählen mit einigen Einschränkungen bzw. zusätzlichen Anforderungen an den Fertigungsprozess verknüpft. Wie aus Abbildung 1.5 ersichtlich, geht die höhere Festigkeit der Mehrphasenstähle im Allgemeinen mit einer deutlich geringeren Duktilität einher. Auch wenn die Abnahme der Bruchdehung nicht linear mit der Zunahme der Streckgrenze verläuft, so wird das Prozessfenster mit zunehmender Streckgrenze doch deutlich kleiner. Dies bedeutet, dass komplexe Geometrien, wie sie im Karosseriebau häufig anzutreffen sind, entweder gar nicht oder nur mit zusätzlichem Aufwand aus einem hoch- bzw. höchstfesten Stahl hergestellt werden können. Die höheren Festigkeiten dieser Stähle haben im Vergleich mit konventionellen Tiefziehstählen zudem höhere Umformkräfte und damit höhere Belastungen der Umformwerkzeuge und Pressen zur Folge. Dies resultiert in einem höheren Verschleiss der Werkzeuge

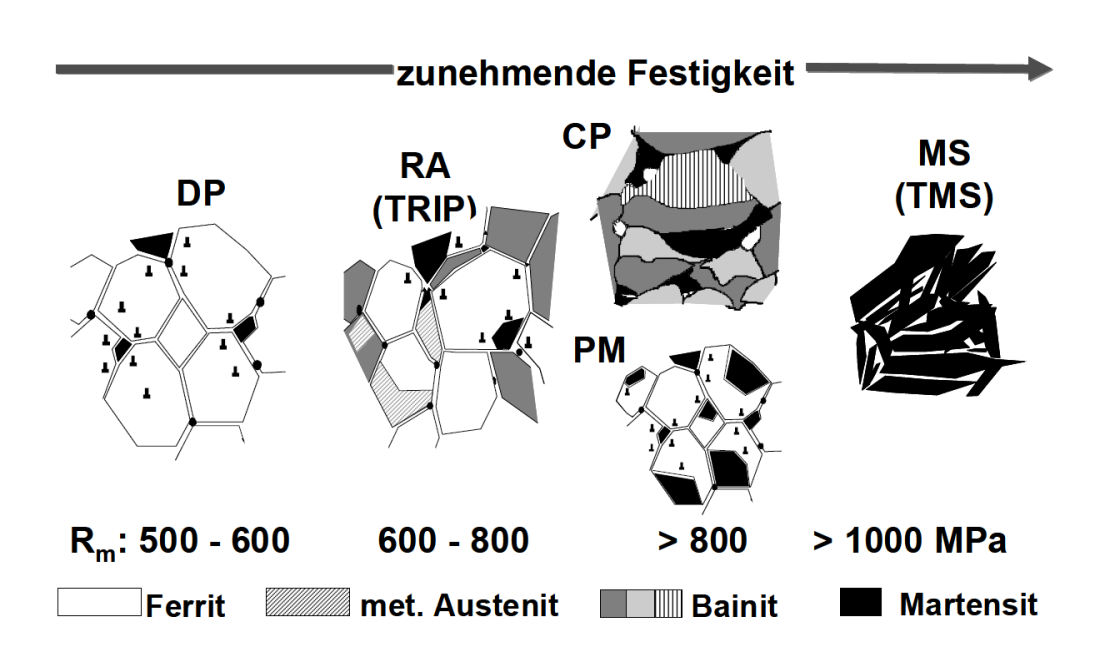

Abbildung 1.4: Gefügezusammensetzung der verbreitetsten Mehrphasenstähle im Fahrzeugkarosseriebau (HELLER et al.  $[67]$ )

und erfordert den Einsatz von Pressen mit höheren Nennpresskräften. Ausserdem weisen Bauteile aus hoch- und höchstfesten Stählen eine deutlich grössere Rückfederung im Anschluss an die Umformung auf als konventionelle Stähle (HOCHHOLDINGER [71]). Die Ursache hierfür ist der grössere Anteil der elastischen Dehnung an der Gesamtdehnung, der aus der hohen Streckgrenze und der hohen Kaltverfestigung hoch- und höchstfester Stähle resultiert. Die Formabweichungen infolge Rückfederung sind in vielen Fällen so gross, dass spezielle Massnahmen, wie beispielsweise die Anpassung der Werkzeugwirkflächen, vorgenommen werden müssen, um die geforderte Masshaltigkeit des Fertigteils gewährleisten zu können.

Als Alternative zu den kaltumgeformten, hoch- und höchstfesten Mehrphasenstählen kommt in der Automobilindustrie immer häufiger das sogenannte Presshärteverfahren bzw. das Warmumformhärten zum Einsatz. Bei diesem Verfahren wird das Bauteil während oder im Anschluss an die Umformung gehärtet, wodurch Festigkeiten von über 1500 MPa im Bauteil generiert werden können. Bei dem hierfür eingesetzten Werkstoff handelt es sich praktisch ausschliesslich um den borlegierten Vergütungsstahl 22MnB5, der von verschiedenen Stahlherstellern mit unterschiedlichen Beschichtungen angeboten wird. Für die Herstellung mit diesem Verfahren eignen sind insbesondere Karosseriebauteile, die im Falle einer Beanspru-

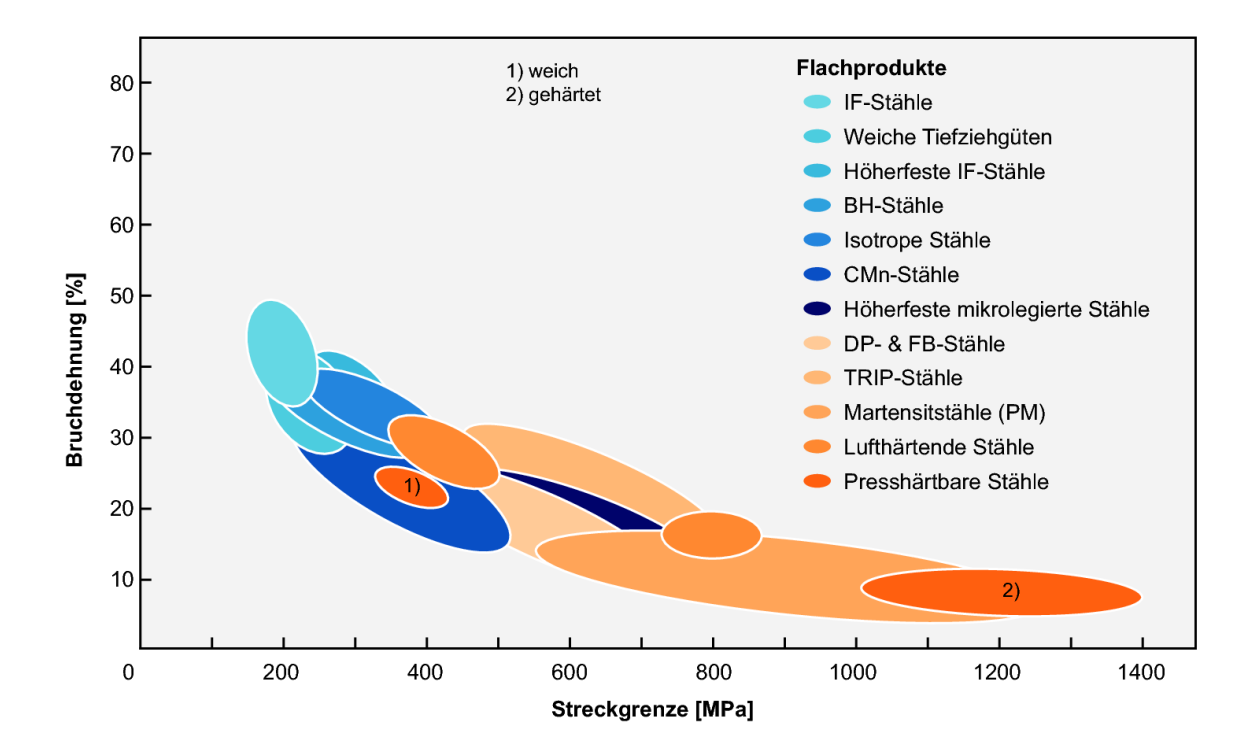

Abbildung 1.5: Zusammenhang zwischen Duktilität und Festigkeit für verschiedene Stahlgüten.

chung infolge Crash möglichst geringe Deformationen aufweisen sollten. Ein Beispiel hierfür ist die B-Säule einer Fahrzeugkarosserie, die im Falle eines seitlichen Aufpralls unter keinen Umständen auf der Höhe des Fahrers oder des Beifahrers einknicken sollte. Vielmehr sollen die aufgebrachten Kräfte über die unteren und oberen Verbindungsstellen an die Boden- und die Dachstruktur abgeleitet werden. D.h. es wird nur ein vergleichsweise geringer Anteil der kinetischen Energie infolge Crash durch plastische Deformationen der B-Säule abgebaut. Durch den Einsatz pressgehärteter Strukturbauteile kann im Vergleich mit kaltumgeformten hoch- und höchstfesten Stahlgüten zusätzliches Leichtbaupotential im Karosseriebau erschlossen werden. So konnte gemäss PANDER [147] beispielsweise das Gewicht der Karosseriestruktur des Golf VII, allein durch die Verwendung warmumgeformter Bauteile, um 12 kg gegenüber der Vorgängergeneration gesenkt werden. Im folgenden Abschnitt werden der Presshärteprozess und die unterschiedlichen Verfahrensvarianten beschrieben sowie Vor- und Nachteile im Vergleich mit der klassischen Kaltumformung von Blechbauteilen diskutiert.

## **1.2 Der Presshärteprozess**

Das Härten von Stahl ist keine neue Erfindung. So wurden beispielsweise schon im Mittelalter die Klingen von Schwertern gehärtet. Mitte des 19ten Jahrhunderts wurde gemäss Berglund [18] borlegierter Stahl zur Herstellung gehärteter Blechbauteile eingesetzt. In dem 1973 vom schwedischen Stahlhersteller *Norrbottens Järnverk AB* eingereichten Patent "*Manufacturing a hardened steel article*" [136] wird der Presshärteprozess zum ersten Mal detailliert beschrieben.

Der prinzipielle Prozessablauf beim Presshärten ist wie folgt: Die Blechplatine oder das Bauteil wird abhängig von der Beschichtung auf eine Temperatur oberhalb der werkstoffspezifischen *A<sup>c</sup>*3-Temperatur erwärmt. Für den beim Presshärten fast ausschliesslich eingesetzten Vergütungsstahl 22MnB5 mit einem Kohlenstoffgehalt von 0.2 % liegt die *A<sup>c</sup>*3-Temperatur bei ungefähr 850 ℃. In der Praxis werden abhängig von der Beschichtung des Grundwerkstoffs Ofentemperaturen zwischen 880 ℃ und 950 ℃ eingestellt. Die Platine bzw. das Bauteil verbleibt bei dieser Temperatur für mehrere Minuten im Ofen, um eine vollständige Austenitisierung gewährleisten zu können. Anschliessend wird das Blech bzw. das Bauteil mit Hilfe eines Roboters oder eines Linearfeeders vom Ofen in die Umformpresse transferiert. Die Dauer des Transfers sollte möglichst kurz gehalten werden, um die Abkühlung an Luft und unter Umständen die Oxidation der Oberfläche zu minimieren. In der Presse findet dann abhängig von der gewählten Verfahrensvariante die eigentliche Umformung, das Fertigformen oder die geometrische Feinkalibrierung des Bauteils statt. Durch den Kontakt mit den in der Regel wassergekühlten Werkzeugen und der damit verbundenen schnellen Abkühlung erfolgt in diesem Prozessschritt die Härtung des Blechwerkstoffes. Ausreichend hohe Abkühlraten vorausgesetzt, bildet sich im Bauteil dadurch ein überwiegend martensitisches Gefüge aus, wodurch eine signifikante Steigerung der Härte, respektive der Festigkeit des Stahlwerkstoffs erreicht wird.

Man unterscheidet beim Presshärten prinzipiell zwischen zwei Verfahrensvarianten: dem direkten und dem indirekten Presshärten. Ausserdem hat der Stahlhersteller voestalpine AG unter dem Namen *phs-ultraform* eine spezielle Variante des indirekten Verfahrens am Markt etabliert. Die einzelnen Schritte dieser drei Verfahrensvarianten werden im Folgenden dargestellt und diskutiert.

#### **1.2.1 Direktes Presshärten**

Die einzelnen Prozessschritte beim direkten Presshärteprozess, der oft auch als *direkte Warmumformung* bezeichnet wird, sind schematisch in Abbildung 1.6 dargestellt. Ausgehend von der zugeschnittenen Platine werden folgende Prozessschritte nacheinander ausgeführt:

- 1. Erwärmen und Austenitisieren der Platine.
- 2. Warmumformen und Härten des Bauteils.
- 3. Beschneiden und Lochen des gehärteten Bauteils. In den meisten Anwendungsfällen werden hierfür Laserschneidanlagen eingesetzt.
- 4. Oberflächenbehandlung: Reinigung des Bauteils. Abhängig davon ob beschichtetes oder unbeschichtetes Material verarbeitet wird, sind weitere Schritte erforderlich.

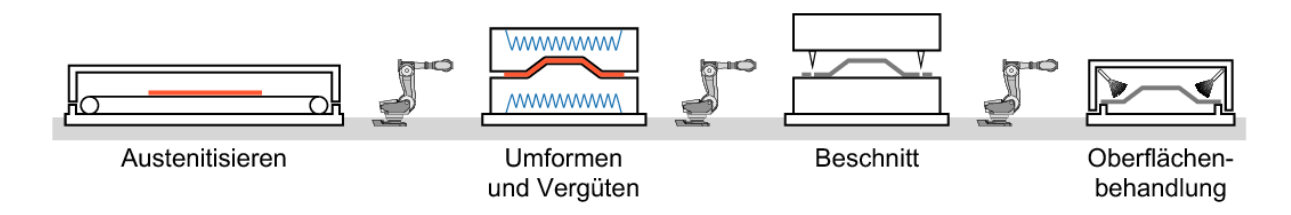

Abbildung 1.6: Direkter Presshärteprozess.

Zum Schutz der Platine vor Verzunderung kommt beim direkten Presshärten meist Blech mit einer Aluminium-Silizium (Al-Si) Beschichtung zum Einsatz, da diese zum einen bei den hohen Prozesstemperaturen von bis zu 950 ℃ einsetzbar ist und zum anderen die für die Warmumformung notwendige Haftung auf dem Grundwerkstoff aufweist. Während der Austenitisierung im Ofen diffundiert Eisen aus der Randzone des Grundwerkstoffs 22MnB5 in die Beschichtung, wodurch es zur Bildung einer Fe-Al-Si Schicht an der Oberfläche kommt. Die Schichtdicke hängt dabei von der eingestellten Ofentemperatur und der Verweildauer des Blechs im Ofen ab, sollte aber eine Dicke von 40 Mikrometer nicht überschreiten, da es ansonsten zu Problemen beim Widerstandspunktschweissen im Rahmen des Fügeprozesses kommen kann (STOPP et al. [173]). Darüber hinaus sollte gemäss LECHLER [100] die Aufheizrate der Platine nicht grösser als 12 bis 15 K/s sein, da es ansonsten zu einer Aufschmelzung und Verdampfung der Beschichtung kommen kann. Im Anlieferungszustand beträgt der Schmelzpunkt der Al-Si Schicht 620 ℃. Erst durch die Diffusion des Eisens in die Randschicht steigt die Schmelztemperatur der Beschichtung. Die empfohlene Austenitisierungstemperatur von mit Al-Si beschichtetem Blech liegt zwischen 900 ℃ und 950 ℃. Die Verweildauer im Ofen sollte zwischen 4 und 10 Minuten betragen, wobei höhere Ofentemperaturen zu kürzeren Mindestverweildauern führen. Die Transferzeit beträgt abhängig vom eingesetzten Transfersystem zwischen 3 und 10 Sekunden. Kennzeichnend für das direkte Presshärten ist, dass Umformung und Härtung in einem Prozessschritt ablaufen. Um gewährleisten zu können, dass der eigentliche Umformprozess oberhalb der Martensitstarttemperatur von 22MnB5  $M_s \approx 410$  °C stattfindet, werden vergleichsweise hohe Stösselgeschwindigkeiten von bis zu 350 mm/s an der Umformpresse eingestellt. In der Regel findet die eigentliche Formgebung in einem Temperaturbereich zwischen 600 ℃ und 800 ℃ statt (BURKHARDT [30]) und dauert circa 1 bis 2 Sekunden. Das heisst, dass der grösste Teil der Abkühlung und damit die eigentliche Härtung zeitlich nach dem Umformprozess stattfinden. Abhängig von der Blechdicke bleiben die Werkzeuge für 10 bis 20 Sekunden geschlossen, um eine Abkühlung in der Presse auf 200 ℃ bis 150 ℃ zu ermöglichen. Dadurch soll garantiert werden, dass die Temperaturen im Bauteil unterhalb der Martensitfinishtemperatur  $M_f \approx$ 280 ℃ liegen, d.h. dass die im Material ablaufenden Gefügeumwandlungen zum Zeitpunkt der Entnahme abgeschlossen sind. Ausserdem kann eine zu hohe Entnahmetemperatur, abhängig von der Bauteilgeometrie, zu starkem thermischen Verzug infolge der Abkühlung auf Raumtemperatur an Luft führen, wodurch die Einhaltung der Masshaltigkeit unter Umständen nicht gewährleistet werden kann. Andererseits wird aus Kostengründen versucht, die Zykluszeiten so kurz wie möglich zu gestalten. Im Anschluss an die Entnahme wird der Beschnitt des Bauteils durchgeführt. Der Beschnitt erfolgt entweder mechanisch mit speziell gehärteten Schneidmessern oder durch einen Laserbeschnitt. Das mechanische Schneiden des gehärteten Bauteils stellt gemäss Paar & Valls [146] extrem hohe Anforderungen an die Schneidwerkzeuge; vor allem hinsichtlich deren Verschleissund Ermüdungsfestigkeit. Der Laserbeschnitt andererseits ist im Vergleich zum Hartbeschnitt deutlich zeitintensiver (ALBRECHT [6]), was den Einsatz mehrerer Laserzellen an einer Presshärtelinie erforderlich macht. Die Al-Si Beschichtung bietet zwar einen wirkungsvollen Schutz vor Verzunderung des Grundwerkstoffs während der Wärmebehandlung, ein sicherer Korro-

sionsschutz des Fertigteils kann damit jedoch nicht gewährleistet werden. Gemäss Kolleck et al. [92] und Schiessl et al. [156] kann es in stark umgeformten Bereichen zu Rissen in der Beschichtung kommen, durch die ein korrosiver Angriff des Grundwerkstoffs ermöglicht wird. Darüber hinaus bietet die unbeschädigte Fe-Al-Si Beschichtung lediglich einen passiven und nicht, wie von vielen Automobilherstellern gefordert, einen kathodischen Korrosionsschutz des Fertigteils, wodurch die Aufbringung eines zusätzlichen Korrosionsschutzes notwendig wird. Wird unbeschichtetes Blech verarbeitet müssen die Teile zur Entfernung der Zunderschicht zunächst sandgestrahlt werden. Anschliessend wird das Bauteil, beispielsweise durch Sheradisieren, mit einer Korrosionsschutzschicht versehen.

#### **1.2.2 Indirektes Presshärten**

Der wesentliche Unterschied zwischen dem direkten und indirekten Verfahren besteht darin, dass der grösste Teil der Umformung des Bleches beim indirekten Verfahren im ungehärteten Anlieferungszustand des Werkstoffs erfolgt. Der Prozessablauf beim indirekten Presshärteverfahren ist in Abbildung 1.7 dargestellt. Die Ablaufschritte sind folgende:

- 1. Vorverformung der Platine (kalt).
- 2. Erwärmen und Austenitisieren des vorverformten Bauteils.
- 3. Fertigformen und Härten des Bauteils.
- 4. Beschneiden und Lochen des gehärteten Bauteils.
- 5. Oberflächenbehandlung: Reinigung des Bauteils und Aufbringen einer Beschichtung zum Korrosionsschutz.

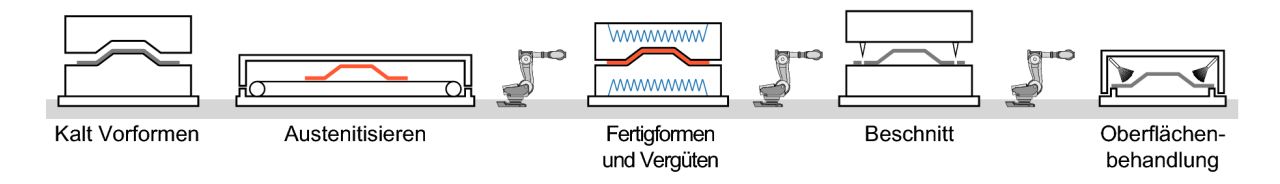

Abbildung 1.7: Indirektes Presshärten.

Durch die Vorverformung im kalten Zustand können beim indirekten Presshärten im Vergleich mit dem direkten Verfahren komplexere Geometrien realisiert werden. Allerdings erfordert dies einen zusätzlicher Prozessschritt inklusive eines zusätzlichen Werkzeugsatzes. Nach dem Kenntnisstand des Autors der vorliegenden Arbeit konnte sich das indirekte Verfahren in dieser Form bis dato nicht am Markt etablieren.

#### **1.2.3 Indirekter phs-ultraform Prozess**

Der österreichische Stahlhersteller voestalpine AG hat unter dem Namen *phs-ultraform* ein eigenes Konzept bestehend aus Werkstoff und Prozessablauf entwickelt. Dabei handelt es sich um eine modifizierte Variante des indirekten Verfahrens (FADERL & RADLMAYR [47]). Beim indirekten *phsultraform* Prozess werden folgende Prozessschritte nacheinander ausgeführt (siehe Abbildung 1.8):

- 1. Kaltumformen der Platine auf Endgeometrie.
- 2. Fertigbeschnitt des Bauteils .
- 3. Erwärmen und Austenitisieren des Bauteils.
- 4. Formhärten des Bauteils.
- 5. Oberflächenkonditionierung: Entfernung von Oxidschichten durch abrasives Strahlen mit Stahlschrot, Korund, Glasgranulat oder Trockeneis.

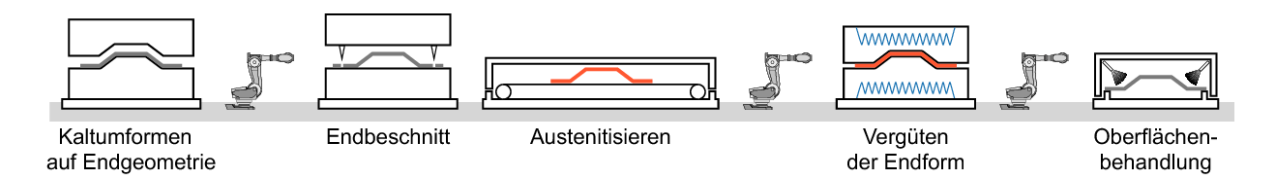

Abbildung 1.8: Indirekter *phs-ultraform* Prozess der voestalpine AG  $(FADERL & RADLMAYR [47]).$ 

Im Unterschied zum klassischen indirekten Presshärten (Abbildung 1.7) wird das Bauteil beim indirekten *phs-ultraform* Verfahren vor der Erwärmung im ungehärteten Zustand auf Endgeometrie kaltumgeformt und beschnitten. Dadurch kann der zeitaufwendige Laserbeschnitt bzw. der Einsatz von teuren Schneidwerkzeugen entfallen. Dies ist auch ein Vorteil gegenüber dem in Abschnitt 1.2.1 beschriebenen direkten Presshärteverfahren. Allerdings ist auch beim indirekten *phs-ultraform* Verfahren im Vergleich mit dem direkten Verfahren ein zusätzlicher Prozessschritt und Werkzeugsatz notwendig. Die Abmessungen der Werkzeuge müssen dabei sowohl für die vorgeschaltete Kaltumformung als auch für das Formhärten spezifisch skaliert werden, um am Ende des Prozesses bei Raumtemperatur ein Fertigteil innerhalb der Masstoleranzen der Sollgeometrie zu erhalten. Angesichts dieser Nachteile ist eine zuverlässige virtuelle Auslegung des indirekten *phs-ultraform* Prozesses von besonderer Bedeutung. Ein grosser Vorteil, des von der voestalpine AG entwickelten Verfahrens, ist, dass das Feinblech mit einer Beschichtung auf Zinkbasis geliefert werden kann. Diese bietet im Gegensatz zu den häufig im direkten Verfahren verarbeiteten Feinblechen mit Al-Si Beschichtung bereits einen kathodischen Korrosionsschutz. Die Beschichtung auf Zinkbasis kann auch als der eigentliche Grund für die Wahl einer indirekten Verfahrensvariante angesehen werden. Die Schmelztemperatur von reinem Zink liegt bei circa 420 ℃. Durch die Bildung einer Zink-Eisen (Zn-Fe) Schicht während der Aufheizphase kommt es nicht zu einer Oxidation oder Verdampfung der Beschichtung. Allerdings besteht die Gefahr, dass sich die Zn-Fe Schicht während der Warmumformung beim direkten Verfahren ablöst bzw. dass es zur Ausbildung von Rissen in der Beschichtung kommt. Die voestalpine AG hat jedoch angekündigt den zinkbeschichteten Werkstoff auch für das direkte Verfahren einsetzen zu wollen [183].

#### **1.2.4 Vergleich des Presshärteprozesses mit der Kaltumformung**

Warmumgeformte bzw. pressgehärtete Bauteile bieten gemäss ASPACHER [9, 10] im Vergleich mit kaltumgeformten Bauteilen aus höchstfestem Stahl mehrere Vorteile. Die erzielbaren Festigkeiten durch die Härtung sind deutlich höher als die maximal erreichbaren Festigkeiten kaltumgeformter, höchstfester Stähle. Damit ist das Gewichtseinsparungspotential deutlich grösser als beim Einsatz von höchstfesten Mehrphasenstählen. Darüber hinaus können mit dem Presshärteverfahren unter Umständen Bauteilgeometrien realisiert werden, die aufgrund des vergleichsweise geringen Formänderungsvermögens höchstfester Stähle in einem Kaltumformprozess nicht oder nur mit hohen Ausschussraten herstellbar wären. Ausserdem ist die zur Umformung notwendige Umformkraft und damit die notwendige Pressenkraft insbesondere beim direkten Presshärten deutlich geringer. Dies erlaubt den Einsatz kleinerer Pressen. Durch die Abkühlung des Bauteils im geschlossenen Werkzeug ist die Rückfederung beim Presshärten im Allgemeinen sehr gering. Abweichungen von der Sollgeometrie können aber durch die Abkühlung des Bauteils nach dem Öffnen der Presse entstehen. Um die Zykluszeiten so gering wie möglich zu halten, wird das Bauteil üblicherweise lediglich bis zum Erreichen der Martensitfinishtemperatur im Werkzeug belassen. Die Abkühlung bis auf Raumtemperatur erfolgt dann an Luft. Einen prinzipiellen Nachteil des Presshärtens stellen die vergleichsweise hohen Kosten des Verfahrens dar, die durch mehrere Faktoren bedingt sind. Im Vergleich zur Kaltumformung ist ein wesentlich höherer Invest für die Anlagentechnik (Ofen, Kühlkreislauf) und die gekühlten Werkzeuge notwendig. Die zum Härten und Umformen verwendeten Werkzeuge sind zusätzlich zu den rein mechanischen Lasten sehr hohen, thermisch bedingten Lasten ausgesetzt. Zudem werden zur möglichst schnellen Ableitung der Wärme teurere Werkzeugstähle mit signifikant höheren Wärmeleitfähigkeiten eingesetzt. Bedingt durch die zusätzlich notwendigen Prozessschritte wie das Erwärmen und Austenitisieren des Bleches und die abhängig von der gewählten Vorgehensweise aufwendige Nachbearbeitung zur Reinigung der verzunderten Bauteile und für den Laserbeschnitt ergeben sich lange Zykluszeiten. Dies hat zur Folge, dass auf einer Presse wesentlich weniger Bauteile pro Zeiteinheit gefertigt werden können als in einem konventionellen Kaltumformprozess. Ausserdem ist der Energiebedarf zur Herstellung eines pressgehärteten Bauteils wesentlich grösser.

#### **1.2.5 Generierung spezifischer Bauteileigenschaften**

Die Hauptmotivation, ein Strukturbauteil mit dem Presshärteprozess herzustellen, ist die Generierung von sehr hohen Festigkeiten im Werkstoff. Mit dem Aufkommen des Presshärteprozesses in der Automobilindustrie bestand das erklärte Ziel beim Herstellungsprozess darin, möglichst im gesamten Bauteil die maximal mögliche Festigkeit des Werkstoffs zu erreichen. Mit der zunehmenden Verbreitung des Presshärteprozesses und der Erhöhung des Anteils der Strukturbauteile, die mit diesem Verfahren hergestellt werden, entstand auch der Bedarf nach vergüteten Bauteilen mit

lokal unterschiedlichen Eigenschaften (Lenze et al. [101], Banik et al. [12]). Bestimmte Bereiche eines Bauteils sollen möglichst hohe Festigkeiten aufweisen, während andere Bereiche zugunsten einer höheren Duktilität niedrigere Festigkeiten aufweisen sollen. Der Trend zur Generierung gradierter Eigenschaften in einem pressgehärteten Bauteil ist auch anhand der starken Zunahme der Publikationen zu dieser Thematik im Zeitraum zwischen 2008 [172] und 2011 [141] erkennbar.

Die Verteilung der Festigkeiten im Bauteil hängt von dem für die Strukturauslegung massgebenden Lastfall ab. Das meist genannte Bauteil in diesem Zusammenhang ist die B-Säule einer Fahrzeugkarosserie. Diese wird im Allgemeinen so ausgelegt, dass es im Falle eines Seitenaufpralls nicht zu einem direkten Kontakt zwischen der Fahrzeugstruktur und dem Insassen kommt. D.h., die B-Säule soll im mittleren Bereich weder Einknicken noch grosse plastische Deformationen aufweisen. Der untere Bereich der B-Säule soll sich hingegen eher duktil verhalten, um einen möglichst grossen Anteil der eingebrachten kinetischen Energie zu absorbieren (STEINHOFF et al. [171], PAAR et al.  $[145]$ .

Zur Generierung lokal unterschiedlicher Eigenschaften existieren unterschiedliche Ansätze und Verfahren, die im Folgenden kurz vorgestellt werden sollen.

#### **Tailored Blanks**

Als *Tailored Blanks* werden Platinen bezeichnet, die sich aus unterschiedlichen Materialgüten und/oder Blechdicken zusammensetzen. *Tailored Blanks* werden bereits seit vielen Jahren erfolgreich in der Automobilindustrie für kaltumgeformte Karosseriebauteile eingesetzt. Typische Anwendungsgebiete sind beispielsweise Bodenbleche, Längsträger oder Türinnenbleche [176]. Zur Generierung spezifischer Bauteileigenschaften beim Presshärten werden in *Tailored Blanks* Feinbleche aus dem Vergütungsstahl 22MnB5 mit Feinblechen aus nicht vergütbaren Stahlwerkstoffen kombiniert (Lenze et al. [102], Wilsius et al. [191]). Dementsprechend besteht die Platine aus mehreren zusammengeschweissten Blechen.

#### **Tailored Tempering**

Beim sogenannten *Tailored Tempering* wird durch partielle Erwärmung der Werkzeuge der Wärmeabfluss vom Blech bereichsweise reduziert. Infolge der lokal unterschiedlichen Abkühlraten ergeben sich im Blech unterschiedliche Gefügezusammensetzungen und damit unterschiedliche mechanische Eigenschaften (OLDENBURG & LINKVIST [140]). Ebenfalls eine Reduktion des lokalen Wärmeabflusses aus dem Blech kann durch die Einbringung von Nuten in die Werkzeugwirkflächen erreicht werden (George et al. [56], HOCHHOLDINGER et al. [73]). Durch den sich einstellenden Luftspalt zwischen dem Blech und den Werkzeugen verringert sich der zugehörige Wärmeübergangskoeffizient. Dieser Ansatz ist aufgrund der Vertiefungen in den Werkzeugwirkflächen nur im indirekten Presshärteverfahren, bei dem es zu keiner signifikanten Umformung des Bleches kommt, anwendbar. Anstelle von Luftspalten ist auch die Verwendung von isolierenden Werkzeugeinsätzen denkbar.

#### **Partielle Erwärmung**

Bei der partiellen Erwärmung wird die Austenitisierung bestimmter Bereiche der Platine im Ofen verhindert (Kurz et al. [94]). Dies kann beispielsweise durch Verwendung eines Absorptionskörpers, der in Kontakt mit der Platine gebracht wird, realisiert werden. An den Stellen, an denen der Absorptionskörper die Platine berührt, wird die Austenitisierungstemperatur nicht erreicht. Dementsprechend kann der Werkstoff in diesen Bereichen nicht gehärtet werden.

#### **Partielles Anlassen**

Durch Anlassen des gehärteten Bauteils nach dem Presshärteprozess kann die Duktilität auf Kosten der Festigkeit erhöht werden (Knezar et al. [89]), LAUMANN & PFESTDORF [96]). Entsprechend der partiellen Erwärmung ist auch eine partielle Wärmebehandlung des Bauteils nach dem Härteprozess denkbar. Beim Verschweissen eines gehärteten Bauteils mit anderen Bauteilen der Rohkarosserie kann es – im Allgemeinen nicht erwünscht – zu einer lokalen Veränderung der Materialeigenschaften kommen.

### **1.2.6 Der Vergütungsstahl 22MnB5**

Für die Herstellung pressgehärteter Teile in der Automobilindustrie wird fast ausschliesslich Feinblech der Stahlsorte 22MnB5<sup>1</sup> eingesetzt. Dabei

<sup>1</sup>Werkstoffnummer 1.5528

handelt es sich um einen Vergütungsstahl mit einem Kohlenstoffanteil zwischen 0.19 und 0.25 Prozent [168]. Insbesondere durch die Zugabe des Legierungselements Bor wird erreicht, dass beim Härteprozess selbst für vergleichsweise geringe Abkühlgeschwindigkeiten (grösser circa 30 K/s) aus dem austenitischen Zustand ein quasi vollständig martensitisches Gefüge generiert werden kann. Bor wird an den Korngrenzen ausgeschieden, wodurch es zu einer Verzögerung der Zerlegung des Austenits kommt  $(GARLIPP et al. [53]).$ 

Praktisch alle grossen Stahlhersteller führen Feinblech aus 22MnB5 in ihrem Produktportfolio. In Tabelle 1.2 sind die 22MnB5 Varianten einiger Hersteller mit ihrem jeweiligen Markennamen bzw. -bezeichnung aufgeführt. Die Stahlsorten der aufgeführten Hersteller unterscheiden sich im Wesentlichen in den ab Werk verfügbaren Beschichtungssystemen und damit in ihrer Eignung entweder für den direkten oder den indirekten Presshärteprozess. Die chemische Zusammensetzung des Grundwerkstoffs hingegen weist keine grossen Unterschiede auf. Für die durchgeführten Untersuchungen im

| Produktname                   | Hersteller                            | Beschichtung    | Quelle  |
|-------------------------------|---------------------------------------|-----------------|---------|
| $phs$ -ultraform <sup>®</sup> | voestalpine AG                        | $Fe-Zn$         | [184]   |
| Usibor <sup>®</sup> 1500 P    | ArcelorMittal                         | Al-Si           | [8]     |
| $MBW^{\circledR}$ 1500 + AS   | ThyssenKrupp Steel                    | feueraluminiert | $[177]$ |
| Docol <sup>®</sup> 1500 Bor   | <b>SSAB</b>                           | unbeschichtet   | $[169]$ |
| 22MnB5                        | Salzgitter Flachstahl   unbeschichtet |                 | $[155]$ |

Tabelle 1.2: Feinblech aus 22MnB5 von unterschiedlichen Stahlherstellern.

Rahmen der vorliegenden Arbeit wurde Feinblech aus phs-ultraform® des österreichischen Stahlherstellers voestalpine AG verwendet. Die chemische Zusammensetzung aus 2 unterschiedlichen Quellen ist in Tabelle 1.3 aufgeführt.

## **1.3 Zielsetzung der Arbeit**

Die virtuelle Prozessabsicherung von Kaltumformprozessen in der Automobilindustrie kann seit vielen Jahren als etabliert angesehen werden. Dabei wird der gesamte Umformprozess im Vorfeld der Herstellung der realen

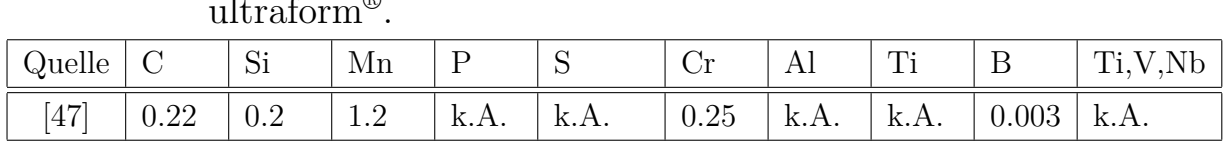

[24] 0.224 0.227 1.213 0.013 <0.001 0.231 0.047 0.033 0.003 0.036

Tabelle 1.3: Chemische Zusammensetzung in Gewichtsprozent von phsultraform® .

Werkzeuge mit Hilfe der Methode der Finiten Elemente simulativ abgebildet, wodurch Aussagen hinsichtlich der fehlerfreien Herstellbarkeit (Risse, Faltenbildung) sowie vieler weiterer Prozessparameter (Blecheinzug, Kräfte, Blechausdünnung, etc.) getroffen werden können. Dies hat nicht nur zu einer Verkürzung des gesamten Entwicklungsprozesses sondern auch zu massiven Kosteneinsparungen geführt. Ohne die virtuelle Prozessabsicherung wären viele innovative Entwicklungen, wie beispielsweise der Einsatz alternativer bzw. neuer Materialien (höchstfeste Stähle, Aluminium, etc.), innerhalb der immer kürzer werdenden Entwicklungszeitfenster nicht möglich gewesen. Prozessseitig hat die Simulation massgeblich dazu beigetragen, kosten- und zeitintensive *Trial and Error* Schleifen auf ein Minimum zu reduzieren.

Während bei der Simulation von klassischen Kaltumformprozessen der Einfluss der Temperatur auf den Prozess und die relevanten Ergebnisgrössen in der Regel vernachlässigt werden kann, stellt die Temperatur beim Presshärteprozess eine der zentralen Stellgrössen dar. Aus diesem Grund erfordert die virtuelle Abbildung des Presshärteprozesses die Durchführung thermomechanisch gekoppelter Simulationen. Thermomechanisch gekoppelte Simulationen werden schon seit mehreren Jahren zur Auslegung von Massivumformprozessen, wie beispielsweise dem Schmieden, erfolgreich industriell eingesetzt (Grass et al. [62, 63]). Einige Teilaspekte des Einsatzes der Presshärtesimulation in der Automobilindustrie wurden in BURKHARDT [30] untersucht.

Als Konsequenz daraus muss für den beim Presshärten relevanten Temperaturbereich die Temperaturabhängigkeit sämtlicher Prozess- und Materialparameter beurteilt werden. Gegebenenfalls sind die entsprechenden Parameter in der Simulation temperaturabhängig zu definieren. Ebenso wichtig ist die korrekte Berücksichtigung und Definition der vorherrschenden thermischen und mechanischen Prozessrandbedingungen beim Presshärten. Um Aussagen über die Eigenschaften des gehärteten Bauteils machen zu kön-

nen, müssen sowohl die Temperaturverteilung als auch die Temperaturgeschichte bestimmt werden. Dies macht die virtuelle Abbildung der gesamten Prozesskette beim Presshärten erforderlich und hat darüber hinaus Konsequenzen für die Modellierung der im Prozess thermisch und mechanisch interagierenden Körper.

Aus den genannten Anforderungen und Aspekten leiten sich folgende Ziele der Arbeit ab:

- 1. Verbesserte Bestimmung und Modellierung des temperaturabhängigen Werkstoffverhaltens.
- 2. Adäquate simulative Abbildung der vorherrschenden thermomechanischen Randbedingungen beim Presshärteprozess.
- 3. Erarbeitung einer effizienten Vorgehensweise zur Simulation der gesamten Prozesskette beim Presshärten.
- 4. Vorhersage der Bauteileigenschaften nach dem Härten.

Des Weiteren sollen die im Rahmen dieser Arbeit entwickelten Lösungen und Ansätze unmittelbar industriell einsetzbar sein.
# **2 Grundlagen der thermomechanisch gekoppelten Simulation**

Die mathematische Modellierung physikalischer Vorgänge erfolgt im Allgemeinen mit Hilfe partieller Differentialgleichungen. Eine analytische Lösung partieller Differentialgleichungen ist jedoch nur für wenige Spezialfälle möglich. Aus diesem Grund werden numerische Verfahren eingesetzt mit deren Hilfe approximative Lösungen der zugrundeliegenden Differentialgleichungen ermittelt werden können (BATHE [16]). Für die Lösung von kontinuumsmechanischen und thermodynamischen Fragestellungen haben sich verschiedene numerische Verfahren etabliert wie z.B. die Finite-Elemente-Methode (FEM), die Randelement-Methode (BEM) oder Finite-Differenzen-Methoden (FDM). In der vorliegenden Arbeit wird die Finite-Elemente-Methode angewendet. Um den Presshärteprozess in einer FE-Simulation realitätsnah abbilden zu können, ist es notwendig, sowohl das thermische als auch das mechanische Problem zu betrachten. Da sich die beiden Probleme im relevanten Prozessbereich stark beeinflussen, müssen der mechanische und der thermische Teil gekoppelt gelöst werden. Prinzipiell unterscheidet man hierbei zwischen einer starken und einer schwachen Kopplung des mechanischen und des thermischen Teilproblems. In den folgenden Kapiteln werden zunächst die notwendigen Gleichungen zur Lösung des thermischen und des mechanischen Problems hergeleitet. Anschliessend wird die Vorgehensweise bei der in der vorliegenden Arbeit verwendeten schwachen thermomechanischen Kopplung dargestellt.

# **2.1 Das thermische Problem**

Transiente Wärmeübertragungsprobleme können mit der Wärmeleitungsgleichung beschrieben werden, die aus dem Energieerhaltungssatz hergeleitet werden kann. Die im Weiteren dargestellte Herleitung der Wärmeleitungsgleichung erfolgt in Anlehnung an Incropera et al. [82], Lewis et al. [103] und Tong [178]. Als Vorlage für die in Kapitel 2.1.3 dargestellte Herleitung der FE-Formulierung dienten die Standardwerke von Zienkiewicz et al. [198], Hughes [81], BATHE [16] und ODEN [139].

# **2.1.1 Die Wärmeleitungsgleichung**

Der Energieerhaltungssatz besagt, dass die Gesamtenergie in einem geschlossenen System konstant bleibt. Daraus folgt, dass sich die Energiemenge eines geschlossenen Systems nur auf zwei Arten ändern kann: Durch Wärmefluss über die Begrenzungsflächen des Systems und Arbeit die vom System verrichtet wird. Für ein fixes Kontrollvolumen *V* mit der Oberflä-

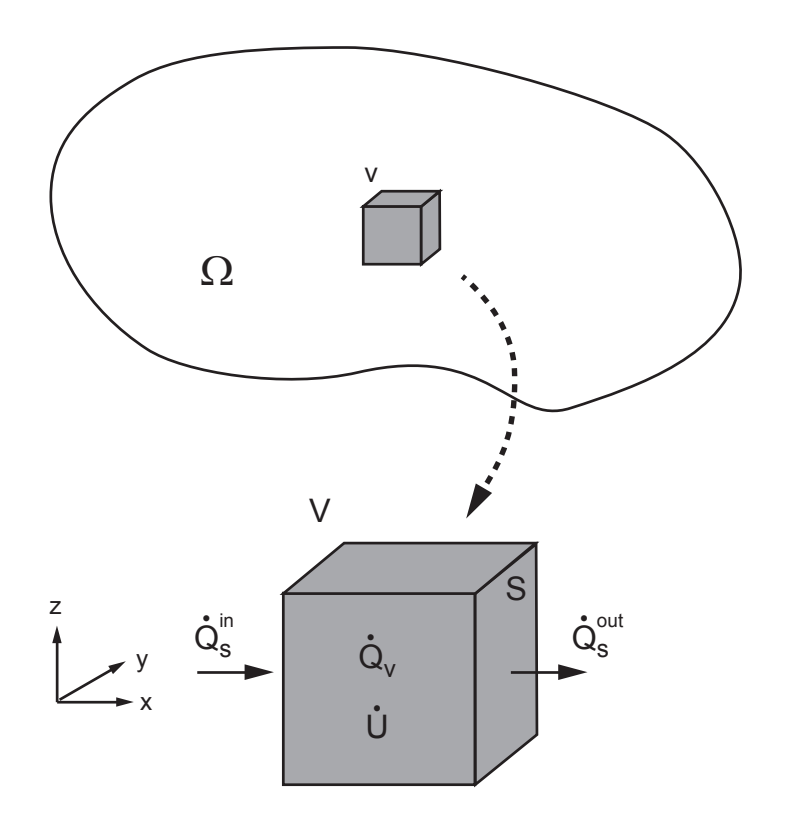

Abbildung 2.1: Kontrollvolumen zur Herleitung der Wärmeleitungsgleichung im kartesischen Koordinatensystem.

che *S* gemäss Abbildung 2.1 ergibt sich damit folgende Beziehung für die Änderung der inneren Energie *U*:

$$
\dot{U} = \dot{Q}_S + \dot{Q}_V \tag{2.1}
$$

Dabei entspricht  $\dot{Q}_S$  dem Nettowärmestrom über die Berandungsfläche  $S$ des Kontrollvolumens.

$$
\dot{Q}_S = \dot{Q}_S^{in} - \dot{Q}_S^{out} \tag{2.2}
$$

*Q<sup>V</sup>* bezeichnet die im Volumen generierte Wärmemenge. Die Änderung der inneren Energie des Kontrollvolumens *V* kann unter Verwendung der spezifischen Wärmekapazität *c* wie folgt angegeben werden:

$$
\dot{U} = \int_{V} \rho c \frac{\partial T}{\partial t} dV \tag{2.3}
$$

Für die Berechnung des Wärmestroms  $\dot{Q}_S$  wird das FOURIERsche Wärmeleitungsgesetz angewendet. Dabei handelt es sich um eine empirische Beziehung, die die lokale Wärmestromdichte als Funktion des räumlichen Temperaturgradienten definiert.

$$
\mathbf{q}'' = -\mathbf{k} \, gradT \tag{2.4}
$$

Im allgemeinen Fall weist die Wärmeleitfähigkeit **k** eine Richtungsabhängigkeit auf und ist daher im kartesischen Koordinatensystem als Tensor zweiter Stufe definiert:

$$
\mathbf{k} = \begin{bmatrix} k_x & 0 & 0 \\ 0 & k_y & 0 \\ 0 & 0 & k_z \end{bmatrix}
$$
 (2.5)

Damit ergibt sich der Wärmestrom  $\dot{Q}_S$  in das Volumen *V* über die Oberfläche *S* mit dem Flächennormalenvektor **n** zu:

$$
\dot{Q}_S = \int_S \mathbf{k} \, gradT \, \mathbf{n} dS \tag{2.6}
$$

Durch Anwendung des Divergenztheorems (Gaussscher Integralsatz), kann das Flächenintegral aus Gleichung (2.6) in ein Volumenintegral überführt werden:

$$
\dot{Q}_S = \int_V \operatorname{div} \left( \mathbf{k} \operatorname{grad} T \right) dV \tag{2.7}
$$

Die Änderung der im Kontrollvolumen *V* generierten Wärmemenge  $\dot{Q}_V$ kann allgemein wie folgt angegeben werden:

$$
\dot{Q}_V = \int_V q''' dV \tag{2.8}
$$

Einsetzen der Gleichungen (2.3), (2.7) und (2.8) in Gleichung (2.1) liefert:

$$
\int_{V} \left( \rho c \frac{\partial T}{\partial t} - \operatorname{div} \left( \mathbf{k} \operatorname{grad} T \right) - q''' \right) dV = 0 \tag{2.9}
$$

Da für die Herleitung ein beliebiges Kontrollvolumen *V* angenommen wurde, wird Gleichung (2.9) auch vom Integranden erfüllt. Daraus folgt die allgemeine Form der Wärmeleitungsgleichung:

$$
\rho c \frac{\partial T}{\partial t} = div \left( \mathbf{k} gradT \right) + q''' \tag{2.10}
$$

Hierbei handelt es sich um eine parabolische, partielle Differentialgleichung zweiter Ordnung.

# **2.1.2 Schwache Form der Wärmeleitungsgleichung**

Zur Lösung der Wärmeleitungsgleichung wird in einem ersten Schritt die schwache Form der partiellen Differentialgleichung (2.10) bestimmt. Hierzu wird analog zum Prinzip der virtuellen Arbeit bzw. Leistung für das mechanische Problem das Prinzip der virtuellen Temperaturen angewendet (BATHE [16]). Für einen Körper  $\Omega$  mit der Oberfläche  $\Gamma$  gemäss Abbildung

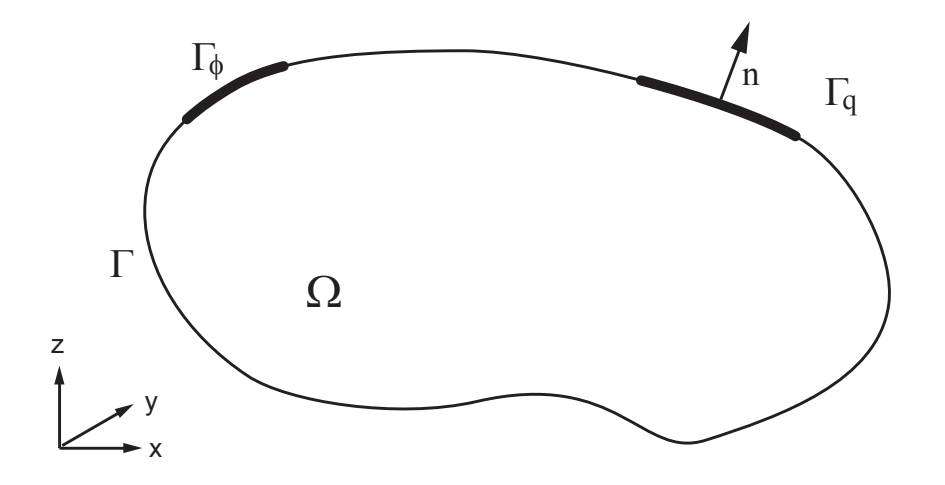

Abbildung 2.2: Betrachtetes Gebiet Ω mit Berandung Γ.

2.2 erhält man durch Einführung einer virtuellen Temperaturverteilung *δθ*

folgende integrale Form der Wärmeleitungsgleichung:

$$
\int_{\Omega} \delta\theta \left(\rho c \dot{T}\right) d\Omega = \int_{\Omega} \delta\theta \left(div\mathbf{k}gradT\right) d\Omega + \int_{\Omega} \delta\theta q''' d\Omega \tag{2.11}
$$

Da es sich bei *δθ* um eine beliebige, kontinuierliche Funktion handelt, ist Gleichung (2.11) äquivalent zu (2.9). Durch partielle Integration lässt sich der erste Term auf der rechten Seite wie folgt umformen:

$$
\int_{\Omega} \delta\theta \, (div\mathbf{k}gradT) \, d\Omega = \int_{\Gamma} \delta\theta \, (\mathbf{k}gradT) \, \mathbf{n}d\Gamma
$$
\n
$$
- \int_{\Omega} (grad\delta\theta) \cdot (\mathbf{k}gradT) \, d\Omega
$$
\n(2.12)

Der erste Term auf der rechten Seite entspricht der Wärmeflussrandbedingung über die Berandungsfläche Γ*<sup>q</sup>* (Neumann Randbedingung). Eingesetzt in Gleichung (2.11) erhält man:

$$
\int_{\Omega} \delta\theta \left(\rho c \dot{T}\right) d\Omega + \int_{\Omega} \left(g \, r \, a \, d\delta\theta\right) \cdot \left(\mathbf{k} \, g \, r \, a \, d\Gamma\right) d\Omega =
$$
\n
$$
\int_{\Gamma_q} \delta\theta q_S d\Gamma_q + \int_{\Omega} \delta\theta q''' d\Omega \tag{2.13}
$$

Diese Beziehung stellt die schwache Form des transienten, thermischen Problems dar, die für jeden Zeitpunkt *t* innerhalb des betrachteten Zeitraums gilt.

## **2.1.3 Räumliche Diskretisierung mit Finiten Elementen**

Um eine Näherungslösung für die gesuchte Temperaturverteilung zu erhalten, wird *T* mit Ansatzfunktionen approximiert.

$$
T \approx \sum_{a} N_a \hat{T}_a = \mathbf{NT} \tag{2.14}
$$

Die virtuelle Temperaturverteilung *δθ* wird gemäss der Methode der gewichteten Residuen mit Hilfe von Wichtungsfunktionen *w<sup>b</sup>* approximiert.

$$
\delta\theta \approx \sum_{b} w_b \delta\hat{\theta}_b = \mathbf{w} \delta\hat{\boldsymbol{\theta}} \tag{2.15}
$$

Für die Formulierung mit Finiten Elementen wird die GALERKIN Methode – eine spezielle Form der Methode der gewichteten Residuen – angewendet. Hierbei werden die Wichtungsfunktionen gleich den in Gleichung (2.14) eingeführten Ansatzfunktionen gesetzt:  $w = N$  (ZIENKIEWICZ et al. [198]). Für die Darstellung der räumlichen Gradienten der Ansatzfunktionen **N** in einem kartesischen Koordinatensystem wird die Matrix **B** eingeführt.

$$
\mathbf{B} = grad\mathbf{N} = \left[\frac{\partial \mathbf{N}}{\partial x}, \frac{\partial \mathbf{N}}{\partial y}, \frac{\partial \mathbf{N}}{\partial z}\right]
$$
(2.16)

Damit erhält man nach Einsetzen der Approximationen (2.14) und (2.15) in Gleichung (2.13) folgende Beziehung:

$$
\delta \hat{\boldsymbol{\theta}} \int_{\Omega} \rho c \mathbf{N}^T \mathbf{N} d\Omega \dot{\mathbf{T}} + \delta \hat{\boldsymbol{\theta}} \int_{\Omega} \mathbf{B}^T \mathbf{k} \mathbf{B} d\Omega \mathbf{T} =
$$
\n
$$
\delta \hat{\boldsymbol{\theta}} \int_{\Gamma_q} \mathbf{N}^T q_S d\Gamma_q + \delta \hat{\boldsymbol{\theta}} \int_{\Omega} \mathbf{N}^T q''' d\Omega \qquad (2.17)
$$

Da die virtuelle Temperaturverteilung *δθ***ˆ** beliebig gewählt wurde, kann sie aus Gleichung (2.17) gekürzt werden und man erhält folgende Beziehung:

$$
\int_{\Omega} \rho c \mathbf{N}^T \mathbf{N} \, d\Omega \, \dot{\mathbf{T}} + \int_{\Omega} \mathbf{B}^T \mathbf{k} \mathbf{B} \, d\Omega \, \mathbf{T} = \int_{\Gamma_q} \mathbf{N}^T q_S \, d\Gamma_q + \int_{\Omega} \mathbf{N}^T q''' \, d\Omega \tag{2.18}
$$

Zur Lösung mit der Methode der Finiten Elemente wird das Gebiet Ω in eine endliche Zahl von Subgebieten Ω*<sup>e</sup>* (Elemente) unterteilt. Die Volumen- und Flächenintegrale in Gleichung (2.18) werden für jedes Element ausgewertet und über das diskretisierte Gebiet aufsummiert. Damit lautet die Finite Elemente Formulierung des thermischen Problems in Matrizenschreibweise:

$$
\mathbf{C}\dot{\mathbf{T}} + \mathbf{K}\mathbf{T} = \dot{\mathbf{Q}}_{\mathbf{S}} + \dot{\mathbf{Q}}_{\mathbf{V}} \tag{2.19}
$$

mit der Wärmekapazitätsmatrix

$$
\mathbf{C} = \sum_{e} \int_{\Omega_e} \rho c \mathbf{N}^T \mathbf{N} \, d\Omega_e \tag{2.20}
$$

und der Wärmeleitfähigkeitsmatrix

$$
\mathbf{K} = \sum_{e} \int_{\Omega_e} \mathbf{B}^T \mathbf{k} \mathbf{B} \, d\Omega_e \tag{2.21}
$$

Durch die hier vorgestellte Vorgehensweise konnte die Wärmeleitungsgleichung in ihrer starken Form (PDE zweiter Ordnung, Gleichung (2.10)) in eine gewöhnliche Differentialgleichung erster Ordnung (Gleichung (2.19)) überführt werden.

#### **Interne Wärmequelle**

Wie bereits bei der Herleitung der Wärmeleitungsgleichung in Abschnitt 2.1.1 beschrieben, wird mit  $\ddot{Q}_V$  eine interne Wärmequelle berücksichtigt. Die Gleichung zur Berechnung der Änderung der intern generierten Wärmemenge  $\dot{\mathbf{Q}}_V$  hängt von der Art der internen Wärmequelle ab. Die Generierung (Quelle) bzw. das Abfliessen (Senke) von Wärme im betrachteten Kontrollvolumen kann beispielsweise durch eine exotherme bzw. endotherme chemische Reaktion, eine nukleare Reaktion oder die Umwandlung elektrischer Energie, wie z.B. im Fall einer konduktiven Heizung, bedingt sein. Bei den im Rahmen dieser Arbeit untersuchten thermomechanischen Prozessen kommt es infolge plastischer Deformation des Materials zu einer Umwandlung der plastischen Arbeit in Wärme. Für diesen Fall kann die intern generierte Wärme wie folgt berechnet werden:

$$
\dot{\mathbf{Q}}_{\mathbf{V}} = \sum_{e} \int_{\Omega_e} \mathbf{N}^T \left( \alpha_{pl} \sigma_v \dot{\varepsilon}_{pl} \right) d\Omega_e \tag{2.22}
$$

Darin beschreibt der Koeffizient *αpl* den Anteil der plastischen Arbeit der in Wärme umgewandelt wird. Für *αpl* werden üblicherweise Werte zwischen 0.87 und 0.95 verwendet (Taylor & Quinney [175] und Berisha [21]). Im Rahmen dieser Arbeit wurde  $\alpha_{pl} = 0.9$  gesetzt. Es wird angenommen, dass der restliche Anteil der plastischen Arbeit in den Versetzungen an den Korngrenzen gespeichert wird (FARREN & TAYLOR [48]). Die plastische Arbeit in Gleichung (2.22) berechnet sich aus dem Produkt der Vergleichsspannung  $\sigma_v$  und der zugehörigen plastischen Vergleichsdehnrate  $\dot{\varepsilon}_{pl}$ .

#### **Thermische Anfangs- und Randbedingungen**

Für die Lösung eines transienten Wärmeübertragungsproblems ist, wie in Abbildung 2.3 dargestellt, die Definition thermischer Anfangs- und Randbedingungen erforderlich. Als Anfangsbedingung muss für sämtliche Knoten eine initiale Temperatur vorgegeben werden. Bei den Randbedingungen unterscheidet man zwischen DIRICHLET und NEUMANN Randbedingungen. Als Dirichlet Randbedingung wird im Falle des thermischen Problems die direkte Vorgabe der Temperatur über der Zeit auf der Berandungsfläche Γ*<sup>φ</sup>* bezeichnet. Bei den Wärmeflussrandbedingungen auf der Berandungsfläche Γ*<sup>q</sup>* handelt es sich hingegen um Neumann Randbedingungen.

Der Wärmefluss *q* über die Berandungsfläche Γ*<sup>q</sup>* setzt sich im Allgemeinfall aus mehreren Anteilen zusammen. Mögliche Komponenten sind bei-

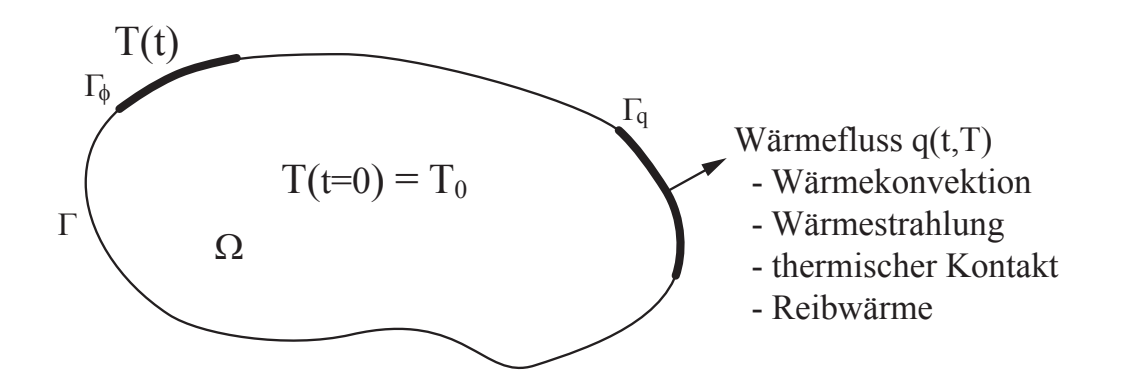

Abbildung 2.3: Anfangs- und Randbedingungen des thermischen Problems.

spielsweise die Wärmeflüsse infolge Wärmekonvektion *qconv*, Wärmestrahlung *qrad*, Kontakt mit Körpern anderer Temperatur *qcont* und der Umwandlung mechanischer Reibarbeit in Wärme *qfric*. Eine detaillierte Diskussion der unterschiedlichen Wärmeflussrandbedingungen erfolgt in Kapitel 4.

## **2.1.4 Zeitliche Diskretisierung**

Bei der im vorangehenden Kapitel hergeleiteten FE-Formulierung (2.19) handelt es sich um die semidiskrete Beschreibung des thermischen Problems. Die räumliche Diskretisierung wurde mit Hilfe von Finiten Elementen realisiert. Für die Diskretisierung der zeitlichen Dimension werden gemäss Hughes [80] üblicherweise numerische Integrationsverfahren verwendet. Hierzu wird die Zeit *t* in endliche Anzahl *N* von Zeitinkrementen unterteilt:

$$
t_{n+1} = t_n + \Delta t_n \tag{2.23}
$$

Die Wärmeleitungsgleichung zum Zeitpunkt *t<sup>n</sup>*+*<sup>α</sup>* lautet:

$$
\mathbf{C}_{n+\alpha}\dot{\mathbf{T}}_{n+\alpha} + \mathbf{K}_{n+\alpha}\mathbf{T}_{n+\alpha} = \mathbf{f}_{n+\alpha} \tag{2.24}
$$

Dabei werden die Temperaturen zum Zeitpunkt  $t_0$  vorgegeben:

$$
\mathbf{T}(t_0) = \mathbf{T}_0 \tag{2.25}
$$

Der zeitabhängige Wärmelastvektor  $f = f(t)$  setzt sich aus der im Körper generierten Wärme und den unterschiedlichen Wärmeflussrandbedingungen zusammen. Für den Temperaturvektor **T***<sup>n</sup>*+1 zum Zeitpunkt *t<sup>n</sup>*+1 sowie

die Ableitung des Temperaturvektors nach der Zeit gelten folgende Beziehungen:

$$
\mathbf{T}_{n+1} = \mathbf{T}_n + \Delta t \dot{\mathbf{T}}_{n+\alpha} \tag{2.26}
$$

$$
\dot{\mathbf{T}}_{n+\alpha} = (1-\alpha)\dot{\mathbf{T}}_n + \alpha \dot{\mathbf{T}}_{n+1} \tag{2.27}
$$

Mit dem Parameter *α* wird das Zeitintegrationsverfahren festgelegt. In Tabelle 2.1 sind drei verbreitete Zeitschrittverfahren und die zugehörigen Eigenschaften angegeben. Beim Euler-Vorwärtsverfahren handelt es sich um

Tabelle 2.1: Verbreitete Zeitintegrationsverfahren gemäss Hughes [80].

| $\alpha$ | Zeitschrittverfahren                                               | Eigenschaften              |
|----------|--------------------------------------------------------------------|----------------------------|
|          | Vorwärtsdifferenzen, EULER-Vorwärts                                | explizit, bedingt stabil   |
|          | 0.5 Trapezregel, CRANK-NICOLSON                                    | implizit, unbedingt stabil |
|          | Rückwärtsdifferenzen, EULER-Rückwärts   implizit, unbedingt stabil |                            |

 $\epsilon$ ein explizites Verfahren. Für  $\alpha = 0$ , Auflösen von Gleichung (2.24) nach  $\dot{\mathbf{T}}_n$ und Einsetzen in (2.26) erhält man:

$$
\mathbf{T}_{n+1} = \mathbf{T}_n + \Delta t \mathbf{C}_n^{-1} \left[ \mathbf{f}_n - \mathbf{K}_n \mathbf{T}_n \right]
$$
 (2.28)

Sofern die Wärmekapazitätsmatrix **C** als Diagonalmatrix assembliert wird, kann diese Gleichung direkt für jeden Eintrag des Vektors **T***<sup>n</sup>*+1 ausgewertet werden. Beim EULER-Rückwärtsverfahren  $(\alpha = 1)$  hingegen erhält man folgende Beziehung:

$$
\mathbf{T}_{n+1} = \mathbf{T}_n + \Delta t \mathbf{C}_{n+1}^{-1} [\mathbf{f}_{n+1} - \mathbf{K}_{n+1} \mathbf{T}_{n+1}] \tag{2.29}
$$

Da der unbekannte Vektor  $\mathbf{T}_{n+1}$  auf beiden Seiten auftaucht, kann Gleichung (2.29) nur implizit gelöst werden. Das Zeitintegrationsverfahren nach Crank-Nicolson wird auch als Mittelpunktsregel bezeichnet und erfordert ebenfalls eine implizite Vorgehensweise.

#### **Numerische Stabilität der Zeitintegrationsverfahren**

Sowohl das Crank-Nicolson als auch das Euler Rückwärtsverfahren sind gemäss Tabelle 2.1 unbedingt stabil. In Zienkiewicz et al. [198] wird mit Hilfe von Eigenwertanalysen für den linearen Fall gezeigt, dass Verfahren für  $0.5 \leq \alpha \leq 1$  unbedingt stabil sind. Allerdings kann es gemäss NICKELL & HIBBITT [135] für Zeitschrittverfahren mit *α* < 1, wie beispielsweise dem Crank-Nicolson Verfahren, zu Oszillationen der Lösung kommen. Dies obwohl das CRANK-NICOLSON-Verfahren theoretisch eine höhere Konvergenzrate aufweist als das Euler-Rückwärtsverfahren. Zur Vermeidung von Oszillationen sollte der Zeitschritt ∆*t* gemäss Owen & Damjanić [144] kleiner ∆*tosz* gewählt werden.

$$
\Delta t \le \Delta t_{osz} = \frac{1}{\lambda_{max} \left( 1 - \alpha \right)} \quad \text{für} \quad 0.5 \le \alpha < 1 \tag{2.30}
$$

Darin entspricht  $\lambda_{max}$  dem grössten Eigenwert der Matrix  $(C_{n+\alpha}^{-1}K_{n+\alpha})$ . Zeitschrittverfahren mit  $0 \le \alpha < 0.5$ , wie beispielsweise das EULER-Vorwärtsverfahren, sind nur bedingt stabil. Der kritische Zeitschritt kann wiederum mit einer Eigenwertanalyse abgeschätzt werden (Zienkiewicz et al. [198]):

$$
\Delta t \le \Delta t_{krit} = \frac{2}{\lambda_{max} (1 - 2\alpha)} \quad \text{für} \quad \alpha < 0.5 \tag{2.31}
$$

In Shapiro [162] sind für verschiedene Konfigurationen konkrete Abschätzungen des kritischen Zeitschritts, basierend auf Angaben aus diversen Publikationen, zusammengefasst. Der kritische Zeitschritt wird dabei in Abhängigkeit einer charakteristischen Länge *l* und der Wärmediffusivität *a* des Materials angegeben:

$$
\Delta t_{krit} = m \frac{l^2}{a} \quad \text{mit} \quad a = \frac{k}{\rho c} \tag{2.32}
$$

In Tabelle 2.2 sind Werte für den Faktor *m* für unterschiedliche Elementtypen und thermische Randbedingungen angegeben.

# **2.2 Das mechanische Problem**

Das Fundament für die Beschreibung und Lösung strukturmechanischer Fragestellungen bildet die Kontinuumsmechanik. Im folgenden Abschnitt sollen daher einige wichtige kontinuumsmechanische Grundlagen erläutert werden. Darauf aufbauend folgt anschliessend die Herleitung der schwachen Form der Bewegungsgleichung sowie die Darstellung der Schritte zur

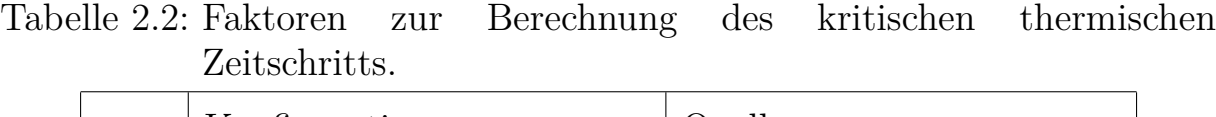

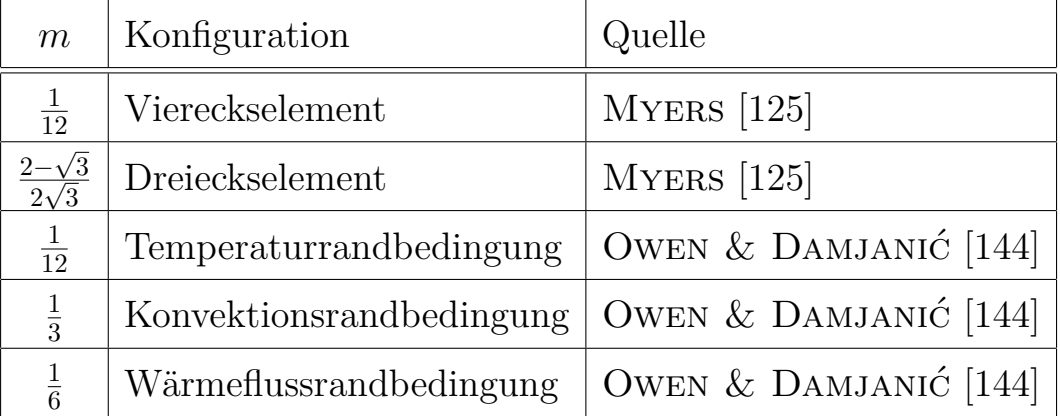

räumlichen Diskretisierung mit der Finite-Elemente-Methode. Die zeitliche Diskretisierung der Bewegungsgleichung wird im letzten Abschnitt dieses Unterkapitels diskutiert.

## **2.2.1 Kontinuumsmechanische Grundlagen**

Da es sich bei der Kontinuumsmechanik um ein umfangreiches Teilgebiet der Mechanik handelt, können und sollen im Rahmen dieser Arbeit nur einige wichtige kontinuumsmechanische Grundlagen dargestellt werden. Für eine umfassende Darstellung der Kontinuumsmechanik wird auf die Standardwerke ALTENBACH & ALTENBACH [7], BETTEN [23], CHADWICK [31] und Holzapfel [76] verwiesen, die auch als Referenz für die folgenden Darstellungen verwendet wurden.

## **Kinematik**

Grundsätzlich unterscheidet man bei der Beschreibung der Kinematik zwischen einer Lagrangeschen und einer Eulerschen Formulierung. Bei der Eulerschen (räumlichen) Betrachtungsweise wird ein fixer Punkt P im Raum beobachtet. Gemessen werden die Eigenschaften der materiellen Punkte, die sich im Verlauf der Zeit an diesem Ort befinden. Diese Betrachtungsweise ist besonders für Probleme in der Strömungsmechanik geeignet. Für die Berechnung von Festkörpern und Strukturen wird üblicherweise die Lagrangesche (materielle) Formulierung verwendet. Bei dieser Betrachtungsweise werden die Bewegungen und Eigenschaftsveränderungen in einem materiellen Punkt beobachtet und verfolgt. D.h. das für die Diskretisierung mit Finiten Elementen verwendete Netz und das Material sind direkt miteinander gekoppelt. Diese Betrachtungsweise bietet speziell für die Modellierung von Festkörpern mehrere Vorteile. Mit der Lagrangeschen Formulierung können sowohl komplexe Geometrien als auch die Geschichtsabhängigkeit der verwendeten Materialien einfach und genau abgebildet werden.

Die Bewegung eines Körpers kann durch eine Abbildungsfunktion *χ* beschrieben werden, die den Zusammenhang zwischen der aktuellen Position **x** und der Referenzlage **X** eines materiellen Punktes *P* angibt.

$$
\mathbf{x} = \mathbf{\chi}(\mathbf{X}, t) \tag{2.33}
$$

In Abbildung 2.4 sind die beiden Konfigurationen  $\Omega_0$  und  $\Omega$  sowie die zugehörigen Ortsvektoren **X** und **x** veranschaulicht. Die Verschiebung eines

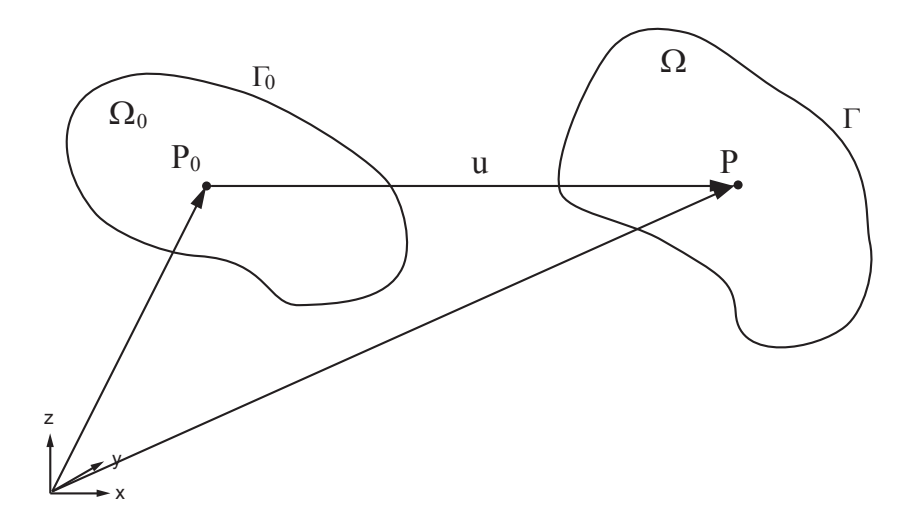

Abbildung 2.4: Referenzkonfiguration  $\Omega_0$  und Momentankonfiguration  $\Omega$ .

materiellen Punktes ergibt demnach aus der Differenz der Ortsvektoren der Momentan- und Referenzkonfiguration:

$$
\mathbf{u}(\mathbf{X},t) = \boldsymbol{\chi}(\mathbf{X},t) - \boldsymbol{\chi}(\mathbf{X},0) = \mathbf{x} - \mathbf{X}
$$
 (2.34)

Die Geschwindigkeit **v** und die Beschleunigung **a** erhält man aus der ersten und zweiten materiellen Zeitableitung der Verschiebung:

$$
\mathbf{v}(\mathbf{X},t) = \frac{\partial \mathbf{\chi}(\mathbf{X},t)}{\partial t} = \frac{\partial \mathbf{u}(\mathbf{X},t)}{\partial t} \equiv \dot{\mathbf{u}} \tag{2.35}
$$

$$
\mathbf{a}(\mathbf{X},t) = \frac{\partial \mathbf{v}(\mathbf{X},t)}{\partial t} = \frac{\partial^2 \mathbf{u}(\mathbf{X},t)}{\partial^2 t} \equiv \dot{\mathbf{v}} = \ddot{\mathbf{u}} \quad (2.36)
$$

Abhängig davon auf welche Konfiguration man sich bezieht, unterscheidet man zwischen der totalen und der aufdatierten<sup>1</sup> LAGRANGEschen Formulierung. Bei der totalen Lagrangeschen Formulierung werden die Eigenschaften eines materiellen Punktes bezüglich der Referenzkonfiguration  $\Omega_0$ dargestellt. Im Gegensatz dazu wird bei der aufdatierten Lagrangeschen Formulierung für die Spannungs- und Dehnungsmasse die Momentankonfiguration Ω als Referenzsystem verwendet. D.h. die Auswertung von Ableitungen und Integralen erfolgt bezüglich der aktuellen (räumlichen) Koordinaten **x**, die auch als Eulersche Koordinaten bezeichnet werden. Bei den beiden Lagrangeschen Formulierungen handelt es sich bezüglich der zugrundeliegenden Mechanik um identische Beschreibungen, die lediglich unterschiedliche Bezugssysteme verwenden. Üblicherweise werden aber abhängig von der Formulierung unterschiedliche Dehnungs- und Spannungsmasse verwendet (BELYTSCHKO et al. [17]).

#### **Dehnungs- und Spannungsmass**

Für die in der vorliegenden Arbeit ausschliesslich verwendete aufdatierte Lagrangesche Formulierung wird als Mass für die Dehnung bzw. als Mass für die Dehnrate die sogenannte Deformationsrate **D** und als Spannungsmass die CAUCHY Spannung σ verwendet. Für die Definition der Deformationsrate wird zunächst der Geschwindigkeitsgradient **L** eingeführt:

$$
\mathbf{L} = \frac{\partial \mathbf{v}}{\partial \mathbf{x}} \tag{2.37}
$$

Der zweistufige Tensor **L** kann in seinen symmetrischen und schiefsymmetrischen Teil zerlegt werden:

$$
\mathbf{L} = \frac{1}{2} \left( \mathbf{L} + \mathbf{L}^T \right) + \frac{1}{2} \left( \mathbf{L} - \mathbf{L}^T \right) \tag{2.38}
$$

<sup>1</sup> Im Englischen und vielfach auch in der deutschsprachigen Literatur als *Updated* bezeichnet.

Der schiefsymmetrische Anteil von **L** wird als Spintensor **W** bezeichnet und der symmetrische Anteil ist die Deformationsrate **D**.

$$
\mathbf{D} = \frac{1}{2} \left( \mathbf{L} + \mathbf{L}^T \right) \tag{2.39}
$$

Das zur Deformationsrate energetisch konjugierte Spannungsmass ist die Cauchy Spannung. Der Cauchysche (wahre) Spannungstensor *σ* ist definiert durch das Theorem nach CAUCHY.

$$
\mathbf{t}\left(\mathbf{x},t,\mathbf{n}\right) = \boldsymbol{\sigma}\left(\mathbf{x},t\right)\mathbf{n} \tag{2.40}
$$

Wie aus Gleichung (2.40) ersichtlich ist der CAUCHYsche Spannungstensor eine Feldfunktion der aktuellen Konfiguration.

### **Erhaltungssätze**

Während der Energieerhaltungssatz die Grundlage für die in Kapitel 2.1 dargestellte Herleitung der Wärmeleitungsgleichung und damit des thermischen Problems bildet, basiert die Beschreibung des mechanischen Problems auf den Erhaltungssätzen für Masse, Impuls und Drehimpuls. Zur Veranschaulichung sind diese auch als Bilanzgleichungen bezeichneten Beziehungen im Folgenden angegeben.

Der Massenerhaltungssatz besagt, dass die Masse *m* eines Körpers Ω unabhängig von der Konfiguration und vom Beobachter konstant ist:

$$
\frac{d\rho}{dt} + \rho \operatorname{div} \mathbf{v} = 0 \tag{2.41}
$$

Der Masserhaltungssatz gilt für geschlossene Systeme, d.h. Systeme bei denen es weder zu einem Materialfluss über die Berandung Γ noch zu einer Umwandlung von Masse in Energie kommt.

Der Impulserhaltungssatz besagt, dass die Änderung des Impulses eines Körpers gleich der Summe der am Körper angreifenden Kräfte ist. Damit entspricht die Impulsbilanz dem zweiten Newtonschen Axiom<sup>2</sup> . Die lokale Form der Impulsbilanz, die für jeden Massepunkt mit dem Ortsvektor **x** gültig ist, lautet:

$$
\rho \frac{d\mathbf{v}}{dt} = div\boldsymbol{\sigma} + \rho \mathbf{b}
$$
\n(2.42)

<sup>2</sup> "*Mutationem motus proportionalem esse vi motrici impressae, et fieri secundum lineam rectam qua vis illa imprimitur.*" (Newton [134])

Die linke Seite in Gleichung (2.42) entspricht der Änderung des Impulses und wird auch als Trägheitsterm bezeichnet. Mit der Divergenz des Spannungstensors *σ* werden die resultierenden inneren Kräfte pro Volumeneinheit berechnet, die mit der Volumenkraft (*ρ***b**) summiert werden. Bei der Impulsbilanz handelt es sich um eine hyperbolische, partielle Differentialgleichung zweiter Ordnung. Gleichung (2.42) wird auch als erste Cauchysche Bewegungsgleichung bezeichnet.

Der Drehimpulserhaltungssatz, der oft auch als Drallbilanz bezeichnet wird, besagt, dass die zeitliche Änderung des Drehimpulses gleich den sich aus der äusseren Belastung ergebenden Momenten ist. Die Aussage der Drallbilanz bzgl. der Wirkung von Momenten ist damit äquivalent zu der Aussage, die die Impulsbilanz über die Wirkung von Kräften auf einen Körper macht. Die Drallbilanz ergibt sich durch vektorielle Multiplikation der Impulsbilanz mit dem Ortsvektor **x** (Parisch [148]). Wie beispielsweise in Holzapfel [76] dargestellt, folgt aus dem Drehimpulserhaltungssatz die Symmetrie des Cauchyschen Spannungstensors:

$$
\boldsymbol{\sigma} = \boldsymbol{\sigma}^T \tag{2.43}
$$

Diese Beziehung wird auch als zweite CAUCHYsche Bewegungsgleichung bezeichnet.

## **2.2.2 Schwache Form der Bewegungsgleichung**

Ausgehend von den dargestellten Bilanzgleichungen wird im Folgenden die schwache Form der Impulsbilanz zur Lösung des mechanischen Problems hergeleitet. Die dargestellte Vorgehensweise erfolgt in Anlehnung an Belytschko et al. [17]. Den Ausgangspunkt bildet dabei die starke Form der Bewegungsgleichung, d.h. die Impulsbilanz gemäss Gleichung (2.42).

$$
\rho \dot{\mathbf{v}} = \text{div}\boldsymbol{\sigma} + \rho \mathbf{b} \tag{2.44}
$$

mit den Geschwindigkeitsrandbedingungen

$$
\mathbf{v} = \mathbf{\bar{v}} \quad \text{auf} \quad \Gamma_v \tag{2.45}
$$

und den Kraft- bzw. Spannungsrandbedingungen

$$
\boldsymbol{\sigma}\boldsymbol{n} = \mathbf{\bar{t}} \quad \text{auf} \quad \Gamma_t \tag{2.46}
$$

Die schwache Form der Bewegungsgleichung erhält man mit Hilfe des Prinzips der virtuellen Leistung. Hierfür wird Gleichung (2.44) mit einer virtuellen Geschwindigkeitsverteilung *δψ* multipliziert und über das Gebiet Ω integriert:

$$
\int_{\Omega} \delta \psi \, \rho \dot{\mathbf{v}} \, d\Omega = \int_{\Omega} \delta \psi \, div \boldsymbol{\sigma} \, d\Omega + \int_{\Omega} \delta \psi \, \rho \mathbf{b} \, d\Omega \tag{2.47}
$$

Wie bereits bei der Herleitung der schwachen Form der Wärmeleitungsgleichung kann der Divergenzterm durch partielle Integration wie folgt umgeformt werden:

$$
\int_{\Omega} \delta \psi \, div \boldsymbol{\sigma} \, d\Omega = \int_{\Gamma_t} \delta \psi \boldsymbol{\sigma} \, \mathbf{n} d\Gamma_t - \int_{\Omega} (grad \delta \psi) \, \boldsymbol{\sigma} \, d\Omega \tag{2.48}
$$

Der erste Term auf der rechten Seite entspricht der Spannungsrandbedingung (Gleichung (2.46)) auf Γ*<sup>t</sup>* . Durch Einsetzen der Gleichungen (2.48) und (2.46) in (2.47) erhält man:

$$
\int_{\Omega} \delta \psi \, \rho \dot{\mathbf{v}} \, d\Omega + \int_{\Omega} \left( \operatorname{grad} \delta \psi \right) \, \boldsymbol{\sigma} \, d\Omega = \int_{\Gamma_t} \delta \psi \, \bar{\mathbf{t}} \, d\Gamma_t + \int_{\Omega} \delta \psi \, \rho \mathbf{b} \, d\Omega \qquad (2.49)
$$

Diese Beziehung stellt die schwache Form der Bewegungsgleichung dar. Bei den einzelnen Termen in Gleichung (2.49) handelt es sich um Ausdrücke der virtuellen Leistung (ВЕLYТSCHKO et al. [17]). Der erste Term steht für die virtuelle kinetische Leistung:

$$
\delta P^{kin} = \int_{\Omega} \delta \psi \, \rho \dot{\mathbf{v}} \, d\Omega \tag{2.50}
$$

Entsprechend handelt es beim zweiten Term um die virtuelle innere Leistung, die auch als doppelte Kontraktion des virtuellen Deformationsratentensors **D** und des Spannungstensors  $\sigma$  dargestellt werden kann:

$$
\delta P^{int} = \int_{\Omega} (grad \delta \psi) \boldsymbol{\sigma} d\Omega \equiv \int_{\Omega} \delta \mathbf{D} : \boldsymbol{\sigma} d\Omega \qquad (2.51)
$$

Die Terme auf der rechten Seite in Gleichung (2.49) sind durch äussere Einflüsse, wie beispielsweise Gravitationskräfte und auf Γ*<sup>t</sup>* wirkende Kräfte, bedingt. Sie bilden daher die virtuelle externe Leistung:

$$
\delta P^{ext} = \int_{\Gamma_t} \delta \boldsymbol{\psi} \, \bar{\mathbf{t}} \, d\Gamma_t + \int_{\Omega} \delta \boldsymbol{\psi} \, \rho \mathbf{b} \, d\Omega \tag{2.52}
$$

Damit kann die schwache Form auch folgendermassen formuliert werden, wodurch auch die Bezeichnung der Vorgehensweise als "Prinzip der virtuellen Leistung" verdeutlicht wird:

$$
\delta P^{kin} + \delta P^{int} = \delta P^{ext} \tag{2.53}
$$

Im Vergleich mit der starken Form (Gleichungen (2.44)-(2.46)) wurde in der schwachen Form (2.49) die räumliche Ableitung der Spannung eliminiert. Dadurch entfallen bzw. reduzieren sich die Anforderungen an die Differenzierbarkeit der Spannungs- und der Geschwindigkeitsverteilung (Belytschko et al. [17]).

## **2.2.3 Räumliche Diskretisierung mit Finiten Elementen**

Im Rahmen der Diskretisierung mit Finiten Elementen wird das Gebiet Ω in eine endliche Anzahl von Subgebieten (Elemente) Ω*<sup>e</sup>* unterteilt. Benachbarte Elemente sind über Knoten miteinander verbunden. Die unbekannten Verschiebungs- bzw. Geschwindigkeitsverteilungen innerhalb eines Elements werden mit Hilfe von Ansatzfunktionen **N** approximiert und können damit aus den Knotenverschiebungen û bzw. den Knotengeschwindigkeiten **v**ˆ berechnet werden:

$$
\mathbf{u}(t) \approx \mathbf{N}\hat{\mathbf{u}}(t) \tag{2.54}
$$

$$
\mathbf{v}(t) \approx \mathbf{N}\hat{\mathbf{v}}(t) = \mathbf{N}\dot{\hat{\mathbf{u}}}(t) \tag{2.55}
$$

Gemäss der Galerkin Methode werden die Ansatzfunktionen **N** auch als Wichtungsfunktionen zur Approximation der virtuellen Geschwindigkeitsverteilung *δψ* verwendet (Zienkiewicz et al. [198]):

$$
\delta \psi \approx \mathbf{w} \delta \hat{\psi} = \mathbf{N} \delta \hat{\psi} \tag{2.56}
$$

Die Gradienten der Ansatzfunktionen bezüglich eines kartesischen Koordinatensystems werden in der Dehnungs-Verschiebungsmatrix **B** zusammengefasst:

$$
\mathbf{B} = grad\mathbf{N} = \left[\frac{\partial \mathbf{N}}{\partial x}, \frac{\partial \mathbf{N}}{\partial y}, \frac{\partial \mathbf{N}}{\partial z}\right]
$$
(2.57)

Einsetzen der Approximationen (2.54) und (2.56), in die diskretisierte schwache Form der Bewegungsgleichung (2.53) liefert damit:

$$
\delta \hat{\psi} \sum_{e} \int_{\Omega_{e}} \rho \mathbf{N}^{T} \mathbf{N} \dot{\hat{\mathbf{v}}} d\Omega_{e} + \delta \hat{\psi} \sum_{e} \int_{\Omega_{e}} \mathbf{B}^{T} \boldsymbol{\sigma} d\Omega_{e} =
$$
\n
$$
\delta \hat{\psi} \sum_{e} \int_{\Gamma_{te}} \mathbf{N}^{T} \dot{\mathbf{t}} d\Gamma_{te} + \delta \hat{\psi} \sum_{e} \int_{\Omega_{e}} \rho \mathbf{N}^{T} \mathbf{b} d\Omega_{e}
$$
\n(2.58)

Da die virtuellen Geschwindigkeiten beliebig (ungleich Null) gewählt wurden, können sie aus Gleichung (2.58) eliminiert werden.

$$
\underbrace{\sum_{e} \underbrace{\int_{\Omega_{e}} \rho \mathbf{N}^{T} \mathbf{N} \dot{\mathbf{v}} d\Omega_{e}}_{\mathbf{f}^{kin}} + \underbrace{\sum_{e} \underbrace{\int_{\Omega_{e}} \mathbf{B}^{T} \boldsymbol{\sigma} d\Omega_{e}}_{\mathbf{f}^{int}}}_{\mathbf{f}^{int}} = \underbrace{\sum_{e} \underbrace{\left[ \int_{\Gamma_{te}} \mathbf{N}^{T} \dot{\mathbf{t}} d\Gamma_{te} + \int_{\Omega_{e}} \rho \mathbf{N}^{T} \mathbf{b} d\Omega_{e} \right]}_{\mathbf{f}^{ext}}}_{\mathbf{f}^{ext}}
$$
(2.59)

Die einzelnen Terme in Gleichung (2.59) beschreiben die kinetischen, die inneren und die äusseren Kräfte für ein Element Ω*<sup>e</sup>* bzw. für den Körper Ω. Für die Implementierung mit der Methode der Finiten Elemente wird Gleichung  $(2.59)$  üblicherweise in Matrizenschreibweise dargestellt<sup>3</sup>:

$$
\mathbf{M}\ddot{\mathbf{u}} + \mathbf{f}^{int} = \mathbf{f}^{ext} \tag{2.60}
$$

Der Vektor der kinetischen Kraft  $f^{kin}$ , der sich aus dem Produkt der Massenmatrix und der Knotenbeschleunigung  $\ddot{u} = a$  zusammensetzt, wird auch als Trägheitsterm bezeichnet. Dabei lautet die Gleichung zur Bestimmung der konstanten Massenmatrix **M** wie folgt:

$$
\mathbf{M} = \sum_{e} \int_{\Omega_e} \rho_0 \mathbf{N}^T \mathbf{N} \, d\Omega_e \tag{2.61}
$$

Oftmals wird bei der Implementierung in FE-Programme ein zusätzlicher Term zur Abbildung von Dämpfungseffekten in Gleichung (2.60) berücksichtigt. Dämpfungseffekte können in praktisch allen realen Systemen beobachtet werden. Insbesondere bei schwingenden Strukturen kommt es infolge viskoser Effekte, innerer Reibung sowie Reibung in Verbindungsmitteln zu abnehmenden Amplituden (Wriggers [193]). Am weitesten verbreitet ist dabei die Annahme einer linearen viskosen, also geschwindigkeitsproportionalen Dämpfung:

$$
\mathbf{f}^{damp} = \mathbf{C}\mathbf{v} = \mathbf{C}\dot{\mathbf{u}} \tag{2.62}
$$

Im einfachsten Fall wird die Dämpfungsmatrix **C** proportional zur Massenmatrix definiert. Hierzu wird **M** mit einer Dämpfungskonstanten *d* multipliziert:

$$
\mathbf{C} = d \cdot \mathbf{M} \tag{2.63}
$$

<sup>&</sup>lt;sup>3</sup>In den FE-Gleichungen in Matrizenschreibweise wird auf die spezifische Kennzeichnung von diskreten Knotenwerten für Verschiebungen, Geschwindigkeiten und Beschleunigungen verzichtet. Es gilt im Folgenden  $\mathbf{u} \equiv \hat{\mathbf{u}}$ ,  $\dot{\mathbf{u}} \equiv \dot{\hat{\mathbf{u}}}$  und  $\ddot{\mathbf{u}} \equiv \ddot{\hat{\mathbf{u}}}$ .

Unter Berücksichtigung von Dämpfungseffekten lautet die schwache Form der Impulsbilanz damit:

$$
\mathbf{M}\ddot{\mathbf{u}} + \mathbf{C}\dot{\mathbf{u}} + \mathbf{f}^{int} = \mathbf{f}^{ext} \tag{2.64}
$$

Die Beziehung (2.64) wird auch als semidiskrete Bewegungsgleichung bezeichnet, da nur eine räumliche jedoch keine zeitliche Diskretisierung der Impulsbilanz vorgenommen wurde.

## **2.2.4 Zeitliche Diskretisierung**

Bei der räumlich diskretisierten Bewegungsgleichung (2.64) handelt es sich um ein System gewöhnlicher Differentialgleichungen zweiter Ordnung in der Zeit. Für die approximative Lösung dieser Differentialgleichungen wird der untersuchte Zeitraum  $0 \leq t \leq T$  in eine endliche Zahl *N* von Zeitintervallen unterteilt. Bei der Lösung nichtlinearer Problemstellungen ist die Zeitschrittweite ∆*t<sup>n</sup>* in der Regel nicht konstant. Für das Anfangsrandwertproblem müssen darüber hinaus die Start- bzw. Anfangswerte für die Geschwindigkeit und Spannung zum Zeitpunkt  $t = t_0 = 0$  definiert werden:

$$
\mathbf{v}(t=0) = \mathbf{v}_0 \tag{2.65}
$$

$$
\boldsymbol{\sigma}(t=0) = \boldsymbol{\sigma}_0 \tag{2.66}
$$

Ausgehend vom Zeitpunkt *tn*, zu dem sämtliche Komponenten der Bewegungsgleichung bekannt sind, sollen die unbekannten Grössen zum Zeitpunkt *t<sup>n</sup>*+1 ermittelt werden. Für die dazu notwendige Integration der Bewegungsgleichung über der Zeit existieren unterschiedliche Vorgehensweisen. Im Folgenden sollen die beiden im Rahmen der vorliegenden Arbeit eingesetzten Zeitintegrationsverfahren vorgestellt werden.

#### **Zentrales Differenzenverfahren**

Beim diesem Zeitintegrationsverfahren werden die Geschwindigkeiten und die Beschleunigungen mit zentralen Differenzen approximiert. Die hier dargestellte Vorgehensweise für variable Zeitschritte ∆*t<sup>n</sup>* ist detailliert in Belytschko et al. [17] beschrieben und entspricht prinzipiell der Implementierung in dem FE-Programm LS-DYNA® (HALLQUIST [66]). Für die Differenzenansätze werden folgende Zeitpunkte und Zeitinkremente (Abbildung 2.5) verwendet:

$$
\Delta t_{n+1/2} = t_{n+1} - t_n \quad \Rightarrow \quad t_{n+1} = t_n + \Delta t_{n+1/2} \tag{2.67}
$$

$$
t_{n+1/2} = \frac{1}{2} \left( t_{n+1} + t_n \right) \tag{2.68}
$$

$$
\Delta t_n = t_{n+1/2} - t_{n-1/2} \tag{2.69}
$$

Der zentrale Differenzenansatz für die Geschwindigkeiten zum Zeitpunkt  $t_{n+1/2}$  ergibt sich damit zu:

$$
\mathbf{v}_{n+1/2} = \frac{\mathbf{u}_{n+1} - \mathbf{u}_n}{t_{n+1} - t_n} = \frac{1}{\Delta t_{n+1/2}} \left( \mathbf{u}_{n+1} - \mathbf{u}_n \right) \tag{2.70}
$$

Durch Umstellen dieser Beziehungen erhält man den Integrationsausdruck für den Vektor der Knotenverschiebungen zum neuen Zeitpunkt *t<sup>n</sup>*+1:

$$
\mathbf{u}_{n+1} = \mathbf{u}_n + \Delta t_{n+1/2} \, \mathbf{v}_{n+1/2} \tag{2.71}
$$

Die Beschleunigungen werden unter Verwendung der Geschwindigkeiten (2.70) ebenfalls mit zentralen Differenzen approximiert. Dies liefert die In-

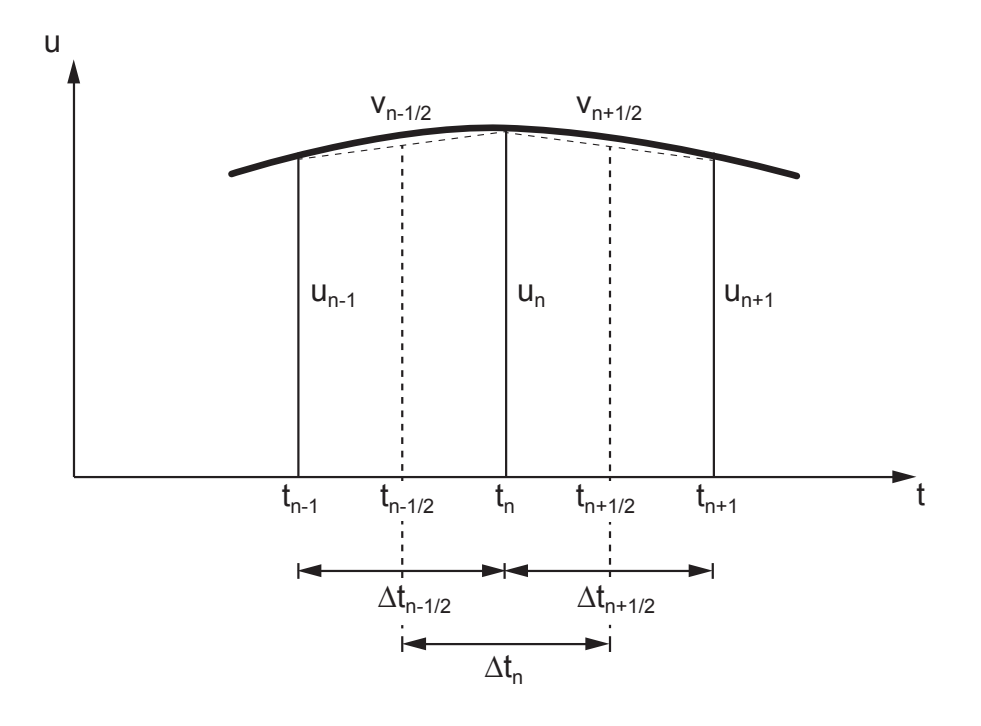

Abbildung 2.5: Diskrete Zeitpunkte und Zeitinkremente für die Differenzenansätze.

tegrationsformel für die Geschwindigkeiten:

$$
\mathbf{a}_n = \frac{\mathbf{v}_{n+1/2} - \mathbf{v}_{n-1/2}}{t_{n+1/2} - t_{n-1/2}} = \frac{1}{\Delta t_n} \left( \mathbf{v}_{n+1/2} - \mathbf{v}_{n-1/2} \right) \tag{2.72}
$$

$$
\mathbf{v}_{n+1/2} = \mathbf{v}_{n+1/2} + \Delta t_n \,\mathbf{a}_n \tag{2.73}
$$

Die Bewegungsgleichung (2.64) zum Zeitpunkt *t<sup>n</sup>* kann nach den Beschleunigungen aufgelöst werden:

$$
\mathbf{a}_n = \mathbf{M}^{-1} \left[ \mathbf{f}_n^{ext} - \mathbf{f}_n^{int} - \mathbf{C} \mathbf{v}_n \right] \tag{2.74}
$$

In Gleichung (2.74) wird für die Auswertung des Dämpfungsterms der Geschwindigkeitsvektor **v***<sup>n</sup>* zum Zeitpunkt *t<sup>n</sup>* benötigt. Da die Geschwindigkeiten gemäss obiger Vorgehensweise aber nur zum Zwischenzeitpunkt *tn−*1*/*<sup>2</sup> bekannt sind, wird bei der Implementierung üblicherweise die Annahme einer asynchronen Dämpfung getroffen (WEIMAR [189], CRISFIELD [36]).

$$
\mathbf{C}\mathbf{v}_{n-1/2} \approx \mathbf{C}\mathbf{v}_n \tag{2.75}
$$

Des Weiteren muss für die Bestimmung der Beschleunigungen (2.74) die Inverse der Massenmatrix bestimmt werden. Da es sich bei der Massenmatrix gemäss Gleichung (2.61) um eine konstante Matrix handelt, muss die Dreieckszerlegung zur Bestimmung der Inversen **M***<sup>−</sup>*<sup>1</sup> nur einmal durchgeführt werden. In vielen FE-Implementierungen, insbesondere im Zusammenhang mit dem zentralen Differenzenverfahren, wird **M** aus Effizienzgründen als Diagonalmatrix aufgestellt. Man spricht in diesem Zusammenhang auch von einer "konzentrierten" (*lumped*) Massenmatrix. Da alle Nebendiagonalterme gleich Null sind, ist die Bestimmung der Inversen **M***<sup>−</sup>*<sup>1</sup> trivial. Bei dem hier vorgestellten Zeitintegrationsverfahren unter Verwendung der zentralen Differenzenansätze (2.70), (2.72) und einer diagonalisierten Massenmatrix zur Lösung der Bewegungsgleichung (2.74) ist es nicht notwendig ein, Gleichungssystem über der Zeit aufzustellen und zu lösen. Vielmehr können die unbekannten Verschiebungen, Geschwindigkeiten und Beschleunigungen für jeden Freiheitsgrad direkt berechnet werden. Daher wird diese Vorgehensweise auch als **explizite** Zeitintegration bezeichnet.

#### **Newmark Verfahren**

Bei dem nach Newmark [133] benannten Verfahren handelt es sich um ein **implizites** Zeitintegrationsverfahren für die Lösung der Bewegungsgleichung. Die Verschiebungen und Geschwindigkeiten zum Zeitpunkt *t<sup>n</sup>*+1 werden folgendermassen approximiert:

$$
\mathbf{u}_{n+1} = \mathbf{u}_n + \Delta t \,\mathbf{v}_n + \frac{(\Delta t)^2}{2} \left[ (1 - 2\beta) \,\mathbf{a}_n + 2\,\beta \,\mathbf{a}_{n+1} \right] \tag{2.76}
$$

$$
\mathbf{v}_{n+1} = \mathbf{v}_n + \Delta t \left[ (1 - \gamma) \mathbf{a}_n + \gamma \mathbf{a}_{n+1} \right] \tag{2.77}
$$

Gesucht ist die Lösung der Bewegungsgleichung (2.64) zum Zeitpunkt *t<sup>n</sup>*+1:

$$
\mathbf{M}\mathbf{a}_{n+1} + \mathbf{C}\mathbf{v}_{n+1} + \mathbf{f}_{n+1}^{int} = \mathbf{f}_{n+1}^{ext}
$$
 (2.78)

Die Wahl der Parameter *β* und *γ* bestimmt die Stabilität und Genauigkeit der Newmark-Methode. Für folgende Parameterwahl ist das Verfahren unbedingt stabil (GOUDREAU  $&$  TAYLOR [61]):

$$
\gamma \ge \frac{1}{2} \quad \text{und} \quad \beta \ge \frac{1}{4} \left(\gamma + \frac{1}{2}\right)^2 \tag{2.79}
$$

Wird *γ >* 0*.*5 gewählt, hat dies eine numerische Dämpfung des Systems zur Folge, d.h. das Verfahren ist in diesem Fall nicht mehr energieerhaltend. Dies kann für bestimmte FE-Anwendungen sogar erwünscht sein, beispielsweise um hochfrequente Schwingungen der Antwortgrössen zu dämpfen (Maker [112]). Wie aus Tabelle 2.3 ersichtlich, lassen sich für bestimmte Parameterkombinationen von *β* und *γ* aus der Newmark-Methode andere Zeitintegrationsverfahren ableiten. Ausgehend von den Ansätzen (2.76) und

Tabelle 2.3: Eigenschaften für verschiedene Kombination der Newmark-Parameter *β* und *γ* gemäss Hughes [81].

| Zeitintegrationsmethode        |     | $\sim$ | Eigenschaften             |  |  |
|--------------------------------|-----|--------|---------------------------|--|--|
| Durchschnittsbeschleunigung    | 1/4 | 1/2    | mplizit, unbedingt stabil |  |  |
| lineare Beschleunigungsmethode | 1/6 | 1/2    | implizit, bedingt stabil  |  |  |
| zentrales Differenzenverfahren |     | 1/2    | explizit, bedingt stabil  |  |  |

(2.77) können, wie in Wriggers [193] dargestellt, die Beschleunigungen und Geschwindigkeiten zum Zeitpunkt  $t_{n+1}$  in Abhängigkeit der Verschiebungen ausgedrückt werden:

$$
\mathbf{a}_{n+1} = \alpha_1 \left( \mathbf{u}_{n+1} - \mathbf{u}_n \right) - \alpha_2 \mathbf{v}_n - \alpha_3 \mathbf{a}_n \tag{2.80}
$$

$$
\mathbf{v}_{n+1} = \alpha_4 \left( \mathbf{u}_{n+1} - \mathbf{u}_n \right) + \alpha_5 \mathbf{v}_n + \alpha_6 \mathbf{a}_n \tag{2.81}
$$

Mit den Koeffizienten  $\alpha_i$ , die sich aus den NEWMARK-Parametern  $\beta$  und  $\gamma$ und der Zeitschrittweite ∆*t* bestimmen lassen:

$$
\alpha_1 = \frac{1}{\beta(\Delta t)^2} , \quad \alpha_2 = \frac{1}{\beta \Delta t} , \quad \alpha_3 = \frac{1 - 2\beta}{2\beta}
$$
  
\n
$$
\alpha_4 = \frac{\gamma}{\beta \Delta t} , \quad \alpha_5 = \left(1 - \frac{\gamma}{\beta}\right) , \quad \alpha_6 = \left(1 - \frac{\gamma}{2\beta}\right) \Delta t
$$
\n(2.82)

Einsetzen von (2.80) und (2.81) in (2.78) liefert folgende nichtlineare, algebraische Gleichung:

$$
\mathbf{G}(\mathbf{u}_{n+1}) = \mathbf{M} [\alpha_1 (\mathbf{u}_{n+1} - \mathbf{u}_n) - \alpha_2 \mathbf{v}_n - \alpha_3 \mathbf{a}_n]
$$
  
+  $\mathbf{C} [\alpha_4 (\mathbf{u}_{n+1} - \mathbf{u}_n) + \alpha_5 \mathbf{v}_n + \alpha_6 \mathbf{a}_n]$   
+  $\mathbf{f}^{int}(\mathbf{u}_{n+1}) - \mathbf{f}^{ext}(\mathbf{u}_{n+1}) = \mathbf{0}$  (2.83)

Für die Bestimmung der gesuchten Knotenverschiebungen **u***<sup>n</sup>*+1 wird häufig das Newton-Raphson-Verfahren (Bronstein et al. [28]) oder eine Variante davon eingesetzt. Dabei handelt es sich um ein iteratives Verfahren, bei dem mit Hilfe der Linearisierung von **G**, der Vektor der Knotenverschiebungen ermittelt wird, für den, unter Einhaltung einer vorgegebenen Toleranz, Gleichung (2.83) erfüllt wird. In jedem Iterationsschritt (*i*) muss damit das folgende linearisierte Gleichungssystem gelöst werden:

$$
\mathbf{G}(\mathbf{u}_{n+1}^{(i)}) + \frac{\partial \mathbf{G}(\mathbf{u}_{n+1}^{(i)})}{\partial \mathbf{u}_{n+1}} \Delta \mathbf{u}_{n+1}^{(i+1)} = \mathbf{0}
$$
 (2.84)

$$
\mathbf{u}_{n+1}^{(i+1)} = \mathbf{u}_{n+1}^{(i)} + \Delta \mathbf{u}_{n+1}^{(i+1)}
$$
 (2.85)

Die partielle Ableitung von  $\mathbf{G}(\mathbf{u}_{n+1}^{(i)})$  in (2.84) im Iterationsschritt (*i*) nach den Verschiebungen  $\mathbf{u}_{n+1}$  wird als JACOBI-Matrix bezeichnet. Die Beziehung für die Bestimmung der Jacobi-Matrix lautet:

$$
\frac{\partial \mathbf{G}(\mathbf{u}_{n+1}^{(i)})}{\partial \mathbf{u}_{n+1}} = \alpha_1 \mathbf{M} + \alpha_4 \mathbf{C} + \frac{\mathbf{f}^{int}(\mathbf{u}_{n+1}^{(i)})}{\partial \mathbf{u}_{n+1}} - \frac{\mathbf{f}^{ext}(\mathbf{u}_{n+1}^{(i)})}{\partial \mathbf{u}_{n+1}}
$$
(2.86)

Die in Gleichung (2.86) enthaltene partielle Ableitung der inneren Kräfte wird als Tangentensteifigkeitsmatrix  $K_T$  bezeichnet.

$$
\mathbf{K}_{\mathbf{T}}(\mathbf{u}^{(i)}) = \frac{\mathbf{f}^{int}(\mathbf{u}_{n+1}^{(i)})}{\partial \mathbf{u}_{n+1}}
$$
(2.87)

Die partielle Ableitung der äusseren Kräfte wird gemäss BELYTSCHKO et al. [17] als Laststeifigkeitsmatrix bezeichnet.

$$
\mathbf{K}_{\mathbf{L}}(\mathbf{u}_{n+1}^{(i)}) = \frac{\mathbf{f}^{ext}(\mathbf{u}_{n+1}^{(i)})}{\partial \mathbf{u}_{n+1}}
$$
(2.88)

Damit kann Gleichung (2.86) etwas kompakter dargestellt werden:

$$
\frac{\partial \mathbf{G}(\mathbf{u}_{n+1}^{(i)})}{\partial \mathbf{u}_{n+1}} = \alpha_1 \mathbf{M} + \alpha_4 \mathbf{C} + \mathbf{K_T}(\mathbf{u}_{n+1}^{(i)}) - \mathbf{K_L}(\mathbf{u}_{n+1}^{(i)})
$$
(2.89)

#### **Numerische Stabilität des zentralen Differenzenverfahrens**

Wie in Tabelle 2.3 ersichtlich, haben die dort aufgeführten Zeitintegrationsverfahren unterschiedliche Eigenschaften hinsichtlich ihrer numerischen Stabilität. Während die Durchschnittsbeschleunigungsmethode unbedingt stabil ist, ist das zentrale Differenzenverfahren nur bedingt stabil. Hierbei wird die stabile Zeitschrittweite durch die COURANT-FRIEDRICHS-LEWY Bedingung (Courant et al. [35]) definiert. Gemäss dieser Bedingung kann die stabile Zeitschrittweite, die oft auch als kritischer Zeitschritt bezeichnet wird, aus der höchsten Eigenfrequenz des betrachteten System abgeleitet werden. Für die diskretisierte Struktur bedeutet dies, dass das Finite Element mit der höchsten Eigenfrequenz den kritischen Zeitschritt festlegt. Der kritische Zeitschritt für ein ungedämpftes System kann demnach mit folgender Beziehung approximiert werden (BELYTSCHKO et al. [17]):

$$
\Delta t_{krit} \le \frac{2}{\omega_{max}} \le \min_{e} \frac{2}{\omega_{max}^e} = \min_{e} \frac{l_e}{c_e}
$$
 (2.90)

Darin ist  $\omega_{max}$  die maximale Eigenfrequenz des Systems und  $\omega_{max}^e$  die maximale Eigenfrequenz eines Finiten Elements, die aus einer charakteristischen Länge *l<sup>e</sup>* und der Wellenausbreitungsgeschwindigkeit *c<sup>e</sup>* des Elements berechnet werden kann. Das Element mit dem kleinsten kritischen Zeitschritt bestimmt den kritischen Zeitschritt *tkrit* der gesamten Struktur. Die charakteristische Länge des Elements hängt von der Elementformulierung ab. Im einfachen Fall eines eindimensionalen Stabelements entspricht die charakteristische Länge *l<sup>e</sup>* der Stablänge. Die Wellenausbreitungsgeschwindigkeit hängt von der elastischen Steifigkeit *E* und der Dichte *ρ* des Materials ab und kann für ein Stabelement wie folgt bestimmt werden:

$$
c_{e,stab} = \sqrt{\frac{E}{\rho}}
$$
 (2.91)

Für die im Rahmen dieser Arbeit hauptsächlich verwendeten Schalenelemente in der FE-Software LS-DYNA<sup>®</sup> werden  $l_e$  und  $c_e$  gemäss HALLQUIST [66] folgendermassen bestimmt:

$$
l_{e,scale} = \frac{(1+\beta) A_e}{\min \left[ \max \left( D_1, D_2 \right), \max \left( L_1, L_2, L_3, \left( 1 - \beta \right) L_4 \right) \right]} \tag{2.92}
$$

$$
c_{e,schale} = \sqrt{\frac{E}{\rho \left(1 - \nu^2\right)}}\tag{2.93}
$$

Darin sind *L*<sup>1</sup> bis *L*<sup>4</sup> die Kantenlängen, *D*<sup>1</sup> und *D*<sup>2</sup> die Diagonalen und *A<sup>e</sup>* die Fläche eines Schalenelements. Für Viereckselemente nimmt *β* den Wert 0 und für Dreieckselemente den Wert 1 an. Im Vergleich zur Berechnung der Wellenausbreitungsgeschwindigkeit für eindimensionale Elemente (Gleichung (2.91)) geht in Gleichung (2.93) für Schalenelemente noch die Querdehnzahl *ν* ein. Für ein quadratisches Schalenelemente mit einer Kantenlänge von 2 mm aus einem Stahlwerkstoff ergibt sich damit ein kritischer Zeitschritt von circa 3*.*7*E−*7 Sekunden. Zur Vermeidung von Instabilitäten wird in der Simulation dieser theoretische Wert noch mit einem Sicherheitsfaktor (z.B. 0*.*9) multipliziert. Dies bedeutet, dass für einen Prozess mit einer Dauer von einer Sekunde rund drei Millionen Zeitschritte berechnet werden müssten.

Um die Rechenzeiten bei expliziten Simulationen trotz dieses Stabilitätskriteriums in einem erträglichen Rahmen zu halten, werden in der Praxis unterschiedliche Verfahren eingesetzt. Zum Einen besteht die Möglichkeit, den Prozess künstlich zu beschleunigen. D.h., in der Simulation werden im Vergleich zur Realität höhere Geschwindigkeiten definiert. Die andere häufig eingesetzte Vorgehensweise ist die künstliche Erhöhung der Dichte. Wie aus Gleichung (2.93) ersichtlich, resultiert aus einer höheren Dichte eine geringere Wellenausbreitungsgeschwindigkeit. Dementsprechend vergrössert sich der kritische Zeitschritt (Gleichung (2.90)). Diese Vorgehensweise wird oft als Massenskalierung bezeichnet. Sowohl durch eine künstliche Erhöhung der Geschwindigkeit als auch durch Massenskalierung werden der Trägheitsterm in der Bewegungsgleichung (2.64) verändert. Daher empfiehlt sich die Anwendung der beiden Möglichkeiten zur Reduktion der Rechenzeit prinzipiell nur bei quasi-statischen Prozessen, bei denen die Trägheitsterme keinen nennenswerten Einfluss auf die Ergebnisse haben. Inwieweit diese künstlichen Eingriffe zulässig sind und um welchen Betrag die Geschwindigkeit und die Masse gegebenenfalls erhöht werden können, ohne die relevanten Ergebnisse signifikant zu beeinflussen, muss prozessund problemspezifisch beurteilt werden. Unter anderem in Maker & Zhu [113, 114] werden Empfehlungen bezüglich der für Blechumformprozesse zu verwendenden Geschwindigkeiten bzw. bezüglich des infolge Massenskalierung vergrösserten kritischen Zeitschritts gemacht. Für eine umfassendere Darstellung und Diskussion der Lösung quasi-statischer Probleme mit Hilfe der expliziten Zeitintegration soll an dieser Stelle auf die Veröffentlichung von SCHWEIZERHOF & HALLQUIST [158] verwiesen werden.

# **2.2.5 Werkstoffmodellierung**

Bei der Modellierung des elastoplastischen Verhaltens von Metallen unterscheidet man prinzipiell zwischen mikro- und makroskopischen Modellen. Die mikroskopischen Modelle verwenden physikalische Grössen auf atomarer Ebene, wie beispielsweise die Struktur des Kristallgitters, die Art und Anzahl der Gleitsysteme oder der Art und Dichte von Versetzungen innerhalb des Gitters. Makroskopische Modelle hingegen verwenden phänomenologische Ansätze zur Formulierung der Beziehung zwischen (makroskopischen) mechanischen Grössen wie beispielsweise der Spannung und der Dehnung. Da sowohl in industriell-orientierten Anwendungen als auch im Rahmen dieser Arbeit ausschliesslich makroskopische Modelle eingesetzt werden, beschränken sich die folgenden Darstellungen auf diesen Modellierungsansatz.

Für eine umfassende Darstellung der Plastizitätstheorie wird auf die Publikation von Lubliner [109] verwiesen. In Simo & Hughes [165] und KOJIĆ & BATHE [91] werden darüber hinaus diverse Aspekte der numerischen Formulierung und Implementierung eingehend diskutiert.

Die phänomenologischen Modelle zur Beschreibung des plastischen Materialverhaltens basieren auf drei Bausteinen: dem Fliesskriterium (Fliessbedingung), der Fliessregel und dem Verfestigungsgesetz (Hora [78]).

## **Fliesskriterium**

Mit dem Fliesskriterium wird bestimmt, ob sich der betrachtete Werkstoff bei einem Spannungszustand plastisch oder elastisch verhält. Dazu wird die sogenannte Fliessfunktion in Relation zu einer Referenzfliessspannung gesetzt. Die Fliessfunktion, die oft auch als Fliessort oder Fliessfläche bezeichnet wird, definiert im dreidimensionalen Spannungsraum eine Fläche, die diesen in einen elastischen und einen plastischen Bereich unterteilt. Liegt der aktuelle Spannungszustand innerhalb der durch die Fliessfunktion definierten Fläche, so verhält sich das Material elastisch. Liegt der entsprechende Punkt hingegen auf der Fliessfläche, ist das Materialverhalten plastisch. Zustände ausserhalb der Fliessfläche sind physikalisch nicht definiert.

Bei den Fliessfunktionen unterscheidet man prinzipiell zwischen isotropen und anisotropen Funktionen. Für die virtuelle Abbildung des indirekten Presshärteprozesses muss zunächst der Kaltumformprozess inklusive der Rückfederung des umgeformten Bauteils nach dem Öffnen der Werkzeuge simuliert werden. Hierfür werden üblicherweise spezifische Werkstoffmodelle eingesetzt, um die plastische Anisotropie des Fliessorts abzubilden. Da die Simulation der einzelnen Schritte bei der Kaltumformung nicht im Fokus dieser Arbeit steht, wird für eine eingehende Beschreibung anisotroper Fliessortmodelle auf die Publikationen von Banabic et al. [11] und Yoon et al. [195] verwiesen.

Für die Simulation des Presshärteprozesses wird in der vorliegenden Arbeit von einer richtungsunabhängigen, d.h. isotropen Fliessfunktion, ausgegangen. Dieser Vorgehensweise liegt die Annahme zugrunde, dass sich infolge der Austenitisierung des Werkstoffs vor der Warmumformung eine gegebenenfalls vorhandene Anisotropie weitestgehend zurückbildet. Vor dem Hintergrund, dass die R-Werte<sup>4</sup> des untersuchten Blechwerkstoffs bereits im Anlieferungszustand zwischen 0*.*95 und 1*.*25 liegen, scheint diese Annahme gerechtfertigt.

In der vorliegenden Arbeit wird die isotrope Fliessbedingung nach von MISES [185] eingesetzt. Diese ergibt sich, wie beispielsweise in KOJI $\acute{\text{\emph{c}}}$  & Bathe [91] dargestellt, aus der Gestaltänderungshypothese und lautet wie folgt: *√*

$$
f(J_2, \sigma_y) = \sqrt{3J_2} - \sigma_y(\varepsilon_{pl}) \le 0
$$
\n(2.94)

<sup>4</sup>Die R-Werte in verschiedenen Winkeln zur Walzrichtung des Bleches sind ein dimensionsloses Mass für die senkrechte Anisotropie. Sind alle R-Werte gleich 1*.*0 verhält sich das Blech isotrop.

Darin ist  $\sigma_y$  die Referenzfliessspannung aus dem einachsigen Zugversuch über die die isotrope Verfestigung in Abhängigkeit der plastischen Vergleichsdehnung *εpl* in die Fliessbedingung eingeht. Bei *J*<sup>2</sup> handelt es sich um die zweite Invariante des deviatorischen Spannungstensors. Ist die Fliessfunktion, wie die hier dargestellte nach von Mises, lediglich eine Funktion von *J*2, wird dies oft auch als *J*<sup>2</sup> Fliesstheorie oder *J*<sup>2</sup> Plastizität bezeichnet. Die zweite Invariante des deviatorischen Spannungstensors kann wie folgt berechnet werden:

$$
J_2 = \frac{1}{2}\mathbf{s} : \mathbf{s} = \frac{1}{2}s_{ij}s_{ij}
$$
 (2.95)

$$
= \frac{1}{6} \left[ (\sigma_{11} - \sigma_{22})^2 + (\sigma_{22} - \sigma_{33})^2 + (\sigma_{33} - \sigma_{11})^2 \right]
$$
 (2.96)

$$
+\sigma_{12}^2 + \sigma_{23}^2 + \sigma_{31}^2 \tag{2.97}
$$

Mit den Komponenten  $s_{ij}$  des deviatorischen Spannungstensors  $s$  und  $\sigma_{ij}$ den Einträgen des Spannungstensors *σ*.

#### **Fliessregel**

Für den Fall, dass die Fliessbedingung erfüllt ist, d.h. das Material verhält sich plastisch, wird die Richtung des plastischen Fliessens durch die Fliessregel festgelegt. Die Normalenhypothese besagt, dass die Richtung des plastischen Deformationsratentensors senkrecht zur Fliessfläche steht (Dunne  $&$  PETRINIC [41]). Dieser Zusammenhang wird auch als assoziierte Fliessregel bezeichnet. Der plastische Anteil des Deformationsratentensors kann damit wie folgt berechnet werden:

$$
\mathbf{D}^p = \dot{\lambda} \frac{\partial f}{\partial \sigma} \tag{2.98}
$$

Während die partielle Ableitung der Fliessfunktion nach dem Spannungstensor die Richtung beschreibt, wird mit dem plastischen Multiplikator *λ*˙ der Betrag der plastischen Dehnrate bestimmt. Der plastische Multiplikator kann mit Hilfe der Konsistenzbedingung bestimmt werden. Diese besagt, dass ein Punkt im Spannungsraum nicht ausserhalb der Fliessfläche liegen darf. Für die in Gleichung (2.94) verwendete Fliessfunktion nach von Mises entspricht der plastische Multiplikator der plastischen Vergleichsdehnrate.

$$
\dot{\lambda} = \dot{\varepsilon}_{pl} = \sqrt{\frac{2}{3} (\mathbf{D}^p : \mathbf{D}^p)} = \sqrt{\frac{2}{3} (D_{ij}^p D_{ij}^p)}
$$
(2.99)

Durch Integration über der Zeit erhält man daraus die plastische Vergleichsdehnung:

$$
\varepsilon_{pl} = \int_{0}^{t} \dot{\varepsilon}_{pl} dt
$$
\n(2.100)

#### **Verfestigungsgesetz**

Mit dem Verfestigungsgesetz wird die Evolution der Fliessfunktion infolge der plastischen Deformation beschrieben. Die Evolution wird als Verfestigung bezeichnet, da im Allgemeinen mit einer plastischen Deformation eine Erhöhung der Festigkeit einhergeht. D.h., um das Material weiter plastisch zu deformieren, ist eine höhere Spannung notwendig. Prinzipiell unterscheidet man dabei zwischen isotroper, kinematischer und anisotroper Verfestigung. Im Rahmen der vorliegenden Arbeit wird ausschliesslich von einem isotropen Verfestigungsverhalten ausgegangen. Dies bedeutet, dass sich die Fliessfläche infolge einer plastischen Deformation in alle Richtungen um den gleichen Betrag aufweitet. Als Mass für die plastische Deformation wird, insbesondere für phänomenologisch motivierte Ansätze, häufig die plastische Vergleichsdehnung *εpl* (Gleichung (2.100)) verwendet. Durch die Definition der Referenzfliessspannung in Funktion der plastischen Vergleichsdehnung geht das Verfestigungsgesetz direkt in die Fliessbedingung gemäss Gleichung (2.94) ein. Für die konkrete mathematische Formulierung der Verfestigung in Form von Fliesskurven  $\sigma_y(\varepsilon_{pl})$  existiert eine Vielzahl unterschiedlicher Ansätze. In Hora [77] sind die gebräuchlichsten Fliesskurvenansätze für niedriglegierte Stähle und Aluminiumwerkstoffe angegeben. Zur Beschreibung des Verfestigungsverhaltens des Vergütungsstahls 22MnB5 wird die Fliessspannung  $\sigma_y$  nicht nur in Abhängigkeit der plastischen Vergleichsdehnung, sondern auch der plastischen Dehnrate und der Temperatur definiert. Die im Rahmen der vorliegenden Arbeit untersuchten mathematischen Fliesskurvenmodelle sind in Kapitel 3 dargestellt.

# **2.3 Thermomechanische Kopplung**

Die Kopplung mehrerer physikalischer Problemstellungen kann auf unterschiedliche Arten erfolgen. In Felippa et al. [50] wird neben der Einführung in die nicht einheitliche Terminologie ein allgemeiner Überblick über die unterschiedlichen Möglichkeiten zur Kopplung gegeben. In Wegener

[188] wird spezifisch auf die Methoden zur Kopplung des thermischen und des mechanischen Problems eingegangen. Demnach kann zwischen folgenden Möglichkeiten zur Kopplung des thermischen und des mechanischen Systems unterschieden werden:

- 1. **Starke Kopplung**: Bei der starken bzw. vollständigen Kopplung werden das thermische und das mechanische Problem zu einem Gesamtsystem zusammengefasst. Dies erfordert für das diskretisierte System die Aufstellung einer Tangentenmatrix, die beide Teilprobleme enthält. In Miehe [126] sind die Gleichungen für verschiedene lineare und finite thermomechanische Stoffmodelle dargestellt. Die effektiv gekoppelten Tangentenmatrizen setzen sich demnach aus einem mechanischen Anteil *K<sub>M</sub>*, einem thermischen Anteil *K<sub>T</sub>* und den Koppeltermen  $K_{M\rightarrow T}$  und  $K_{T\rightarrow M}$  zusammen.
- 2. **Schwache Kopplung**: Bei der schwachen Kopplung kommt eine gestaffelte Lösungsstrategie zum Einsatz. Sowohl das thermische als auch das mechanische Teilsystem werden dabei getrennt voneinander gelöst. Die Zeitschrittweite sowie das verwendete Zeitintegrationsverfahren können prinzipiell für die Teilsysteme individuell gewählt werden. Die Variablen der beiden Teilsysteme werden zwischen den beiden Teilsystemen übergeben. Dabei kommt es zu einem Zeitversatz, da das zuerst gelöste Teilsystem *A* die Variablen des Teilsystems *B* aus dem vorhergehenden Zeitschritt übernimmt. Um den durch den Zeitversatz bedingten Fehler zu minimieren, kann die Lösung durch Wiedereinsetzen des Ergebnisses für *A* in *B* iterativ verbessert werden.

Ein grosser Vorteil der schwachen gegenüber der starken Kopplung ist, dass eine aufwendige und unter Umständen komplizierte Implementierung der effektiv gekoppelten Systemmatrizen vermieden werden kann. Stattdessen können bereits vorhandene Routinen zur Lösung des thermischen und des mechanischen System weiter verwendet werden (Felippa  $&$  PARK [49]).

3. **Teilelimination**: Die Variablen bzw. die Zeitableitungen dieser Variablen des einen Teilsystems werden aus den Gleichungen des anderen Teilsystems eliminiert. Dieser Ansatz erfordert eine problemabhängige, analytische Vorgehensweise und ist daher nur für spezielle Problemstellungen anwendbar (WEGENER [188]).

In der vorliegenden Arbeit wird eine gestaffelte Strategie zur Lösung des thermomechanisch gekoppelten Problems eingesetzt. Der Fortschritt der beiden Teilprobleme in der Zeit ist schematisch in Abbildung 2.6 dargestellt. Innerhalb eines Zeitschritts werden keine Iterationen zur Minimierung des Fehlers infolge Zeitversatz der Lösungen durchgeführt. Die nacheinander

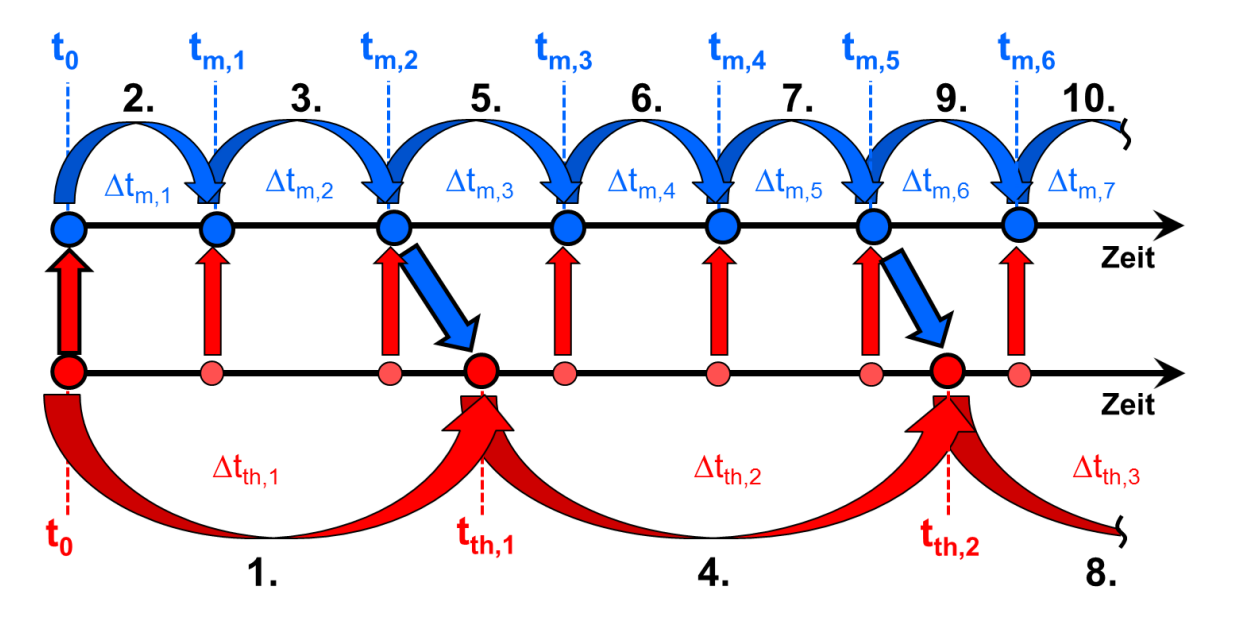

Abbildung 2.6: Fortschritt der thermischen (rot) und der mechanischen (blau) Lösung in der Zeit.

ablaufenden Schritte in der Simulation sind mit schwarzen Ziffern gekennzeichnet. Das thermische Problem (rot) eilt der Lösung des mechanischen Problems (blau) voraus. D.h. die Lösung zum Zeitpunkt *tth,*<sup>1</sup> basiert auf den mechanischen Verhältnissen zum Zeitpunkt  $t_0$ . Im Anschluss daran werden zwei mechanische Zeitschritte berechnet. Hierzu werden die Temperaturen zu den Zeitpunkten *tm,*<sup>1</sup> und *tm,*<sup>2</sup> aus den bekannten Temperaturen zu den Zeitpunkten  $t_0$  und  $t_{th,1}$  interpoliert. Danach folgt wieder ein thermischer Schritt basierend auf der Geometrie zum Zeitpunkt *tm,*2. Zu diesem Zeitpunkt werden auch die in den Zeitschritten  $\Delta t_{m,1}$  und  $\Delta t_{m,2}$  verrichtete plastische Arbeit und die Reibarbeit aufsummiert und als Wärmeenergie im thermischen Problem berücksichtigt. Die verwendete Zeitschrittweite im thermischen und im mechanischen Problem hängt unter anderem davon ab, mit welchen Zeitintegrationsverfahren die einzelnen Probleme gelöst werden. Für den Fall, dass das thermische Problem mit einem impliziten und das mechanische mit einem expliziten Verfahren gelöst wird, kann die thermische Zeitschrittweite üblicherweise um eins bis zwei Grössenordnungen grösser als die mechanische Zeitschrittweite gewählt werden. Dabei ist zu beachten, dass der thermische Zeitschritt klein genug ist, um die aus dem mechanischen Problem resultierende Kinematik erfassen zu können.

# **3 Thermomechanische Werkstoffcharakterisierung**

Die Materialmodellierung für die Simulation von Warmumformprozessen ist im Vergleich zur Werkstoffmodellierung für die Simulation von Kaltumformprozessen, die in den allermeisten Fällen temperaturunabhängig, d.h. isotherm, durchgeführt werden, wesentlich aufwendiger und komplexer. Zusätzlich zu den Parametern des mechanischen Materialmodells müssen die thermischen Materialparameter wie Wärmekapazität und Wärmeleitfähigkeit definiert werden. Darüber hinaus weisen im betrachteten Temperaturbereich sowohl die mechanischen als auch die thermischen Werkstoffparameter eine mehr oder weniger starke Temperaturabhängigkeit auf.

Im Folgenden werden einige wesentliche Aspekte der temperaturabhängigen Materialcharakterisierung für die Simulationen von Presshärte- bzw. von Warmumformprozessen beschrieben. Einen Schwerpunkt bildet hierbei die mathematische Modellierung der Verfestigung von 22MnB5 im austenitischen Zustand in Abhängigkeit der Dehnung, der Dehnrate sowie der Temperatur. Ausserdem wurden für eine möglichst genau Vorhersage des thermischen Verzugs temperaturabhängige Wärmeausdehnungskoeffizienten für die Erwärmung und die Abkühlung des Werkstoffs experimentell ermittelt. Mit Hilfe des im letzten Abschnitt dieses Kapitels dargestellten ZTU-Diagramms ist es möglich, qualitative und teilweise auch quantitative Aussagen über die Zusammensetzung des Gefüges nach dem Härten zu machen. Darüber hinaus sind die verwendeten temperaturabhängigen Werte für die Wärmekapazität und die Wärmeleitfähigkeit in Anhang A dargestellt. Für die Definition des E-Moduls in Abhängigkeit der Temperatur kommen die in Anhang B angegebenen Literaturwerte zur Anwendung.

# **3.1 Fliessverhalten von 22MnB5 im austenitischen Zustand**

Die korrekte Modellierung des Fliessverhaltens, insbesondere für den direkten Presshärteprozess, ist von wesentlicher Bedeutung für die Genauigkeit einer Presshärtesimulation. Hierbei muss die Abhängigkeit der Fliessspannung von unterschiedlichen Prozess- und Materialparametern berücksichtigt werden. Wie von HOFF [74] experimentell nachgewiesen, haben die Umformtemperatur, die Dehnrate und die plastische Dehnung den grössten Einfluss auf die Fliessspannung von 22MnB5 im austenitischen Zustand. Die Parameter Blechdicke und Abkühlgeschwindigkeit hatten hingegen wenig bis keinen nachweisbaren Effekt auf den Fliesswiderstand. In Lechler [100] wurden darüber hinaus der Einfluss der Walzrichtung und der Austenitisierungsdauer auf die Fliessspannung untersucht. Eine vollständige Austenitisierung des Materials vorausgesetzt, weisst die Fliessspannung hinsichtlich der Walzrichtung keine signifikante Sensitivität auf. Im relevanten Prozessfenster der Austenitisierungsdauer zwischen 3 und 15 Minuten sind die Unterschiede zwischen den aufgenommenen Fliesskurven und bei einer Umformtemperatur von 800 ℃ sehr gering. Lediglich die Fliesskurve für eine Austenitisierungsdauer von 30 Minuten liegt circa 25 Prozent unterhalb der Kurven für 3, 5 und 15 Minuten. Da eine Austenitisierungsdauer grösser 15 Minuten im Serienpresshärteprozess nicht realistisch ist, wird die Abhängigkeit von diesem Parameter in den nachfolgenden Untersuchungen nicht berücksichtigt. Entsprechend den Erkenntnissen aus den oben referenzierten Untersuchungen von HOFF [74] und LECHLER [100] werden im Rahmen dieser Arbeit zur Charakterisierung der Fliessspannung die Abhängigkeit von der Temperatur, der Dehnrate und der plastischen Dehnung berücksichtigt.

Die im Folgenden dargestellte Vorgehensweise bei der Versuchsdurchführung und der inversen Bestimmung der Parameter des mathematischen Fliesskurvenmodells ist in HOCHHOLDINGER et al. [72] beschrieben.

# **3.1.1 Verfestigungsverhalten bei erhöhten Temperaturen**

Die Temperaturabhängigkeit der Fliessspannung kann prinzipiell mit der höheren Beweglichkeit der Versetzungen bei zunehmender Temperatur erklärt werden. Bei höheren Temperaturen können Versetzungen Hindernis-

se, wie beispielsweise im Gitter enthaltene Fremdatome oder Korngrenzen, leichter überwinden bzw. durchbrechen (GOBRECHT [59]). Bei der plastischen Umformung von Metallen kommt es infolge des Aufeinandertreffens wandernder Versetzungen einerseits zu gegenseitigen Behinderungen der weiteren Versetzungsbewegungen und andererseits zur Neubildung von Versetzungen. Die dadurch bedingte Erhöhung der Versetzungsdichte resultiert makroskopisch in einer Zunahme der Fliessspannung. Dieser Effekt ist bei der Kaltumformung von Metallen am ausgeprägtesten. Findet die Umformung bei erhöhten Temperaturen statt, kommt es abhängig von der Temperatur und der Prozessdauer zu einem Abbau der Versetzungsdichte. Hierbei ist zwischen der dynamischen Kristallerholung und der dynamischen Rekristallisation zu unterscheiden. Bei der Kristallerholung kommt es im Gegensatz zur Rekristallisation nicht zur Bildung neuer Kristalle. Vielmehr werden dabei Versetzungen durch Kondensation von Leerstellen, durch Übereinanderlagerung (Bildung von Kleinwinkelkorngrenzen) oder durch Austreten an Korngrenzen abgebaut (Hornbogen [79]). Bei der Rekristallisation hingegen kommt es zu einer Neubildung von Körnern im Verformungsgefüge (Bildung von Grosswinkelkorngrenzen). Diese bilden sich ausgehend von zufällig verteilten Keimstellen. Bedingt durch die Energieunterschiede zwischen dem verformten und dem bereits neu gebildeten Gefüge, wandern die neuen Korngrenzen in das Verformungsgefüge. Für das Ablaufen der Rekristallisation muss eine Mindesttemperatur, die ungefähr proportional zur Schmelztemperatur des Metalls ist, überschritten werden. Zudem muss der verformte Werkstoff eine Mindestversetzungsdichte aufweisen. Da die Kristallerholung bereits bei tieferen Temperaturen und geringeren Verformungen als die Rekristallisation abläuft, ist sie dieser bei Glühprozessen zeitlich vorgeschaltet. Im Falle einer vollständigen Rekristallisation liegen die Werte für Festigkeit und Duktilität des Werkstoffes wieder auf dem Niveau wie vor der plastischen Verformung (GOBRECHT [59]).

Laufen die Prozesse der Kristallerholung und Rekristallisation während der Umformung ab, spricht man von dynamischer Erholung bzw. dynamischer Rekristallisation. Die Kristallerholung beginnt bereits vor der Rekristallisation. Gemäss BURKHARDT [30] hat beim direkten Presshärteprozess die dynamische Erholung wesentlichen Einfluss auf das Niveau der Fliessspannung, während der Einfluss der dynamischen Rekristallisation von untergeordneter Bedeutung ist.

# **3.1.2 Experimentelle Vorgehensweise**

Das Fliessverhalten von 22MnB5 wurde in den letzten Jahren bereits von unterschiedlichen Forschergruppen untersucht. Diese führten für die Ermittlung der experimentellen Daten entweder Zugversuche durch, wie beispielsweise in Brosius et al. [29] und Merklein et al. [121] dargestellt, oder die Daten wurden mit Hilfe von Stauchversuchen generiert, wie z.B. von ERIKSSON et al. [45] und NADERI et al. [129]). Da der in der vorliegenden Arbeit untersuchte Stahlwerkstoff 22MnB5 lediglich in der Form von Feinblech zur Verfügung stand, wurden für die Durchführung von Stauchversuchen mehrere Lagen des Bleches übereinander geschichtet, um eine ausreichend hohe Stauchprobe zu erhalten. Die generelle Vorgehensweise zur Durchführung solcher Schichtstauchversuche ist beispielsweise in Gese [57] und Merklein [119] dargestellt.

## **Versuchsaufbau**

Der für die Schichtstauchversuche verwendete Versuchsaufbau ist unter anderem in BURKHARDT [30] beschrieben. Das untersuchte Feinblech hat im undeformierten Zustand eine Dicke von 1*.*8 mm. Um für die Stauchversuche eine ausreichende Anfangshöhe der Probe zu erhalten, werden drei bzw. vier kreisförmige Blechscheiben mit einem Durchmesser von 5*.*0 mm übereinander geschichtet. Die Blechscheiben werden mittels Drahterodieren aus einer Blechtafel geschnitten und anschliessend exakt übereinander geschichtet. In Abbildung 3.1(a) ist der schematische Aufbau einer Schichtstauchprobe dargestellt. Zur Fixierung der Scheiben relativ zueinander und für eine einfachere Handhabung der Probe beim Einbau in die Prüfmaschine wurde jeweils eine geringe Menge Klebstoff zwischen den einzelnen Schichten verwendet. Um die Reibung zwischen den Probenstirnflächen und den Stempeln der Prüfmaschine zu reduzieren, wird ein Hochtemperaturschmierstoff auf Molybdänsulfid-Basis (MOLYKOTE® HSC Plus) appliziert. Durch die zusätzlich aufgebrachten Molybdän-Plättchen mit einer Dicke von 0*.*1 mm soll eine zusätzliche Reduktion der Reibung erreicht werden. Da sich die Molybdän-Plättchen durch die verwendete induktive Heizung ebenfalls erwärmen, kann darüber hinaus in der Probe eine homogenere Temperaturverteilung realisiert werden. Für die Messung der Temperatur wird jede Probe per Punktschweissung mit einem Nickel/Chrom-Nickel Thermoelement (Typ K) versehen (Abbildung 3.1(b)). Als Prüfmaschine wurde
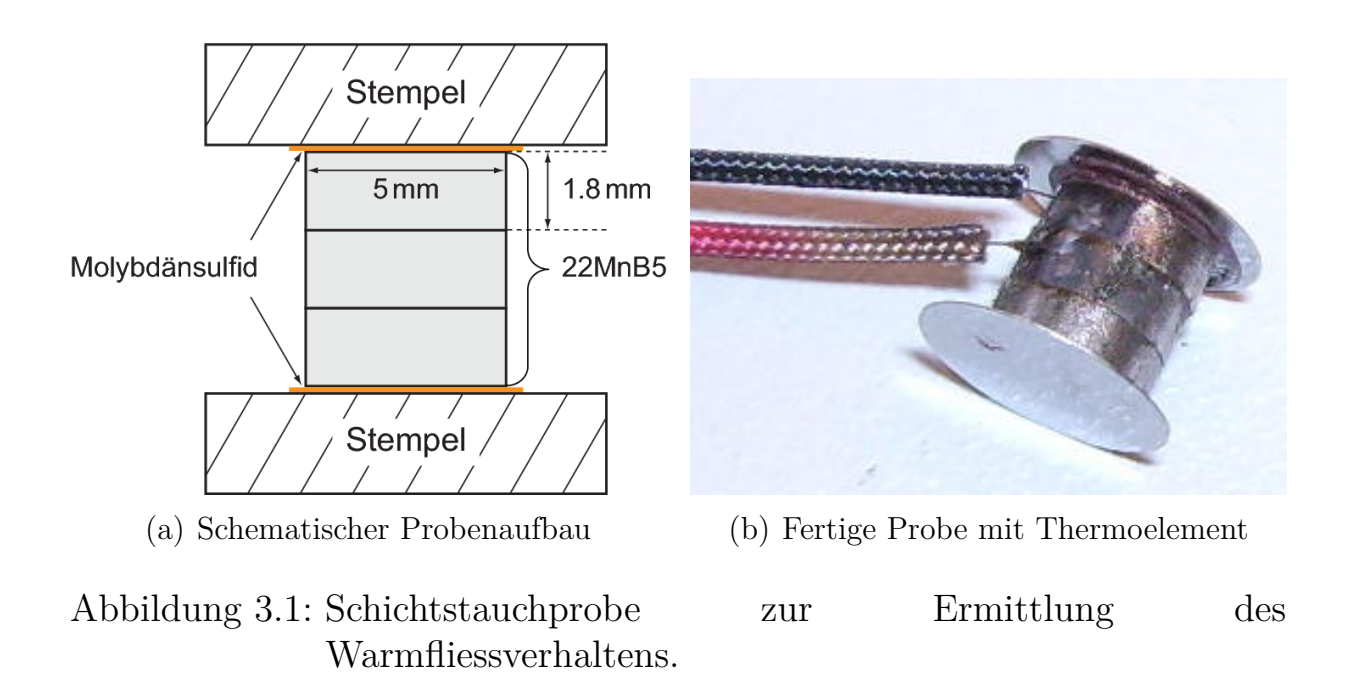

das Abschreck- und Umformdilatometer DIL 805A/D der Firma Bähr-Thermoanalyse GmbH verwendet. Abbildung 3.2 zeigt eine zwischen den *Al*2*O*<sup>3</sup> Stempeln eingeklemmte dreilagige Schichtstauchprobe und die für die Erwärmung verwendete Induktionsspule in der Versuchskammer des Dilatometers. Zur Minimierung äusserer Einflüsse auf die Versuchsergebnisse kann die Probenkammer entweder vakuumiert oder mit Schutzgas geflutet werden. Durch das Anblasen der Probe mit einem Inertgas lassen sich zudem Abkühlgeschwindigkeiten von mehreren 100 K/s realisieren.

### **Versuchsprogramm**

Der in den Versuchen eingestellte Temperatur-Zeit Verlauf (siehe Abbildung 3.3) wird entsprechend den realen Verhältnissen im Presshärteprozess gewählt. Die Probe wird zunächst in 90 Sekunden auf eine Austenitisierungstemperatur von 900 ℃ erwärmt. Dies entspricht einer Aufheizrate von 10 K/s. Anschliessend wird die Probentemperatur drei Minuten lang konstant gehalten, um eine vollständig austenitische Mikrostruktur gewährleisten zu können. Mit einer konstanten Abkühlrate von 50 K/s wird die Probe dann auf die vorgegebene Umformtemperatur abgekühlt. Vor Aufbringung der Deformation wird die Probentemperatur für eine Sekunde konstant gehalten, so dass die gewünschte Umformtemperatur von der Kontrolleinheit des Dilatometers genau eingeregelt werden kann. Im Anschluss daran folgt die Umformphase mit einer konstanten Dehnrate, bei

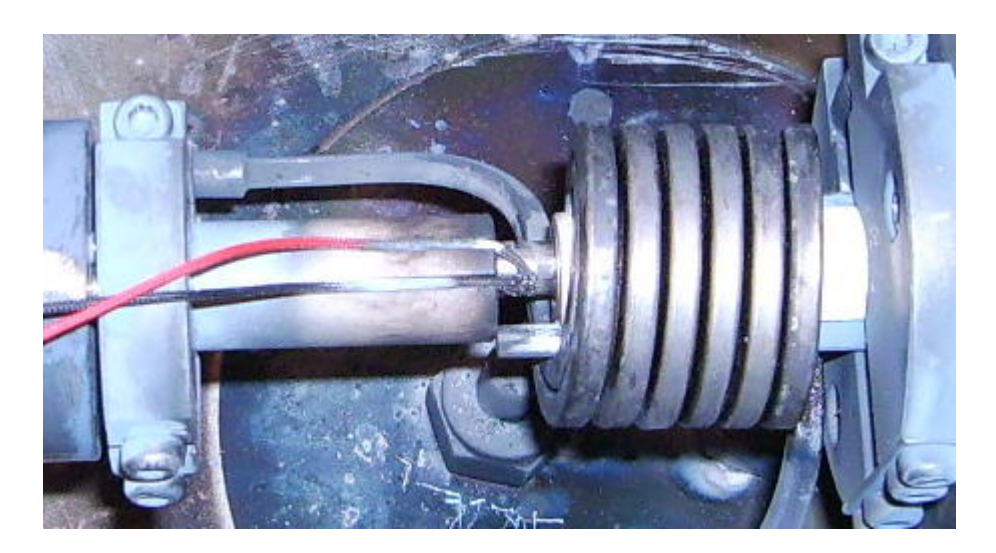

Abbildung 3.2: Schichtstauchprobe in der Versuchskammer des Umformdilatometers.

einer konstanten Temperatur auf eine vorgegebene, wahre Dehnung von 50 Prozent. Da die plastische Arbeit während der Deformation fast vollständig in Wärme umgewandelt wird, ist die Temperatur im Probenkörper nicht konstant bzw. muss von der Kontrolleinheit des Dilatometers nachgeregelt werden. Insbesondere bei hohen Umformgeschwindigkeiten ist die Regelung auf eine konstant definierte Temperatur alles andere als einfach. Bei der Auswertung der Experimente wurden daher lediglich die Versuche berücksichtigt, bei denen die Abweichung von der definierten Solltemperatur während der Umformung weniger als vier Kelvin betrug. In Tabelle 3.1 ist für die untersuchten Versuchskonfigurationen jeweils die Anzahl der Experimente angegeben, die gemäss dieser Konvention als quasi–isotherm betrachtet werden können. Um die Versuche bei einer Dehnrate von 0.05 *s −*1 mit dem Dilatometer durchführen zu können, mussten Schichtstauchproben mit vier Blechlagen verwendet werden. Für Dehnraten kleiner 0.05 *s −*1 kommt es während der Umformphase bereits zu einer teilweisen Umwandlung des Austenits in Ferrit, Perlit oder Bainit. Entsprechend stellt die Dehnrate 0.05 *s <sup>−</sup>*<sup>1</sup> die Untergrenze des untersuchten Dehnratenbereichs dar. Als Obergrenze wurde die Dehnrate 5.0 *s <sup>−</sup>*<sup>1</sup> verwendet. Insgesamt wurden über 240 Schichtstauchversuche durchgeführt, wovon aber lediglich circa ein Drittel für die Auswertung der Ergebnisse verwendet werden konnte. Gründe für nicht berücksichtigte bzw. nicht auswertbare Versuche waren die Folgenden:

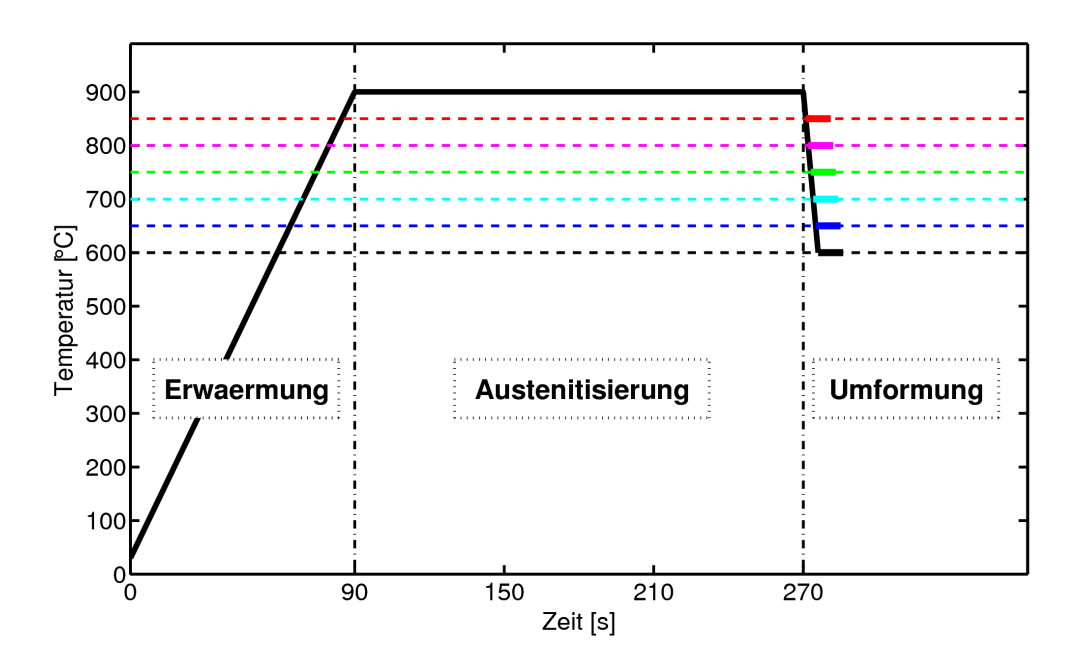

Abbildung 3.3: Vorgegebene Temperatur-Zeit Verläufe für die Versuche.

Tabelle 3.1: Anzahl gültiger Versuche für unterschiedliche Konfigurationen der Dehnrate und Umformtemperatur.

| $T / \dot{\varepsilon}$ | $0.05 s^{-1}$ |   | $0.1 s^{-1}$   1.0 $s^{-1}$   5.0 $s^{-1}$ |   |
|-------------------------|---------------|---|--------------------------------------------|---|
| 600 °C                  |               | २ |                                            | 3 |
| 650 °C                  | 3             | 5 | 3                                          | 3 |
| 700 °C                  | 3             | 6 |                                            | 3 |
| 750 °C                  | 6             | 6 |                                            | 3 |
| 800 °C                  | 3             | 5 |                                            |   |
| 850 °C                  | $\mathcal{R}$ |   |                                            |   |

- Sich lösende Thermoelemente während der Deformationsphase.
- Unsymmetrische Deformation der Schichtstauchprobe.
- Abweichungen von der definierten Umformtemperatur grösser als vier Kelvin in der Probe während der Deformation.

## **3.1.3 Messergebnisse**

Das Umformdilatometer zeichnet in jedem Versuch unter anderem die Längenänderung der Probe und die Kraft über der Zeit auf. Unter Annahme einer homogenen Deformation kann aus der aktuellen Längenänderung ∆*L<sup>n</sup>* und der Länge der Probe zu Beginn der Deformation *L*<sup>0</sup> die wahre Dehnung, die im deutschsprachigen Raum oft auch als Umformgrad *ϕ* bezeichnet wird, berechnet werden:

$$
\varepsilon = -\int_{L_0}^{L_n} \frac{1}{L} dL = -\ln \frac{L_n}{L_0} = -\ln \frac{L_0 - \Delta L_n}{L_0}
$$
(3.1)

Darin steht *L<sup>n</sup>* für die Probenlänge zum Zeitpunkt *n*. Durch das Minuszeichen in Gleichung (3.1) erhält man positive Dehnungswerte infolge einer Stauchung. Für einen uniaxialen Spannungszustand kann die wahre Spannung *σ* in der Probe folgendermassen berechnet werden:

$$
\sigma = \frac{F_n}{A_n} = \frac{F_n}{A_0 \exp(\varepsilon)} = \frac{4F_n}{\pi d_0^2 \exp(\varepsilon)}
$$
(3.2)

Mit der Kraft *F<sup>n</sup>* und der Querschnittsfläche *A<sup>n</sup>* zum Zeitpunkt *tn*.

#### **Gemessene Fliesskurvenverläufe**

Die Fliesskurvenscharen in den Abbildungen 3.4 und 3.5 zeigen die signifikante Temperaturabhängigkeit der Fliessspannung des untersuchten Stahls 22MnB5 im austenitischen Zustand. Dargestellt sind jeweils die aus den gültigen Versuchen einer Konfiguration gemittelten Spannungs-Dehnungs-Verläufe. Bei den in Abbildung 3.4 dargestellten Fliesskurven für eine konstante Dehnrate von 0.1 *s −*1 ist die Temperaturabhängigkeit zwischen 600 ℃ und 700 ℃ deutlich grösser als im Temperaturbereich zwischen 700 ℃ und 850 ℃. Ferner ist mit zunehmender Temperatur eine Abnahme der Verfestigung zu beobachten. Während die Kurven bei 600 ℃ und 650 ℃ auch für Dehnungen grösser 0.3 bzw. 0.2 eine Zunahme der Fliessspannung aufweisen, ist das Spannungsniveau der Kurven bei 700 ℃, 750 ℃ und 850 ℃ für Dehnungen grösser 0.2 praktisch konstant. Die Kurve bei 800 ℃ bildet eine Ausnahme dieser Regel und verfestigt auch noch bei höheren Dehnungen. Dieses Verhalten bei 800 ℃ ist auch bei den in Burkhardt [30], Eriksson [45] und in Brosius et al. [29] dargestellten Fliesskurven bei der Dehnrate 0.1 *s −*1 festzustellen; wird jedoch in keiner dieser

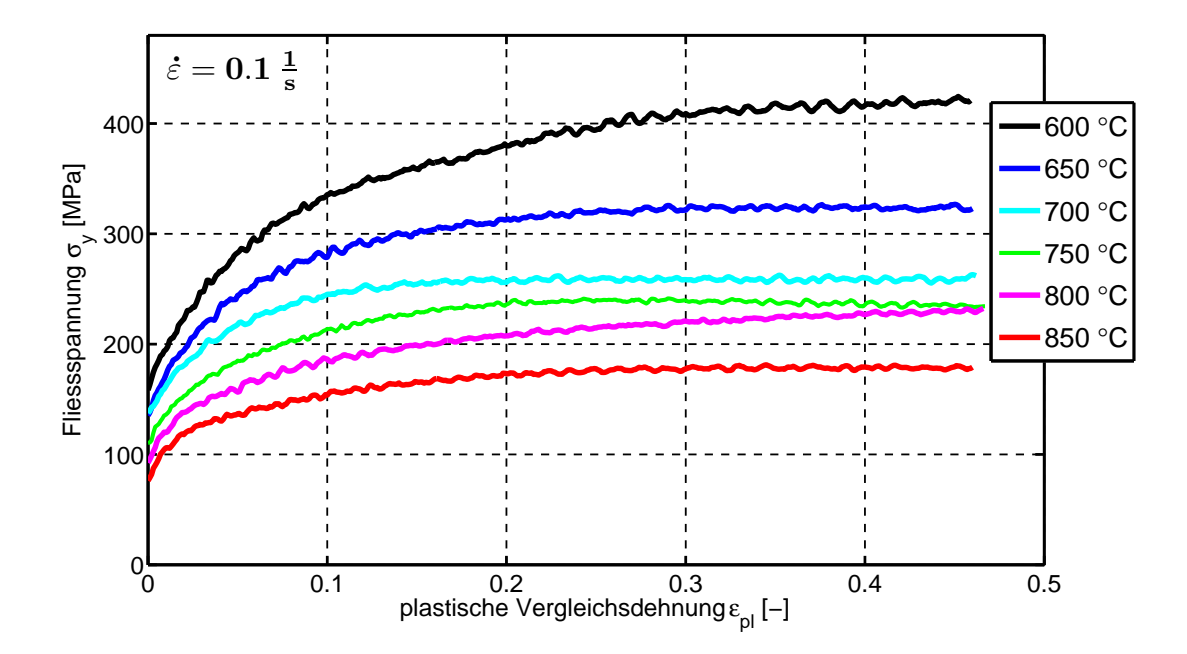

Abbildung 3.4: Fliesskurven bei 6 unterschiedlichen Temperaturen für eine konstante Dehnrate von  $\dot{\varepsilon} = 0.1 s^{-1}$ .

Veröffentlichungen erwähnt oder kommentiert. In Abbildung 3.5 sind die Spannungs-Dehnungskurven für eine um Faktor 10 höhere Dehnrate dargestellt. Die Temperaturabhängigkeit bei der Dehnrate 1.0 *s −*1 ist ähnlich signifikant wie bei der Dehnrate 0.1 *s −*1 . Vergleicht man beispielsweise die Erhöhung der Fliessspannung bei einer plastischen Vergleichsdehnung von 20 Prozent infolge der Änderung der Umformtemperatur um 200 Kelvin von 850 ℃ auf 650 ℃, so ergibt sich für die Dehnrate 0.1 *s −*1 ein Faktor von 1.80, während dieser Faktor bei der Dehnrate 1.0 *s <sup>−</sup>*<sup>1</sup> 1.74 beträgt. Betrachtet man die Fliesskurvenverläufe, so ist festzustellen, dass für die Dehnrate 1.0 *s <sup>−</sup>*<sup>1</sup> prinzipiell keine Änderung des Verfestigungsverhaltens mit zunehmender Deformationstemperatur erkennbar ist.

In Abbildung 3.6 ist die Dehnratenabhängigkeit der Fliessspannung bei einer Umformtemperatur von 650 ℃ visualisiert. Wie bereits oben beschrieben, ändert sich das Verfestigungsverhalten mit der Dehnrate. Bei den Dehnraten 5.0 *s <sup>−</sup>*<sup>1</sup> und 1.0 *s <sup>−</sup>*<sup>1</sup> verfestigt der Werkstoff im dargestellten Bereich mit zunehmender Dehnung, während bei den langsameren Dehnraten für Dehnungen grösser 0.2 – 0.3 praktisch keine dehnungsabhängige Verfestigung mehr stattfindet. Dieses Verhalten bei langsamen Deformationsge-

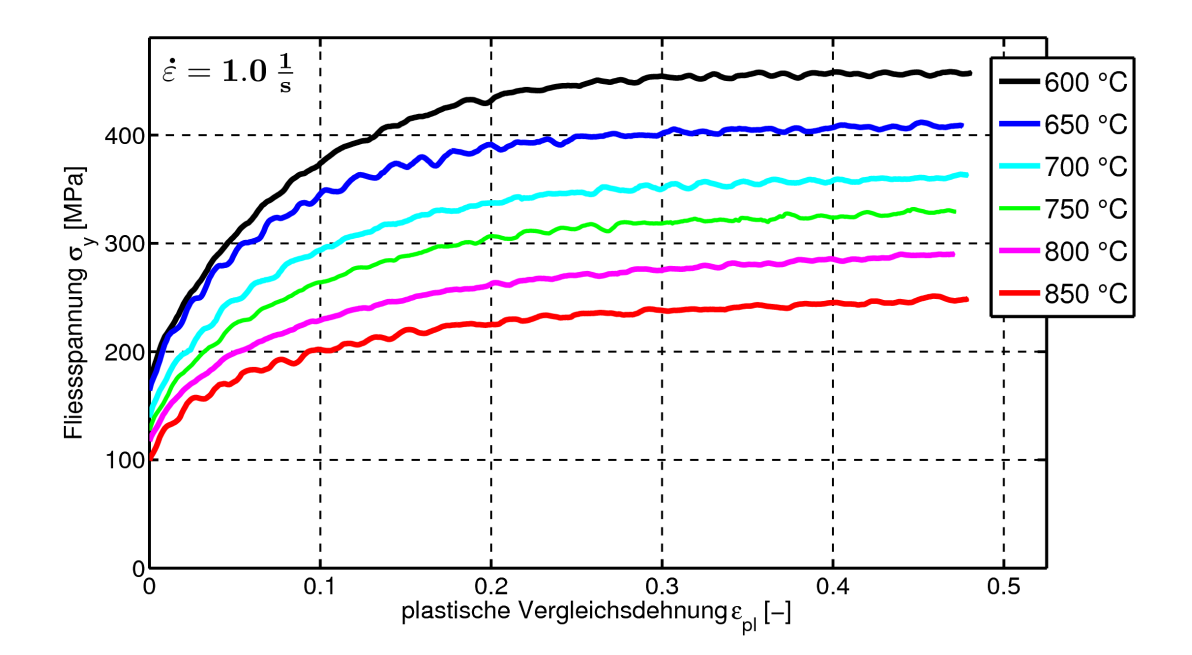

Abbildung 3.5: Fliesskurven bei 6 unterschiedlichen Temperaturen für eine konstante Dehnrate von  $\dot{\varepsilon} = 1.0 s^{-1}$ .

schwindigkeiten kann mit den in Abschnitt 3.1.1 beschriebenen Prozessen erklärt werden. Zu Beginn der plastischen Deformation kommt es zu einer Erhöhung der Versetzungsdichte im deformierten Material und folglich zu einer Zunahme der Fliessspannung. Durch dynamische Kristallerholung und mit zunehmender Temperatur wahrscheinlich auch durch dynamische Rekristallisation kommt es zu einem Abbau von Versetzungen. Infolgedessen bildet sich näherungsweise ein Gleichgewichtszustand aus Neubildung und Abbau von Versetzungen aus, der in einem konstanten Fliessspannungsniveau im oberen Dehnungsbereich resultiert. Da bei den höheren Dehnraten (1.0 *s <sup>−</sup>*<sup>1</sup> und 5.0 *s −*1 ) nicht genügend Zeit für Erholungs- oder Rekristallisationsprozesse zur Verfügung steht, zeigen die entsprechenden Fliesskurven auch für Vergleichsdehnungen grösser 30 Prozent ein verfestigendes Verhalten. Darüber hinaus wird aus Abbildung 3.6 deutlich, dass die Dehnratensensitivität für Dehnraten kleiner 0.1 *s <sup>−</sup>*<sup>1</sup> nur sehr gering ist. Die Unterschiede zwischen den Kurven für die Dehnraten 0.1 *s <sup>−</sup>*<sup>1</sup> und 0.5 *s <sup>−</sup>*<sup>1</sup> bei Dehnungen grösser 20 Prozent sind – aufgrund der längeren Versuchszeit – auf einen erhöhten Abbau von Versetzungen zurückzuführen.

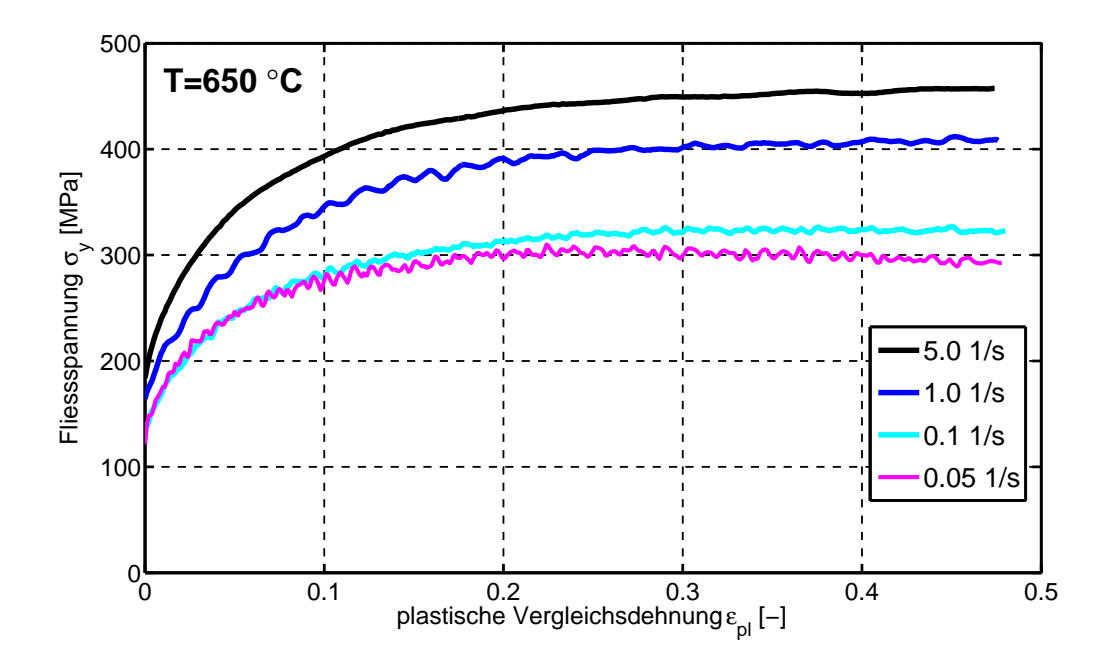

Abbildung 3.6: Fliesskurven bei unterschiedlichen Dehnraten und einer Umformtemperatur von 650 ℃.

#### **Vergleich mit publizierten Messdaten und Diskussion der Versuche**

Vergleicht man die im Rahmen dieser Arbeit ermittelten Fliesskurven mit den Resultaten aus früheren Publikationen, so ergibt sich insbesondere im Vergleich mit Messergebnissen, die ebenfalls aus Stauchversuchen gewonnen wurden, eine gute bis sehr gute Übereinstimmung.

Die in BURKHARDT [30] angegebenen Fliesskurven wurden auf dem gleichen Umformdilatometer aufgenommen, wie die oben dargestellten Messergebnisse. Darüber hinaus wurden für die Versuche ebenfalls geschichtete Stauchproben mit sehr ähnlichen Abmessungen verwendet. Bei dem von BURKHARDT untersuchten Material handelte es sich um 22MnB5 der Firma ArcelorMittal mit der Markenbezeichnung *Usibor® 1500* (siehe Tabelle 1.2). Ein Vergleich der Fliesskurven liefert folgende Ergebnisse:

- Die prinzipiellen Kurvenverläufe ist bei beiden Messungen gleich.
- Für die Dehnraten 0.1 *s <sup>−</sup>*<sup>1</sup> und 1.0 *s −*1 liegen die hier ermittelten Kurven, abhängig von der Temperatur, um 1 – 8 Prozent über den Daten von BURKHARDT.

• Für die Dehnrate 5.0 *s <sup>−</sup>*<sup>1</sup> beträgt die maximale Abweichung zwischen den Kurven 4 Prozent.

Eine noch bessere Übereinstimmung liefert der Vergleich mit den Daten von Eriksson et al. [45]. Die von Eriksson et al. veröffentlichten Fliesskurven bei der Dehnrate 0.1 *s <sup>−</sup>*<sup>1</sup> wurden mit Hilfe von Zylinderstauchversuchen für den 22MnB5 mit dem Markennamen *Docol® BO 02* des schwedischen Stahlherstellers SSAB ermittelt. Die Abweichung der Fliesskurven beträgt weniger als 4 Prozent und liegt damit innerhalb der Messgenauigkeit der in dieser Arbeit ermittelten Daten.

Vergleicht man die ermittelten Fliesskurven mit den Resultaten aus Zugversuchen, ergeben sich hingegen grössere Unterschiede. Für die Durchführung von Warmzugversuchen wurde am Lehrstuhl für Fertigungstechnologie der Universität Erlangen-Nürnberg ein spezieller Versuchsaufbau mit konduktiver Probenerwärmung und optischem Dehnungsmesssystem entwickelt (HOFF [74]). Mit dieser Versuchsapparatur ermittelte Fliesskurven für *Usibor® 1500* wurden in diversen Publikationen veröffentlicht (Merklein et al. [120, 122], Geiger & Merklein [54], Brosius et al. [29] und Oberpriller et al. [138]). Die aus den Schichtstauchversuchen ermittelten Fliesskurven liegen um bis zu zwanzig Prozent über den Kurven aus den Zugversuchen. Mögliche Gründe für diese grossen Unterschiede sind:

- Infolge Reibung zwischen den Probenstirnflächen und den Stempeln des Dilatometers kommt es bei der Stauchung im Druckversuch zu einer Ausbauchung der Probe. Das bedeutet, dass sich in der Probe kein einachsiger sondern ein mehrachsiger Spannungszustand einstellt. Erfolgt die Berechnung der Fliessspannung aus der gemessenen Kraft gemäss Gleichung (3.2) unter der Annahme eines uniaxialen Spannungszustands, hat dies zu hohe Spannungswerte zur Folge.
- Die Auswertung von Druck- und Zugversuch führt nur unter Annahme eines richtungsunabhängigen, d.h. isotropen Materialverhaltens auf die gleichen Spannungswerte. Die Unterschiede zwischen den Fliesskurven aus Druck- und Zugversuchen könnten daher zumindest teilweise dadurch bedingt sein, dass die Annahme eines isotropen Verhaltens nicht vollständig erfüllt ist.
- Für die Erwärmung der Zugproben wird eine konduktive Heizung eingesetzt. Die sich dadurch bei konstantem Stromdurchfluss ergebende sta-

tionäre Temperaturverteilung in der Probe ist nicht homogen. Vielmehr stellt sich im mittleren Bereich der Probe ein in Zugrichtung parabelförmiger Temperaturverlauf mit dem Scheitelpunkt in Probenmitte ein. Dies resultiert in einer inhomogenen Dehnungsverteilung, die optisch erfasst werden muss. Inwieweit bei dieser Vorgehensweise die bei der Auswertung angenommene Einachsigkeit des Spannungszustands gewährleistet werden kann, ist nicht bekannt. Des Weiteren ist nicht bekannt, wie genau die Temperatur während der Umformphase geregelt werden kann bzw. wie hoch die Temperaturschwankungen beispielsweise infolge der Umwandlung plastischer Arbeit in Wärme sind.

Dass es bei den durchgeführten Schichtstauchversuchen trotz des Einsatzes eines Hochtemperaturschmiermittels und der Molybdän-Plättchen zu einem signifikanten Reibungseinfluss auf die Deformation und damit auch auf den effektiven Spannungszustand kommt, zeigt Abbildung 3.7. Bei der rechts abgebildeten Stauchprobe ist deutlich die Ausbauchung der Probe zu erkennen. In einem reibungsfreien Versuch würde die Probe ihre zylindri-

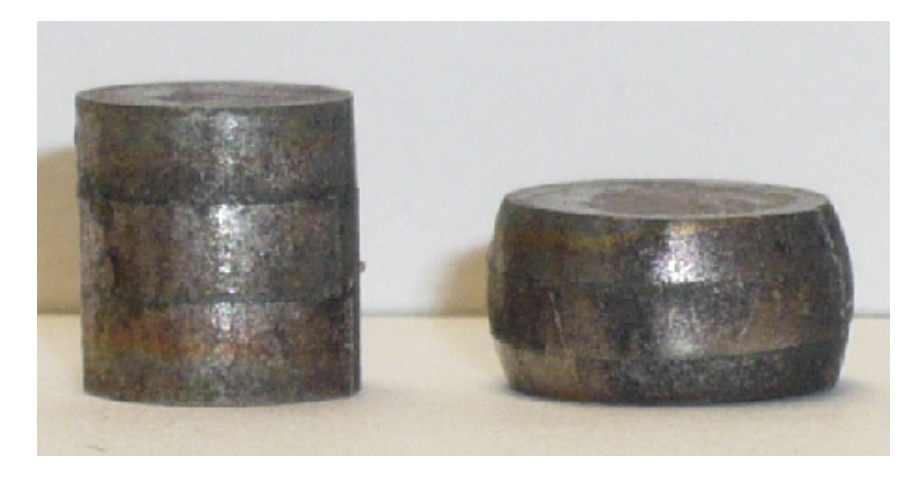

Abbildung 3.7: Undeformierte und deformierte Schichtstauchprobe.

sche Form auch während der Deformation behalten. Gegenüber klassischen Stauchversuchen mit Vollproben ist die Durchführung von Schichtstauchversuchen mit mehreren Nachteilen verbunden. Neben der aufwendigeren Probenpräparation und dem schwierigeren Handling beim Anschweissen des Thermoelements entstehen durch die Schichtung Inhomogenitäten in der Probe. Bei einem Teil der deformierten Proben wurde dementsprechend eine über die Probenhöhe unsymmetrische Deformation der einzelnen Blechschichten beobachtet. Aufgrund der sehr guten Übereinstimmung der Versuchsergebnisse mit den von Eriksson durchgeführten Zylinderstauchversuchen aus Vollmaterial, ist der Einfluss der Schichtung auf die Qualität der Ergebnisse jedoch als gering einzuschätzen. Ein prinzipieller Nachteil von Stauchversuchen ist die vergleichsweise schwierige Bestimmung der Streckgrenze, die den Beginn der plastischen Umformung definiert. Infolge von Setzungen zwischen Stempeln und Probe sowie innerhalb der geschichteten Probe und Deformationen des Prüfgeräts ist die initiale Anstieg der Spannungs-Dehnungs-Kurve deutlich kleiner als der E-Modul.

Die Durchführung von Schichtstauchversuchen bietet gegenüber den oben beschrieben Warmzugversuchen jedoch auch signifikante Vorteile:

- Homogene Temperaturverteilung in der Probe. Dies wurde durch Anbringen zusätzlicher Thermoelemente überprüft.
- Durch die kleinen Probenabmessungen ist die gespeicherte Wärmemenge vergleichsweise klein.
- Die induktive Heizung mit einer die Probe umschliessenden Induktionsspule erlaubt eine schnelle und präzise Regelung der Temperatur
- Durch Anblasen der Probe mit Inertgas lassen sich sehr hohe Abkühlgeschwindigkeiten realisieren.
- Durch Vakuumieren der Probenkammer des Umformdilatometers kann der Einfluss äusserer Effekte, wie beispielsweise Oxidation der Probe oder Wärmeabfluss infolge Konvektion, minimiert werden.

## **3.1.4 Mathematische Modellierung des Fliessverhaltens**

Gemäss Bariani et al. [14] kann bei der mathematischen Modellierung des Fliessverhaltens generell zwischen empirisch-analytischen, physikalischbasierten und empirisch nicht-analytischen Modellen unterschieden werden. Bei den empirisch-analytischen Modellen wird die Fliessspannung mit Hilfe einer empirisch abgeleiteten Beziehung in direkter Abhängigkeit bestimmter Prozessparameter definiert. Die in den Formulierungen verwendeten Konstanten haben in der Regel keine physikalische Bedeutung und werden üblicherweise durch einen Abgleich mit experimentellen Daten bestimmt. Empirisch-analytische Modelle bieten mehrere Vorteile: Der experimentelle

Aufwand ist abhängig von der Anzahl der verwendeten Parameter überschaubar und die Implementierung in FE-Programme prinzipiell einfach. Durch den direkten Abgleich mit Versuchsdaten können die Experimente in der Regel sehr gut abgebildet werden. Andererseits ist die Fähigkeit, das Materialverhalten über den experimentell ermittelten Bereich hinaus zu extrapolieren, sehr eingeschränkt. Die Mehrheit der vorgeschlagenen empirisch-analytischen Ansätze basiert auf dem Prinzip der thermodynamischen Faktoren. Dabei werden, wie in Gleichung (3.3) dargestellt, die einzelnen Terme zur Berücksichtigung der Abhängigkeit der Fliessspannung von Dehnung, Dehnrate und Temperaturen miteinander multipliziert.

$$
\sigma_y(\varepsilon_{pl}, \dot{\varepsilon}_{pl}, T) = K_{\varepsilon} \cdot K_{\varepsilon} \cdot K_T \tag{3.3}
$$

Diesen multiplikativen Ansatz verwenden beispielsweise die weit verbreiteten Modelle nach JOHNSON & COOK [85] und nach HENSEL & SPITTEL [68].

Im Gegensatz zu den empirisch-analytischen Ansätzen wird die Fliessspannung bei den physikalisch-basierten Modellen in Abhängigkeit physikalischer Materialparameter definiert. Bei diesen physikalischen Parametern handelt es sich um Grössen, die sowohl die initiale Mikrostruktur des Materials als auch die Evolution der Mikrostruktur, beispielsweise infolge Deformation, beschreiben. Beispiele für physikalische Materialparameter auf Mikrostrukturebene sind die Korngrösse, der dynamisch rekristallisierte Volumenanteil und die Versetzungsdichte des betrachteten Materials. Durch die Verwendung physikalischer Modellparameter vergrössert sich im Vergleich zu den empirischen Modellen nicht nur der zulässige Anwendungsbereich, sondern auch die Flexibilität des Modells sowie die Fähigkeit, das Materialverhalten im extrapolierten Bereich korrekt abbilden zu können. Ein grosser Nachteil der physikalisch-basierten Modelle ist der mit der Bestimmung der Materialparameter verbundene, sehr hohe experimentelle Aufwand, der komplexe metallografische Untersuchungen erforderlich macht. Alternativ können für die Bestimmung der physikalischen Modellparameter die gleichen Fittingstrategien eingesetzt werden wie bei den empirisch-analytischen Ansätzen. Durch Vergleich der so bestimmten Parameter mit Literaturwerten können prinzipielle Aussagen über die Zulässigkeit des physikalischen Modells getroffen werden. Andererseits müssen bei dieser Vorgehensweise, wie bei den empirisch-analytische Ansätze, Abstriche bzgl. des zulässigen Anwendungs- bzw. Wertebereichs gemacht werden. Beispiele für verbreitete physikalisch-basierte Warmfliesskurvenmodelle sind die Ansätze von Zerilli & Armstrong [197] und Nemat-Nasser [131].

Empirisch nicht-analytische Modelle verwenden anstelle von expliziten Ausdrücken üblicherweise neuronale Netzwerke zur Beschreibung der Fliessspannung. Diese werden im Rahmen dieser Arbeit jedoch nicht weiter betrachtet. Oftmals wird eine Kombination aus empirisch-analytischen und physikalisch basierten Modellen verwendet. D.h., gewisse Effekte oder Abhängigkeiten werden mit Hilfe physikalischer Modelle abgebildet, während andere Effekte lediglich phänomenologisch berücksichtigt werden.

Wie in Kapitel 3.1.2 erwähnt, wurden von unterschiedlichen Forschergruppen bereits umfangreiche Untersuchungen zur experimentellen Bestimmung wie auch zur mathematischen Modellierung des Warmfliessverhaltens von 22MnB5 durchgeführt. Im Folgenden werden drei Modelle vorgestellt, die im Rahmen dieser Untersuchungen, die besten Resultate zur Abbildung der Fliessspannung in Abhängigkeit der Dehnung, der Dehnrate sowie der Temperatur lieferten.

### **Norton-Hoff Modell**

Das NORTON-HOFF Modell wurde in BROSIUS et al. [29] und LECHLER [100] für die Beschreibung des Warmfliessverhaltens von 22MnB5 verwendet. Das Modell geht gemäss Lechler [100] auf die Forschungsarbeiten von NORTON [137] und HOFF [75] zurück. Das NORTON-HOFF Modell basiert auf dem Prinzip der thermodynamischen Faktoren (vgl. Gleichung (3.3)) und hat grundsätzlich folgende Form:

$$
\sigma_y(\varepsilon_{pl}, \dot{\varepsilon}_{pl}, T) = K \varepsilon_{pl}^n \cdot (\dot{\varepsilon}_{pl})^m \cdot \exp\left(\frac{\beta}{T}\right) \tag{3.4}
$$

Um mit diesem Ansatz die Anfangsfliessspannung korrekt abbilden zu können, wird in Brosius et al. [29] für den Dehnungsterm ein Swift-Ansatz gewählt. Darüber hinaus werden zur Berücksichtigung der Temperaturabhängigkeit des Dehnungs- und des Dehnratenterms die Exponenten *n* und *m* als Funktion der Temperatur definiert. Damit erhält man folgendes, modifiziertes NORTON-HOFF Modell:

$$
\sigma_y(\varepsilon_{pl}, \dot{\varepsilon}_{pl}, T) = K (B + \varepsilon_{pl})^{n(T)} \cdot (\dot{\varepsilon}_{pl})^{m(T)} \cdot \exp(\beta/T)
$$
\nmit  $n(T) = n_0 \cdot \exp(-c_n (T_i - T_0))$ 

\nund  $m(T) = m_0 \cdot \exp(c_m (T_i - T_0))$ 

Um das modifizierte NORTON-HOFF Modell gemäss Gleichung (3.5) vollständig zu definieren, müssen acht Parameter  $(K, B, n_0, c_n, m_0, c_m, \beta, T_0)$ bestimmt werden.

#### **Nemat-Nasser Modell**

Bei dem Modell nach Nemat-Nasser [131] handelt es sich um ein physikalisch-basiertes Modell. In AKERSTRÖM & OLDENBURG  $[4]$  wird es neben zwei empirischen Modellen – einem Johnson-Cook und einem modifizierten Power-Law Ansatz – hinsichtlich seiner Eignung zur Abbildung der Fliessspannung von 22MnB5 in Abhängigkeit der Dehnung, der Dehnrate und der Temperatur untersucht. Dabei konnten mit dem Modell nach Nemat-Nasser [131] die besten Resultate erzielt werden. Dieses Modell kann sowohl für Metalle mit krz Gitter als auch für Metalle mit kfz Gitter eingesetzt werden. In Nemat-Nasser [131] wird der Einsatz für reines Tantal (krz Gitter) und für sauerstofffreies, hoch-leitfähiges Kupfer (kfz Gitter) vorgestellt. Wie von AKERSTRÖM & OLDENBURG [4] dargestellt, kann das Modell auch für die Abbildung der Fliessspannung von 22MnB5 im austenitischen Zustand (kfz Gitter) eingesetzt werden. Die Fliessspannung wird bei diesem Ansatz mit folgender Gleichung beschrieben:

$$
\sigma_y = \sigma_0 \left[ 1 - h \left( \varepsilon_{pl}, \dot{\varepsilon}_{pl}, T \right)^{1/q} \right]^{1/p} \cdot f \left( \varepsilon_{pl}, T \right) + \sigma_a^0 \, g \left( \varepsilon_{pl}, d_g, \ldots \right) \tag{3.6}
$$
\n
$$
\text{mit } h \left( \varepsilon_{pl}, \dot{\varepsilon}_{pl}, T \right) = -\frac{kT}{G_0} \left[ \ln \left( \frac{\dot{\varepsilon}_{pl}}{\dot{\varepsilon}_{pl0}} \right) + \ln \left( f \left( \varepsilon_{pl}, T \right) \right) \right]
$$

Darin ist  $\sigma_0$  eine Vergleichsspannung die empirisch ermittelt werden muss. Der Parameter *k* steht für die BOLTZMANN Konstante.  $G_0$  entspricht dem Energieniveau, das die Versetzungen überwinden müssen. *ε*˙*pl*<sup>0</sup> ist der Referenzwert der effektiven plastischen Dehnrate bezüglich der Dichte und der Durchschnittsgeschwindigkeit der mobilen Versetzungen. Die beiden Parameter *p* und *q* definieren den Verlauf der Aktivierungsenergie. Durch die Gleichung  $f(\epsilon_p, T)$  wird das Verhältnis des momentanen zum initialen, durchschnittlichen Versetzungsabstand  $(\rho/\rho_0)^{1/2}$  approximiert. Für das kfz Gitter, des von Nemat-Nasser untersuchten Kupferwerkstoffs, wird folgende Approximation vorgeschlagen:

$$
f\left(\varepsilon_{pl}, T\right) \approx 1 + a_0 \left[1 - \left(\frac{T}{T_m}\right)^2\right] \varepsilon_{pl}^{1/2} \tag{3.7}
$$

Darin ist *T<sup>m</sup>* die Schmelztemperatur des betrachteten Materials. Der Parameter  $a_0$  ist abhängig von dem initialen, durchschnittlichen Versetzungsabstand und muss empirisch bestimmt werden. Der letzte Term in Gleichung  $(3.6), \sigma_a^0$  $a^0_a$ g $(\epsilon_p, d_g, ...)$ , repräsentiert den temperaturunabhängigen Teil der Fliessspannung, der von der Dichte und Verteilung der Versetzungen, der Korngrösse *d<sup>g</sup>* und anderen deformationsinduzierten Defekten bestimmt wird. In ÅKERSTRÖM & OLDENBURG [4] wird folgende simple Approximation zur Abbildung dieser Abhängigkeiten vorgeschlagen:

$$
\sigma_a^0 g(\epsilon_p, d_g, \ldots) \approx \sigma_a^0 \epsilon_p^{n_1} \tag{3.8}
$$

Für eine genauere Erklärung der einzelnen Komponenten, Parameter und Approximationen in den Gleichungen (3.6) bis (3.8) wird auf Nemat-Nasser[131] verwiesen. Wie aus obigen Ausführungen deutlich wird, haben die meisten der genannten Parameter eine direkte physikalische Bedeutung. Da die experimentelle Ermittlung jedoch sehr aufwendig wäre, werden die Modellparameter im Rahmen dieser Arbeit wie bei den empirisch analytischen Modellen mittels Regressionsanalyse bzw. einer inversen Parameteridentifikation ermittelt. Insgesamt ergeben sich damit für das Nemat-NASSER Modell acht zu bestimmende Parameter  $(\sigma_0, G_0, \dot{\varepsilon}_{pl0}, p, q, a_0, \sigma_a^0)$ *a* ,  $n_1$ ).

#### **Modell nach Tong**

Das in Tong et al. [179] vorgestellte Modell basiert auf dem Ansatz nach Zener & Hollomon [196], wonach die Fliessspannung eine Funktion der Dehnung und einer temperaturkompensierten Dehnrate ist.

$$
\sigma_y(\varepsilon_{pl}, \dot{\varepsilon}_{pl}, T) = \sigma_y(\varepsilon_{pl}, Z) \tag{3.9}
$$

$$
\text{mit } Z = \dot{\varepsilon}_{pl} \exp\left(\frac{Q}{RT}\right) \tag{3.10}
$$

Die temperaturkompensierte Dehnrate Z wird als ZENER-HOLLOMON Parameter bezeichnet und enthält den aus der ARRHENIUS-Gleichung bekannten Term zur Berücksichtigung der exponentiellen Abhängigkeit der Reaktionsgeschwindigkeit von der Temperatur. In Gleichung (3.10) sind *Q* die werkstoffspezifische Aktivierungsenergie und *R* die universelle Gaskonstante. Ein etablierter Ansatz für die Formulierung der Beziehung zwischen der Spannung und dem ZENER-HOLLOMON Parameter ist gemäss MEDINA

& Hernandez [117] der hyperbolische Ansatz von Sellars & Tegart [159]:

$$
Z = A \left[ \sinh \left( \alpha \sigma_y \right) \right]^n \tag{3.11}
$$

Für  $(\alpha \sigma_y) \ll 1$  gilt sinh  $(\alpha \sigma_y) \approx (\alpha \sigma_y)$ . Damit vereinfacht sich Gleichung  $(3.11)$  wie folgt (vgl. auch SCHOTTEN [157]):

$$
Z = A (\alpha \sigma_y)^n = B \sigma_y^n \tag{3.12}
$$

Diese Beziehung wurde unter anderem auch in Wahlen et al. [186] zur Modellierung des Warmfliessverhaltens einer Kupferlegierung verwendet. Nach Einsetzen von *Z* in (3.12) und Auflösen nach der Spannung erhält man folgenden Ausdruck:

$$
\sigma_y = B^{-1/n} \left[ \dot{\varepsilon}_{pl} \exp\left(\frac{Q}{RT}\right) \right]^{1/n} = C \left[ \dot{\varepsilon}_{pl} \exp\left(\frac{Q}{RT}\right) \right]^m \tag{3.13}
$$

Zur Berücksichtigung der Dehnungsabhängigkeit und von Entfestigungseffekten infolge dynamischer Erholung oder dynamischer Rekristallisation wird in Tong et al. [179] folgende Erweiterung von Gleichung (3.13) vorgeschlagen:

$$
\sigma_y(\varepsilon_{pl}, \dot{\varepsilon}_{pl}, T) = C \left[ \dot{\varepsilon}_{pl} \exp\left(\frac{Q}{RT}\right) \right]^m
$$
  
 
$$
\cdot \left[1 + \alpha \exp\left(-c\left(\varepsilon_{pl} - \varepsilon_{pl0}\right)^2\right) \right]
$$
  
 
$$
\cdot \left[1 - \beta \exp\left(-M\varepsilon_{pl}^n\right)\right]
$$
 (3.14)

Mit dem zweiten Term werden Entfestigungseffekte berücksichtigt und mit Hilfe des dritten Terms, bei dem es sich um eine HOCKETT-SHERBY Formulierung handelt, kann die Abhängigkeit der Fliessspannung von der Dehnung abgebildet werden. Da in den experimentell gemessenen Fliesskurven prinzipiell keine signifikante Reduktion der Fliessspannung beobachtet werden konnte (vgl. Abbildungen 3.4 und 3.5), wird der Softening-Term nicht berücksichtigt. In BURKHARDT [30] wird darüber hinaus zur Berücksichtigung der mit der Temperatur ansteigenden Dehnratensensitivität der Exponent *m* als lineare Funktion von *T* definiert. Unter Berücksichtigung dieser Modifikationen erhält man für das Modell nach Tong folgende Form:

$$
\sigma_y(\varepsilon_{pl}, \dot{\varepsilon}_{pl}, T) = C \left[ \dot{\varepsilon}_{pl}^{\tilde{m}(T-T_0)} \exp\left(\frac{\tilde{Q}}{RT}\right) \right] \cdot \left[1 - \beta \exp\left(-M\varepsilon_{pl}^n\right) \right] \tag{3.15}
$$

Damit müssen für das Modell nach Tong sieben Parameter bestimmt werden  $(C, \tilde{m}, \tilde{Q}, T_0, \beta, M, n)$ .

## **3.1.5 Inverse Parameteridentifikation**

In der Regel erfolgt die Bestimmung der Parameter eines mathematischen Modells mit Hilfe einer Regressionsanalyse. Dabei wird mit einem Optimierungsalgorithmus die Fehlerquadratsumme zwischen den gemessenen und den vom mathematischen Modell approximierten Fliesskurven minimiert. Diese klassische Vorgehensweise wurde unter anderem von Burkhardt [30] und Naderi et al. [129] zur Bestimmung der Modellparameter der jeweiligen Fliesskurvenmodelle angewendet. Bei der hierbei verwendeten Spannungsberechnung gemäss Gleichung (3.2) wird von einem einachsigen Druckspannungszustand in der Probe ausgegangen. Dass diese Annahme unter Umständen nicht zulässig bzw. eine sehr starke Vereinfachung des tatsächlichen Spannungszustandes darstellt, wurde bereits in Abschnitt 3.1.3 diskutiert. Aus der deutlich erkennbaren Ausbauchung der verformten Schichtstauchprobe (Abbildung 3.7) folgt, dass die Reibung zwischen den Probenstirnflächen und den Stempeln des Dilatometers einen signifikanten Einfluss auf den Spannungszustand hat. Aus diesem Grund wird im Rahmen der vorliegenden Arbeit eine inverse Strategie zur Bestimmung der Parameter der vorgestellten mathematischen Modelle gewählt. Zu diesem Zweck wird das reale Experiment mit einem virtuellen Simulationsmodell abgebildet. Der Abgleich zwischen Simulation und Experiment erfolgt über den Vergleich der real gemessenen und der virtuell berechneten Kraft-Weg Verläufe. Als Mass für die Abweichung der simulativ von den experimentell ermittelten Kraftverläufen dient die Fehlerquadratsumme. Die im Rahmen der Optimierungsaufgabe zu minimierende Zielfunktion *fobj* erhält man durch Summation der einzelnen Fehlerquadratsummen der berücksichtigten Versuchskonfigurationen:

$$
f_{obj} = \sum_{n=1}^{N} w_n \, \varepsilon_{pl,n}^{mse} = \sum_{n=1}^{N} w_n \left[ \frac{1}{P} \sum_{k=1}^{P} w_k \left( \frac{F_k^{exp} - F_k^{sim}}{s_k} \right)^2 \right] \tag{3.16}
$$

Darin ist *N* die Anzahl der berücksichtigten Konfigurationen und *P* steht für die Anzahl der Punkte der Kraft-Weg Kurve, an denen die Differenz zwischen der gemessenen Kraft *F exp* und der simulativ ermittelten Kraft *F sim* bestimmt wird. Die Fehlerquadratsumme einer bestimmten Konfiguration *n* ist in Gleichung (3.16) mit  $\varepsilon_{pl,n}^{mse}$  angegeben. Mit den Wichtungsfaktoren  $w_n$ kann der Anteil einzelner Konfigurationen an der Zielfunktion gewichtet werden. Entsprechend dienen die Faktoren *w<sup>k</sup>* zur Wichtung der einzelnen

Kurvenpunkte bei der Berechnung der Fehlerquadratsumme einer Konfiguration. Um sowohl sämtliche Konfigurationen als auch die Kurvenpunkte mit dem gleichen Gewicht in der Optimierung zu berücksichtigen wurden in der vorliegenden Arbeit  $w_n$  und  $w_k$  jeweils gleich eins gesetzt. Bei  $s_k$  handelt es sich um Skalierungsfaktoren der Differenzen zwischen Experiment und Simulation an einem Kurvenpunkt. Üblicherweise wird die Differenz proportional mit dem Zielwert, in diesem Fall *F exp*  $\chi_k^{exp}$ , oder mit dem Maximalwert der experimentellen Kraftkurve skaliert. Als Optimierungsvariablen zur Minimierung der Zielfunktion *fobj* dienen die gesuchten Parameter des betrachteten mathematischen Modells.

Die dargestellte Vorgehensweise zur Bestimmung der gesuchten Modellparameter mit Hilfe der Simulation und der iterativen Anpassung der virtuellen an die realen Ergebnisse wird auch als inverse Parameteridentifikation oder allgemeiner als inverse Analyse bezeichnet. Bei Experimenten, die entweder gar nicht oder nur mit Hilfe von stark vereinfachenden Annahmen analytisch ausgewertet werden können, bietet die inverse Parameteridentifikation oftmals den einzigen Weg zur Bestimmung sinnvoller Parameter. Im Ingenieurwesen kann die inverse Analyse respektive Parameteridentifikation als etabliertes Werkzeug zur Abbildung komplexer Zusammenhänge angesehen werden (vgl. Tanaka & Buri [174]). Wie beispielsweise die Publikationen von CHENOT et al. [32], FORESTIER et al. [52] und CHO  $\&$ Altan [33] zeigen, wird die inverse Analyse auch im Bereich der Umformsimulation vermehrt eingesetzt. Speziell für die Bestimmung der Parameter eines Warmfliesskurvenmodells haben Eriksson et al. [46] und Åkerström & OLDENBURG [4] inverse Strategien verfolgt.

Von zentraler Bedeutung bei der inversen Vorgehensweise ist es, dass das Simulationsmodell in der Lage ist, sämtliche relevanten Randbedingungen und physikalischen Phänomene des realen Experiments abzubilden. Ansonsten besteht die grosse Gefahr, dass man mit den invers-iterativ gefitteten Parametern des mathematischen Modells bestimmte Defizite des Simulationsmodells gegenüber dem Experiment kompensiert.

## **Simulation der Stauchversuche**

Zur virtuellen Abbildung der Stauchversuche wurde ein isothermes 2D-Modell unter Verwendung axialsymmetrischer Elemente mit dem FE-Programmsystem LS-DYNA® eingesetzt. Abbildung 3.8 zeigt das Simulationsmodell ohne Ausnutzung der Symmetrien im undeformierten und

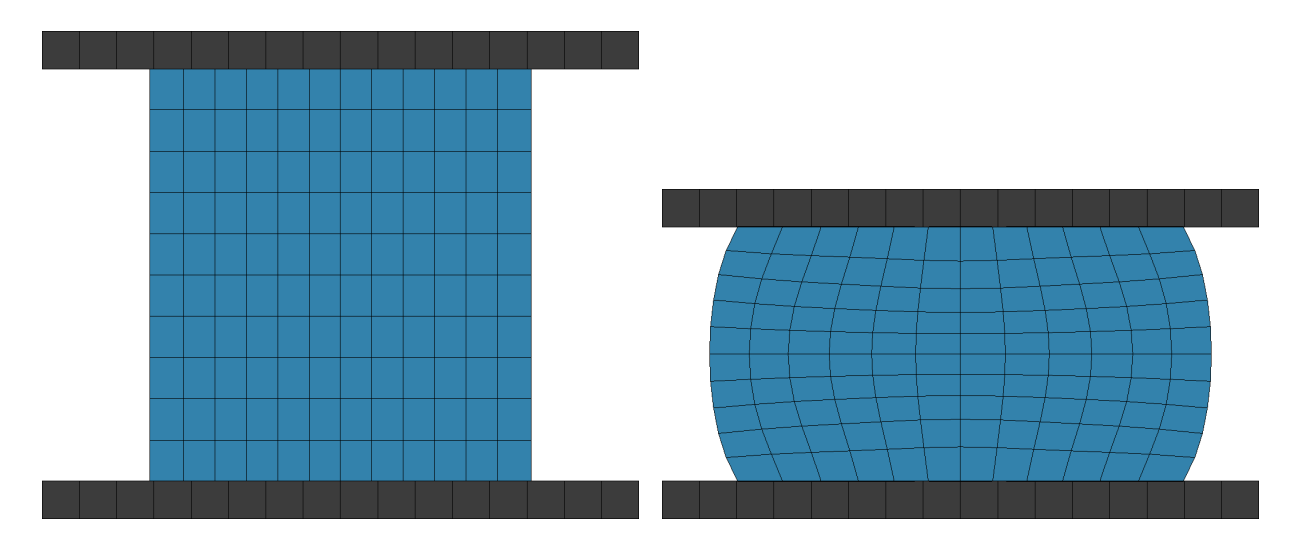

deformierten Zustand. Um sicherstellen zu können, dass dieses einfache FE-

Abbildung 3.8: Modell der Stauchprobe im undeformierten und im gestauchten Zustand.

Modell in der Lage ist, die Stauchversuche hinreichend genau abzubilden, wurden zunächst Simulationen ohne Berücksichtigung der Reibung zwischen den Probenstirnflächen und den Stempeln durchgeführt. Dementsprechend behalten die simulativ deformierten Proben, wie in Abbildung 3.9(a) erkennbar, ihre zylindrische Form. Für die Definition der Fliessspannung in Abhängigkeit der plastischen Dehnung wurde in diesen Testsimulationen die gemäss Gleichung (3.2) direkt aus den Experimenten ausgewertete wahre Spannung verwendet. Zur Überprüfung des FE-Modells wurde anschliessend der berechnete mit dem im Versuch gemessenen Kraft-Weg-Verlauf verglichen. Die in Abbildung 3.9(b) dargestellte gute Übereinstimmung zwischen Experiment und Simulation zeigt, dass das einfache 2D-Modell, das sämtliche Symmetrien der Probe ausnutzt, prinzipiell in der Lage ist, den Versuch hinreichend genau abzubilden<sup>1</sup>. Die Berücksichtigung der Reibung erfolgt über ein Coulombsches Reibmodell. Da es für die Bestimmung des Coulombschen Reibkoeffizienten bei dem eingesetzten Versuchsaufbau nicht möglich ist, den Durchmesser der Probe während des Versuchs zu erfassen, wurde die Endgeometrie der Probe mit Geometrien aus Simulationen unter Annahme verschiedener Reibkoeffizienten verglichen. Die

<sup>1</sup>Die beschriebene Vorgehensweise zur Verifizierung des zur inversen Parameterbestimmung eingesetzten FE-Modells liest sich trivial, wird in der Praxis jedoch oftmals nicht durchgeführt.

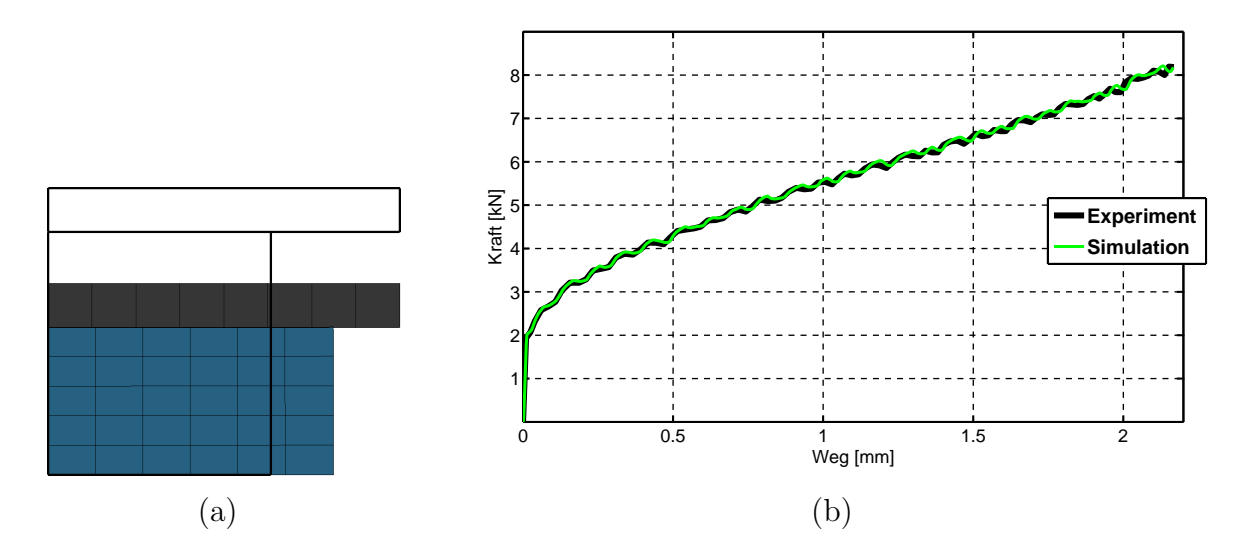

Abbildung 3.9: Modell und Ergebnisse einer Testsimulation ohne Berücksichtigung der Reibung.

beste Übereinstimmung zwischen Versuch und Simulation konnte für einen Reibkoeffizienten  $\mu = 0.2$  erreicht werden. Entsprechend wurde dieser Wert in sämtlichen Simulationen zur inversen Parameteridentifikation verwendet.

#### **Iterative Bestimmung der Modellparameter**

Die iterative Bestimmung der Modellparameter erfolgte mit der Optimierungssoftware LS-OPT® [170]. Die zu minimierende Zielfunktion wird gemäss Gleichung (3.16) aus der Summe der Fehlerquadratsummen der einzelnen Konfigurationen aus Temperatur und Dehnrate gebildet. Hierfür wurden die Versuche bei den Dehnraten 0.1, 1.0 und 5.0 *s <sup>−</sup>*<sup>1</sup> und den Temperaturen gemäss Tabelle 3.1 berücksichtigt. Für die Optimierung wird in dem Programm LS-OPT® eine metamodell-basierte Strategie eingesetzt. Im vorliegenden Fall wurde die "Succesive Response Surface Methode" (SRSM) unter Verwendung von linearen Polynomansätzen ausgewählt. Mit Hilfe eines Versuchsplans (DOE) werden bestimmte Kombinationen der Optimierungsvariablen, d.h. der gesuchten Parameter des untersuchten Fliessspannungsmodells, ausgewählt. Zur effizienten Selektion der Parameterkombinationen mit einer möglichst hohen Aussagefähigkeit im betrachteten Parameterraum wurden D-optimale Versuchspläne angewendet. Für jede ausgewählte Parameterkombination werden Simulationen für die betrachteten Dehnraten und Temperaturen durchgeführt, aus denen die zugehörigen Kraft-Weg Verläufe ausgewertet werden können. Damit erhält man für jede Parameterkombinationen einen Wert für die Zielfunktion. Die bestimmten Zielfunktionswerte bilden die Stützstellen zur Approximation der Zielfunktion in Abhängigkeit der Parameter im betrachteten Wertebereich der Parameter. Für die Approximation von Systemantworten können prinzipiell unterschiedliche Funktionen (Metamodelle) verwendet werden. Im vorliegenden Fall wurden als Antwortflächen einfache, lineare Polynomansätze gewählt. Diese sind zwar nicht in der Lage das im Allgemeinfall nichtlineare Verhalten der Systemantwort im gesamten Parameterraum hinreichend genau abzubilden, die iterative Vorgehensweise, bei der der jeweils approximierte Parameterbereich sukzessive kleiner wird, hat sich in der praktischen Anwendung als sehr robust und – sinnvolle Startwerte vorausgesetzt – als gut konvergierend erwiesen. Die Ermittlung der optimalen Parameter in einem Iterationsschritt erfolgt auf der approximierten Antwortfläche mit dem gradienten-basierten LFOPC Algorithmus (Snyman [167]). Zur Bestimmung sinnvoller Startwerte für die inverse Parameteridentifikation wurden die Parameter der drei Fliessspannungsmodelle zunächst ohne Berücksichtigung der Reibung an die mit Gleichung (3.2) ausgewerteten Fliesskurven mit Hilfe eines Simplex Algorithmus gefittet. Mit den so bestimmten Startwerten konnte eine gute Konvergenz der deutlich aufwändigeren, simulationsbasierten Optimierung erreicht werden.

In Tabelle 3.2 sind die Ergebnisse der inversen Parameteridentifikation unter Berücksichtigung der Reibung für die drei untersuchten Fliessspannungsmodelle angegeben. Der Zielfunktionswert für den jeweils optimierten Parametersatz ist für das Modell nach Tong am kleinsten. D.h. dass sich für das Modell nach Tong die geringsten Unterschiede zwischen den experimentell und den simulativ bestimmten Kraft-Weg Verläufen ergeben. Die gute Übereinstimmung dieses Modells mit den Versuchsdaten ist auch aus den in Abbildung 3.10 dargestellten Kraft-Weg Verläufen ersichtlich. Für sämtliche Konfigurationen von Temperatur und Dehnrate liefert es die besten Resultate. Das Norton-Hoff Modell hingegen liefert teilweise grosse Abweichungen von den experimentell ermittelten Daten. Dieses Modell ist zwar in der Lage das Kraftniveau am Ende des Versuchs zu reproduzieren, der berechnete Kraft-Weg Verlauf weisst jedoch grosse Abweichungen von den experimentellen Daten auf. Weder durch die Wahl anderer Startwerte noch durch die Anwendung alternativer Optimierungsstrategien, konnte

| Norton-Hoff                      |             | $f_{obj} = 0.1458$        |               |               |         |              |        |  |
|----------------------------------|-------------|---------------------------|---------------|---------------|---------|--------------|--------|--|
| K                                | В           | $n_0$                     | $c_n$         | $m_0$         | $c_m$   | $\beta$      | $T_0$  |  |
| 20.46                            | 3.946E-3    | 0.328                     | 4.056E-4      | 0.0288        | 1.81E-3 | 2860         | 429.6  |  |
| Nemat-Nasser<br>$f_{obj}=0.0512$ |             |                           |               |               |         |              |        |  |
| $\sigma_0$                       | $G_0$       | $\dot{\varepsilon}_{pl0}$ | $\mathcal{p}$ | $\mathfrak q$ | $a_0$   | $\sigma_a^0$ | $n_1$  |  |
| 337.8                            | 8.9017E-19  | $2.0E+13$                 | 0.07544       | 0.3152        | 1.866   | 120.2        | 0.0479 |  |
| Tong<br>$f_{obj}=0.0176$         |             |                           |               |               |         |              |        |  |
| $\overline{C}$                   | $\tilde{m}$ |                           | $T_0$         | β             | M       | $\, n$       |        |  |
| 25.09                            | 1.416E-04   | 20412                     | 361.1         | 0.609         | 8.046   | 0.7143       |        |  |

Tabelle 3.2: Ergebnisse der inversen Parameteridentifikation für die drei untersuchten Fliesskurvenmodelle.

die Übereinstimmung mit den Versuchsdaten verbessert werden<sup>2</sup>. Das Modell nach Nemat-Nasser liefert zwar prinzipiell bessere Ergebnisse als das Norton-Hoff Modell, reagiert aber sehr sensitiv auf Variationen der Startwerte und der Einstellungen des Optimierungsprogramms.

Zur Abschätzung des Einflusses der Reibung wurden die Parameter für das Modell nach Tong mit der gleichen inversen Vorgehensweise mit einem Reibwert gleich Null bestimmt. In Abbildung 3.11 sind die Fliesskurven für verschiedene Konfigurationen von Temperatur und Dehnrate aufgetragen. Zusätzlich zu den Kurven, die aus dem Modell nach Tong mit und ohne Berücksichtigung der Reibung resultieren, sind die direkt aus den experimentellen Daten ausgewerteten Fliesskurven dargestellt. Diese wurden unter Vernachlässigung der Reibung gemäss Gleichung (3.2) ausgewertet und sind daher direkt mit den roten Fliesskurven des mathematischen Ansatzes vergleichbar. Der Vergleich zwischen den Fliesskurven gemäss dem Ansatz nach Tong mit (grün) und ohne (rot) Berücksichtigung der Reibung zeigt, dass die Reibung einen nicht vernachlässigbaren Effekt auf das Niveau der Spannungs-Dehnungs Verläufe hat. Dies insbesondere für Werte der plastischen Vergleichsdehnung grösser 0.2. Die Unterschiede betragen, abhängig von der Konfiguration, absolut bis zu 45 MPa bzw. relativ bezogen auf die Werte unter Berücksichtigung der Reibeffekte bis zu 11 Prozent.

<sup>&</sup>lt;sup>2</sup>In LECHLER [100] wird eine um zwei Parameter erweiterte Variante des hier betrachteten NORTON-Hoff Modells vorgeschlagen, deren Einsatz vermutlich zu besseren Ergebnissen führen würde.

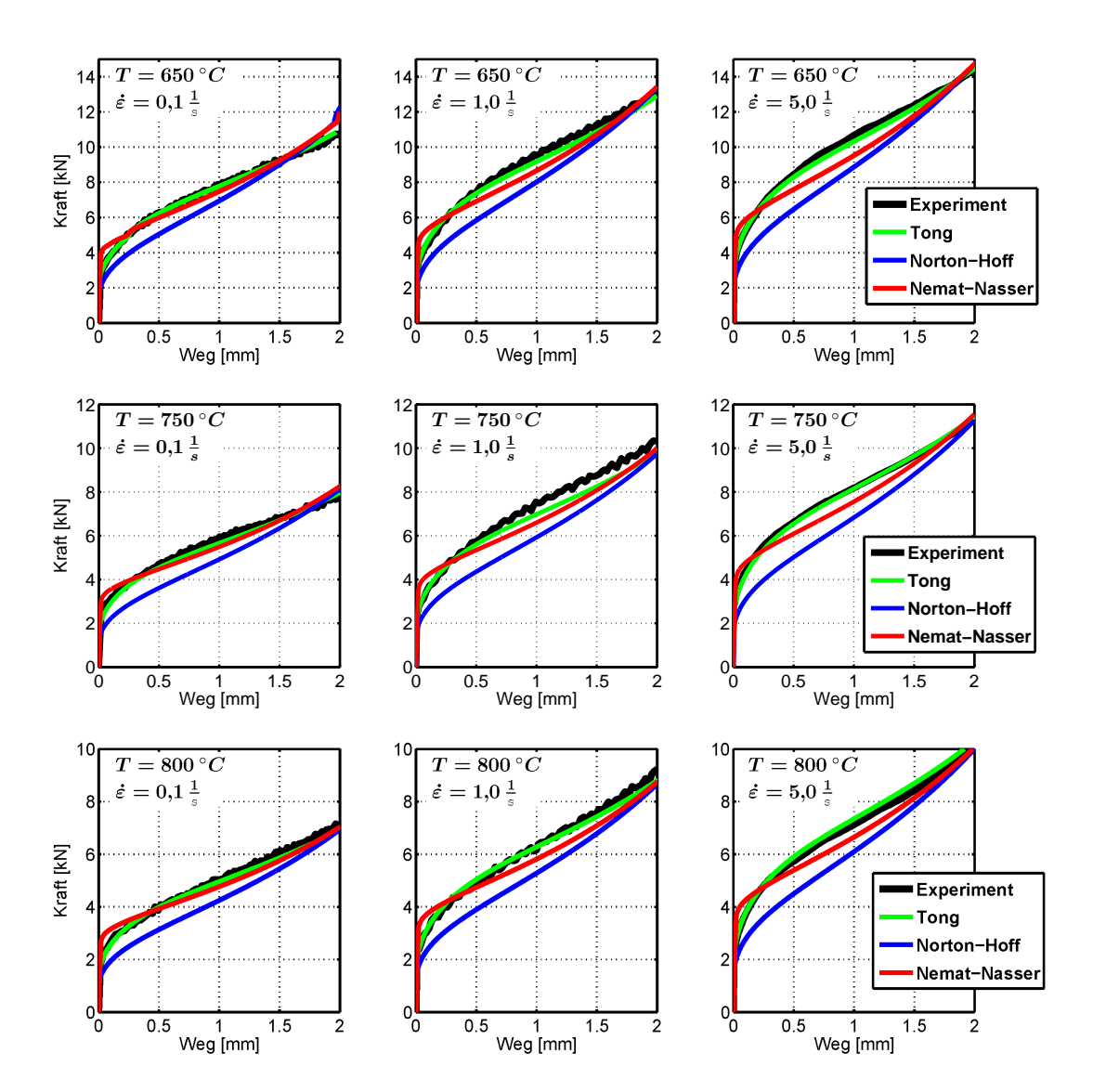

Abbildung 3.10: Vergleich der experimentellen Kraft-Weg Kurven mit den Verläufen der invers identifizierten Modelle.

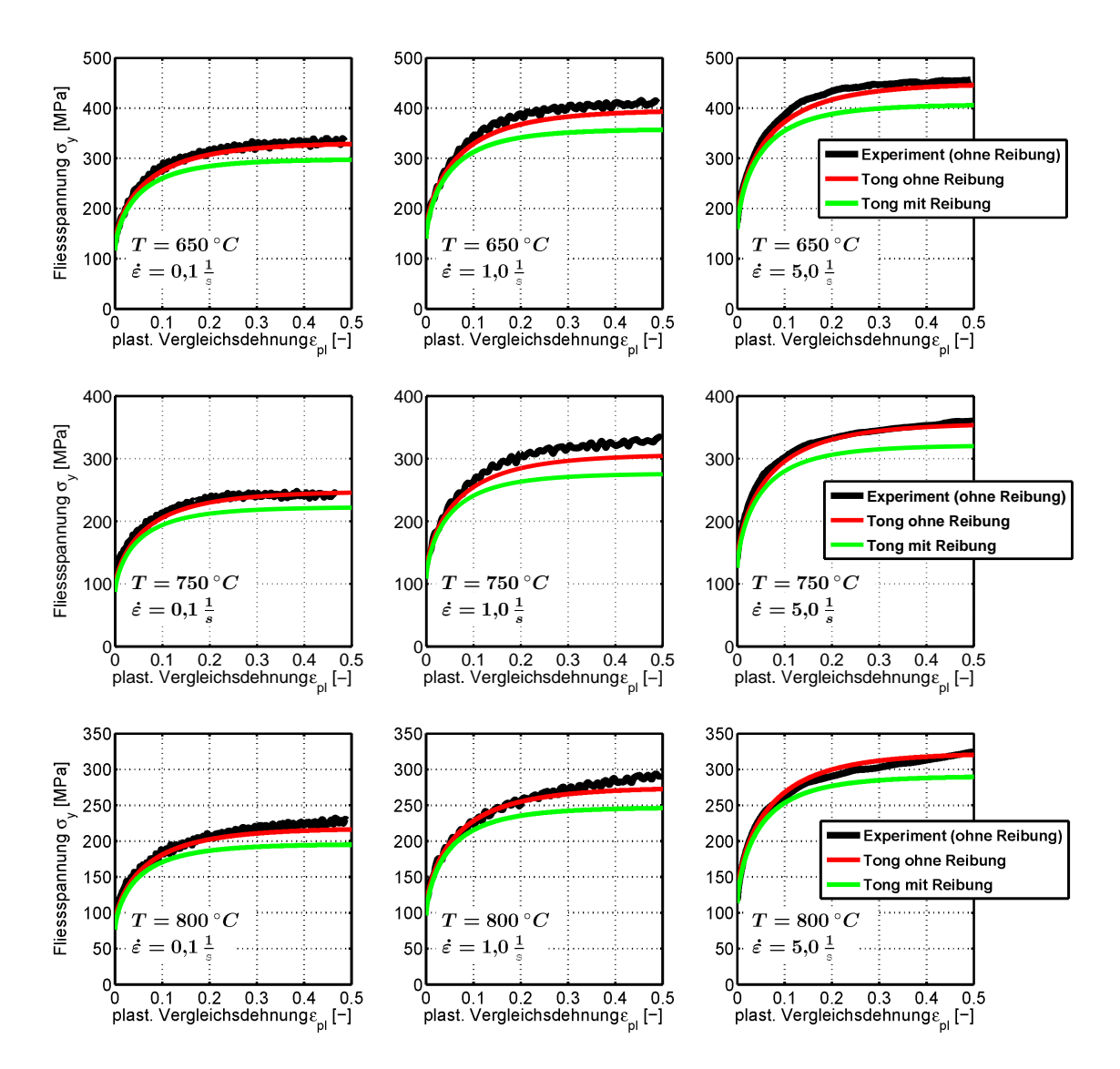

Abbildung 3.11: Fliesskurven gemäss dem Ansatz nach Tong mit und ohne Berücksichtigung der Reibung bei der Bestimmung der Modellparameter.

# **3.2 Ermittlung des Wärmeausdehnungskoeffizienten**

Als Wärmeausdehnung wird die Änderung der Geometrie infolge Temperaturveränderung bezeichnet. Die materialspezifische Proportionalitätskonstante zur Beschreibung der Wärmeausdehnung ist der Wärmeausdehnungskoeffizient (Touloukian et al. [180]). Sie gibt das Verhältnis der relativen Längenänderung zur Temperaturänderung eines Körpers an. Wobei im Folgenden speziell der Längenausdehnungskoeffizient *α*, der auch als linearer Wärmeausdehnungskoeffizient bezeichnet wird, betrachtet werden soll.

Für den temperaturabhängigen Längenausdehnungskoeffizient sind gemäss James et al. [83] unterschiedliche Definitionen verbreitet. In Finite Elemente Programmen wird üblicherweise eine der folgenden Definitionen verwendet (vgl. SHAPIRO  $|163|$ ).

Der Sekantenausdehnungskoeffizient *α<sup>s</sup>* ist bezüglich eines Referenzzustands (Temperatur *Tref* , Länge *Lref* ) definiert.

$$
\alpha_s = \frac{L - L_{ref}}{L_{ref}(T - T_{ref})} \tag{3.17}
$$

Der Sekantenausdehnungskoeffizient, auch totaler Wärmeausdehnungskoeffizient genannt, wird beispielsweise von den FE-Programmen Abaqus® und Ansys® verwendet. Für die korrekte Definition des Sekantenausdehnungskoeffizienten ist, wie aus Gleichung (3.17) ersichtlich, die Angabe der Referenztemperatur *Tref* zwingend erforderlich. Die Referenztemperatur definiert dabei den dehnungsfreien Zustand des betrachteten Körpers. Der thermische Dehnungsanteil infolge einer Erwärmung oder Abkühlung auf die Temperatur *T* berechnet sich dementsprechend nach folgender Beziehung [37]:

$$
\varepsilon_{th} = \alpha_{s,T} \left( T - T_{ref} \right) - \alpha_{s,T_{ini}} \left( T_{ini} - T_{ref} \right) \tag{3.18}
$$

Dabei ist *Tini* die Anfangstemperatur und *Tref* die Temperatur im dehnungsfreien Zustand.

Alternativ zum Sekantenausdehnungskoeffizient wird beispielsweise im FE-Programm LS-DYNA<sup>®</sup> der Tangentenausdehnungskoeffizient  $\alpha_t$ , der auch als wahrer bzw. momentaner Wärmeausdehnungskoeffizient bezeichnet wird, verwendet.

$$
\alpha_t = \frac{1}{L} \frac{\partial L}{\partial T} \tag{3.19}
$$

Bei dieser Definition ist die Angabe einer Referenztemperatur obsolet. Sofern es infolge der Wärmebehandlung nicht zu einer Änderung des Gefüges kommt, können damit die gleichen Werte von *α<sup>t</sup>* für die Erwärmung und die Abkühlung verwendet werden. Damit eignet sich diese Definition insbesondere für inkrementelle Formulierungen, bei denen die Momentankonfiguration das Referenzsystem bildet (vgl. Kapitel 2.2.1). Der thermische Anteil an der Dehnung ergibt sich aus der Summation der thermischen Dehnungsinkremente über die einzelnen Zeitschritte. In den folgenden Betrachtungen wird der wahre Wärmeausdehnungskoeffizient gemäss Gleichung (3.19) verwendet.

## **3.2.1 Versuchsdurchführung**

Die Durchführung der Versuche erfolgte gemäss den Anforderungen der Stahl-Eisen-Prüfblätter (SEP) 1681 [161]. Hierzu wurden rechteckige Blechproben mit einer Länge von 6 mm und einer Breite von 4 mm mittels Drahterosion aus einer Blechtafel geschnitten. Als Prüfmaschine diente, wie auch schon zur Durchführung der Schichtstauchversuche (vgl. Abschnitt 3.1.2), das Abschreck- und Umformdilatometer DIL 805A/D der Firma BÄHR-Thermoanalyse GmbH. Für eine möglichst genaue Erfassung der Probendilatation wurde für die Prüfmaschine die Konfiguration als reines Abschreckdilatometer gewählt. Im Vergleich zur Konfiguration als Umformdilatometer (Abbildung 3.2) wird ein Abschreckmesskopf mit speziellem Quarzmessystem verwendet. Abbildung 3.12 zeigt den Abschreckmesskopf und die Probe mit angeschweisstem Thermoelement. Zur Minimierung äusserer Einflüsse wird die Probenkammer vakuumiert. Das in Abbildung 3.13 dargestellte Temperatur-Zeit Programm für die Bestimmung des Wärmeausdehnungskoeffizienten ähnelt dem für die Stauchversuche verwendeten Temperaturprofil (Abbildung 3.3). Nach Erwärmung der Probe innerhalb von 180 Sekunden auf die Austenitisierungstemperatur von 900 ℃ wird die Probentemperatur für vier Minuten konstant auf diesem Wert gehalten. Zur Generierung eines quasi rein martensitischen Gefüges am Ende der Abkühlung wird die Probe innerhalb von zwei Sekunden durch Anblasen mit Inertgas von 900 ℃ auf 200 ℃ abgeschreckt. Dies entspricht einer konstanten Abkühlrate von 140 K/s. Während der anschliessenden freien Abkühlung werden sowohl die Temperatur als auch die Längenänderung der Probe für weitere 90 Sekunden aufgenommen.

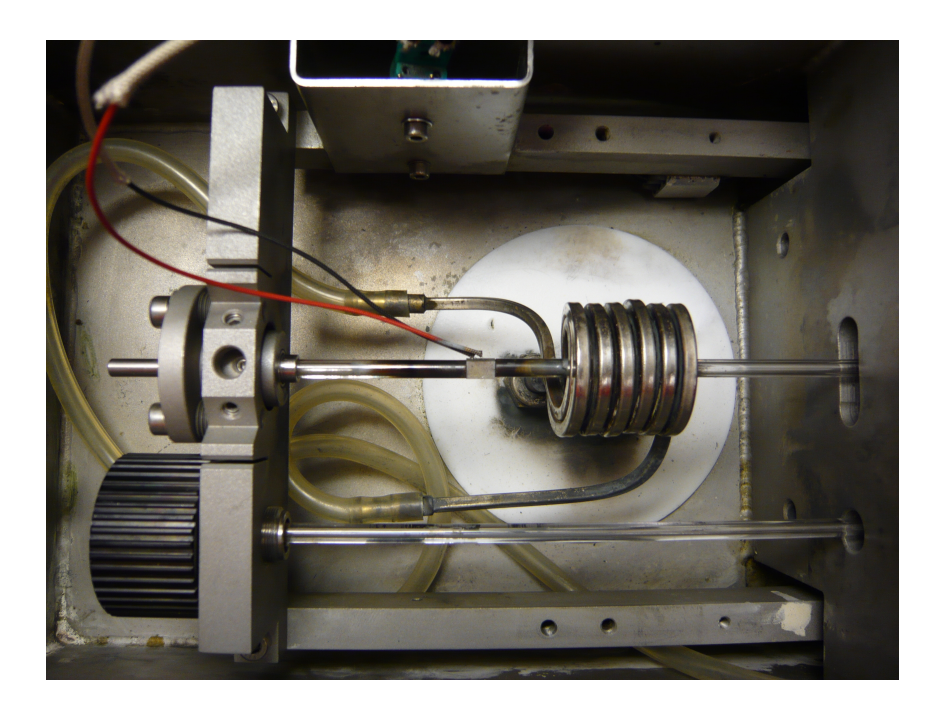

Abbildung 3.12: Probenkammer des Abschreckdilatometers mit Quarzmessystem und eingebauter Probe.

# **3.2.2 Versuchsauswertung**

In den Abbildungen 3.14(a) und 3.14(b) sind die normierte Dilatation über der Probentemperatur für die Erwärmungs- und die Abkühlphase aufgetragen. In den Kurvenverläufen sind die umwandlungsbedingten Effekte auf die Probendilatation deutlich erkennbar. Während der Erwärmung der Probe kommt es ab der Temperatur  $A_{c1} \approx 750$  °C zu einer Umwandlung des ferritischen Ausgangsgefüges mit krz Gitter in das austenitische Gefüge mit kfz Gitterstruktur. Bei Erreichen der Temperatur *A<sup>c</sup>*<sup>3</sup> *≈* 850℃ ist der grösste Teil der Umwandlung von Ferrit zu Austenit abgeschlossen. Die weitere, geringfügige Verkürzung der Probe während der Haltezeit bei 900 ℃ deutet darauf hin, dass sich die zu diesem Zeitpunkt noch vorhandenen Ferritanteile in Austenit umwandeln. Infolge der hohen Abkühlrate von 140 K/s während der anschliessenden Abkühlphase beginnt bei *M<sup>S</sup> ≈* 410 ℃ die Umwandlung des Austenits in Martensit und ist bei  $M_F \approx 300$  °C abgeschlossen.

Da die Kurven geringe Oszillationen von *±*0*.*1*µm* aufweisen, werden sie zunächst mit einem kubischen Splineansatz geglättet. Anschliessend werden die Dilatations-Temperatur Verläufe abschnittsweise linear approximiert.

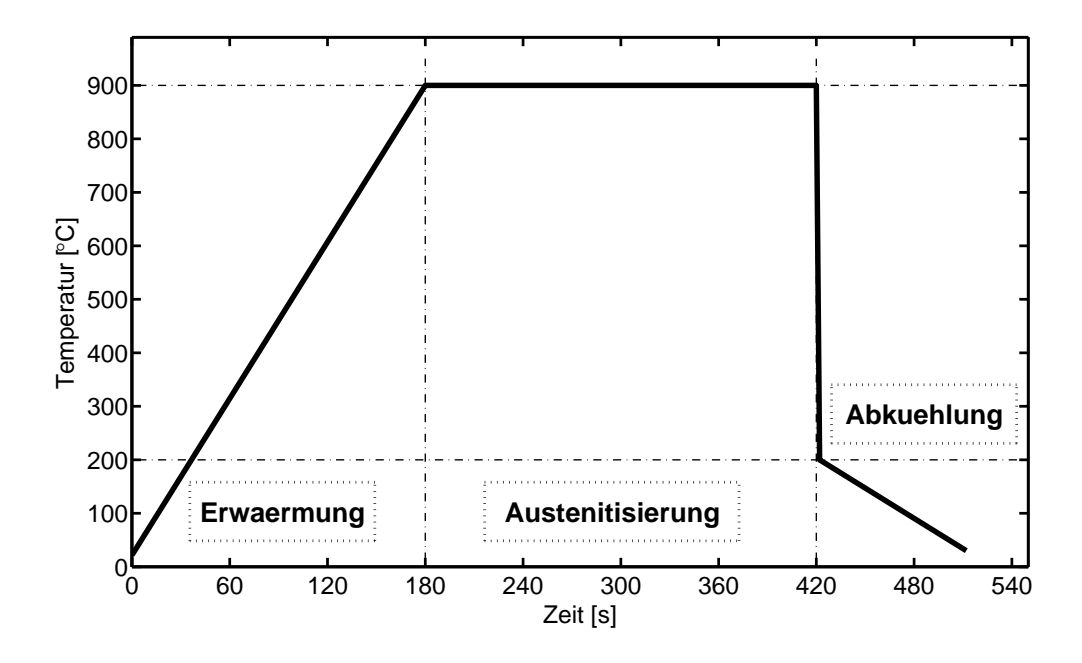

Abbildung 3.13: Temperatur-Zeit Programm zur Bestimmung des temperaturabhängigen Wärmeausdehnungskoeffizienten.

Zur Bestimmung des wahren Wärmeausdehnungskoeffizienten gemäss Gleichung (3.19) wird die Dilatation nach der Temperatur abgeleitet und mit dem Kehrwert der aktuellen Probenlänge multipliziert. Damit erhält man den in Abbildung 3.15(a) dargestellten Verlauf des Wärmeausdehnungskoeffizienten *αt,h* über der Temperatur für die Erwärmungsphase. Da sich *αt,h* im Temperaturbereich von Raumtemperatur bis circa 700 ℃ näherungsweise konstant verhält, ist in Abbildung 3.15(a) zusätzlich der gemittelte Wert *αt,h,ferrit* eingezeichnet. Die Simulation der beim Presshärten involvierten Prozessschritte umfasst unter anderem die Aufheizphase des Bleches bzw. des vorgeformten Bauteils im Ofen (siehe Kapitel 5). Bei der Simulation der Erwärmungsphase liegt der Fokus jedoch nicht auf einer möglichst exakten Abbildung des zeitlichen Verlaufs der Geometrieänderung infolge Erwärmung, sondern auf einer genauen Vorhersage der Geometrie am Ende der Aufheizphase vor Entnahme des Bleches/Bauteil aus dem Ofen. Aus diesem Grund ist es nicht notwendig, den Wärmeausdehnungskoeffizienten während der Erwärmungsphase  $\alpha_{t,h}$  in der Simulation temperaturabhängig zu definieren. Stattdessen kann ein gemittelter Wärmeausdehnungskoeffizient *αt,h,m* verwendet werden, der die Ausdehnung, die während der Erwärmung

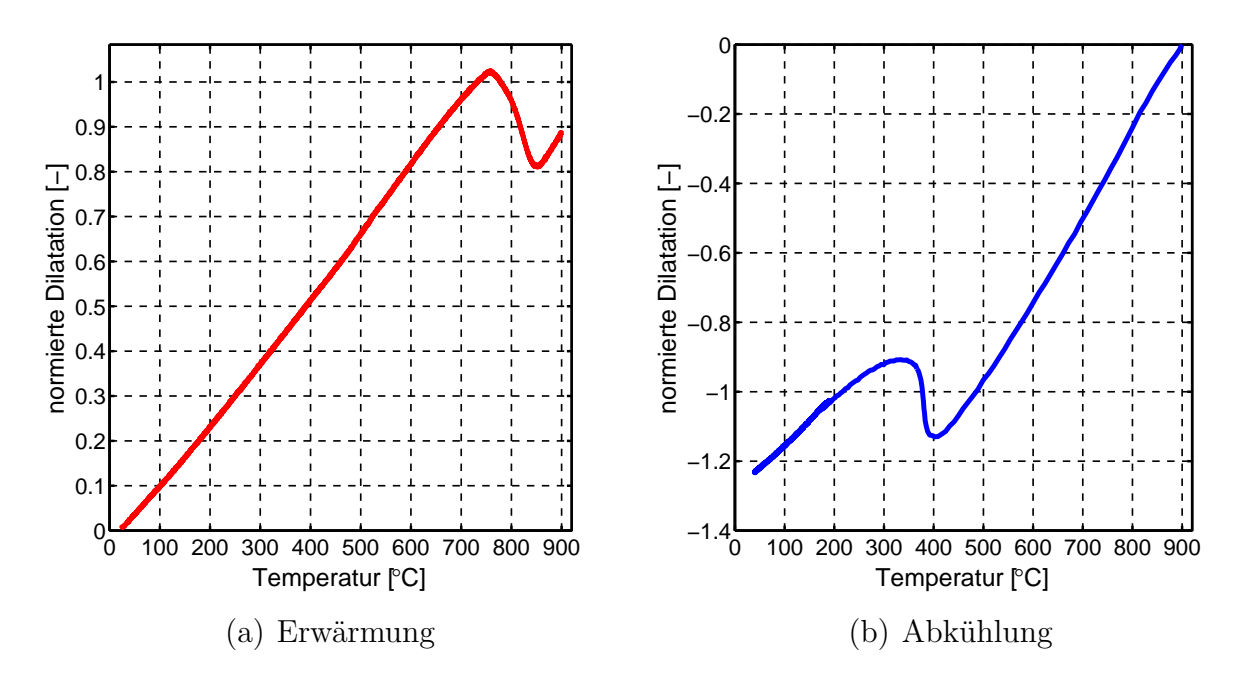

Abbildung 3.14: Dilatation über Temperatur für die Erwärmungs- (rot) und die Abkühlphase (blau).

und dem anschliessenden Halten des Bleches/Bauteils auf Austenitisierungstemperatur auftritt, integral abbildet.

Der Wärmeausdehnungskoeffizient über der Temperatur für die Abkühlphase *αt,c* ist in Abbildung 3.15(b) dargestellt. Während der Abkühlung ist *αt,c* bei der hier gewählten Abkühlrate bis zum Erreichen der Martensitstarttemperatur und unterhalb der Martensitfinishtemperatur näherungsweise konstant. Die beiden gemittelten Wärmeausdehnungskoeffizienten für die Abkühlphase im austenitischen Zustand *αt,c,aust* und für das martensitische Gefüge  $\alpha_{t,c,mart}$  sind ebenfalls in Abbildung 3.15(b) eingezeichnet. Tabelle 3.3 enthält eine Zusammenfassung aller gemittelten Wärmeausdehnungskoeffizienten.

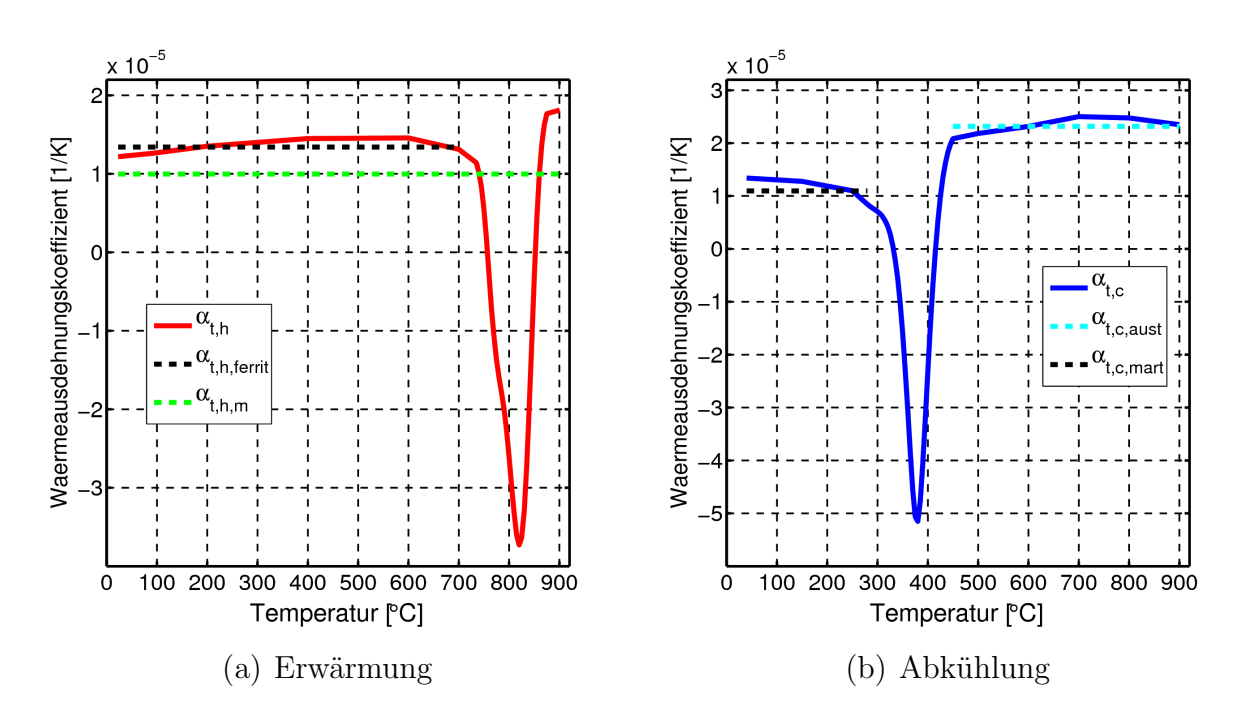

Abbildung 3.15: Wärmeausdehnungskoeffizienten über der Temperatur für die Erwärmungs- (rot) und die Abkühlphase (blau).

Tabelle 3.3: Gemittelte Wärmeausdehnungskoeffizienten.

| Aufheizphase                                                                                | Abkühlphase                                  |  |  |  |
|---------------------------------------------------------------------------------------------|----------------------------------------------|--|--|--|
| $\alpha_{t,h,ferrit} = 13.42E - 06 \frac{1}{K} \alpha_{t,c,avst} = 23.18E - 06 \frac{1}{K}$ |                                              |  |  |  |
| $\alpha_{t,h,m} = 9.69E - 06\frac{1}{K}$                                                    | $\alpha_{t,c,mart} = 10.97E{-}06\frac{1}{K}$ |  |  |  |

# **3.3 ZTU-Diagramm für 22MnB5**

Um Aussagen über die Gefügezusammensetzung nach dem Presshärteprozess machen zu können, wurde für den betrachteten borlegierten Vergütungsstahl 22MnB5 ein Zeit-Temperatur-Umwandlungsschaubild für kontinuierliche Abkühlung aufgenommen. In einem ZTU-Schaubild für kontinuierliche Abkühlung sind ausgehend von einem voll-austenitischen Zustand des Werkstoffs die Anfangs- und Endpunkte der unterschiedlichen Gefügeumwandlungen infolge kontinuierlicher Abkühlung dargestellt. Hierzu werden in einem Dilatometer im Anschluss an die Austenitisierung Proben mit unterschiedlichen Geschwindigkeiten abgekühlt. Grundlage für die Durchführung und Auswertung der Versuche bilden die Stahl-Eisen-Prüfblätter 1680 und 1681 [160, 161].

# **3.3.1 Experimentelle Vorgehensweise**

Die Versuchsdurchführung entspricht der in Abschnitt 3.2.1 beschriebenen Vorgehensweise. Es wurden sowohl die gleichen Probekörper als auch der gleiche Messaufbau wie zur Bestimmung der Wärmeausdehnungskoeffizienten verwendet (Abbildung 3.12). Die induktive Erwärmung erfolgt mit einer Heizrate von 5 K/s, d.h. die Probe wird innerhalb von 180 Sekunden auf 900 ℃ erwärmt. Anschliessend wird die Probentemperatur für vier Minuten konstant gehalten um eine vollständige Austenitisierung der Probe gewährleisten zu können. Die Geschwindigkeit der darauf folgenden Abkühlung wurde, wie in Abbildung 3.16 dargestellt, zwischen 1 und 1200 Sekunden variiert. Um den Unterschied zwischen der rein martensitischen und der gemischt bainitisch-martensitischen Umwandlung des Austenits möglichst genau erfassen zu können, wurden die Intervalle zwischen den konstanten Abkühlraten 35 K/s und 10 K/s vergleichsweise klein gewählt. Insgesamt wurden Versuche mit 32 unterschiedlichen Abkühlgeschwindigkeiten durchgeführt.

Im Rahmen einer Voruntersuchung [69] wurden von unterschiedlich schnell abgekühlten Proben Schliffbilder aufgenommen und Härtemessungen durchgeführt. Abbildung 3.17 zeigt das Schliffbild für eine innerhalb von 8 Sekunden von 900 ℃ auf 200 ℃ abgekühlte Probe in zwei Vergrösserungen. Infolge der hohen Abkühlgeschwindigkeit hat sich der Austenit fast vollständig in Martensit umgewandelt. In der Härteprüfung wurde für die Probe eine Vickers-Härte von 485 *HV*<sup>10</sup> ermittelt. Dieser Härtewert

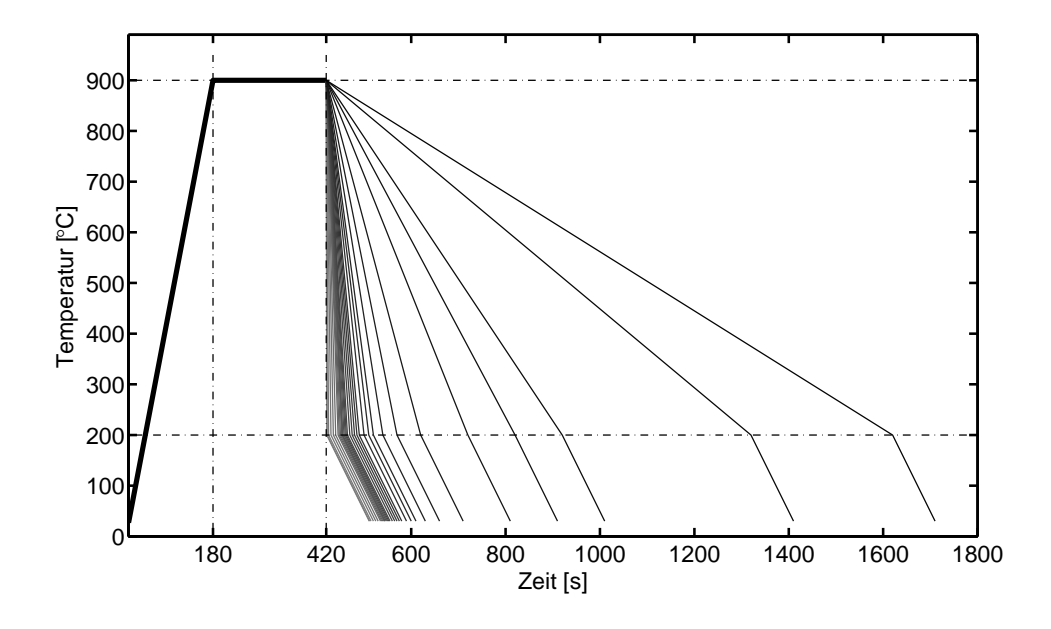

Abbildung 3.16: Temperatur-Zeit Programme für die Bestimmung eines ZTU-Schaubilds für 22MnB5.

ist in sehr guter Übereinstimmung mit der in NADERI [128] angegebenen Vickers-Härte bei gleichen Abkühlbedingungen. Der hier gemessene Wert liegt lediglich 4 Prozent über der von NADERI angegebenen VICKERS-Härte. Entsprechend ist in Abbildung 3.18 das Schliffbild für eine in 1000 Sekunden von 900 auf 100 ℃ abgekühlte Probe dargestellt. Das abgebildete Gefüge besteht aus einer Mischung aus Ferrit und Perlit. Das aus der langsamen Abkühlung resultierende Gefüge ist damit sehr ähnlich zu der Mikrostruktur im Anlieferungszustand des betrachteten 22MnB5. Die gemessene VICKERS-Härte dieser Probe beträgt 159 *HV*<sub>10</sub>. Im Vergleich mit den in NADERI angegebenen Werten beträgt der Unterschied weniger als 1 Prozent.

Zur quantitativen Bestimmung der Gefügezusammensetzung ist gemäss SEP 1680 [160] eine detaillierte metallografische Analyse aller Proben durchzuführen. Aufgrund des damit verbundenen grossen experimentellen Aufwands und des beschränkten Zugangs zu der notwendigen Labortechnik und dem entsprechenden Auswerte-Know-How musste in der vorliegenden Arbeit auf eine detaillierte metallografische Analyse zur Ermittlung der Volumenanteile der Gefügebestandteile verzichtet werden. Darüber hinaus wurden beispielsweise in NADERI et al. [128, 130] und von *ThyssenKrupp* 

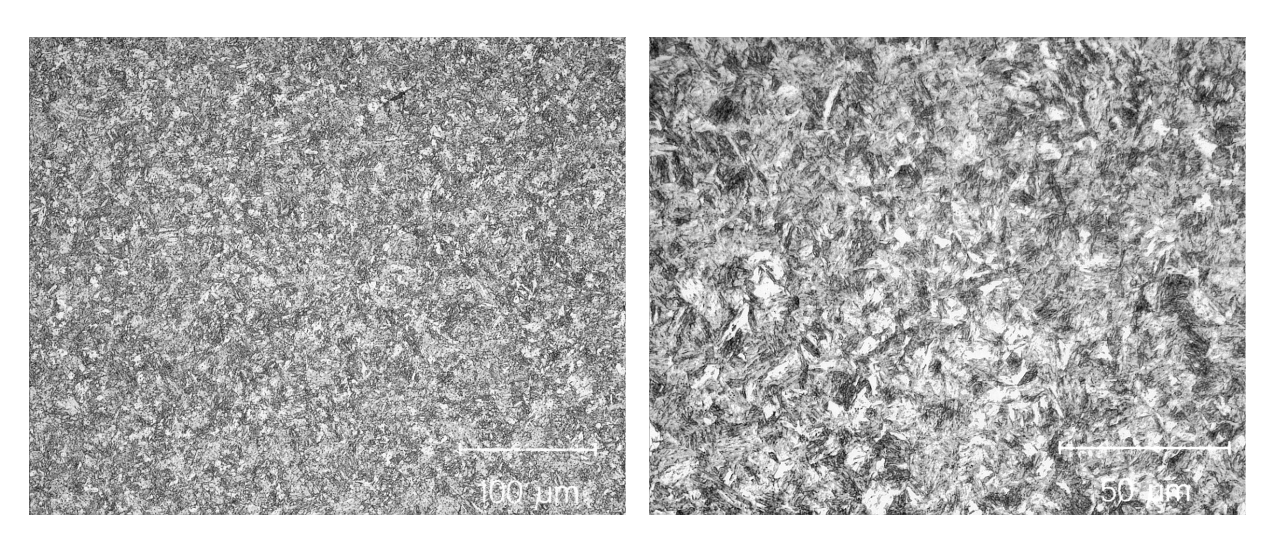

Abbildung 3.17: Martensitisches Gefüge nach dem Abkühlen.

*Steel* [177] bereits ZTU-Schaubilder für 22MnB5 veröffentlicht. Die hier dargestellten Untersuchungen dienen in erster Linie zur qualitativen Verifikation der Umwandlungscharakteristik des untersuchten 22MnB5 im Vergleich mit den genannten Publikationen und nicht zur quantitativen Bestimmung der Gefügezusammensetzung.

# **3.3.2 Versuchsauswertung und Aufstellen des ZTU-Diagramms**

Für die Bestimmung der Umwandlungspunkte bei den unterschiedlichen Abkühlgeschwindigkeiten wird die gemessene Längenänderung über der Probentemperatur aufgetragen. Der Beginn einer Gefügeumwandlung ist gemäss SEP 1681 [161] *"durch das Abweichen der Längenänderungs-Temperatur Kurve von einer Geraden gekennzeichnet"*. Die Umwandlung ist abgeschlossen wenn sich die Kurve wieder näherungsweise linear verhält. Kommt es im Abkühlverlauf unmittelbar nacheinander zur Bildung unterschiedlicher Gefügeanteile definiert der Wendepunkt in der Kurve die Grenze zwischen den beiden Umwandlungen. Darüber hinaus sind in SEP 1681 [161] weitere Details zur Auswertung der Längenänderungs-Temperatur-Kurve spezifiziert. Die konkrete Bestimmung der Anfangsund Endpunkte einer bestimmten Umwandlung ist abhängig vom Typ der Umwandlung einfacher oder schwieriger. Findet eine mehr oder weniger

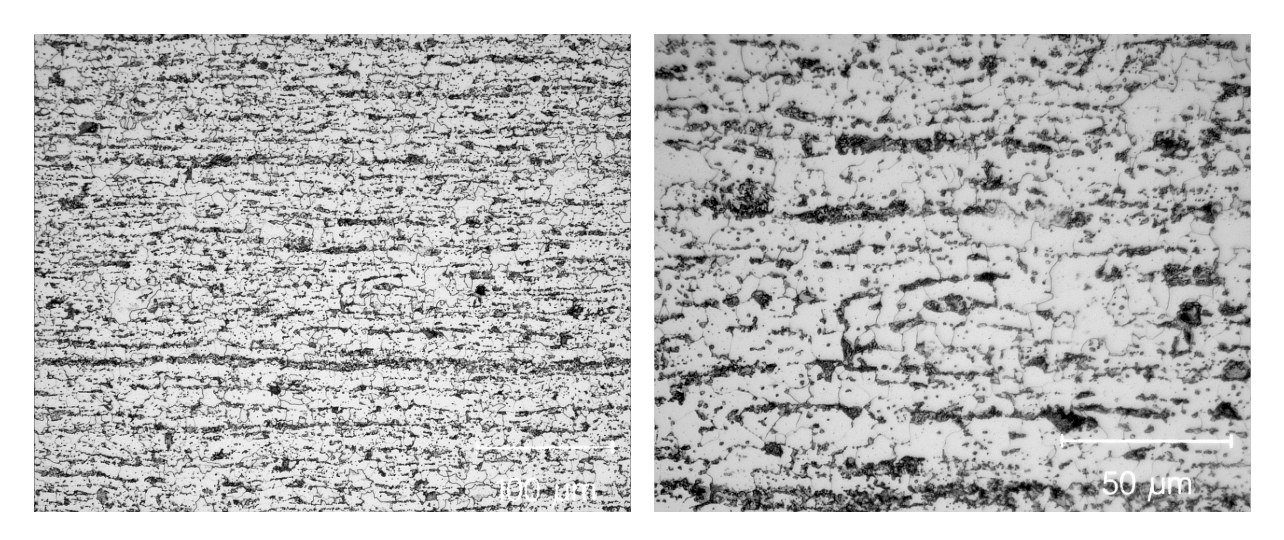

Abbildung 3.18: Ferritisch-perlitisches Gefüge nach dem Abkühlen.

vollständige Umwandlung des Gefüges statt, wie beispielsweise bei der in Abbildung 3.14 dargestellten vollständigen Umwandlung des Austenits in Martensit, so sind die Umwandlungspunkte in der Längenänderungs-Temperatur-Kurve klar erkennbar. Wandelt sich hingegen nur ein geringer Teil des Gefüges um, so sind die damit verbundenen Effekte auf den Verlauf der Dilatation über der Temperatur weniger signifikant und entsprechend sind Umwandlungsbeginn und -ende weitaus schwieriger zu detektieren. Dies ist zum Beispiel zu Beginn der Ferrit- oder der Bainitumwandlung der Fall. Ebenfalls teilweise schwierig bestimmbar ist der Beginn der perlitischen Umwandlung.

Nach Bestimmung der Umwandlungspunkte für sämtliche Längenänderungs-Temperatur Kurven, erhält man das in Abbildung 3.19 dargestellte ZTU-Diagramm. Die gemessenen Abkühlverläufe sind mit blauen Kurven dargestellt. Die Punkte markieren den Beginn oder das Ende der jeweiligen Umwandlung<sup>3</sup>. Basierend auf den Umwandlungspunkten sind mit schwarzen Linien die Grenzen der jeweiligen Umwandlungsprozesse dargestellt. Ausserdem sind in Abbildung 3.19 die *A<sup>c</sup>*1- und die *A<sup>c</sup>*3-Temperatur eingezeichnet. Die Werte entsprechen dem arithmetischen Mittelwert über alle Aufheizkurven. Sowohl die Martensitstart- als auch die Martensitfinish-Temperatur können für die direkte Umwandlung des Austenits in Martensit als konstant angenommen werden. In Tabelle 3.4

<sup>3</sup> rot: Ferrit, magenta: Perlit, grün: Martensit, gelb: Bainit

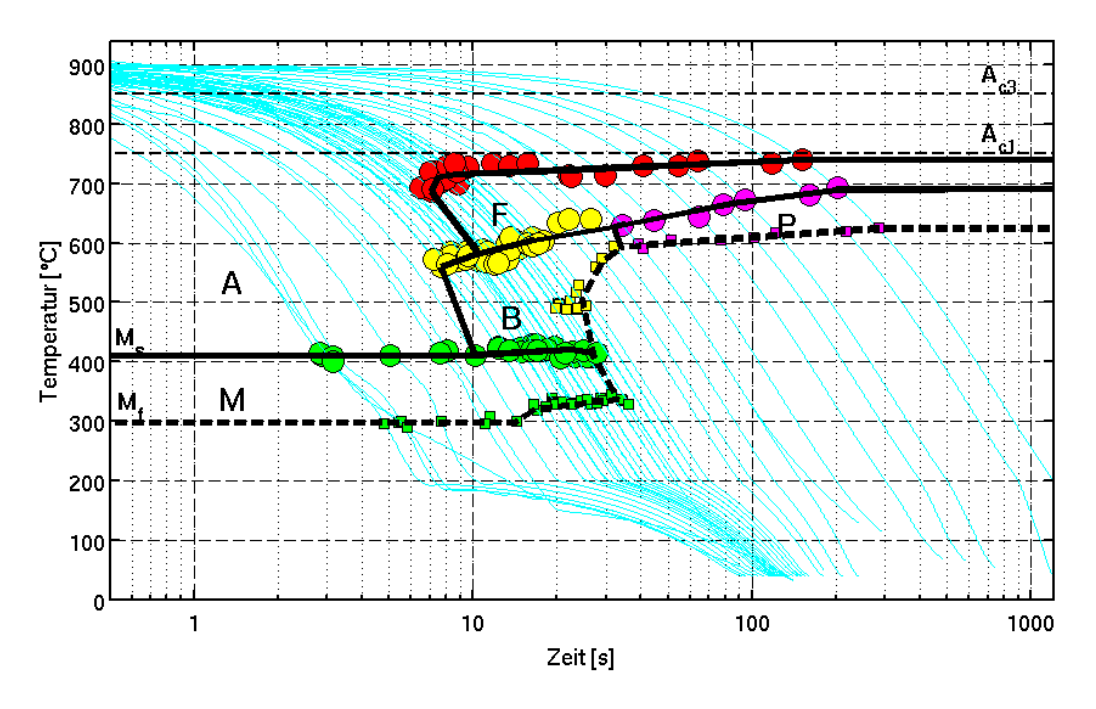

Abbildung 3.19: ZTU-Schaubild für 22MnB5.

sind die ermittelten Temperaturwerte für charakteristische Gefügeumwandlungen angegeben. In Abbildung 3.20 sind zu Vergleichszwecken zwei

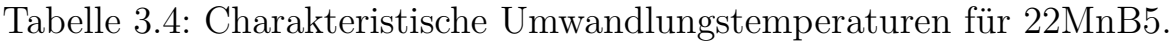

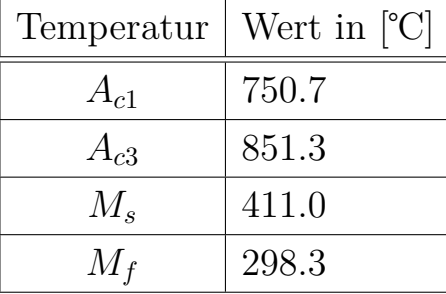

ZTU-Schaubilder dargestellt. Das im Rahmen der vorliegenden Arbeit ermittelte Diagramm aus Abbildung 3.19 ist schwarz eingezeichnet. Die roten Linien beschreiben das in NADERI [128] (rot) für 22MnB5 angegebene ZTU-Diagramm. Während die *A<sup>c</sup>*<sup>3</sup> und die Martensitstart-Temperatur gut übereinstimmen, liegen die *A<sup>c</sup>*<sup>1</sup> und die Martensitfinish-Temperatur im ZTU-Schaubild von Naderi tiefer. Der zeitliche Beginn der Bainitnase

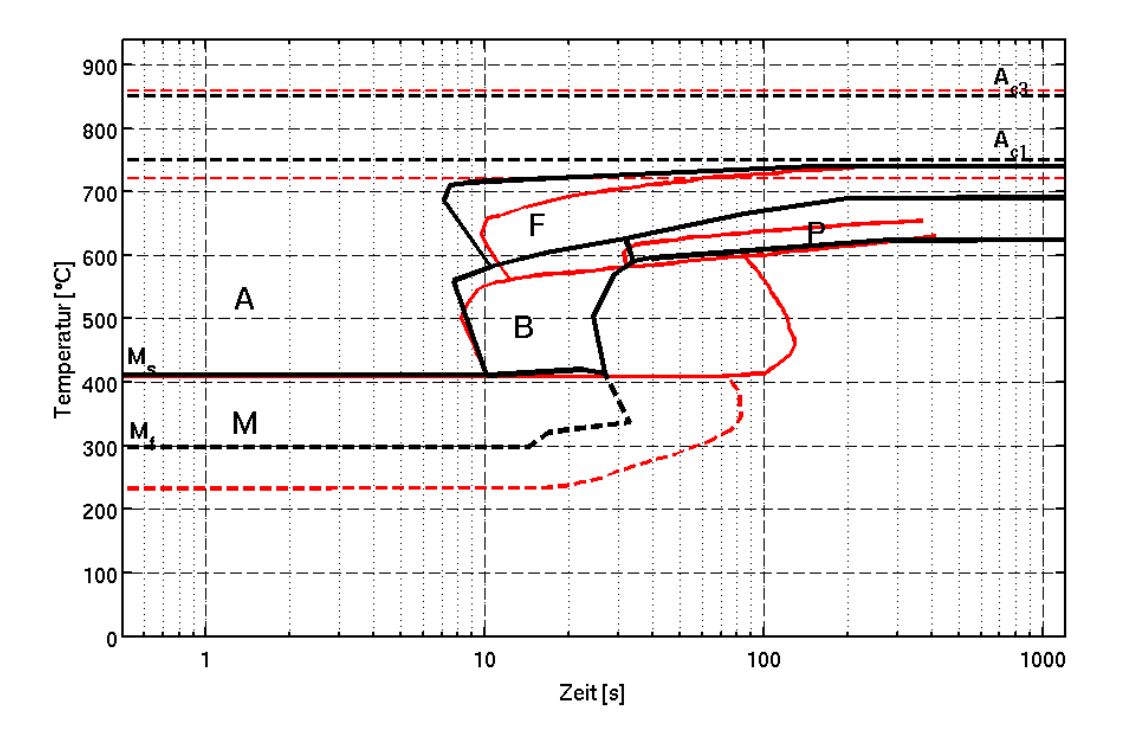

Abbildung 3.20: Vergleich des bestimmten ZTU-Schaubilds (schwarz) mit dem ZTU-Diagramm aus NADERI [128] (rot).

ist annähernd gleich. Lediglich die Bainitstarttemperatur im schwarz dargestellten Diagramm liegt um circa 30 ℃ höher. Deutliche Unterschiede hingegen sind bei der Grösse des Bainitgebietes festzustellen. Während gemäss dem schwarz dargestellten ZTU-Diagramm bereits nach gut 30 Sekunden und 600 ℃ keine bainitische Umwandlung mehr zu erwarten ist, bildet sich im Schaubild nach Naderi für Abkühlverläufe, die das ZTU-Diagramm zeitlich vor 80 Sekunden und 600 ℃ durchlaufen, noch Bainit. Ebenfalls gewisse Unterschiede ergeben sich hinsichtlich des Beginns der Ferritbildung. Diese beginnt im schwarzen Diagramm gut 2 Sekunden früher sowie bei höheren Temperaturen (circa 700 ℃). Hierbei ist jedoch anzumerken, dass insbesondere der Beginn der Ferritbildung nur sehr schwer bestimmt werden konnte. In der Veröffentlichung von Naderi beträgt der Ferritanteil nach circa 17 Sekunden und bei 570 ℃ lediglich 3 Prozent. Entsprechend gering sind die sichtbaren Effekte auf die Probendilatation. Die Unterschiede bezüglich der perlitischen Umwandlung sind für den Presshärteprozess von untergeordneter Bedeutung.

Zusammenfassend bestätigt das im Rahmen dieser Arbeit aufgenommene ZTU-Schaubild das in NADERI [128] und in [177] dokumentierte Umwandlungsverhalten von 22MnB5. Für eine finale Validierung der korrekten Umwandlungsgrenzen, wie beispielsweise dem Ende der Bainitbildung, sind detaillierte metallografische Untersuchungen notwendig. Aus zeitlichen und vor allem technischen Gründen konnten diese Untersuchungen jedoch nicht durchgeführt werden. Daher wird für weitere Untersuchungen und Auswertungen das ZTU-Schaubild aus NADERI [128] als Referenz verwendet.
# **4 Thermische und mechanische Prozessrandbedingungen**

In diesem Kapitel werden die wichtigsten thermischen und mechanischen Randbedingungen diskutiert, die zur Durchführung einer Presshärtesimulation definiert werden müssen. Dies umfasst die Wärmeflussrandbedingungen des thermischen Problems, die ganz wesentlichen Einfluss auf die finalen mechanischen Eigenschaften eines pressgehärteten Bauteils haben. Ausserdem werden in diesem Kapitel die experimentelle Bestimmung sowie die Auswertung des temperaturabhängigen Reibkoeffizienten dargestellt. Der Reibkoeffizient kann insbesondere im Rahmen von Machbarkeitsstudien des direkten Presshärteprozesses grossen Einfluss auf die Ergebnisse haben.

Wie bereits bei der Herleitung der FE-Beziehungen für das thermische Problem in Abschnitt 2.1.3 erwähnt und in Abbildung 2.3 dargestellt, sind bei der Lösung von Gleichung (2.19) unterschiedliche Wärmeflussrandbedingungen zu berücksichtigen. Der Wärmefluss *q* über die Berandungsfläche Γ*<sup>q</sup>* setzt sich beim Presshärteprozess im Allgemeinen aus mehreren Komponenten zusammen. Die einzelnen Wärmeflussanteile infolge Wärmestrahlung *qrad*, Wärmekonvektion *qconv*, Kontakt mit Körpern anderer Temperatur *qcont* und der Umwandlung mechanischer Reibarbeit in Wärme *qfric* werden im Folgenden näher spezifiziert.

Ausgehend von dem im Ofen erhitzten Blech findet eine erste Abkühlung der Platine bzw. des Bauteils infolge Wärmekonvektion an Luft und Wärmestrahlung zur Umgebung während dem Transfer in die Presse statt. Beim Einlegen in die Presse kommen bestimmte Stellen des Blechs in Kontakt mit dem Werkzeug und kühlen entsprechend schneller ab als das restliche Bauteil. Beim Schliessen der Werkzeuge kommt es zu sich ständig verändernden Kontaktsituationen. Sind die Werkzeuge geschlossen befinden sich grosse Teile des Blechs in vollflächigem Kontakt mit den Werkzeugen. Infolge unterschiedlicher Blechausdünnung, Vertiefungen in den Werkzeugoberflächen oder distanzierter Blechhalter beim direkten Presshärten gibt es Bereiche im Blech an denen sich kein vollflächiger Kontakt mit den Werkzeugen einstellt. Vielmehr verbleiben an vielen Stellen kleine Luftspalte zwischen Blech und Werkzeug. Dementsprechend ergeben sich für das Blech bzw. das Bauteil beim Presshärten die folgenden Konfigurationen mit unterschiedlichen Wärmeflussrandbedingungen.

- 1. Wärmeabfluss vom Blech infolge Wärmekonvektion an Luft und Wärmestrahlung zur Umgebung.
- 2. Wärmabfluss vom Blech zum Werkzeug.
	- a) Vollflächiger Kontakt zwischen Blech und Werkzeug.
	- b) Kleine Luftspalte zwischen Blech und Werkzeug.

In den folgenden Unterkapiteln werden die Gleichungen und Parameter zur Auswertung der genannten Wärmeflussrandbedingungen dargestellt.

# **4.1 Wärmekonvektion**

Als Wärmekonvektion bezeichnet man den Austausch thermischer Energie durch Teilchentransport. Voraussetzung für das Auftreten von Konvektion ist eine Temperaturdifferenz und die Anwesenheit eines entsprechenden Transportmediums, respektive Fluids. Prinzipiell unterscheidet man zwischen der Konvektion mit und ohne Stoffaustausch. Im Rahmen dieser Arbeit wird nur die Wärmekonvektion zwischen einem Festkörper und dem den Festkörper umgebenden Fluid berücksichtigt (Konvektion ohne Stoffaustausch). Sofern Festkörper und Fluid eine unterschiedliche Temperatur aufweisen, d.h.  $T_s \neq T_\infty$ , bildet sich zwischen der Oberfläche und dem Fluid eine Grenzschicht in der es zu einem Stoff- und infolgedessen zu einem Wärmefluss kommt (vgl. Incropera et al. [82]). Des Weiteren unterscheidet man zwischen erzwungener und freier (natürlicher) Konvektion. Von freier Konvektion spricht man, wenn die Bewegung des Fluids durch Auftriebskräfte infolge Dichtedifferenzen im Fluid bedingt ist. Bei der erzwungen Konvektion wird die Bewegung des Fluids durch externe Kräfte, wie beispielsweise durch einen Lüfter, verursacht. Die Wärmestromdichte infolge Konvektion kann mit Hilfe des Newtonschen Abkühlgesetzes wie folgt berechnet werden:

$$
q''_{conv} = h_{conv} \left( T_S - T_{\infty} \right) \tag{4.1}
$$

Darin stehen *T<sup>S</sup>* für die Oberflächentemperatur und *T<sup>∞</sup>* für die Umgebungstemperatur. Den Wärmefluss infolge Konvektion *qconv* erhält man durch Multiplikation der Wärmestromdichte  $q''_{conv}$  mit der Fläche *A*:

$$
q_{conv} = q_{conv}''A = h_{conv}A(T_S - T_{\infty})
$$
\n(4.2)

Der Konvektionskoeffizient *hconv* ist im Allgemeinen abhängig von den vorherrschenden Bedingungen in der Grenzschicht Die Ausformung der Grenzschicht wird wiederum bestimmt durch eine Vielzahl von Parametern wie beispielsweise der Oberflächengeometrie, der Art der Strömung (laminar oder turbulent) und den Fluideigenschaften des umgebenden Mediums. Wie die Werte in Tabelle 4.1 zeigen, ergibt sich aufgrund all dieser Abhängigkeiten eine grosse Bandbreite für den Wertebereich von *hconv*. So ist beispielsweise der Wert von *hconv* für erzwungene Konvektion um ein Vielfaches grösser als für freie Konvektion.

Tabelle 4.1: Typische Werte für den Konvektionskoeffizienten aus Incropera et al. [82].

| Art der Konvektion       | $h_{conv}$ $ W/m^2K $ |
|--------------------------|-----------------------|
| Freie Konvektion in      |                       |
| Gas                      | $2 - 25$              |
| Flüssigkeit              | $50 - 1000$           |
| Erzwungene Konvektion in |                       |
| Gas                      | $25 - 250$            |
| Flüssigkeit              | $100 - 20000$         |

#### **Abschätzung der Konvektionskoeffizienten**

Beim Presshärteprozess kann davon ausgegangen werden, dass der konvektive Wärmeaustausch zwischen heissem Blech und umgebender Luft frei, d.h. nicht erzwungen, stattfindet. Für eine genauere Abschätzung des effektiven Konvektionskoeffizienten *hconv* werden im Folgenden die in Incropera et al. [82] angegebenen empirischen Gleichungen für freie Konvektion angewendet. Die so genannte Nusselt-Zahl *Nu* bezeichnet das Verhältnis des konvektiven Wärmeaustauschs an der Festkörperoberfläche zur Wärmeleitfähigkeit des umgebenden Fluids im Ruhezustand. Die NUSSELT-Zahl ist damit wie folgt definiert:

$$
Nu = \frac{h_{conv}L}{k} \tag{4.3}
$$

Mit der charakteristischen Länge *L*, die für ebene Platten folgendermassen angegeben werden kann:

$$
L = \frac{A}{U} = \frac{l \cdot b}{2(l+b)}\tag{4.4}
$$

Darin sind *A* die Fläche der Platte und *U* der Plattenumfang. Für die freie Konvektion eines ebenen, horizontalen Blechs wird bei der Berechnung der Nusselt-Zahl zwischen Blechober- und Blechunterseite unterschieden. Die Konvektion an der Blechoberseite ist grösser, da die warme Luft ungehindert aufsteigen kann, während sie sich an der Blechunterseite staut. Die Nusselt-Zahl für die Oberseite eines heissen Blechs umgeben von kälterer Luft lautet:

$$
Nu_{top} = 0.54 \cdot Ra^{0.25} \quad \text{für} \quad 10^4 \le Ra < 10^7 \tag{4.5}
$$

$$
Nu_{top} = 0.15 \cdot Ra^{0.33} \quad \text{für} \quad 10^7 \le Ra \le 10^{11} \tag{4.6}
$$

Entsprechend kann die Nusselt-Zahl für die Blechunterseite angegeben werden:

$$
Nu_{bot} = 0.27 Ra^{0.25}
$$
\n(4.7)

In den Gleichungen (4.5), (4.6) und (4.7) steht *Ra* für die RAYLEIGH-Zahl, die für laminare Strömungen aus dem Produkt der Grashof-Zahl *Gr* und der PRANDTL-Zahl *Pr* berechnet werden kann:

$$
Ra = Gr \cdot Pr \tag{4.8}
$$

Die GRASHOF- und die PRANDTL-Zahl können mit folgenden empirischen Beziehungen ermittelt werden:

$$
Gr = \frac{\rho^2 g \beta \left(T_s - T_\infty\right) L^3}{\mu^2} = \frac{g \beta \left(T_s - T_\infty\right) L^3}{\nu^2} \tag{4.9}
$$

$$
Pr = \frac{c_p \mu}{k} = \frac{\nu}{\alpha} \tag{4.10}
$$

In den Gleichungen (4.9) und (4.10) sind *ρ* die Dichte, *β* der Volumenausdehnungskoeffizient, *µ* die dynamische Viskosität, *ν* die kinematische Viskosität, *c<sup>p</sup>* die spezifische Wärmekapazität, *k* die Wärmeleitfähigkeit und *α* die Wärmediffusivität des Luftfilms an der Blechoberfläche. Die Auswertung der aufgeführten thermophysikalischen Eigenschaften der Luft erfolgt

bei der Filmtemperatur *T<sup>f</sup>* , die als Mittelwert der Oberflächentemperatur  $T_s$  und der Umgebungstemperatur  $T_\infty$  definiert ist.

$$
T_f = \frac{T_s + T_\infty}{2} \tag{4.11}
$$

Ausgehend von einer Blechtemperatur von 900 ℃ und einer Umgebungstemperatur von 25 °C ergibt sich eine Filmtemperatur von  $T_f = 462.5$  °C. Die in Tabelle 4.2 angegebenen thermophysikalischen Eigenschaften des Luftfilms wurden durch lineare Interpolation der Werte aus Incropera et al. [82] ermittelt. Der Volumenausdehnungskoeffizient für Luft ist in Shapiro [163] angegeben. Für die Berechnung der dimensionslosen Kennzah-

Tabelle 4.2: Thermophysikalische Eigenschaften der Luft bei Atmosphärendruck und einer Filmtemperatur von 462.5 ℃.

| Eigenschaft                                   | Wert                      |
|-----------------------------------------------|---------------------------|
| Dichte $\rho$                                 | 0.4738 $\frac{kg}{m^3}$   |
| Volumenausdehnungskoeffizient $\beta$         | 1.32E-03 $1/K$            |
| dynamische Viskosität $\mu$                   | 3.50E-05 $\frac{Ns}{m^2}$ |
| kinematische Viskosität $\nu = \frac{\mu}{e}$ | 7.39E-05 $\frac{m^2}{s}$  |
| Wärmekapazität $c_p$                          | 1084 $\frac{J}{kqK}$      |
| Wärmeleitfähigkeit $k$                        | 54.2E-03 $\frac{W}{mK}$   |
| Wärmediffusivität $a = \frac{k}{\rho c_p}$    | 105.5E-06 $\frac{m^2}{a}$ |

len gemäss den Gleichungen (4.5) bis (4.10) wird von einer Blechplatine mit einer Länge  $l = 1.2$  *m* und einer Breite  $b = 0.3$  *m* ausgegangen. Die beispielhaft gewählten Abmessungen entsprechen den typischen Dimensionen einer Platine zur Herstellung einer B-Säulen-Verstärkung. Damit erhält man die in Tabelle 4.3 angegebenen Werte. Durch Auflösen von Gleichung (4.3) erhält man für die Blechoberseite einen Konvektionskoeffizienten von  $h_{conv,top} = 9.68 \frac{W}{m^2 K}$  und für die Blechunterseite  $h_{conv,bot} = 4.84 \frac{W}{m^2 K}$ . Die so bestimmten Werte für den Konvektionskoeffizienten stellen lediglich eine Abschätzung dar. Die realen Verhältnisse beim Presshärteprozess entsprechen nur näherungsweise den getroffenen Annahmen. So handelt es sich beispielsweise bei der indirekten Prozessvariante nicht um eine ebene

| Kennzahl                                 | Wert         |
|------------------------------------------|--------------|
| $GRASHOF-Zahl$                           | $3.67E + 06$ |
| <b>PRANDTL-Zahl</b> $Pr$                 | 0.70         |
| RAYLEIGH-Zahl Ra                         | $2.57E + 06$ |
| NUSSELT-Zahl an der Oberseite $Nu_{top}$ | 21.62        |
| NUSSELT-Zahl ander Unterseite $Nu_{bot}$ | 10.81        |

Tabelle 4.3: Empirische Kennzahlen für die freie Konvektionsströmung.

Platine, sondern um ein bereits umgeformtes Bauteil, das infolge Konvektion Wärme verliert. Je nachdem wie die ebene Platine bei der direkten Prozessvariante während dem automatisierten Transfer geschwenkt wird, ist die Annahme einer horizontalen Platte unter Umständen nicht mehr gegeben. Darüber hinaus ist die Blechtemperatur während des Transfers nicht konstant. Dennoch erlaubt die dargestellte Vorgehensweise eine Abschätzung der korrekten Grössenordnung für den Wärmekonvektionskoeffizienten. Zudem liegen die so ermittelten Konvektionskoeffizienten in dem gemäss Tabelle 4.1 zu erwartenden Wertebereich.

# **4.2 Wärmestrahlung**

Im Gegensatz zur Wärmeleitung und zur Wärmekonvektion hängt das Auftreten von Wärmestrahlung nicht von der Anwesenheit eines den Körper umgebenden Mediums ab. Die Energie der emittierten Wärmestrahlung wird durch elektromagnetische Wellen übertragen. Die emittierte Energie eines schwarzen Körpers mit der Oberflächentemperatur *T<sup>S</sup>* in Kelvin ist durch das STEFAN-BOLTZMANN Gesetz definiert. Das STEFAN-Boltzmann Gesetz erhält man durch Integration des Planckschen Strahlungsgesetzes über den gesamten Wellenlängenbereich (vgl. Incropera et al. [82]).

$$
E_b = \sigma_{SB} T_S^4 \tag{4.12}
$$

Darin ist  $\sigma_{SB}$  die STEFAN-BOLTZMANN Konstante. Dabei handelt es sich um eine Naturkonstante, die durch andere Naturkonstanten wie das Plancksche Wirkungsquantum *h*, die Boltzmann Konstante *k<sup>B</sup>* und die Lichtgeschwindigkeit *c* ausgedrückt werden kann.

$$
\sigma_{SB} = \frac{2\pi^5 k_B^4}{15h^3c^2} = 5.670400E - 08 \frac{W}{m^2K^4}
$$
\n(4.13)

Bei einem schwarzer Körper handelt es sich einen idealisierten Körper, der das Maximum der möglichen Strahlungsleistung eines Körpers definiert. D.h. bei einer bestimmten Temperatur ist die Wärmestrahlungsintensität eines realen Körpers immer kleiner gleich der Strahlungsintensität eines schwarzen Körpers. Für die Berechnung der emittierten Strahlungsleistung eines realen Körpers wird die Strahlungsleistung des schwarzen Körpers gemäss Gleichung (4.12) mit einem Proportionalitätsfaktor *ε* multipliziert.

$$
E_b = \varepsilon \sigma_{SB} T_S^4 \tag{4.14}
$$

Der Proportionalitätsfaktor *ε* wird als Emissionsgrad oder Emissivität bezeichnet und kann theoretisch Werte zwischen 0 (keine Strahlung) und 1 (schwarzer Körper) annehmen. Im Allgemeinen hängt  $\epsilon$  von mehreren Grössen wie der Temperatur, der Wellenlänge und der Strahlungsrichtung ab. Für ingenieurmässige Anwendungen wird jedoch häufig ein gemittelter, konstanter Emissionsgrad verwendet. Infolge Wärmeaustausch durch Strahlung erhält man damit folgende Wärmestromdichte:

$$
q_{rad}'' = \varepsilon \sigma_{SB} \left( T_S^4 - T_\infty^4 \right) \tag{4.15}
$$

Die in Gleichung (4.15) angegebene Wärmstromdichte ergibt sich aus der Differenz zwischen der von der Oberfläche abgegebenen Strahlung ( $\varepsilon\sigma_{SB}T^4_S$ *S* ) und der von der Oberfläche aufgenommen Strahlung (*εσSBT* 4 *<sup>∞</sup>*).

In vielen Fällen wird durch Einführung eines Wärmestrahlungskoeffizienten *hrad* die Wärmestromdichte infolge Strahlung äquivalent zur Wärmestromdichte infolge Konvektion (Gleichung (4.1)) angegeben.

$$
q_{rad}'' = h_{rad} (T_S - T_\infty) \tag{4.16}
$$

$$
\text{mit} \quad h_{rad} = \varepsilon \sigma_{SB} \left( T_S + T_\infty \right) \left( T_S^2 + T_\infty^2 \right) \tag{4.17}
$$

Bei Gleichung (4.16) handelt es sich um eine bezüglich der Temperatur linearisierte Form von Gleichung (4.15). Dabei ist jedoch zu beachten, dass der Wärmestrahlungskoeffizient *hrad* im Gegensatz zum Konvektionskoeffizienten *hconv* eine starke Temperaturabhängigkeit aufweist.

#### **Bestimmung des Emissionsgrads**

Zur vollständigen Definition der Wärmestrahlungsrandbedingung in der Simulation, muss der Emissionsgrad der betrachteten Oberflächen bekannt sein. Die Bandbreite der in der Literatur angegebenen Werte ist sehr gross. Ein Grund hierfür ist die starke Abhängigkeit des Emissionsgrads von der Oberflächenbeschaffenheit. Beispielsweise variieren die in Janna [84] angegebenen Werte des Emissionsgrads von Zink zwischen 0.045 (T=230 ℃) und 0.25 (T=20 ℃) abhängig davon ob die Oberfläche poliert oder matt/angelaufen ist.

Für eine zuverlässigere Bestimmung des Emissionsgrads *ε* werden die Temperaturmessungen der in Abschnitt 4.3.3 beschriebenen Versuche verwendet. Da die Blechtemperatur bei diesen Versuchen mit angeschweissten Thermoelementen gemessen wurde, können die Daten im Rahmen der Messgenauigkeit der Thermoelemente als korrekt angenommen werden. Durch den Einsatz eines Pyrometers zur berührungslosen Temperaturmessung würde sich zwar einerseits das Probenhandling deutlich vereinfachen lassen, andererseits müsste hierfür der Emissionsgrad für die Oberfläche, den Temperaturbereich und die Wellenlänge bekannt sein. Angesichts der starken Abhängigkeit von der Oberflächenbeschaffenheit ist eine sinnvolle Annahme des Emissionsgrades basierend auf Literaturwerten mit einer hohen Unsicherheit verbunden.

Bei den in Abschnitt 4.3.3 beschriebenen Versuchen zur Bestimmung des Kontaktwärmeübergangskoeffizienten wurden die ebenen Bleche gemäss den Messungen bei Temperaturen zwischen 900 ℃ und 924 ℃ austenitisiert. Für die Bestimmung des Emissionsgrades wurden lediglich die ersten Sekunden der Temperatur-Zeit Kurve nach Entnahme des Blechs aus dem Ofen und vor dem Ablegen des Blechs auf das Unterwerkzeug verwendet. Während des Transfers kühlt das Blech infolge freier Konvektion und Wärmestrahlung zur Umgebung ab. Die Energiebilanz für das Blech während des Transfers lautet in Anlehnung an Gleichung (2.1) wie folgt:

$$
\rho cV \frac{dT}{dt} = q_{rad,top} + q_{rad,bot} + q_{conv,top} + q_{conv,bot}
$$
 (4.18)

Der Term auf der linken Seite gibt die Änderung der inneren Wärmeenergie an. Die rechte Seite setzt sich aus den Wärmeflussanteilen infolge Wärmestrahlung und Wärmekonvektion über die Blechober- und die Blechunterseite zusammen. Im Folgenden wird angenommen, dass der Wärmefluss

infolge Wärmestrahlung auf beiden Seiten des Blechs gleich ist. Die konvektiven Anteile für Blechober- und Blechunterseite werden unter Verwendung der in Abschnitt 4.1 bestimmten Konvektionskoeffizienten berechnet. Die Zeitableitung der Temperatur wird für den betrachten Zeitraum näherungsweise mit einem zentralen Differenzenquotienten bestimmt. Damit lautet die Energiebilanz für das Blech mit der Oberflächentemperatur *T<sup>S</sup>* wie folgt:

$$
\rho c V \frac{\Delta T}{\Delta t} = 2\varepsilon \sigma_{SB} A \left( T_S^4 - T_\infty^4 \right) + \left( h_{conv, top} + h_{conv, bot} \right) A \left( T_S - T_\infty \right) \tag{4.19}
$$

Auflösen dieser Beziehung nach dem Emissionsgrad *ε* liefert:

$$
\varepsilon = \frac{\rho c t_{bl} \frac{\Delta T}{\Delta t} - (h_{conv, top} + h_{conv, bot}) (T_S - T_{\infty})}{2 \sigma_{SB} (T_S^4 - T_{\infty}^4)}
$$
(4.20)

Dabei wurde berücksichtigt, dass der Quotient aus dem Volumen *V* und der Fläche *A* der Blechdicke *tbl* entspricht. In Abbildung 4.1 sind die mit Gleichung (4.20) bestimmten Emissionsgrade für die einzelnen Versuche dargestellt. Die schwarz gestrichelt eingezeichnete Linie entspricht dem arithmetischen Mittelwert über alle Versuche. Der gemittelte Emissionsgrad ergibt sich damit zu  $\bar{\varepsilon} = 0.29$ . Mit dem ermittelten Emissionsgrad kann der Wärmestrahlungskoeffizient *hrad* gemäss Gleichung (4.17) bestimmt werden. Ausgehend von einer Umgebungstemperatur von 25 ℃ ist in Abbildung 4.2 der so bestimmte Wärmestrahlungskoeffizient über der Oberflächentemperatur des Blechs aufgetragen (rote Kurve). Die blaue Kurve zeigt den in Abschnitt 4.1 bestimmten Konvektionskoeffizienten *hconv,top*. Dabei wurde angenommen, dass *hconv,top* temperaturunabhängig ist. Demzufolge ist für Blechtemperaturen oberhalb von 700 ℃ der Wärmeabfluss infolge Strahlung mehr als doppelt so hoch wie infolge Konvektion. Entsprechend ist für Temperaturen unterhalb von 300 ℃ der konvektive Wärmeverlust deutlich grösser als der strahlungsbedingte. Während des Transfers des Blechs vom Ofen in die Presse erfolgt der grösste Teil der Blechabkühlung damit infolge Wärmestrahlung (vgl. HORA [77]).

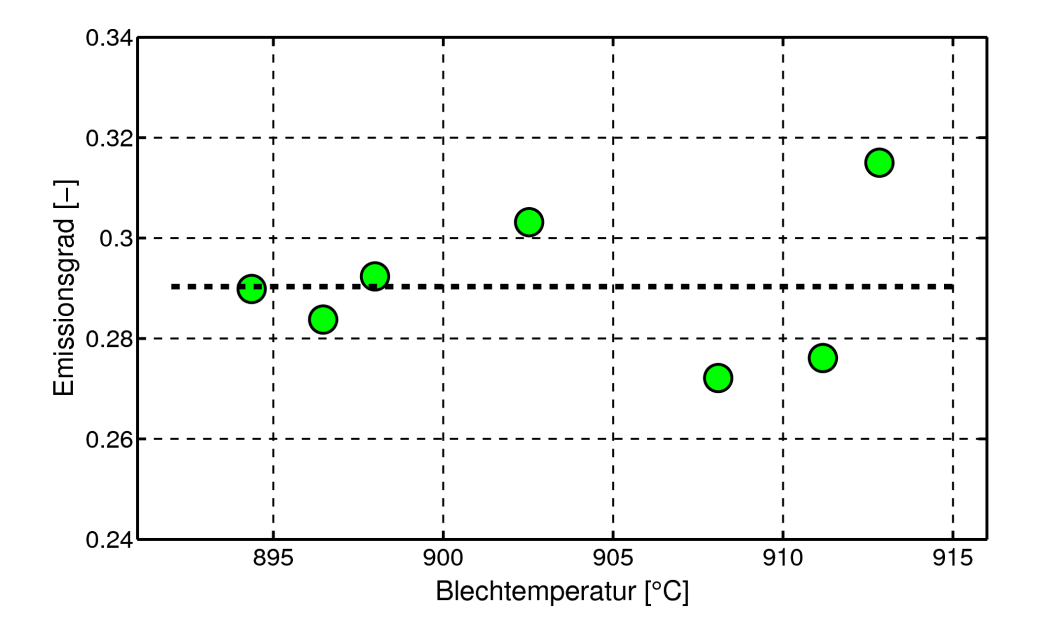

Abbildung 4.1: Ermittelte Emissionsgrade für 22MnB5 mit Eisen-Zink-Beschichtung.

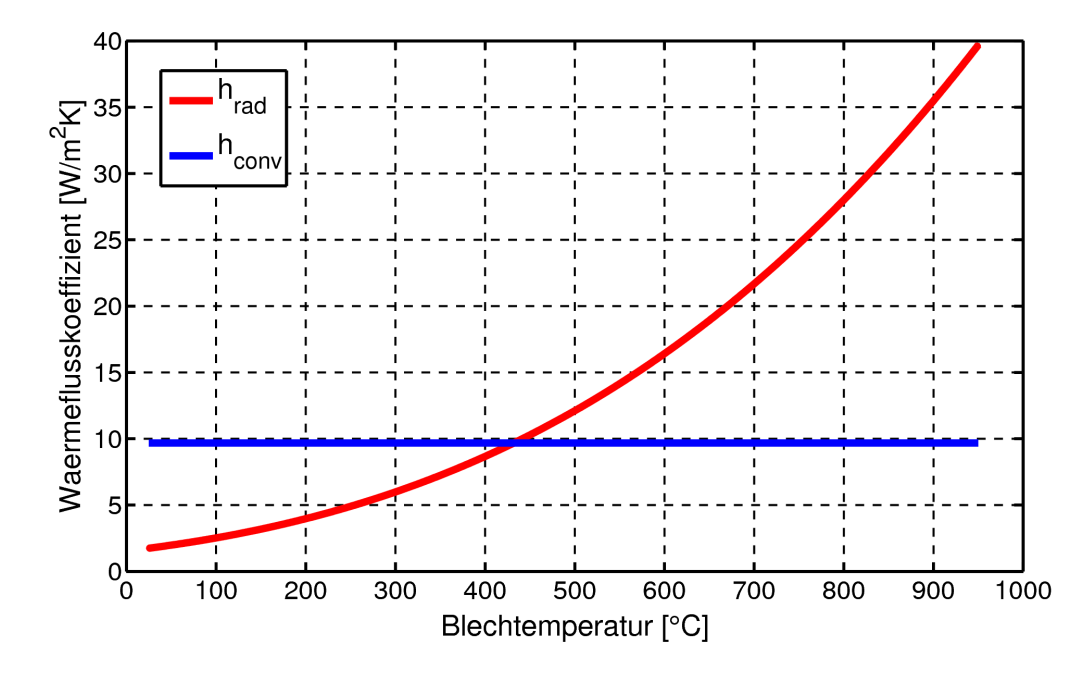

Abbildung 4.2: Wärmeflusskoeffizienten infolge Strahlung und Konvektion.

# **4.3 Wärmeübergang zwischen Blech und Werkzeug**

Wie bereits in der Einleitung dieses Kapitels erwähnt, sind bzgl. des Wärmeflusses vom Blech zum Werkzeug zwei Konstellationen zu unterscheiden:

- 1. Blech und Werkzeug befinden sich in unmittelbarem Kontakt.
- 2. Zwischen Blech und Werkzeug besteht ein kleiner Luftspalt über den es zu einem Wärmeaustausch der beiden Körper kommt.

In FE-Simulationsprogrammen werden diese beiden Konstellationen üblicherweise innerhalb der Kontaktroutine unterschieden. D.h. die Berechnung des effektiven Wärmeflusses hängt davon ab, ob sich Blech und Werkzeug berühren oder ob noch eine geringe Distanz zwischen den Kontaktflächen besteht. Ist der Abstand zwischen Blech und Werkzeug grösser als ein vordefinierter Abstand, kommt es zu keiner thermischen Interaktion zwischen den Körpern. Der Wärmeabfluss vom Blech ist in diesem Fall allein durch Konvektion und Strahlung bedingt.

Im Folgenden werden zunächst die beiden Konstellationen für den Wärmeübergang zwischen Blech und Werkzeug diskutiert. Anschliessend werden die experimentelle Vorgehensweise sowie die Bestimmung der Wärmeübergangskoeffizienten mittels inverser Analyse vorgestellt.

### **4.3.1 Kontaktwärmeübergang**

Kommen zwei Körper in Kontakt fliesst Wärme über die Kontaktfläche vom Körper höherer Temperatur zum Körper niedrigerer Temperatur. Aufgrund von und mikro- und makroskopischen Unregelmässigkeiten der Oberflächen macht die effektive Berührungsfläche, wie in Abbildung 4.3 dargestellt, nur einen vergleichsweise kleinen Anteil der gesamten Überdeckungsfläche der beiden Körper aus (vgl. MADHUSUDANA [111]). Unter makroskopischen Unregelmässigkeiten sind Unebenheiten und Welligkeiten der Fläche zu verstehen. Mikroskopische Unregelmässigkeiten hingegen werden durch die Rauheit der Oberfläche definiert. Infolgedessen setzt sich der resultierende Wärmefluss infolge Kontakt aus mehreren Komponenten zusammen. In den Bereichen in denen sich die Oberflächen der Kontaktpartner tatsächlich berühren kommt es zu Wärmeleitung durch die effektive Kontaktfläche. Da

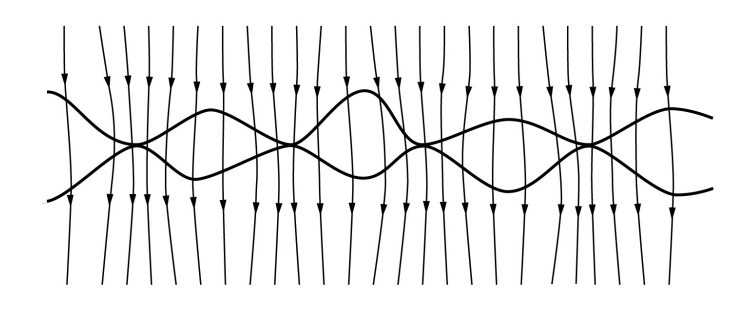

Abbildung 4.3: Wärmefluss durch die Kontaktfläche zweier Körper  $(MADHUSUDANA [111]).$ 

die Zwischenräume für die Ausbildung konvektiver Wärmeströme zu geringe Abmessungen aufweisen, kommt es in diesen Bereichen zu Wärmeleitung über das eingeschlossene Medium (z.B. Luft). Unabhängig vom Vorhandensein eines Mediums findet in den Zwischenraumbereichen ein zusätzlicher Wärmeaustausch zwischen den beiden Körpern infolge Wärmestrahlung statt. Im Allgemeinen ist es im Rahmen einer FE-Simulation nicht möglich die Kontaktoberflächen mit einer hinreichenden geometrischen Genauigkeit abzubilden, die für die separate Berücksichtigung der genannten Wärmeübertragungsmechanismen im Kontaktbereich notwendig wäre. Die für die Simulation eines realen Herstellungsprozess erforderlichen Modellierungsund Rechenaufwände würden die Möglichkeiten aktuell verfügbarer Softund Hardware bei weitem übersteigen. Anstelle einer separaten Abbildung der einzelnen Wärmeübertragungsmechanismen im Kontakt wird für die Berechnung des Wärmeflusses üblicherweise ein integraler Kontaktwärmeübergangskoeffizient verwendet. Mit folgendem Ansatz kann der Kontaktwärmeübergangskoeffizient aus den unterschiedlichen Anteilen berechnet werden:

$$
h_{cont} = \frac{A_{spot}h_{spot} + A_{isp}(h_{isp,cond} + h_{isp,rad})}{A_{spot} + A_{isp}} \tag{4.21}
$$

Darin ist *Aspot* die Fläche, in der sich die beiden Körper direkt berühren und *hspot* ist der der zugehörige Wärmeübergangskoeffizient. Entsprechend ist *Aisp* die Fläche, in der sich die Kontaktpartner nicht in direktem Kontakt befinden. Der zugehörige Wärmeübergangskoeffizient *hisp* ist die Summe der Übergangskoeffizienten infolge Wärmeleitung über das Medium *hisp,cond* und infolge Wärmestrahlung *hisp,rad* im Zwischenraum. Die Summe aus *Aspot* und *Aisp* entspricht der Überdeckungsfläche *Acont* von Blech und Werkzeug. Der effektive Wärmefluss infolge Kontakt über die Fläche *Acont* kann somit wie folgt berechnet werden:

$$
q_{cont} = h_{cont}A_{cont} (T_{S,bl} - T_{S,tl})
$$
\n
$$
(4.22)
$$

Darin sind *TS,bl* und *TS,tl* die Oberflächentemperaturen der beiden Kontaktpartner, respektive des Blechs und des Werkzeugs. Der Betrag des gemäss Gleichung (4.21) bestimmten mittleren Kontaktwärmeübergangskoeffizienten *hcont* hängt von diversen Randbedingungen ab (vgl. Shapiro [162]):

- Kontaktdruck: Mit zunehmendem Kontaktdruck, vergrössert sich die effektive Kontaktfläche. So ist *Aspot* in Abbildung 4.4(b) infolge des höheren Kontaktdrucks deutlich grösser als in Abbildung 4.4(a). Infolgedessen nimmt auch *hcont* grössere Werte an.
- Medium im Zwischenraum: Unterschiedliche Medien haben unterschiedliche Wärmeleitfähigkeiten.
- Ebenheit der Kontaktoberflächen: Gekrümmte Oberflächen berühren sich nur in einem Bruchteil der Überdeckungsfläche.
- Oberflächenrauheit: Je höher die Rauheit, desto geringer ist *Aspot*.
- Oberflächenbeschichtungen bzw. sich bildende Oxidschichten: Die thermomechanischen Eigenschaften der Beschichtung haben massgeblichen Einfluss auf *hcont*. Weist die Beschichtung beispielsweise eine hohe Festigkeit auf, sind höhere Kontaktdrücke notwendig um *Aspot* zu vergrössern.

In der Literatur werden verschiedene empirische Ansätze zur Berücksichtigung der unterschiedlichen Abhängigkeiten des Kontaktwärmeübergangskoeffizienten vorgeschlagen. In SHVETS & DYBAN [164] wird die Druckabhängigkeit des Wärmeübergangskoeffizienten mit folgender Beziehung beschrieben:

$$
h_{cont}(p) = \frac{\pi k_{air}}{4\lambda} \left[ 1 + 85 \left( \frac{p}{\sigma_b} \right)^{0.8} \right]
$$
 (4.23)

Darin steht *kair* für die Wärmeleitfähigkeit der Luft und der Parameter *λ* beschreibt die Rauheit der Oberfläche. Der Kontaktdruck *p* wird durch die Bruchspannung  $\sigma_b$  dividiert.

Primär zur Abbildung von Warmwalzprozessen wird von LI & SELLARS

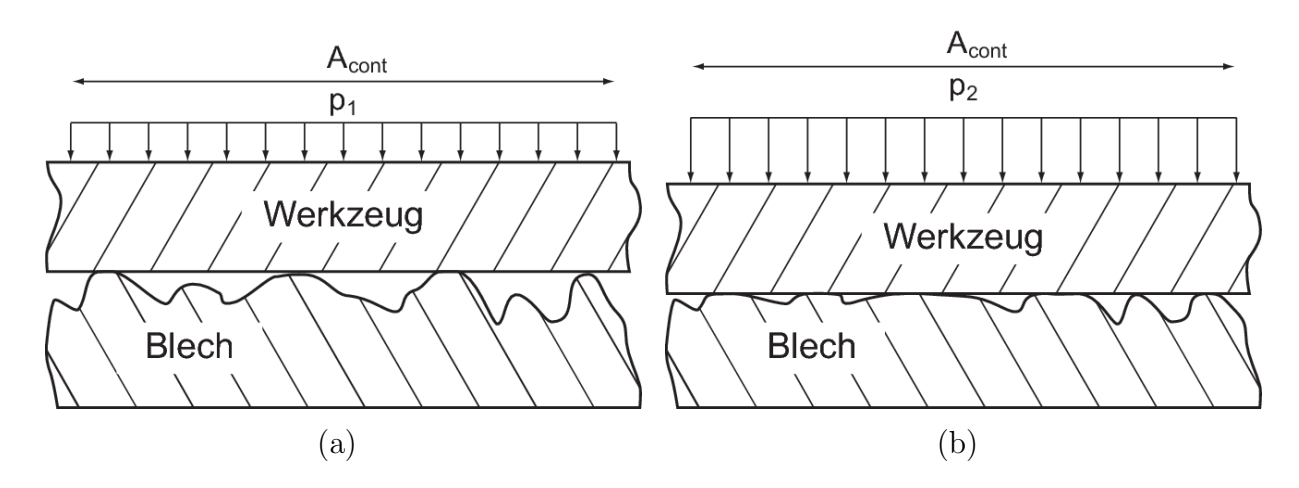

Abbildung 4.4: Schematische Darstellung des Kontaktbereichs zwischen Blech und Werkzeug und des Einflusses des Kontaktdrucks auf die effektive Berührungsfläche der beiden Körper.

[105] folgende Beziehung für den Wärmeübergangskoeffizienten vorgeschlagen:

$$
h_{cont}(p) = c_1 \frac{k_{hm}}{R_a} \left[ 1 - \exp\left(c_2 \frac{p}{3\sigma_{y0}}\right) \right]^{c_3}
$$
 (4.24)

Mit dem harmonischen Mittelwert der Wärmeleitfähigkeiten der Kontaktpartner *khm* und dem Mass für die mittlere Unebenheit der Oberfläche *Ra*. Die Konstanten *c*1, *c*<sup>2</sup> und *c*<sup>3</sup> müssen aus Experimenten bestimmt werden. Darüber hinaus werden sowohl in Malinowski [115] als auch in Salomonsson [152] vielparametrige Polynomansätze zur Beschreibung des Kontaktwärmeübergangskoeffizienten in Abhängigkeit des Druckes und der Temperatur angegeben. Da bei der Auswertung der Versuche in der vorliegenden Arbeit keine signifikante Temperaturabhängigkeit des Kontaktwärmeübergangskoeffizienten beobachtet werden konnte, wird in der vorliegenden Arbeit lediglich die Druckabhängigkeit von *hcont* in den Simulationen des Presshärteprozesses berücksichtigt.

#### **4.3.2 Wärmeübergang im Luftspalt**

Auch wenn sich Blech und Werkzeug nicht unmittelbar berühren sondern ein geringer Spalt zwischen den Oberflächen verbleibt, findet eine thermische Interaktion zwischen den beiden Körpern statt. Die Höhe des Wärmeflusses vom Blech zum Werkzeug hängt dabei im Wesentlichen vom effektiven Abstand und den thermischen Eigenschaften des Fluids im Spalt ab. Mit zunehmendem Abstand der Oberflächen und geringerer Wärmeleitfähigkeit des Fluids reduziert sich der Wärmefluss vom Blech zum Werkzeug. Beim Presshärten handelt es sich bei dem Medium im Spalt in aller Regel um Luft.

Prinzipiell ist der Wärmefluss über den Luftspalt durch zwei Wärmeübertragungsmechanismen bedingt. Einerseits fliesst die Wärme infolge Wärmeleitung über die Luft im Spalt vom Blech zum Werkzeug andererseits kommt es zu einem strahlungsbedingten Wärmeaustausch zwischen den beiden Oberflächen. Der Wärmefluss über den Luftspalt ergibt sich damit zu:

$$
q_{gap} = q_{gap,cond} + q_{gap,rad} \tag{4.25}
$$

$$
q_{gap} = (h_{gap,cond} + h_{gap,rad}) A_{cont} (T_{S,bl} - T_{S,tl}) \qquad (4.26)
$$

Der Wärmeübergangskoeffizient infolge Wärmeleitung über die Luft im Spalt *hgap,cond* kann mit Hilfe der Wärmeleitfähigkeit der Luft *kair* und der Spaltweite *lgap* bestimmt werden:

$$
h_{gap,cond} = \frac{k_{air}}{l_{gap}} \tag{4.27}
$$

Der strahlungsbedingte Anteil in Gleichung (4.25) kann gemäss INCROPEra et al. [82] für zwei parallele Ebenen mit folgender Beziehung berechnet werden:

$$
q_{gap,rad} = \frac{\sigma_{SB} A_{cont} \left( T_{S,bl}^4 - T_{S,tl}^4 \right)}{\frac{1}{\varepsilon_{bl}} + \frac{1}{\varepsilon_{tl}} - 1} \tag{4.28}
$$

Darin sind  $\varepsilon_{bl}$  und  $\varepsilon_{tl}$  die Emissionsgrade des Blechs und des Werkzeugs. Für den Wärmeübergangskoeffizienten infolge Strahlung *hgap,rad* erhält man damit folgende Gleichung:

$$
h_{gap,rad} = \frac{\sigma_{SB}}{\frac{1}{\varepsilon_{bl}} + \frac{1}{\varepsilon_{tl}} - 1} \left( T_{S,bl} + T_{S,tl} \right) \left( T_{S,bl}^2 + T_{S,tl}^2 \right) \tag{4.29}
$$

Zur Verdeutlichung der Grössenordnung sind die Wärmeübergangskoeffizienten *hgap,cond* und *hgap,rad* in Abbildung 4.5 für zwei unterschiedliche Blechtemperaturen über die Spaltweite *lgap* aufgetragen. Die zur Berechnung von *hgap,cond* benötigte Wärmeleitfähigkeit der Luft wurde für die jeweilige Filmtemperatur aus den in Incropera et al. [82] angegebenen Daten interpoliert. Für den Emissionsgrad der Werkzeugoberfläche *εtl* wurde ebenfalls in Anlehnung an [82] ein Wert von 0.22 angenommen. Der sich in-

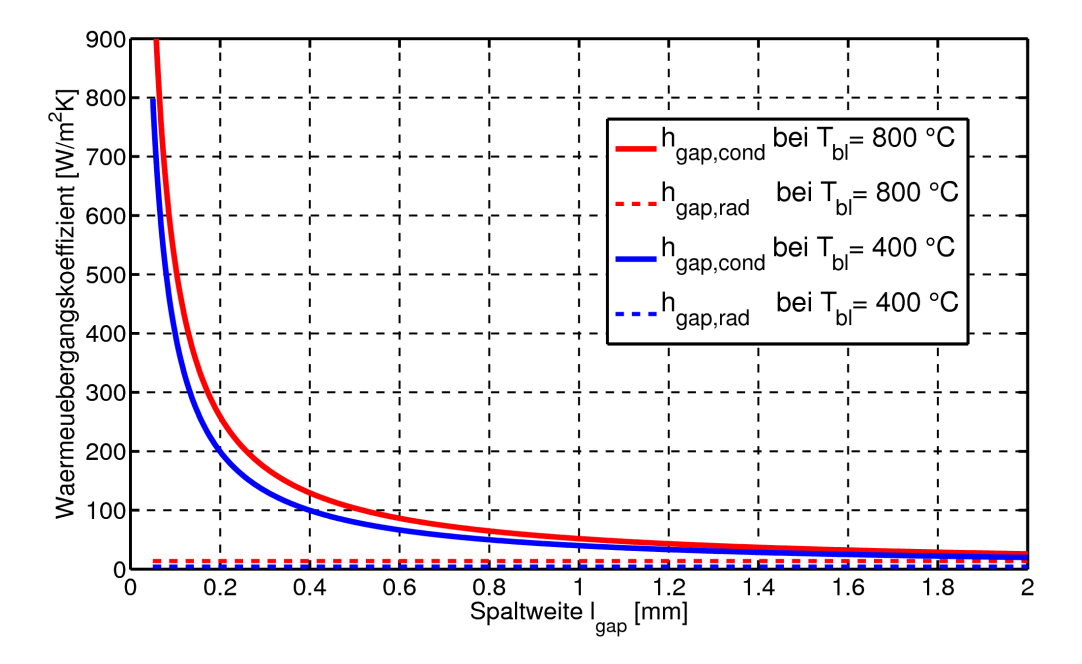

Abbildung 4.5: Abschätzung der Anteile am Wärmeübergangskoeffizienten im Luftspalt infolge Wärmeleitung und -strahlung.

folge Wärmeleitung über die Luft ergebende Anteil am Wärmefluss im Spalt ist demnach deutlich grösser als der Anteil infolge Wärmestrahlung. Insbesondere für Spaltweiten kleiner 0.5 mm ist der strahlungsbedingte Anteil praktisch vernachlässigbar. Die Temperaturabhängigkeit von *hgap,cond* ergibt sich aus der Temperaturabhängigkeit der Wärmeleitfähigkeit der Luft. Infolge des hyperbelförmigen Verlaufs von *hgap,cond* liegt der resultierende Wärmeübergangskoeffizient *hgap* bereits für Spaltweiten grösser 2.0 mm auf dem Niveau des sich aus Wärmekonvektion und -strahlung zur Umgebung ergebenden Wärmeflusskoeffizienten.

#### **4.3.3 Experimentelle Vorgehensweise**

In der einschlägigen Literatur sind diverse Ansätze und Versuchskonfigurationen für die experimentelle Bestimmung des Wärmeübergangs zu finden. In ABDUL HAY et al. [1] beispielsweise wird der Wärmefluss in einem Versuchswerkzeug zur Abbildung des gesamten Presshärteprozesses inklusive Warmumformung gemessen. Zu diesem Zweck wird die Temperatur

während des Prozesses in Blech, Matrize und Stempel mit mehreren Thermoelementen aufgenommen. Ebenfalls sehr prozessnah ist die in Messner et al. [124] beschriebene Vorgehensweise, bei der zylindrische Scheiben in temperierte Werkzeuge eingelegt und mit einer vordefinierten Kraft beaufschlagt werden. In Salomonsson et al. [154, 153] wird eine spezieller Versuchsaufbau verwendet, der einerseits eine homogene Druckverteilung auf der Blechprobe ermöglicht und andererseits einen zeitlich synchronen Beginn des Kontakts zwischen Probe und den Werkzeugen realisiert.

Die experimentellen Untersuchungen zur Ermittlung des Wärmeübergangs für das im Rahmen dieser Arbeit untersuchte zinkbeschichtete Feinblech aus 22MnB5 wurden mit einem eigens für die Bestimmung der Wärmeübergangsparameter am Lehrstuhl für Fertigungstechnologie (LFT) der Friedrich-Alexander Universität Erlangen-Nürnberg entwickelten Versuchswerkzeug durchgeführt. Abbildung 4.6 zeigt schematisch den vergleichsweise einfachen Versuchsaufbau. Der dargestellte Versuchsaufbau mit Unter-

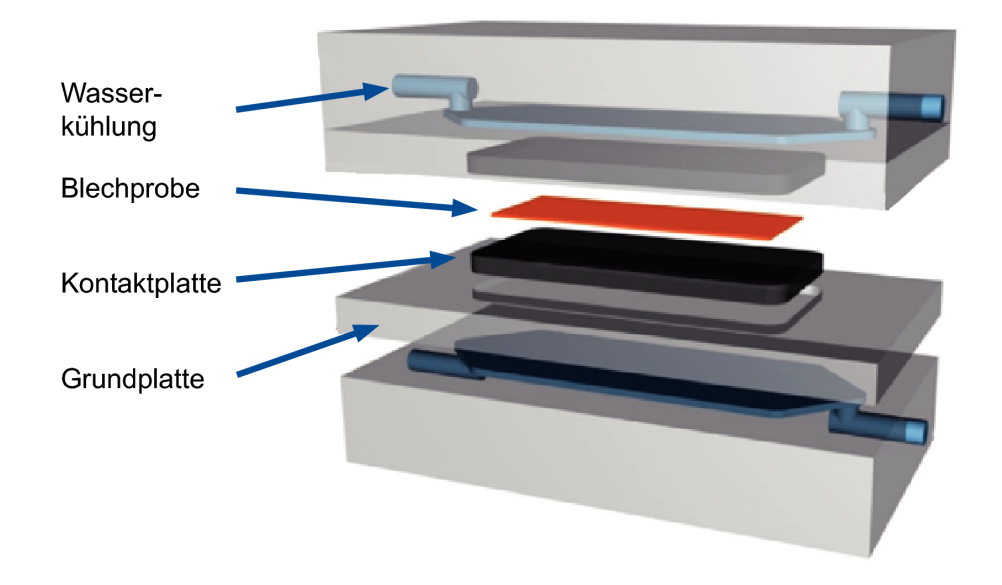

Abbildung 4.6: Versuchsaufbau zur Bestimmung der Wärmeübergangskoeffizienten (Abbildung aus BOSETTI et al.  $[25]$ ).

und Oberwerkzeug ist in eine Universalprüfmaschine eingebaut. Durch die Einstellung unterschiedlicher Pressenkräfte kann der Kontaktdruck zwischen Blech und Werkzeug variiert werden. Zur Einstellung eines Luftspalts kann das Oberwerkzeug in einem vordefinierten Abstand zur Blechprobe positioniert werden. Der Abstand des Blechs zum Unterwerkzeug kann durch federnd gelagerte Distanzhalter justiert werden. Darüber hinaus ermöglichen die Distanzhalter bei Aufbringung eines Kontaktdrucks, dass das Blech mit beiden Werkzeugen annähernd gleichzeitig in Kontakt kommt. In Abbildung 4.7 sind die Versuchssetups mit geschlossenen Werkzeugen und mit beidseitigen Luftspalten zwischen dem Blech und den Werkzeugen prinzipiell dargestellt. Die austauschbaren Kontaktplatten sind

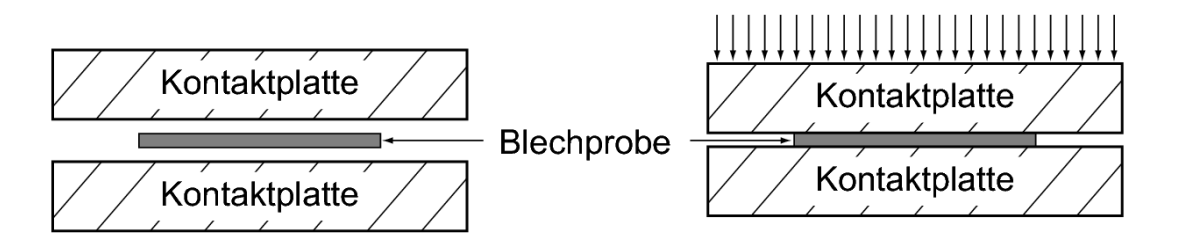

Abbildung 4.7: Prinzipskizze der beiden experimentellen Setups mit beidseitigen Luftspalten (links) bzw. aufgebrachtem Anpressdruck (rechts).

aus dem Werkzeugstahl 1.2343 gefertigt, der gemäss Datenblatt [38] im relevanten Temperaturbereich eine Wärmeleitfähigkeit zwischen 25 *<sup>W</sup>/mK* und 27 *<sup>W</sup>/mK* aufweist. Ausserdem ist in die Werkzeuge eine Kühlung integriert, wodurch die Werkzeugtemperatur zu Versuchsbeginn, insbesondere bei Durchführung mehrerer aufeinanderfolgender Experimente, auf demselben Wert gehalten werden kann. Die verwendeten Blechproben haben die Abmessungen (*L×B×t*) 160*×*58*×*1*.*8 *mm*<sup>3</sup> . Während dem Versuch werden sowohl die Blechtemperatur als auch die Werkzeugtemperaturen mit Hilfe von Ni/CrNi-Thermoelementen kontinuierlich gemessen. Zur Erfassung der Blechtemperatur wird ein Thermoelement in einer circa 10 mm tiefen, seitlichen Bohrung angebracht. Die Temperaturmessungen in den Kontaktplatten des Ober- und Unterwerkzeugs erfolgen jeweils 1.0 mm unterhalb der Wirkfläche. Weitere Details zum verwendeten Versuchsaufbau sind in GEIGER ET AL [55] und in HOFF [74] angegeben.

Um die oben genannten Abhängigkeiten von *hcont* zu erfassen, wurden Versuche mit Anpressdrücken von 0, 5, 10, 20, 30 und 40 MPa durchgeführt. In den Versuchen zur Bestimmung des Wärmeübergangskoeffizienten infolge Luftspalt *hgap* wurden Spaltweiten von 0.1, 0.5, 1.0 und 2.0 mm zwischen dem Blech und den beiden Werkzeugen eingestellt. Abbildung 4.8 zeigt

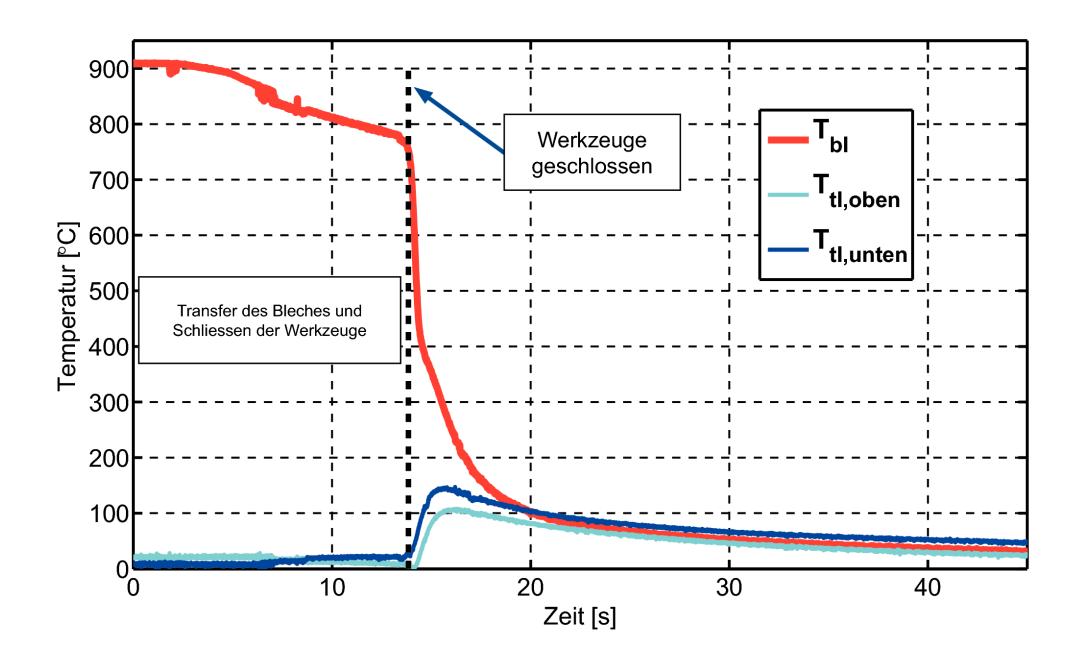

Abbildung 4.8: Gemessene Temperaturverläufe in der Blechprobe, im Ober- und im Unterwerkzeug für einen Anpressdruck von 10 MPa.

die gemessenen Temperaturverläufe im Blech und in den Werkzeugen für einen Anpressdruck von 10 MPa. Entsprechend sind in Abbildung 4.9 die Temperatur-Zeit Kurven für beidseitige Luftspalte von 0.5 mm dargestellt.

#### **4.3.4 Analytische Auswertung**

Unter anderem in Merklein et al. [123] und Geiger et al. [55] wird die Verwendung des Newtonschen Abkühlgesetzes zur Bestimmung der Wärmeübergangskoeffizienten vorgeschlagen. Für den Fall der Abkühlung eines Blechs infolge thermischer Interaktion mit einem Werkzeug konstanter Temperatur *Ttl* und unter Annahme einer homogenen Blechtemperatur *Tbl* lautet das Newtonsche Abkühlgesetz wie folgt:

$$
q = hA(T_{bl} - T_{tl})\tag{4.30}
$$

Durch Einsetzen der Änderung der inneren Energie gemäss Gleichung (2.3) infolge der Abkühlung und Auflösen nach der Abkühlgeschwindigkeit erhält

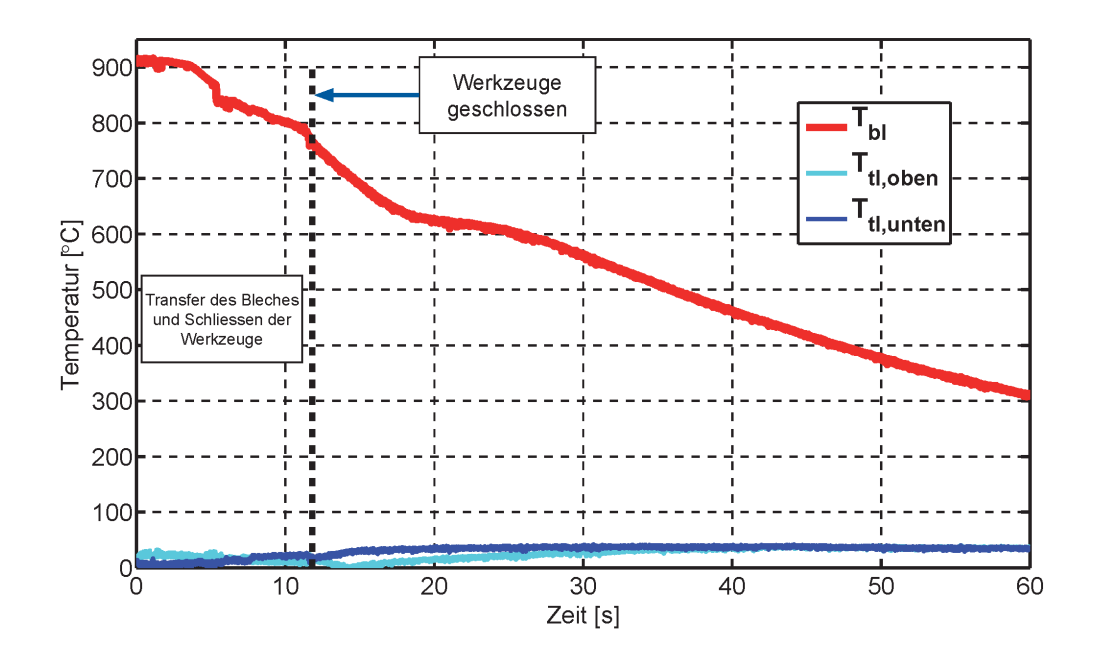

Abbildung 4.9: Gemessene Temperaturverläufe in der Blechprobe, im Ober- und im Unterwerkzeug für beidseitige Luftspalte mit  $l_{gap} = 0.5$  *mm*.

man folgende Form des Newtonschen Abkühlgesetzes:

$$
\frac{dT_{bl}}{dt} = -k(T_{bl} - T_{tl})\tag{4.31}
$$

$$
\text{mit } k = \frac{hA}{\rho cV} \tag{4.32}
$$

In dem Proportionalitätsfaktor *k*, der auch als Abkühlkonstante bezeichnet wird, sind die spezifischen materiellen und geometrischen Eigenschaften des Abkühlvorgangs zusammengefasst. Die gewöhnliche Differentialgleichung (4.31) kann durch Trennung der Variablen exakt gelöst werden. Mit der Anfangstemperatur des Blechs *Tbl,*<sup>0</sup> erhält man die bekannte Form des Newtonschen Abkühlgesetzes:

$$
T_{bl}(t) = T_{tl} + (T_{bl,0} - T_{tl}) \exp(-kt)
$$
\n(4.33)

Durch Logarithmieren kann diese Gleichung nach dem gesuchten Wärmeübergangskoeffizienten aufgelöst werden. Nach Einsetzen von (4.32) erhält man für *h* damit folgenden Ausdruck:

$$
h = \frac{\rho c V}{A \cdot t} \ln \left( \frac{T_{bl,0} - T_{tl}}{T_{bl}(t) - T_{tl}} \right) \tag{4.34}
$$

Mit dieser Beziehung kann der Wärmeübergangskoeffizient aus den Temperaturmessungen bestimmt werden. Hierfür werden die Temperaturmesswerte nach dem Schliessen der Werkzeuge und vor Beginn der Phasenumwandlung im Blech verwendet. Abhängig vom jeweiligen Versuchsverlauf liegt die Blechanfangstemperatur *Tbl,*<sup>0</sup> demzufolge zwischen 700 und 780 ℃. Für die Auswertung der Versuche mit unterschiedlichen Anpressdrücken wird eine einheitliche Temperaturuntergrenze von 450 ℃ verwendet. Darüber hinaus müssen für diese analytische Auswertung des Wärmeübergangskoeffizienten weitere Annahmen getroffen werden. Die Referenztemperatur der Werkzeuge *Ttl* wird gemäss dem Newtonschen Abkühlgesetz als Konstante behandelt. Für *Ttl* wird daher eine sowohl über der Zeit als auch für Ober- und Unterwerkzeug gemittelte Temperatur eingesetzt. Der Quotient aus abgekühltem Volumen *V* und der Kontaktfläche *A* entspricht der Blechdicke *tbl*. Da die spezifische Wärmekapazität *c*, wie in Anhang A dargestellt, tempe-

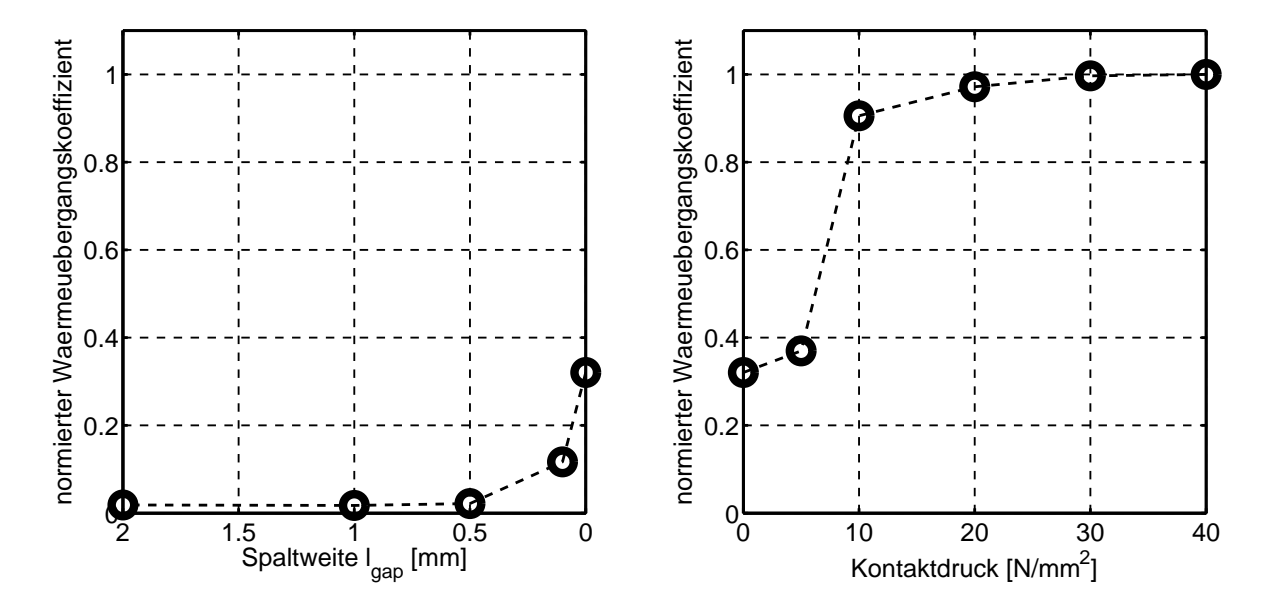

Abbildung 4.10: Normierter Wärmeübergangskoeffizient über der Spaltweite und dem Kontaktdruck.

raturabhängig ist, wird für sie ebenfalls ein über den ausgewerteten Temperaturbereich gemittelter Wert verwendet. Der für einen Versuch bestimmte Wärmeübergangskoeffizient ergibt sich schliesslich als arithmetischer Mittelwert über den betrachteten Temperaturbereich. In Abbildung 4.10 sind die analytisch bestimmten Wärmeübergangskoeffizienten über der Spaltweite und über dem Kontaktdruck aufgetragen. Für Anpressdrücke grösser 5 MPa steigt *hcont* signifikant an, während für Kontaktdrücke zwischen 10 MPa und 40 MPa nur noch ein geringer Anstieg des Wärmeübergangskoeffizienten zu beobachten ist.

### **4.3.5 Inverse Parameteridentifikation**

Wie bereits oben erwähnt müssen für die analytische Auswertung des Wärmeübergangskoeffizienten mit dem Newtonschen Abkühlgesetz einige Annahmen getroffen werden. Wie aus den Temperaturverläufen in Abbildung 4.8 erkennbar, stellt die Annahme einer konstanten Werkzeugtemperatur während der Abkühlphase eine starke Vereinfachung des Problems dar. Insbesondere bei den Versuchen mit geschlossenen Werkzeugen, d.h. aufgebrachtem Kontaktdruck, kommt es zu einer signifikanten Erwärmung der Werkzeuge. Darüber hinaus wird bei Anwendung des Newtonschen Abkühlgesetz von einer homogenen Blechtemperatur ausgegangen. Abhängig von der Blechdicke, der Wärmeleitfähigkeit und dem effektiven Wärmefluss an Blechober- und -unterseite kann der Temperaturgradient über die Blechdicke zweistellige Werte annehmen. Für die Konfiguration mit einem Anpressdruck von 40 MPa beträgt die Temperaturdifferenz zwischen Blechmitte und Blechober- bzw. Blechunterseite gemäss den Simulationen bis zu 50 Kelvin. Aus den genannten Gründen werden die Wärmeübergangskoeffizienten aus den Messdaten mit einer inversen Vorgehensweise identifiziert. Hierfür werden die Abkühlversuche mit einem einfachen Simulationsmodell nachsimuliert. Die in den Werkzeugen gemessenen Temperaturen werden als Temperaturrandbedingungen auf die Knoten 1.0 mm unterhalb der Werkzeugoberflächen aufgebracht. Das verwendete Simulationsmodell ist in Abbildung 4.11 dargestellt. Die Modellierung von Blech und Werkzeugen orientiert sich an den in Abschnitt 5.1 beschriebenen Empfehlungen. Die Verwendung eines 12 knotigen Volumenelements zur Modellierung des Blechs im thermischen Teil der Simulation ermöglicht die Abbildung von Temperaturgradienten über die Blechdicke. Darüber hinaus kann in den Simulationen die Freisetzung der latenten Wärme bei der Phasenumwandlung

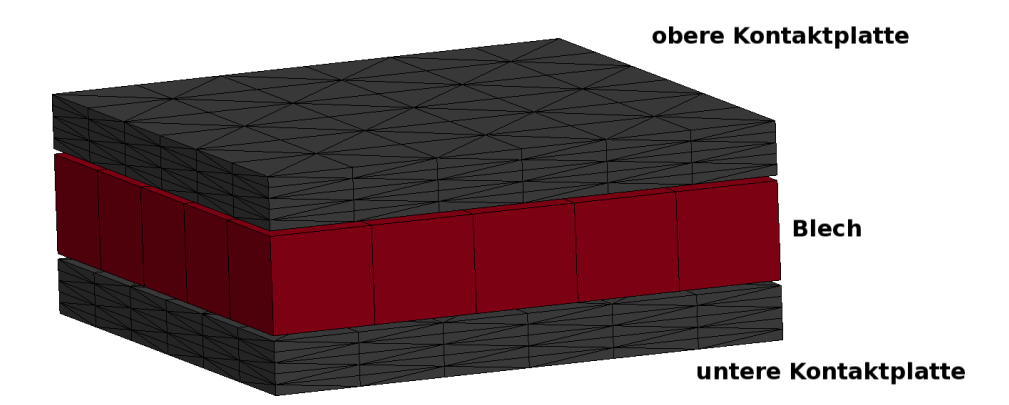

Abbildung 4.11: Simulationsmodell für die inverse Analyse.

des Austenits in Martensit und/oder Bainit, Ferrit und Perlit berücksichtigt werden. Allerdings sind die Verläufe der gemessenen Blechtemperaturen, insbesondere für die Konfigurationen mit Luftspalt, nach der Phasenumwandlung relativ zueinander nicht konsistent. Dies ist vermutlich darauf zurückzuführen, dass es infolge der Phasenumwandlung und der damit verbunden Volumenzunahme zu einem Verzug der Blechprobe kommt. Dadurch ändert sich unter Umständen die effektive Spaltweite zwischen Blech und den Werkzeugen, was einen anderen Wärmefluss zur Folge hat. Die Blechtemperaturverläufe der Konfigurationen mit geschlossenen Werkzeugen hingegen sind weitestgehend konsistent. Die Berücksichtigung der latenten Wärme bei der inversen Parameterkonfiguration hat jedoch keinen signifikanten Einfluss auf die bestimmten Wärmeübergangskoeffizienten $^1$ . Aus diesem Grund wurden für die inverse Bestimmung der Wärmeübergangskoeffizienten, wie bei der analytischen Vorgehensweise, jeweils nur die Temperaturmesswerte bis zum Beginn der Phasenumwandlung berücksichtigt.

Für jede Versuchskonfiguration mit einem spezifischen Kontaktdruck bzw. einem vorgegebenen Luftspalt wurde ein separater Optimierungslauf gestartet. Die Zielfunktion der Optimierung quantifiziert den Fehler zwischen dem gemessenen und dem aus der Simulation extrahierten Temperaturverlauf. Dazu wird im Gegensatz zu der in Abschnitt 3.1.5 dargestellten inversen Identifikation nicht die Fehlerquadratsumme minimiert, sondern ein so genannter *Curve Mapping* Algorithmus angewendet. Im Vergleich zur rein ordinatenbasierten Berechnung der Fehlerquadratsumme, wird beim *Curve*

<sup>1</sup>Der maximale Unterschied der invers bestimmten Werte für *hcont* liegt bei 4 Prozent.

*Mapping* die Fläche zwischen der experimentell und der simulativ ermittelten Kurve als Mass für die Abweichung zwischen Versuch und Modell bestimmt. Details zum verwendeten *Curve Mapping* Algorithmus sind in Stander et al. [170] und in Witowski et al. [192] angegeben. Da beim *Curve Mapping* Algorithmus sowohl die Ordinaten- als auch die Abszissenwerte in die Berechnung des kumulierten Fehlers eingehen, bietet dieser Ansatz beim Fitten stark ansteigender oder abfallender Kurvenverläufe oder von Hysteresekurven, bei denen für bestimmte Abszissenwerte mehrere Ordinatenwerte existieren, signifikante Vorteile. Da die gemessenen Temperaturverläufe, insbesondere für hohe Anpressdrücke, sehr hohe Temperaturgradienten aufweisen, wurde dem *Curve Mapping* Algorithmus der Vorzug gegenüber der Verwendung der Fehlerquadratsumme gegeben. Für die Auswertung der Zielfunktion wie auch für die Optimierung wird, wie bereits für die Identifikation der Fliesskurvenparameter, die Software LS-OPT® mit einer iterativen, metamodellbasierten Optimierungsstrategie eingesetzt. Die

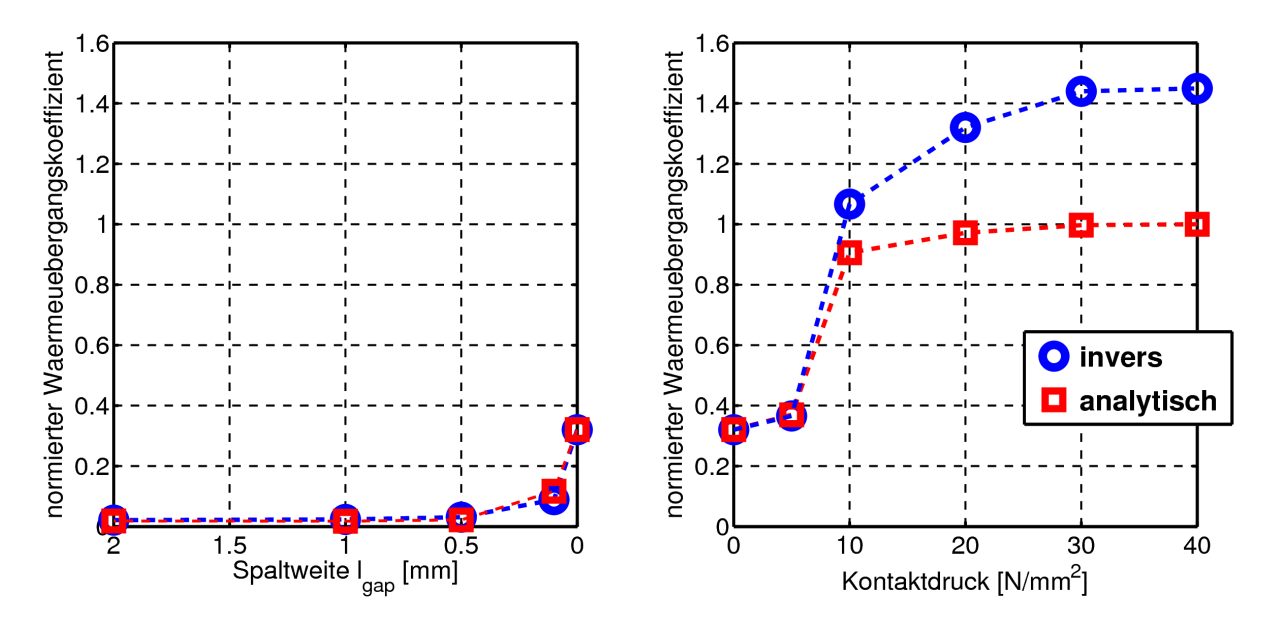

Abbildung 4.12: Vergleich der analytisch und invers bestimmten Wärmeübergangskoeffizienten für verschiedene Spaltweiten und Kontaktdrücke.

invers bestimmten Wärmeübergangskoeffizienten für die Konfigurationen mit Luftspalt als auch für die Aufbringung verschiedener Anpressdrücke sind in Abbildung 4.12 dargestellt. Während die analytisch und die invers

ermittelten Wärmeübergangskoeffizienten für Versuchskonfigurationen mit Luftspalt gut übereinstimmen, liefert die inverse Vorgehensweise für die Konfigurationen mit Anpressdrücken grösser 5 MPa um bis zu 45 Prozent grössere Werte. Der Grund hierfür liegt in den Annahmen die für die analytische Auswertung mit dem Newtonsche Abkühlgesetz getroffen werden mussten. Für hohe Kontaktdrücke ist weder die Werkzeugtemperatur konstant noch ist die Temperaturverteilung über die Blechdicke homogen. Für die virtuelle Abbildung des Presshärteprozesses wird daher die Verwendung der invers bestimmten Wärmeübergangskoeffizienten empfohlen.

### **4.4 Temperaturabhängige Reibung**

Zwischen zwei sich berührenden Körpern werden Kräfte einerseits normal zur Berührungsebene und andererseits tangential hierzu übertragen. Bei den tangential zur Berührungsebene übertragenen Kräften wird, abhängig davon ob sich die Körper relativ zueinander in Ruhe oder Bewegung befinden, zwischen Haft- und Gleitreibung unterschieden (Gross et al. [64]). Die Reibung kann gemäss Grü $E$ EBLER [65] in verschiedene Reibungsarten unterteilt werden. Während bei der *Festkörperreibung* zwei Körper in unmittelbarem Kontakt zueinander stehen, ist bei der *Grenz-*, *Flüssigkeit*oder *Mischreibung* zusätzlich ein Film zwischen den interagierenden Körpern vorhanden, der die Reibverhältnisse mehr oder weniger stark beeinflusst. Da sowohl beim direkten als auch beim indirekten Presshärteprozess aufgrund der hohen Temperaturen im Allgemeinen keine Schmiermittel eingesetzt werden, kann davon ausgegangen werden, dass hauptsächlich Festkörperreibung auftritt. Die Festkörperreibung wird durch die Rauheit der Oberflächen im Kontakt bestimmt. Es wurden im Rahmen der vorliegenden Arbeit jedoch keine Rauheitsmessungen der Blech- oder Werkzeugoberflächen durchgeführt. Es ist jedoch davon auszugehen, dass die Blechoberflächen im Vergleich mit den üblicherweise gehärteten und polierten Werkzeugoberflächen wesentlich höhere Rauheitswerte aufweisen.

In der Simulation des Presshärteprozesses wird die Reibung mit Hilfe des einfachen Reibmodells nach COULOMB [34] abgebildet. Dabei handelt es sich um ein makroskopisches Modell, bei dem sich die Reibkraft *F<sup>R</sup>* proportional zur aufgebrachten Normalkraft *F<sup>N</sup>* verhält.

$$
F_R = \mu F_N \tag{4.35}
$$

Der Proportionalitätsfaktor *µ* wird als Reibkoeffizient oder Reibfaktor bezeichnet und ist abhängig von den Oberflächeneigenschaften (Rauheit, Beschichtung, Härte) der Kontaktpartner. Darüber hinaus weist der Reibfaktor eine mehr oder weniger starke Abhängigkeit von weiteren Prozessgrössen, wie beispielsweise der Temperatur, der Relativgeschwindigkeit und dem Anpressdruck (Krauer [93], Ma & Sugitomo [110]), auf. In der vorliegenden Arbeit wurde lediglich die Temperaturabhängigkeit des Reibkoeffizienten für die Kontaktpaarung aus zinkbeschichtetem Feinblech aus 22MnB5 und dem gehärteten Werkzeugstahl betrachtet.

### **4.4.1 Reibversuche**

Für die Bestimmung der temperaturabhängigen Reibkoeffizienten werden, wie von BURKHARDT [30] vorgeschlagen, so genannte *Pin on Disk* Versuche durchgeführt. In Abbildung 4.13 sind das Versuchsprinzip und der reale Versuchsaufbau im Tribometer dargestellt. Dabei wird ein Stift (*Pin*) aus

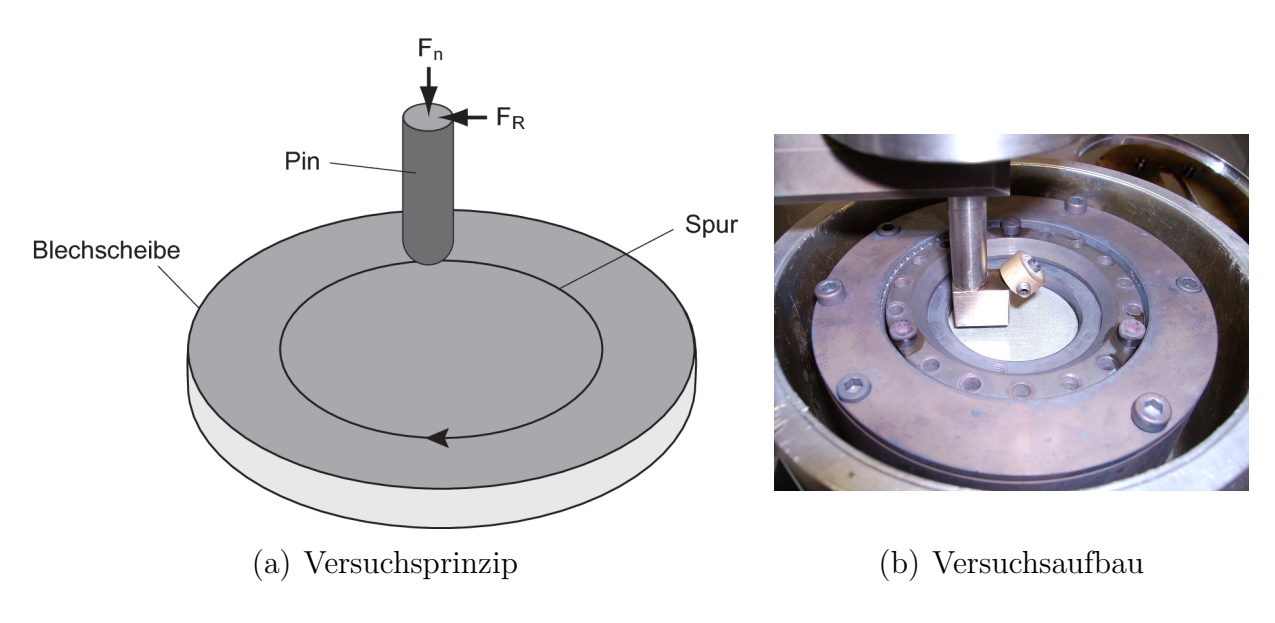

Abbildung 4.13: *Pin on Disk* Versuch.

Werkzeugstahl mit einer vordefinierten Normalkraft *F<sup>N</sup>* auf die rotierende Scheibe (*Disk*) aus dem untersuchten Feinblech gedrückt. Im Kontaktbereich ist der Stift kugelförmig. Das Tribometer misst die resultierende Reibkraft *F<sup>R</sup>* über der Zeit. Stift und Scheibe vor dem Versuch sind in Abbildung 4.14(a) abgebildet. Entsprechend den im realen Presshärteprozess

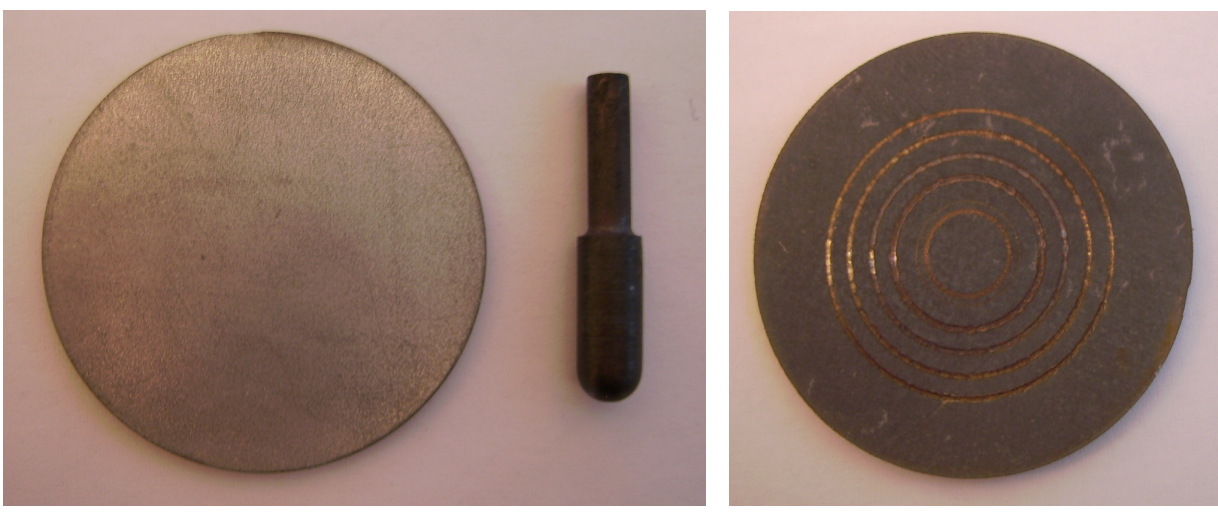

(a) vor dem Versuch (b) nach dem Versuch

Abbildung 4.14: Blechscheibe und Pin vor und nach dem Versuch.

verwendeten Werkzeugen wurde der Stift aus Werkzeugstahl gefräst, poliert und anschliessend gehärtet. Die Härte des Stiftes an der Oberfläche beträgt circa 60 HRC. Da die Möglichkeiten des Tribometers zur Temperaturregelung der Blechscheibe sehr limitiert sind, ist es leider nicht möglich den Temperatur-Zeit Verlauf aus dem realen Presshärteprozess nachzufahren. Einerseits liegt die erreichbare Maximaltemperatur der Heizung bei rund 700 ℃. Andererseits sind weder die Heiz- noch die Kühleinheit des Tribometers in der Lage die realen Aufheiz- und Abkühlraten zu erreichen. Um zumindest die Effekte der Erwärmung auf 900 ℃ auf die Beschichtung teilweise zu berücksichtigen, wurden die Blechscheiben zunächst in einem Ofen austenitisiert und anschliessend an Luft abgekühlt. Diese vorbehandelten Proben werden in das Tribometer eingebaut und auf die gewünschte Versuchstemperatur erwärmt. Sobald diese erreicht ist, wird der Stift auf die rotierende Scheibe gesetzt. Sowohl der Radius als auch die Umdrehungszahl der Scheibe können variiert werden. Dadurch ist es auch möglich mit einer Scheibe mehr als einen Versuch durchzuführen. Abbildung 4.14(b) zeigt eine Blechscheibe nach 5 Versuchen mit unterschiedlichen Radien. Wie in der Abbildung erkennbar hinterlässt jeder Versuch eine Spur auf der Scheibe. Der *Pin on Disk* Versuch wird nicht nur zur Bestimmung der Reibkoeffizienten sondern auch zur Beurteilung des Verschleisses verwendet.

#### **4.4.2 Bestimmung der Coulombschen Reibzahl**

Aus den Versuchen erhält man zunächst den Verlauf der Reibkraft *F<sup>R</sup>* über der Zeit für jeden Versuch. Mit der Normalkraft *F<sup>N</sup>* (Gleichung (4.35), dem eingestellten Radius und der Umdrehungszahl kann daraus der Reibkoeffizient über dem Reibweg bestimmt werden. In den Abbildungen 4.15(a) und 4.15(b) sind die Verläufe bei Blechtemperaturen von 500 ℃ und 600 ℃ dargestellt. Mit zunehmendem Reibweg nehmen sowohl der Reibkoeffizi-

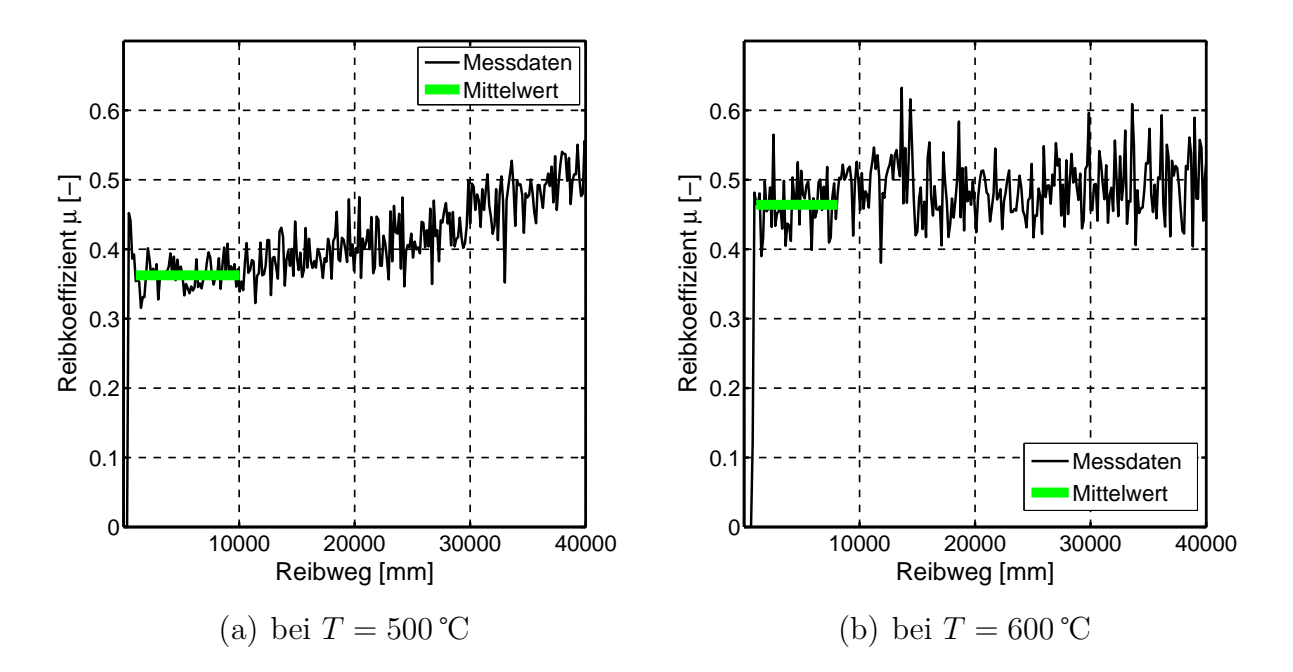

Abbildung 4.15: Verlauf des Reibkoeffizienten über dem Reibweg beim *Pin on Disk* Versuch.

ent als auch die Streubreite zu. Dieses Verhalten ist auf den zunehmenden Verschleiss der Beschichtung zurückzuführen (vgl. Abbildung 4.14(b)). Vergleicht man die Reibversuche bei unterschiedlichen Temperaturen kann festgestellt werden, dass die Zunahme der Streubreite mit höherer Temperatur früher einsetzt. Zur Bestimmung des Reibkoeffizienten für die Simulation des Presshärteprozesses wird der Mittelwert der Messdaten für einen Bereich kurz nach Versuchsbeginn (grün in Abbildung 4.14) bestimmt. Sowohl der erste Ausschlag der Reibkraft infolge Aufsetzen des Stiftes auf die Scheibe als auch der Bereich der Messdaten, in dem es zu einer verschleissbedingten Zunahme des Reibkoeffizient und der Streubreite kommt, werden

bei der Mittelwertbildung nicht berücksichtigt. In Abbildung 4.16 sind die so bestimmten Reibkoeffizienten über der Temperatur aufgetragen. Es ist

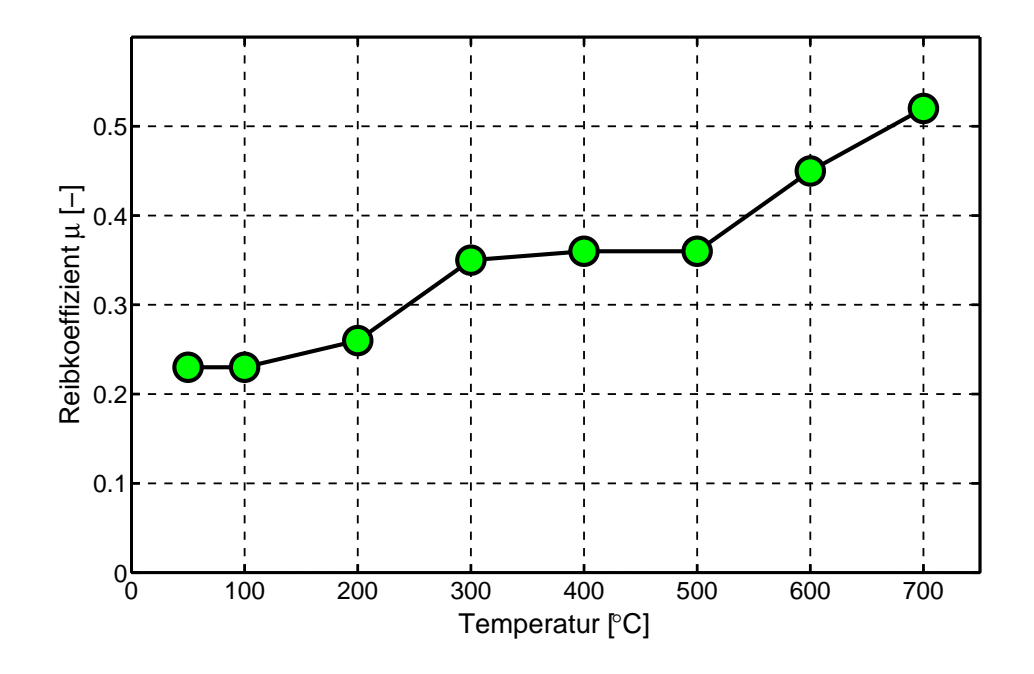

Abbildung 4.16: Reibkoeffizient in Abhängigkeit der Temperatur.

eine starke Temperaturabhängigkeit des Reibkoeffizienten erkennbar. Dabei nimmt der Reibkoeffizient stufenweise mit der Temperatur zu, was auf Änderungen der Eigenschaften der Eisen-Zink Beschichtung zurückzuführen ist. Bei Temperaturen über 600 ℃ weist die Beschichtung vermutlich bereits nach wenigen Umdrehungen der Scheibe einen hohen Verschleiss auf. Diese Schlussfolgerung ist naheliegend, da in den Versuchen in diesem Temperaturbereich einerseits keine signifikante Zunahme der Reibkraft über dem Reibweg erkennbar ist und andererseits die Auswertung bereits zu Versuchsbeginn sehr hohe Reibkoeffizienten liefert. Damit unterscheiden sich die tribologischen Eigenschaften des zinkbeschichteten Blechs deutlich von den von BURKHARDT [30] untersuchten Feinblechen aus 22MnB5 mit Al-Si Beschichtung, für die die Reibkoeffizienten zwischen 580 ℃ und 700 ℃ praktisch keine Temperaturabhängigkeit zeigen. Allerdings wurden die Feinbleche vorgängig nicht austenitisiert sondern lediglich auf mindestens 650 ℃ erwärmt.

### **4.5 Reibwärme**

Die infolge Reibung verrichtete mechanische Arbeit wird in Wärme umgewandelt. Die erzeugte Reibwärme kann zusätzlich zu den oben genannten Wärmeflussrandbedingungen in der Simulation berücksichtigt werden. Ausgehend vom Coulombschen Reibgesetz kann die mechanische Leistung pro Flächeneinheit infolge Reibung wie folgt berechnet werden:

$$
p_{fric} = (\mu \sigma_N) |v_r| \tag{4.36}
$$

Mit dem Reibfaktor  $\mu$ , dem Anpressdruck  $\sigma_N$  und der Relativgeschwindigkeit der Kontaktpartner *vr*. Durch die Umwandlung in Wärme ergibt sich die resultierende Wärmestromdichte damit zu:

$$
q_{fric} = \beta_i \left( \mu \sigma_N \right) |v_r| \tag{4.37}
$$

Mit dem Faktor *β<sup>i</sup>* wird der Wärmefluss auf die beteiligten Körper *i* mit *i* = 1*,* 2 aufgeteilt. Die Aufteilung der Reibwärme auf die Kontaktpartner hängt dabei von den thermischen Eigenschaften und den Temperaturen der beiden Körper ab.

# **5 Simulation des Presshärteprozesses**

Die Vorgehensweise bei der simulativen Abbildung von Prozessen hängt im Wesentlichen davon ab, welche Ergebnisse eine Simulation liefern soll. Mit anderen Worten, die Frage nach dem *Was* bestimmt massgeblich die Antwort auf das *Wie*. Des Weiteren sollte dem Anwender klar sein, dass die Genauigkeit der Simulationsresultate stark von der Abstraktion des realen Problems mit einem virtuellen Modell abhängt. So kann beispielsweise, abhängig von den Anforderungen an die Genauigkeit einer bestimmten Ergebnisgrösse, die Diskretisierung der Struktur oder die Definition von Randbedingungen mit einem geringeren oder höheren Detaillierungsgrad erfolgen. Dabei ist der notwendige Rechen- und Modellierungsaufwand zur Generierung einer bestimmten Simulationsantwort mit einer bestimmten Genauigkeit immer im Verhältnis zur erzielbaren Ergebnisqualität zu bewerten.

Im Folgenden wird zunächst die Modellierung der beim Presshärteprozess involvierten Körper, d.h. im Wesentlichen des Blechs und der Werkzeuge, diskutiert. Anschliessend wird die gewählte Vorgehensweise zur Simulation der beim Presshärten aufeinanderfolgenden Prozessschritte vorgestellt.

# **5.1 Simulationsmodell**

Die Modellierung der Struktur wird wesentlich von den gesuchten Ergebnisgrössen und den Genauigkeitsanforderungen an diese bestimmt. Soll beispielsweise lediglich die Machbarkeit der Umformphase beim direkten Presshärteprozess beurteilt werden, so kann in den meisten Fällen der Einfluss der Wärmeleitung in den Werkzeugen ohne signifikante Qualitätseinbussen vernachlässigt werden. D.h. in diesem Fall wäre es ausreichend, die Werkzeuge wie in Kaltumformsimulationen lediglich durch Modellierung der Wirkflächen abzubilden. Dies zeigen unter anderem die Ergebnisse für die Blechausdünnung des im Rahmen der Konferenz *NUMISHEET 2008* durchgeführten Benchmarks 3 (Oberpriller [138]). Sollen mit Hilfe der Simulation hingegen Aussagen über die resultierende Mikrostruktur und

die mechanischen Materialeigenschaften des Blechs nach dem Härteprozess gemacht werden, erfordert dies eine möglichst genaue Vorhersage der Temperaturgeschichte im Blech. D.h. dass in diesem Fall die erwarteten Resultate signifikant vom Wärmefluss vom Blech in die Werkzeuge und damit von der Temperaturverteilung in den Werkzeugen abhängig sind, was wiederum eine entsprechende Modellierung der Werkzeuge erforderlich macht. Vor dem Hintergrund einer möglichst genauen Vorhersage der Temperaturgeschichte im Blech soll im Folgenden zunächst die Modellierung des Blechs und anschliessend der Werkzeuge für die thermomechanisch gekoppelte Simulation diskutiert werden.

### **5.1.1 Modellierung des Blechs**

Üblicherweise werden die Feinbleche einer Fahrzeugkarosserie sowohl in der Umformsimulation (vgl. Hora [78]) als auch in der Crashsimulation (vgl. Du Bois [40]) mit Schalenelementen modelliert. Im Gegensatz dazu werden für die Analyse thermischer Probleme mit der Finite-Elemente-Methode meist Volumenelemente verwendet. Um den Modellierungs- und Rechenaufwand auf einem akzeptablen Niveau zu halten, werden für die thermomechanisch gekoppelte Simulation des Presshärteprozesses in aller Regel ebenfalls Schalenelemente zur Diskretisierung des Blechs eingesetzt. Vielfach wird dabei von einer konstanten Temperatur über die Blechdicke und einer linearen Temperaturverteilung in der Blechebene ausgegangen. Um den Temperaturgradienten im Blech, der sich beim Presshärten infolge ein- oder beidseitigem Kontakt mit den Werkzeugen einstellt, möglichst genau abbilden zu können, wird von BERGMAN & OLDENBURG [19, 20] für den thermischen Simulationsteil ein Schalenelement mit quadratischen Ansatzfunktionen in Dickenrichtung und linearen Ansatzfunktionen in der Blechebene vorgeschlagen. Als Stützstellen der quadratischen Ansatzfunktionen in Dickenrichtung werden zusätzliche Knoten an der Schalenoberund der Schalenunterseite eingeführt. In Abbildung 5.1 sind das 4-knotige Schalenelement für die mechanische Simulation (schwarze Knoten) und das 12-knotige Schalenelement für die thermische Simulation (rote Knoten) dargestellt. In der FE-Software LS-DYNA® werden, ausgehend von der diskretisierten Mittelfläche, die zusätzlichen Knoten für das thermische Schalenelement automatisch durch Beabstandung um die halbe Blechdicke generiert. Dadurch bleibt für den Anwender der Modellierungsaufwand im Vergleich zu einer Simulation mit konstanter Temperatur über die Blechdi-

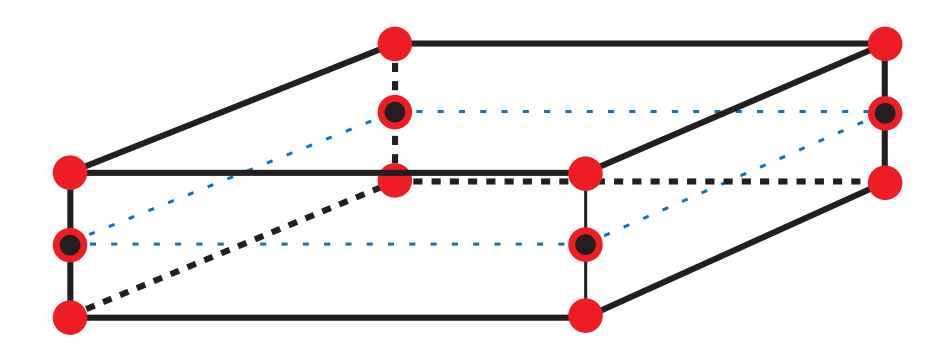

Abbildung 5.1: Knoten eines Schalenelements für die mechanische (schwarz) und die thermische Simulation (rot).

cke gleich. Ein weiterer, nicht unwesentlicher Vorteil des 12-knotigen thermischen Schalenelements gegenüber dem Standardschalenelement ist die Möglichkeit, unterschiedliche Temperatur- und Wärmeflussrandbedingungen für die Blechober- und die Blechunterseite definieren zu können. Damit ist es beispielsweise möglich, unterschiedliche Konvektionskoeffizienten für die Ober- und Unterseite zu definieren.

#### **Vergleich unterschiedlicher Elementtypen**

Um den Einfluss der unterschiedlichen Elementtypen auf die Simulationsergebnisse abzuschätzen, werden für beidseitigen Kontakt des Blechs mit den Werkzeugen einfache Simulationen durchgeführt und die resultierenden Temperatur-Zeit Verläufe verglichen. Zur Generierung eines möglichst hohen Temperaturgradienten in Dickenrichtung wird eine Blechdicke von 2 mm gewählt. Durch die Einstellung eines vergleichsweise hohen Anpressdrucks von 40 MPa wird zudem eine sehr schnelle Abkühlung des Blechs erreicht, wodurch die Ausbildung eines hohen Temperaturgradienten ebenfalls begünstigt wird. Dabei werden folgende Varianten für die Modellierung des Blechs untersucht (vgl. Abbildung 5.2):

- 1. 10 Hexaederelemente in Dickenrichtung (Abbildung 5.2(a)).
- 2. Linear-quadratisches, thermisches Schalenelement nach BERGMAN & OLDENBURG [19] (Abbildung  $5.2(b)$ ).
- 3. Schalenelement mit konstanter Temperatur über die Blechdicke (Abbildung  $5.2(c)$ ).

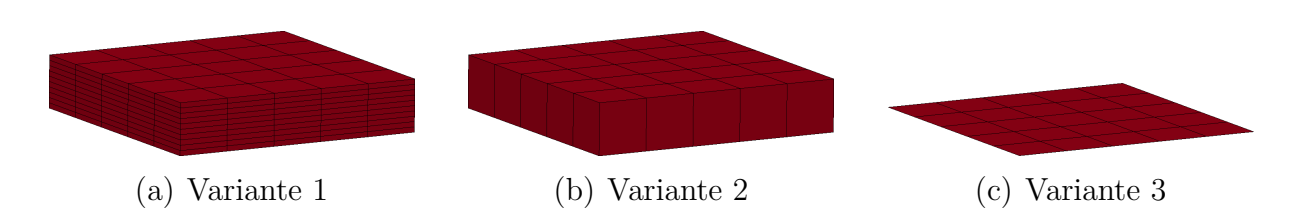

Abbildung 5.2: Untersuchte Modellierungsvarianten für das Blech.

Für die Diskretisierung der 60 mm dicken Werkzeuge werden Hexaederelemente (vgl. Abbildung 5.6(a)) verwendet, die in der mechanischen Simulation als starr angenommen wurden. Für die Variante 1 mit Volumenelementen, die im Folgenden auch als Referenz für die beiden Varianten mit Schalenelementen dient, sind in Abbildung 5.3 die berechneten Temperaturverläufe in Blechmitte und für unterschiedliche Abstände von der Kontaktfläche im Oberwerkzeug dargestellt. Infolge des hohen Anpressdrucks

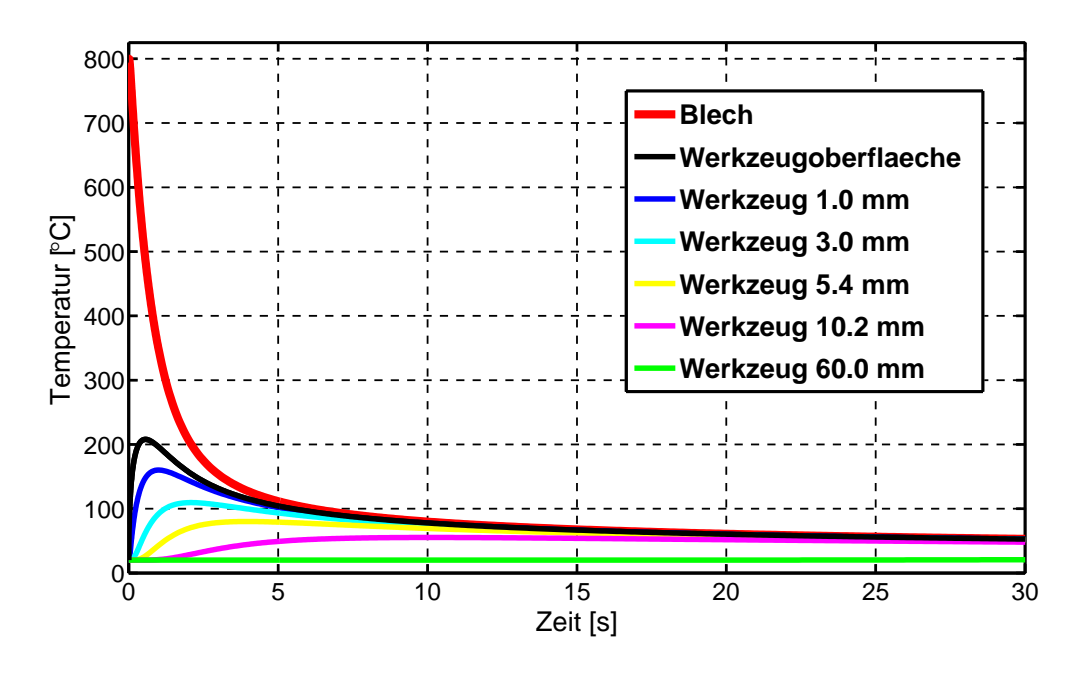

Abbildung 5.3: Temperaturverläufe im Blech und in den Werkzeugen für die Variante 1.

kühlt das Blech sehr schnell ab. Bereits nach circa 5 Sekunden befindet sich die Blechtemperatur auf dem Temperaturniveau der Werkzeugoberflächen. Die Temperaturdifferenz zwischen der Werkzeugoberfläche im Kon-

takt und 60 mm unterhalb der Wirkfläche beträgt kurzzeitig über 185 Kelvin. In Abbildung 5.4 sind die Temperaturverläufe in Blechmitte und an der Blechoberseite für die ersten 0.5 Sekunden der drei untersuchten Varianten dargestellt. Während die Schalenelemente mit quadratischen Ansatzfunktionen in Dickenrichtung (Variante 2) praktisch die gleichen Ergebnisse liefern wie die Volumenelemente, ergibt sich für die Variante 3 ein Unterschied von bis zu 25 Kelvin im Vergleich mit der Referenzsimulation. Dies wird auch aus Abbildung 5.5 ersichtlich, in der die Abweichung der

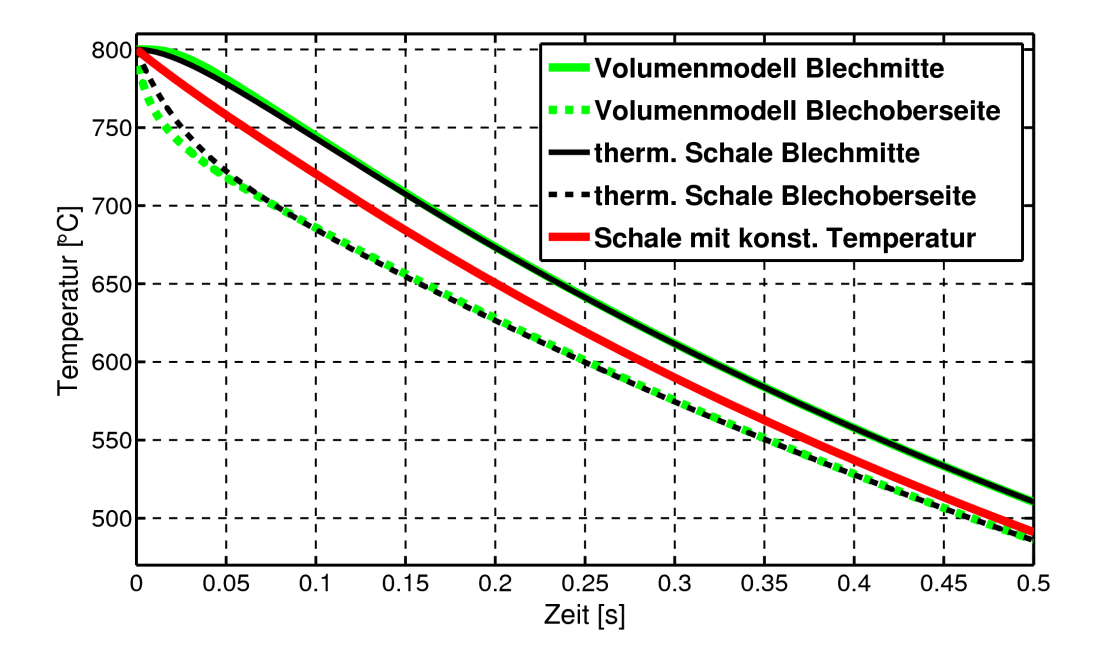

Abbildung 5.4: Temperaturverläufe in Blechmitte und an der Blechoberseite für Variante 1 bis 3.

Schalenvarianten zum Modell mit Volumenelementen dargestellt ist. Die kurzzeitige Abweichung der Blechtemperatur von knapp 25 Kelvin, mag absolut gesehen hoch erscheinen. Die betragsmässig hohen Abweichungen erhält man jedoch nur für vergleichsweise hohe Anpressdrücke und während eines kurzen Zeitraumes. Für niedrigere Anpressdrücke nahe 0 MPa ist der Wärmeübergangskoeffizient im Kontakt um circa Faktor 4.5 kleiner (vgl. Abschnitt 4.3, Abbildung 4.12). Die maximale Temperaturabweichung zwischen Variante 3 und dem Volumenmodell beträgt in diesem Fall lediglich 6 Kelvin. Darüber hinaus ist man auch mit der Annahme einer konstanten Temperatur über die Blechdicke (Variante 3) in der Lage den zeitlichen

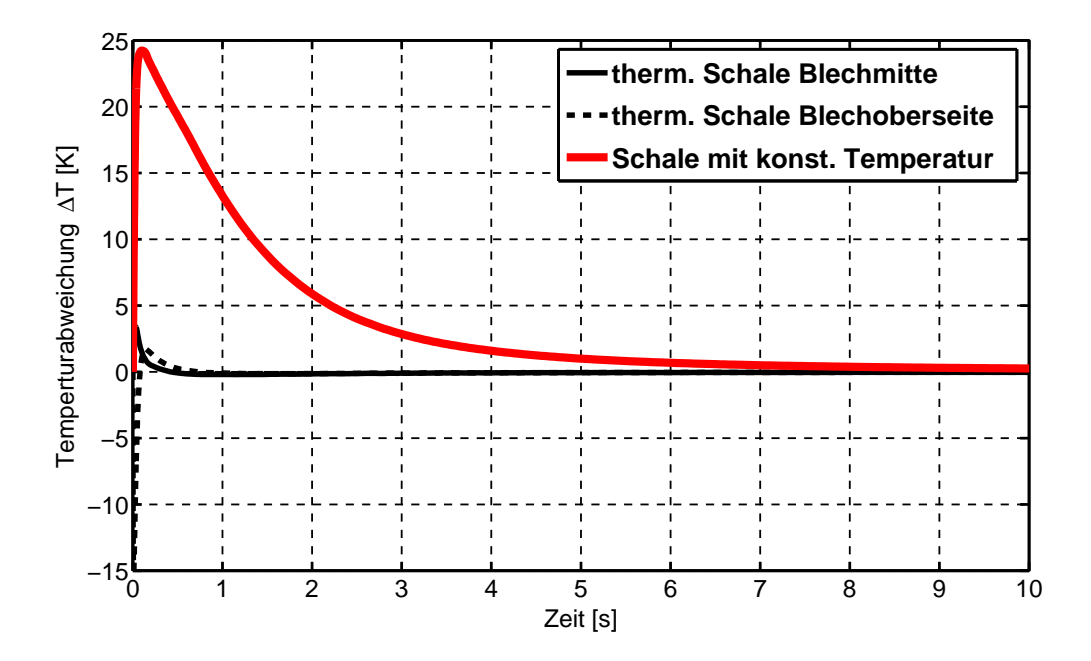

Abbildung 5.5: Temperaturabweichung der Schalenvarianten im Vergleich zum Volumenmodell.

Temperaturverlauf im Blech gut zu erfassen. So beträgt die Temperaturabweichung (Abbildung 5.5) zwischen Variante 3 und dem Referenzmodell nach 4 Sekunden weniger als 2 Kelvin. D.h., für die Vorhersage der Mikrostruktur und der resultierenden Eigenschaften des gehärteten Feinblechs sind infolge der unterschiedlichen Ansätze bei der Blechmodellierung nur sehr geringe Unterschiede zu erwarten. Da jedoch für die Verwendung des 12-knotigen thermischen Schalenelements kein zusätzlicher Modellierungsaufwand für den Anwender entsteht und der grössere Rechenaufwand für übliche Presshärtemodelle kleiner fünf Prozent beträgt, wird prinzipiell der Einsatz dieses höherwertigen thermischen Schalenelements empfohlen.

#### **5.1.2 Modellierung der Werkzeuge**

Zur Durchführung klassischer Kaltumformsimulationen von Karosserieblechteilen werden im Allgemeinen lediglich die Wirkflächen der Werkzeuge diskretisiert. Die vernetzen Wirkflächen werden in der Simulation als Starrkörper behandelt. Nur in sehr wenigen prototypischen Anwendungsfällen werden die Werkzeuge für die Umformsimulation tatsächlich
als deformierbare Volumenkörper zur Berücksichtigung und Vorhersage der Werkzeugdeformationen während des Umformprozesses behandelt.

Für die im Rahmen der vorliegenden Arbeit durchgeführten thermomechanisch gekoppelten Simulationen des Presshärteprozesses werden die Werkzeuge, wie in klassischen Kaltumformsimulationen, mechanisch als Starrkörper behandelt. Da das Blech beim direkten Presshärteprozess im austenitischen Zustand, in dem die Festigkeit gegenüber dem Anlieferungszustand stark reduziert ist (vgl. Abschnitt 3.1), umgeformt wird, sind die notwendigen Pressenkräfte tendenziell geringer als bei vergleichbaren Kaltumformprozessen. Daher kann in guter Näherung davon ausgegangen werden, dass die Werkzeugdeformationen beim Presshärteprozess kleiner gleich den Deformationen beim Kaltumformen sind und dass die Idealisierung der Werkzeuge als mechanisch starr zulässig ist. Eine explizite Untersuchung des Deformationsverhaltens der Werkzeuge beim Presshärten wurde im Rahmen der vorliegenden Arbeit nicht durchgeführt.

Zur Abschätzung des Einflusses der Werkzeugmodellierung auf die Vorhersage der Blechtemperatur werden zwei prinzipielle Modellierungsansätze mit mehreren Varianten untersucht. Beim ersten Modellierungsansatz (Abbildung 5.6(a)), der auch gleichzeitig als Referenz für sämtliche Varianten dient, werden die Werkzeuge mit Volumenelementen diskretisiert. Die Dicke der Werkzeuge wird dabei zu 60 mm angenommen. Mit zunehmendem Abstand von der Kontaktfläche nimmt die Kantenlänge der Hexaederelemente in Richtung der Blechnormalen sukzessive zu. Beim zweiten Modellierungsansatz (Abbildung 5.6(b)) werden die Werkzeuge, wie in klassischen Kaltumformsimulationen, mit Schalenelementen diskretisiert. Hierbei wird die Dicke der Schalenelemente zwischen 1 mm und 60 mm variiert. Zusätzlich zu den genannten Varianten wird eine Berechnung durchgeführt bei der die Werkzeugtemperatur konstant bleibt. Aus Gründen der Kompatibilität im verwendeten FE-Programm und der Vergleichbarkeit werden für die Diskretisierung des Blechs in sämtlichen Varianten Standard-Schalenelemente mit konstanter Temperatur in Dickenrichtung verwendet. In Abbildung 5.7 sind die Abkühlkurven des Blechs für verschiedene Varianten der Werkzeugmodellierung dargestellt. Die Abkühlung des Blechs erfolgt bei Modellierung der Werkzeuge mit Schalenelementen im Vergleich mit dem Volumenmodell prinzipiell zu schnell. Die zu hohe Abkühlgeschwindigkeit ist durch die Konzentration der gesamten thermischen Masse der Werkzeuge in den Schalenknoten bedingt. Die Erwärmung der Werkzeuge wird dadurch verzögert, d.h. sie reagieren thermisch träger als bei der Modellierung mit Volumen-

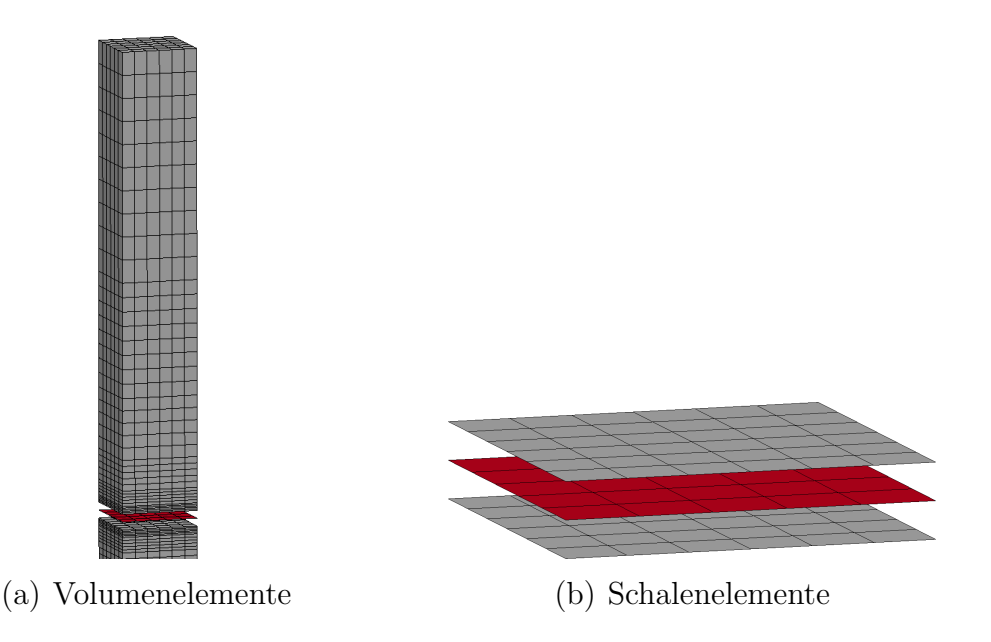

Abbildung 5.6: Unterschiedliche Ansätze zur Modellierung der Werkzeuge.

elementen. Die niedrigere Werkzeugtemperatur hat eine höhere Temperaturdifferenz zwischen Blech und Werkzeug zur Folge, die in einem höheren Wärmfluss resultiert. Den Extremfall stellt die "thermisch starre" Modellierung der Werkzeuge, d.h. mit konstanter Temperatur, dar. Die Abkühlung des Blechs erfolgt bei dieser Variante am schnellsten und die Blechtemperatur nähert sich asymptotisch der vorgegebenen Werkzeugtemperatur. Basierend auf den Ergebnissen dieser einfachen Untersuchung wird für eine hinreichende gute Vorhersage des Temperaturverlaufs und der Temperaturverteilung im Blech die Modellierung der Werkzeuge mit Volumenelementen empfohlen. Dabei ist es nicht notwendig die komplette Werkzeugstruktur mit sämtlichen geometrischen Details wie beispielsweise Verrippungen und Kühlkanälen zu diskretisieren. Wie die Temperaturverläufe der Referenzsimulation in Abbildung 5.3 zeigen, reicht es vollkommen aus, das Volumen der Werkzeuge bis zu einem Abstand von circa 50 bis 60 mm von den Werkzeugwirkflächen mit Kontinuumselementen zu vernetzen. Die Netzfeinheit der Werkzeugwirkflächen wird im Wesentlichen durch das mechanische Problem bestimmt. Für eine korrekte Abbildung der Kontaktsituation ist eine entsprechend feine Vernetzung der Werkzeugwirkflächen mit sämtlichen geometrischen Details erforderlich (vgl. ROHLEDER [149]). Die Anforderungen an die Netzfeinheit der Werkzeugwirkflächen, die sich aus dem thermischen Problem ergeben, sind deutlich weniger restriktiv.

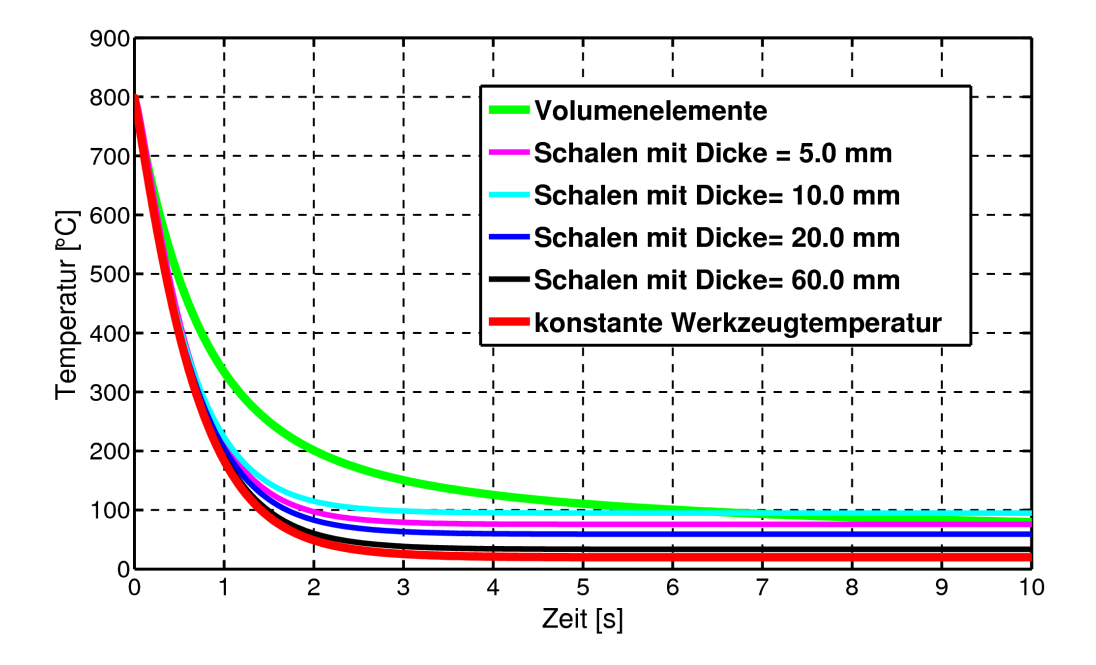

Abbildung 5.7: Blechtemperatur über der Zeit für verschiedene Varianten der Werkzeugmodellierung.

Aus diesem Grund schlägt Lorenz [107, 106] eine separate Vernetzung der Werkzeuge für das mechanische und das thermische Problem vor. Für eine möglichst genaue Beschreibung der Werkzeugwirkflächen im mechanischen Teil werden demnach dieselben Vernetzungsstrategien wie in der Kaltumformsimulation verwendet. Für den thermischen Teil hingegen werden die Werkzeugkörper mit vergleichsweise groben Tetraedernetzen diskretisiert. Durch die Definition von Randbedingungen werden die Schalen- und Volumennetze kinematisch gekoppelt. Zur thermischen Kopplung definiert Lorenz zusätzliche thermische Kontakte zwischen dem feinen Oberflächennetz und dem Volumennetz. In der vorliegenden Arbeit wird jedoch auf eine separate Vernetzung der Werkzeugwirkflächen und der Werkzeugkörper verzichtet. Mit aktuellen, kommerziellen Vernetzungsprogrammen ist es problemlos möglich, Volumennetze mit variierenden Netzfeinheiten zu generieren. Darüber hinaus hat die Anzahl der für die Diskretisierung der Werkzeuge eingesetzten Volumenelemente keinen signifikanten Einfluss auf die benötigte Rechenzeit, da sie mechanisch als starr behandelt werden.

# **5.2 Prozesssimulation**

Neben der problemspezifischen Modellierung der Körper und der adäquaten Berücksichtigung der relevanten Randbedingungen ist die Wahl einer geeigneten Simulationsstrategie Voraussetzung für eine effiziente, numerische Lösung der Problemstellung. Aus diesem Grund wird der Presshärteprozess in der Simulation in einzelne Prozessschritte unterteilt. Im folgenden Abschnitt werden diese Schritte dargestellt. Im Anschluss daran wird die empfohlene Strategie für die Simulation der einzelnen Schritte vorgestellt. Darüber hinaus werden, abhängig vom gewählten Lösungsverfahren, Möglichkeiten zur Reduktion der Rechenzeiten diskutiert.

Da sowohl bei der direkten als auch bei der indirekten Prozessvariante die gleichen Prozessschritte simulativ berücksichtigt werden müssen, erfolgt keine variantenabhängige Darstellung der Vorgehensweise. Der wesentliche Unterschied zwischen der direkten und der indirekten Prozessvariante ist die Ausgangsgeometrie des zu härtenden Feinblechs. Während beim indirekten Verfahren die Hauptumformung vor dem Härteprozess im kalten Zustand stattfindet, ist sie beim direkten Presshärten in den Härteprozess integriert. Da beim indirekten Presshärteverfahren der Wärmebehandlung und dem Härten die Kaltumformung des Bauteils vorgeschaltet ist, wird im Folgenden kurz auf die wichtigsten Aspekte der Kaltumformsimulation eingegangen.

# **5.2.1 Kaltumformsimulation**

Die Simulation der Kaltumformung wird ebenfalls in mehrere Prozessschritte unterteilt. Dabei werden üblicherweise folgende Schritte nacheinander  $simuliert<sup>1</sup>$ .

## **Einlegen der Blechplatine in das Werkzeug**

Die Platine wird auf Blechhalter und Stempel aufgelegt. Die korrekte Positionierung wird dabei im Allgemeinen mit Einweisern sichergestellt. Dementsprechend müssen zur Abbildung der Interaktion von Platine mit den Unterwerkzeugen und der Platine mit den Einweisern passende Kontaktformulierungen ausgewählt werden. Als Last auf die Platine wirkt das Eigengewicht infolge Erdbeschleunigung. Entsprechend kann es in diesem

<sup>&</sup>lt;sup>1</sup>In der Beschreibung der einzelnen Schritte wird von einer einfachwirkenden Presse ausgegangen.

Schritt für grosse Platinenabmessungen, geringe Blechdicken und oftmals stark gekrümmten Blechhaltern bereits zu grossen Deformationen kommen.

#### **Schliessen des Blechhalters**

Das Oberwerkzeug (Matrize) fährt soweit zu bis das Blech zwischen Matrize und Blechhalter eingeklemmt ist. Dabei kann das Blech unter Umständen bereits in Kontakt mit dem formgebenden Unterwerkzeug (Stempel) kommen. Da die Platine während dem Zufahren der Matrize noch relativ frei beweglich ist, ist darauf zu achten, dass Trägheitseffekte im Blech infolge einer künstlichen Beschleunigung der Prozessgeschwindigkeiten nicht zu einer Verfälschung der Ergebnisse führen.

## **Tiefziehen des Bauteils**

In diesem Schritt wird die Matrize bis in den unteren Totpunkt gefahren. D.h., es findet die eigentliche Umformung des Blechs statt. Oftmals wird in diesem Prozessschritt das FE-Netz adaptiv verfeinert, um bestimmte Bereiche im Blech mit hohen Umformgraden und/oder Biegung mit einer möglichst hohen Genauigkeit abbilden zu können.

#### **Beschnitt des Bauteils**

In diesem Schritt wird keine Simulation durchgeführt. Vielmehr werden die Elemente ausserhalb der Beschnittlinie gelöscht. Die Geometrie der Elemente die unmittelbar unter der Beschnittlinie liegen wird angepasst, so dass wieder eine kontinuierliche<sup>2</sup> Berandungslinie entsteht.

## **Rückfederung des Bauteils**

Beim Öffnen der Werkzeuge kommt es zu einem teilweisen Abbau der im Bauteil vorhandenen Eigenspannungen. Dies resultiert in entsprechenden Deformationen und Verschiebungen des Bauteils. Die Simulation dieses Schritts ist für eine korrekte Vorhersage der Bauteilgeometrie nach der Kaltumformung notwendig. In der Regel wird dieser Schritt mit einer statisch-impliziten Strategie, d.h. ohne die Berücksichtigung von Trägheitseffekten gelöst. Entsprechend muss das Bauteil zur Unterdrückung

<sup>2</sup>kontinuierlich mit Finiten Elementen

von Starrkörperbewegungen zumindest statisch bestimmt gelagert werden.

Voraussetzung für eine möglichst hohe Vorhersagequalität der Kaltumformsimulation von Blechteilen ist die korrekte Wahl der eingesetzten Modelle und Algorithmen. Von besonderer Bedeutung sind dabei das Materialmodell zur Abbildung der Anisotropie des gewalzten Blechs, die Schalenformulierung sowie die verwendete Kontaktformulierung zwischen dem Blech und den starren Werkzeugen. Darüber hinaus sollte die Geometrie der Werkzeugwirkflächen mit einem möglichst geringen Fehler diskretisiert werden und es müssen realitätsnahe Ansätze zur Vorhersage des Werkstoffversagens verfügbar sein. Für den Fall, dass in der Simulation aus Effizienzgründen eine adaptive Netzverfeinerungsstrategie verfolgt wird, kann die Wahl der zugehörigen Parameter für die Ergebnisqualität entscheidend sein. Da eine eingehende Diskussion der für die Kaltumformsimulation notwendigen bzw. empfohlenen Modelle, Algorithmen und Strategien den Rahmen der vorliegenden Arbeit sprengen würde, soll an dieser Stelle auf ausgewählte Publikationen zu dieser Thematik verwiesen werden. Einen umfassenden Überblick über sämtliche Aspekte der Blechumformsimulation bieten beispielsweise HORA [78] und BRÄNNBERG [27]. In MAKER & ZHU [113, 114] und HOCHHOLDINGER [71] werden konkrete Empfehlungen für die Wahl der numerischen Parameter zur Simulation des Umformprozesses und der anschliessenden Rückfederung mit dem in der vorliegenden Arbeit eingesetzten FE-Programm LS-DYNA<sup>®</sup> gegeben. In FLEISCHER [51] sind darüber hinaus die Ergebnisse grundlegender Untersuchungen zur Simulation von Folgeoperationen dargestellt.

Für die Simulation der einzelnen Prozessschritte wird die in Tabelle 5.1 dargestellte Lösungsstrategie empfohlen.

## **5.2.2 Erwärmung und Austenitisierung**

Die Simulation der Erwärmungsphase im Ofen hat im Wesentlichen den Zweck, die thermische Ausdehnung des Bauteils vorherzusagen, um für die folgenden Schritte die korrekte Geometrie des Bauteils zu erhalten. Die simulative Erwärmung des Blechs erfolgt, wie im realen Prozess, durch die Definition von Strahlungs- und Konvektionsrandbedingungen (vgl. Abbildung 5.8). Die Umgebungstemperatur in der Simulation wird hierzu auf die im realen Prozess eingestellte Ofentemperatur gesetzt. Es wird zudem davon ausgegangen, dass infolge der Austenitisierung des Materials sowohl

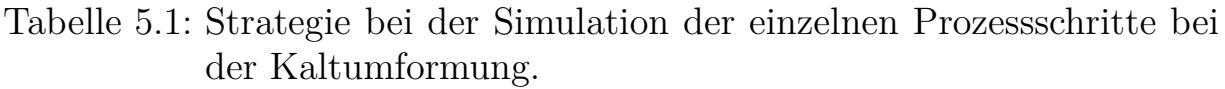

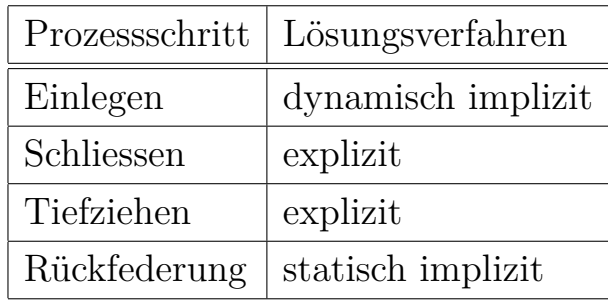

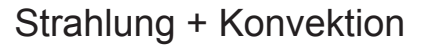

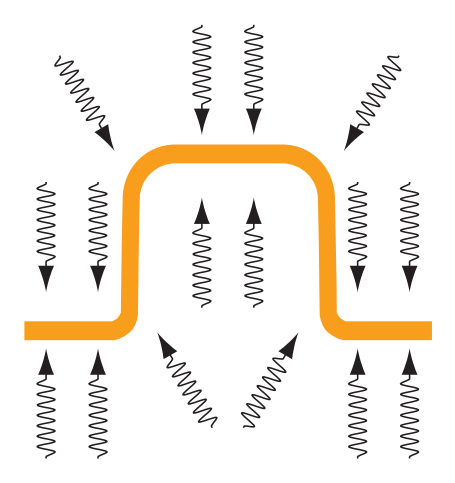

Abbildung 5.8: Thermische Randbedingungen bei der Simulation der Erwärmung des Bauteils.

die Eigenspannungen wie auch die Deformationsgeschichte, die der Werkstoff bei der Kaltumformung durchlaufen hat, gelöscht werden. Durch die vergleichsweise lange Verweildauer im Ofen erhält man eine homogene Temperaturverteilung im Bauteil.

# **5.2.3 Transfer**

Während des Transfers des Bauteils vom Ofen in die Presse kommt es zu einer ersten Abkühlung des Bauteils infolge Wärmestrahlung an die Umgebung und Konvektion mit der umgebenden Luft (vgl. Abbildung 5.9). Wie in Abschnitt 4.2 diskutiert und in Abbildung 4.2 dargestellt ist in diesem Prozessschritt der Wärmeabfluss infolge Strahlung massgebend für die Abkühlung des Blechs. Die Simulation dieses Prozessschritts ist notwendig, um für die nachfolgenden Operationen die korrekte Temperaturgeschichte und die sich durch die Abkühlung ergebende Geometrieänderung zu erhalten. Die notwendigen Definitionen in der Simulation entsprechen prinzipiell denen im Erwärmungsschritt. Die Umgebungstemperatur wird in diesem Prozessschritt gleich der vorherrschenden Raumtemperatur gesetzt. Infolge

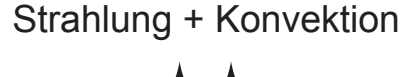

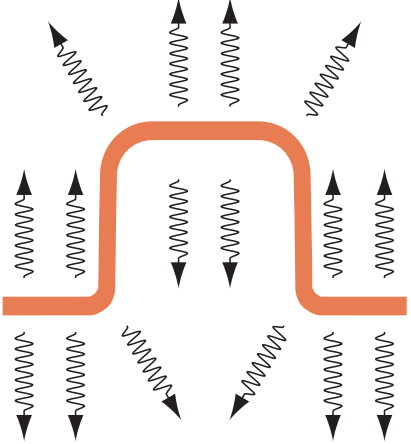

Abbildung 5.9: Thermische Randbedingungen beim Transfer des Bauteils.

der aus der Kaltumformung resultierenden, inhomogenen Blechdickenverteilung erhält man als Resultat der Transfersimulation eine inhomogene Temperaturverteilung im Bauteil.

# **5.2.4 Einlegen**

Die Simulation des Einlegens des Bauteils in das Werkzeug erfolgt analog zu einer Schwerkraftsimulation bei der Kaltumformung. Mit dem Unterschied, dass im Rahmen der Simulation des Härteprozesses eine thermomechanisch gekoppelte Simulation durchzuführen ist. Als Last wirkt das Eigengewicht des Bauteils/Blechs infolge Erdbeschleunigung. Da eine virtuelle Erhöhung der Erdbeschleunigung zu massiv anderen Ergebnissen führen kann, wird dieser Prozessschritt in der Regel nicht künstlich beschleunigt. D.h. die eingestellte Simulationszeit entspricht der real verstrichenen Zeit. Durch

die Berücksichtigung von Dämpfungstermen in der Simulation kann die Zeit bis zum Erreichen eines statischen Gleichgewichtszustands verkürzt werden. Auf das Bauteil/Blech wirken wie bereits bei der Simulation des

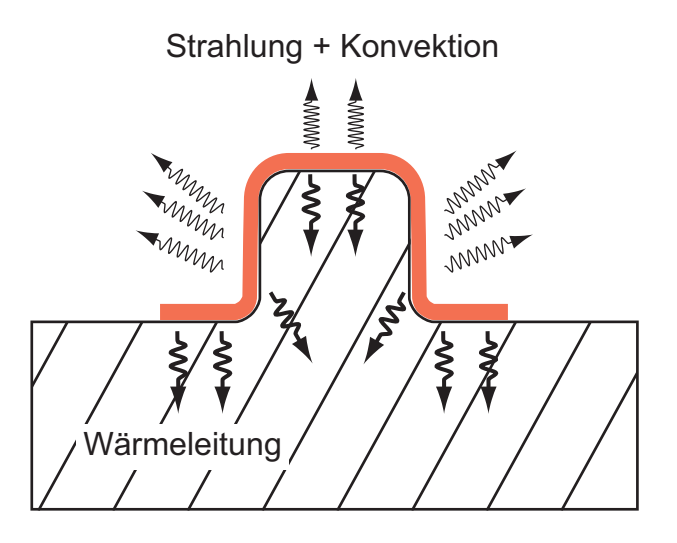

Abbildung 5.10: Prinzipskizze des Prozessschritts *Einlegen des Bauteils*.

Prozessschritts Transfer die thermischen Randbedingungen infolge Wärmestrahlung und -konvektion (Abbildung 5.10). Beim Auflegen auf das Unterwerkzeug kühlt das Bauteil/Blech an den Kontaktstellen schneller ab.

## **5.2.5 Schliessen der Werkzeuge**

In diesem Prozessschritt fährt das Oberwerkzeug bis in den unteren Totpunkt. In Abbildung 5.11 ist die Konfiguration für den indirekten Presshärteprozess dargestellt, bei der das bereits umgeformte Bauteil zwischen Ober- und Unterwerkzeug eingeklemmt wird. Beim direkten Presshärteprozess wird das Blech zunächst zwischen Matrize und Blechhalter eingeklemmt. In den meisten Fällen wird dabei mittels Distanzierungen ein fixer Abstand zwischen Matrize und Blechhalter eingestellt. Dadurch wird einerseits eine zu schnelle Abkühlung des Blechs im Blechhalterbereich vermieden und andererseits die Rückhaltekraft infolge Klemmung im folgenden Umformprozess reduziert. Anschliessend fährt die Matrize in den unteren Totpunkt und formt dabei das Blech im warmen Zustand um.

Aufgrund der sich ständig verändernden Kontaktsituationen beim Zufahren der Matrize und den daraus resultierenden Nichtlinearitäten empfiehlt es sich, diesen Prozessschritt mit einem expliziten Zeitintegrationsverfahren

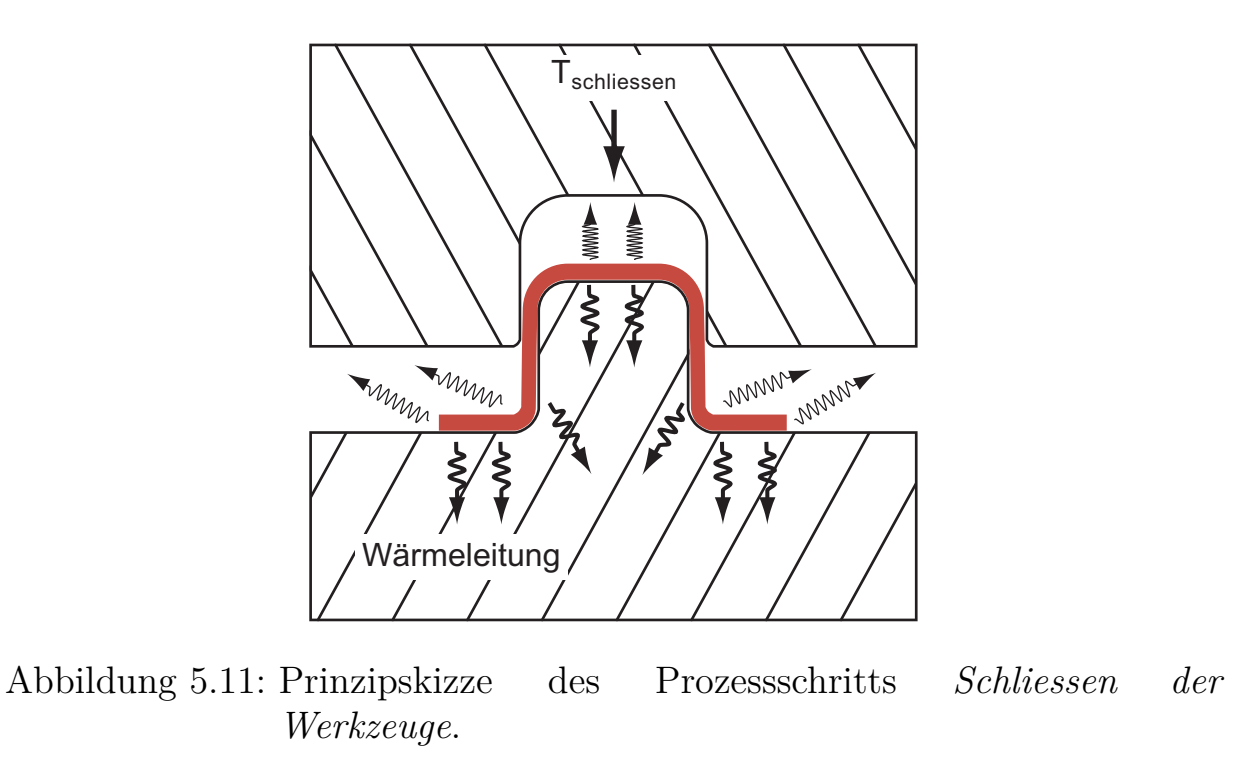

zu lösen. Um die Rechenzeiten möglichst gering zu halten, werden die Werkzeuggeschwindigkeiten in der Simulation künstlich erhöht. Bei der virtuellen Beschleunigung des Prozesses ist darauf zu achten, dass es infolgedessen zu keiner Verfälschung der Ergebnisse durch Trägheitseffekte kommt. Details bezüglich der Zeitskalierung werden im Abschnitt 5.2.8 diskutiert.

# **5.2.6 Härten**

Im Verlauf dieses Prozessschritts findet der Grossteil der Abkühlung und damit die eigentliche Härtung des Bauteils statt. Ausgehend von den geschlossenen Werkzeugen zu Beginn dieses Prozessschritts kühlt das Blech infolge Interaktion mit den Werkzeugen ab. Der Wärmefluss vom Blech in die Werkzeuge ist dabei entweder durch den unmittelbaren Kontakt des Blechs mit den Werkzeugwirkflächen bedingt oder stellt sich infolge Wärmeleitung über den Luftspalt zwischen den Kontaktpartnern ein (vgl. Abschnitt 4.3). Abbildung 5.12 zeigt den prinzipiellen Aufbau für die indirekte Prozessvariante. Sowohl beim direkten als auch beim indirekten Presshärteprozess wird das Oberwerkzeug mit einer vorgegebenen Kraft auf das Blech gedrückt. Daraus resultiert eine im Allgemeinen inhomogene Druckverteilung. Die korrekte Abbildung des Anpressdrucks bzw. des

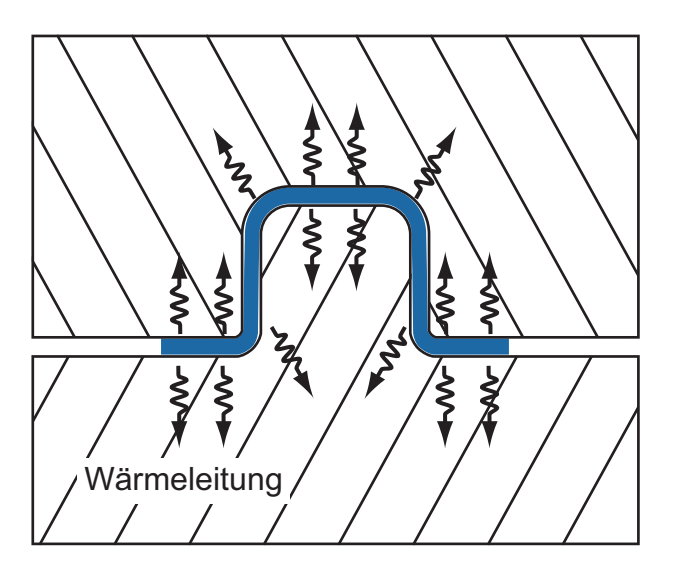

Abbildung 5.12: Prinzipskizze des Prozessschritts *Härten*.

sich einstellenden Spalts zwischen Blech und Werkzeugen ist Voraussetzung für eine realitätsnahe Berechnung des Wärmeflusses. Beim direkten Presshärteprozess ist das Unterwerkzeug in Stempel und Blechhalter unterteilt. Dabei wird der Blechhalter, wie bereits oben erwähnt, im Allgemeinen von der Matrize in einem Abstand grösser der Blechdicke distanziert. Da diese Distanzierung signifikanten Einfluss auf die Abkühlung im Blechhalterbereich haben kann, ist sie in der Simulation des direkten Presshärteprozesses entsprechend abzubilden. Die Abkühlung hat eine Schrumpfung des Bauteils zur Folge, die durch die Klemmung zwischen den Werkzeugen teilweise oder ganz behindert wird. Dadurch kann es auch in diesem Prozessschritt durchaus zu plastischen Dehnungen kommen.

# **5.2.7 Rückfederung und Verzug**

Um die Zykluszeit im Serieneinsatz so kurz wie möglich zu gestalten, ist eines der Ziele im Rahmen der fertigungstechnischen Prozessauslegung, die Zuhaltezeit der Werkzeuge auf ein Mindestmass zu reduzieren. Voraussetzung für das Öffnen der Werkzeuge ist, dass die Umwandlungsprozesse im Blechwerkstoff abgeschlossen sind. Für den klassischen Presshärteprozess, in dem das Bauteil in praktisch allen Bereichen mehr oder weniger gleichmässig gehärtet wird, wird eine Bauteiltemperatur beim Öffnen von circa 200 ℃ angestrebt. Aufgrund der weiteren Abkühlung an Luft auf Raumtemperatur und den vorhandenen Eigenspannungen kommt es daher zu einem Verzug des Bauteils. Die Simulation der Rückfederung und der Abkühlung auf Raumtemperatur erfolgt analog zur Rückfederung nach der Kaltumformung und des Prozessschrittes *Erwärmung und Austenitisierung*. Als thermische Randbedingungen werden Wärmestrahlung und -konvektion zur Umgebung definiert (vgl. Abbildung 5.13). Für die Lösung des me-

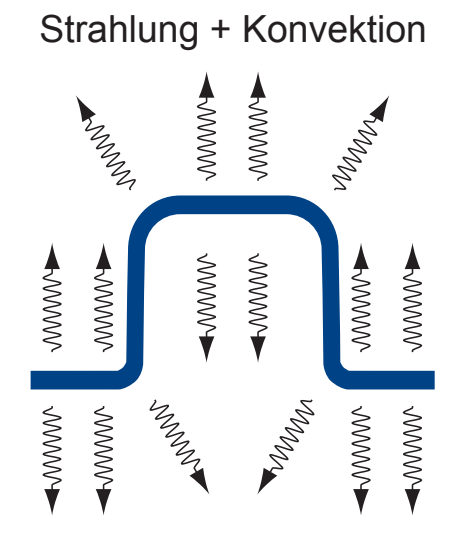

Abbildung 5.13: Thermische Randbedingungen zur Abkühlung des Bauteils auf Raumtemperatur.

chanischen Problems empfiehlt sich eine statisch implizite Vorgehensweise. Entsprechend müssen wie bei der Rückfederungssimulation eines kaltumgeformten Bauteils adäquate Lagerungsbedingungen definiert werden.

# **5.2.8 Simulationsstrategie**

Zwischen den sequentiell durchzuführenden Simulationen der dargestellten Prozessschritte werden für das Bauteil/Blech folgende Ergebnisgrössen übergeben:

- Diskretisierte Bauteilgeometrie: Knoten- und Elementdefinitionen, Elementdicke und unter Umständen Zwangsbedingungen infolge der adaptiven Netzverfeinerung.
- Spannungstensor und plastische Vergleichsdehnung in jedem Integrationspunkt.
- Dehnungstensor an Schalenober- und -unterseite.
- materialmodell-spezifische Geschichtsvariablen.
- Temperatur in jedem Knoten.

Für die mechanisch starren Werkzeuge werden zur korrekten Initialisierung im Folgeschritt, neben der Lage im Raum, sämtliche Knotenpunkttemperaturen übergeben.

In Tabelle 5.2 ist zusammenfassend für alle Prozessschritte die empfohlene Lösungsstrategie dargestellt. Zur Lösung des thermischen Teils der

Tabelle 5.2: Strategie für die thermomechanisch gekoppelte Simulation der Prozessschritte beim Presshärten.

| Prozessschritt          | mechanischer Teil  | thermischer Teil |
|-------------------------|--------------------|------------------|
| Erwärmung               | statisch implizit  | implizit         |
| Transfer                | statisch implizit  | implizit         |
| Einlegen                | dynamisch implizit | implizit         |
| Schliessen              | explizit           | implizit         |
| Härten                  | explizit oder      | implizit         |
|                         | dynamisch implizit |                  |
| Rückfederung und Verzug | statisch implizit  | implizit         |

thermomechanisch gekoppelten Simulation wird in allen Schritten eine rein implizite Vorgehensweise (Euler Rückwärtsverfahren) empfohlen (vgl. Abschnitt 2.1.4). Wie aus Tabelle 5.2 ersichtlich wird für die Lösung des mechanischen Problems, abhängig vom Prozessschritt, entweder eine implizite oder eine explizite Vorgehensweise empfohlen. Im Unterschied zur statisch impliziten Vorgehensweise werden bei einer dynamisch impliziten Lösung die Massen und damit die Trägheitsterme bei der Lösung der Bewegungsgleichung 2.78 berücksichtigt. Da die Zeitschrittweite bei der impliziten Vorgehensweise prinzipiell keinem Stabilitätskritertium unterliegt, sind im Allgemeinen zur Lösung sehr viel weniger Zeitschritte als mit dem expliziten Zeitintegrationsverfahren notwendig. Bei den Prozessschritten *Schliessen* und *Härten* führen die über die Zeit oftmals sehr unterschiedlichen Kontaktkonstellationen zwischen dem Bauteil und den Werkzeugen unter Umständen zu einer konvergenzbedingten Reduktion des Zeitschritts. Im Extremfall wird die Zeitschrittweite der impliziten Simulation kleiner oder gleich dem Zeitschritt der expliziten Simulation oder die Simulation bricht ab, da kein Gleichgewichtszustand gefunden werden kann. Aus diesem Grund wird empfohlen für die Simulation des Prozessschritts *Schliessen* und unter Umständen auch des Prozessschritts *Härten* ein explizites Zeitschrittverfahren anzuwenden. Dies hat den Vorteil, dass auch Probleme mit stark nichtlinearem Charakter innerhalb eines gut abschätzbaren Zeitraums zuverlässig gelöst werden können. Andererseits ist das explizite Zeitschrittverfahren, wie in Abschnitt 2.2.4 dargestellt, nur bedingt stabil. Die stabile Zeitschrittweite wird durch die COURANT-LEVY-FRIEDRICHS-Bedingung (Gleichung 2.90) festgelegt. Zur Reduktion der Rechenzeit wird daher, neben der künstlichen Skalierung der Massen, der Prozess üblicherweise künstlich beschleunigt. Durch die im Vergleich mit dem realen Prozess höhere Geschwindigkeit der Werkzeuge in der Simulation, kann der simulativ abzubildende Zeitraum verkürzt werden, wodurch eine signifikante Reduktion der Rechenzeit erreicht werden kann. Dabei ist darauf zu achten, dass die höheren Prozessgeschwindigkeiten keine Änderung bzw. Verfälschung der Simulationsergebnisse zur Folge haben. Eine generelle Empfehlung für den zulässigen Skalierungswert kann nicht gegeben werden. Vielmehr ist dies von den kinematischen Randbedingungen des deformierbaren Körpers, d.h. des Blechs/Bauteils abhängig. Ist das Blech/Bauteil, wie beispielsweise beim Prozessschritt *Schliessen* relativ frei beweglich, sollte die Geschwindigkeit der Werkzeuge nur moderat erhöht werden. Sind die Starrkörperbewegungen des Blechs/Bauteils stark eingeschränkt, wie zum Beispiel beim Tiefziehen in der Kaltumformung oder während des Prozessschritts *Härten*, kann in der Simulation ein vergleichsweise hoher Faktor für die Zeitskalierung verwendet werden. Neben der Höhe des Skalierungsfaktors ist zu beachten, dass sämtliche zeitabhängigen Simulationsparameter ebenfalls angepasst werden müssen. Dies betrifft sowohl die Definition der Werkzeugkinematik und der Dehnratenabhängigkeit des Werkstoffs als auch die thermischen Materialparameter, wie die Wärmeleitfähigkeit, und die Koeffizienten der Wärmeflussrandbedingungen<sup>3</sup>. D.h. mit anderen Worten, dass die FOURIER- und die BIOT-Zahl auch bei einer künstlichen Be-

<sup>3</sup>Generell müssen sämtliche thermischen Parameter skaliert werden, die thermische Geschwindigkeitsterme enthalten, d.h. alle Parameter mit der Einheit WATT  $\left[W = \frac{J}{s}\right]$ .

schleunigung des Prozesses die gleichen Werte annehmen müssen. Bei der FOURIER- und der BIOT-Zahl handelt es sich um dimensionslose Kennzahlen, die wie folgt definiert sind (Incropera et al. [82]):

$$
Fo = a \frac{t}{l^2} = \frac{k}{c_p \rho} \frac{t}{l^2}
$$
\n(5.1)

$$
Bi = \frac{hl}{k} \tag{5.2}
$$

Dabei ist *a* die thermische Diffusivität des Materials. Die FOURIER-Zahl *F o* wird auch als dimensionslose Zeit bezeichnet und beschreibt das Verhältnis der Rate der geleiteten Wärmeenergie zur im Körper gespeicherten Wärmeenergie. Die BIOT-Zahl *Bi* gemäss Gleichung (5.2) entspricht dem Verhältnis des äusseren Wärmeübergangs zur Wärmeleitung im Körper (innerer Wärmeübergang).

# **5.3 Anwendungsbeispiel**

Am Beispiel eines Versuchswerkzeugs soll die Vorgehensweise bei der Simulation des direkten und des indirekten Presshärteprozess veranschaulicht werden. Die beiden Abbildungen 5.14(a) und 5.14(b) zeigen den Stempel und den Blechhalter mit Einweisern des Versuchswerkzeugs. In den Versu-

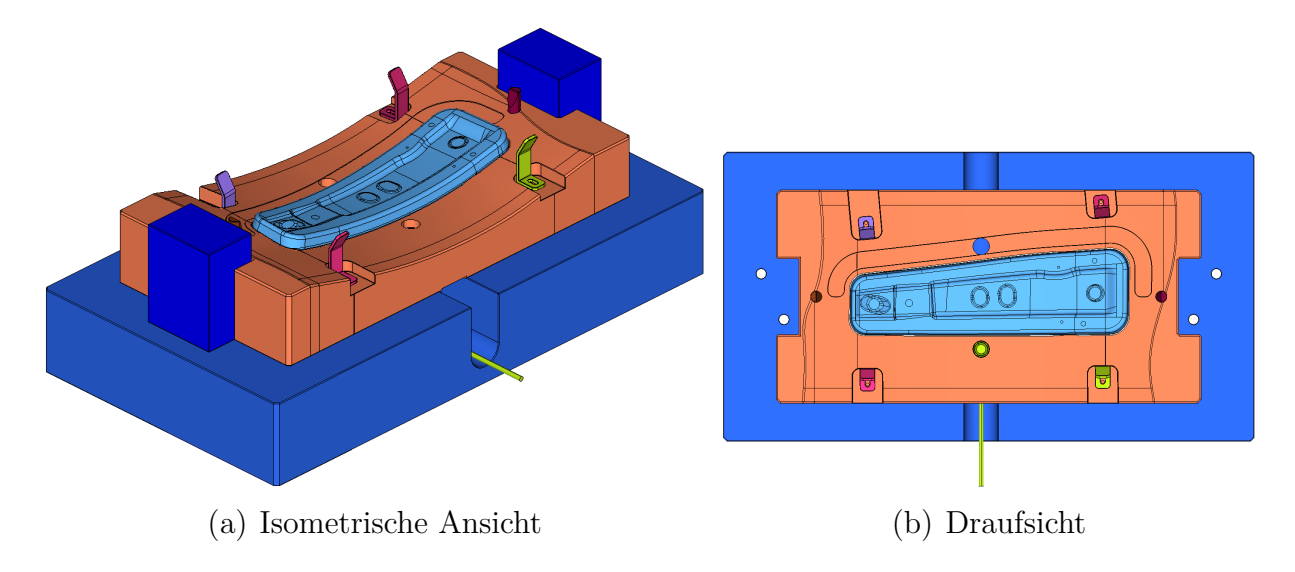

Abbildung 5.14: Stempel und Blechhalter des Versuchswerkzeugs.

chen wurde sowohl für das indirekte als auch das direkte Presshärteverfahren 22MnB5 der Firma voestalpine AG mit der Markenbezeichnung phsultraform® verwendet. Die Ausgangsblechdicke beträgt 1.5 mm. Mit einem Laser-Pyrometer wird durch ein Loch im Blechhalter während dem Prozess die Blechtemperatur gemessen. Der Messbereich des Pyrometers liegt zwischen 1200 ℃ und 300 ℃. Die Platine bzw. das bereits umgeformte Blechteil wird im Ofen auf 900 ℃ erwärmt und austenitisiert. Die Verweildauer im Ofen beträgt 5 Minuten. Während im Serienprozess eine Kühlung der Werkzeuge Grundvoraussetzung für eine gleichbleibende Bauteilqualität bei möglichst hohen Taktraten ist, wurde in den Versuchswerkzeugen aus Kostengründen auf die Implementierung einer Kühlung verzichtet. Für die Simulation des direkten und des indirekten Presshärteprozesses wird die in Abschnitt 5.2 dargestellte Vorgehensweise angewendet.

## **5.3.1 Simulation des indirekten Presshärteprozesses**

Wie bereits mehrfach erwähnt, ist bei der indirekten Prozessvariante dem eigentlichen Härteprozess die Kaltumformung des Bauteils vorgeschaltet. Für die Simulation der Kaltumformung wird die gleiche Vorgehensweise angewendet, die aktuell in der Automobilindustrie bei der Auslegung von Grossserienbauteilen zum Einsatz kommt.

## **Simulation der Kaltumformung**

Zur virtuellen Abbildung des Kaltumformprozesses werden in Anlehnung an die Darstellungen in Abschnitt 5.2.1 folgende Schritte nacheinander simuliert:

- 1. Einlegen
- 2. Schliessen und Tiefziehen
- 3. Rückfederung

Da kein Beschnitt des Versuchsbauteils erfolgt, wird dieser Schritt in der Simulation auch nicht berücksichtigt. Zur Beschreibung der plastischen Anisotropie wird die Fliessortbeschreibung Barlat 89 nach Barlat & Lian [15] verwendet. Für die Modellierung des Blechs wird das in LS-DYNA® implementierte vollintegrierte Schalenelement nach ENGELMANN et al. [43]

mit 5 Gauss-Integrationspunkten in Dickenrichtung eingesetzt. Die durchschnittliche Elementkantenlänge des FE-Netzes beträgt 4 mm. Durch die adaptive Verfeinerung des Netzes während der Simulation des Schliess- und des Ziehprozesses erhält man bereichsweise eine Kantenlänge von circa 1.0 mm. Abbildung 5.15(a) zeigt das reale Bauteil und Abbildung 5.15(b) das virtuelle Bauteil nach der Rückfederung. Aufgrund der spezifischen Geometrie ist das Versuchsbauteil verhältnismässig steif. Dementsprechend fällt die maximale Verschiebung infolge Rückfederung mit 1.4 mm vergleichsweise gering aus. Für die Bewertung der Qualität der Simulationsergebnisse

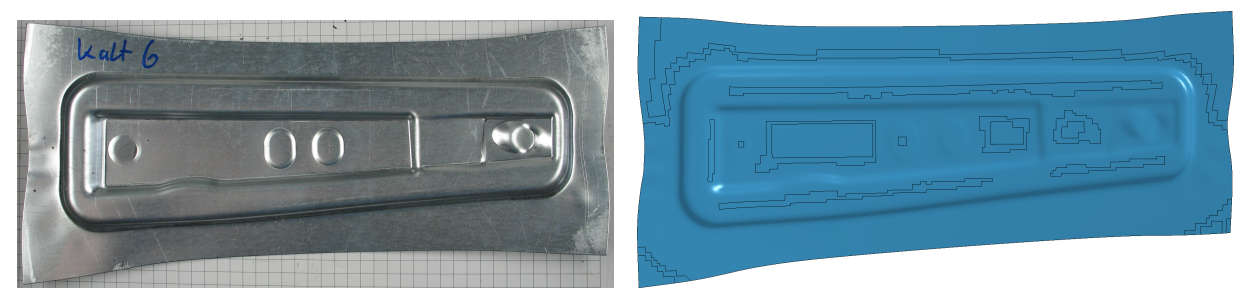

(a) Realteil (b) virtuelles Bauteil

Abbildung 5.15: Demonstratorbauteil nach der Kaltumformung und Rückfederung.

werden die Blechdicken aus der Simulation mit den am realen Versuchsteil gemessenen Dickenwerten an den in Abbildung 5.16(a) markierten Punkten verglichen. Die Messung der Blechdicken am Realteil erfolgte mit einem Ultraschallmessgerät. Die Unterschiede zwischen den simulativ ermittelten und den am Versuchsteil gemessenen Blechdicken sind sehr klein (Abbildungen 5.16 und 5.17). Ähnlich geringe Unterschiede erhält man beim Vergleich der Flanscheinzüge. Hierfür wurden die in Abbildung 5.18 eingezeichneten Abstände sowohl am virtuellen Bauteil als auch am Realteil gemessen. Die Distanzen werden jeweils von der Blechaussenkante bis zum Beginn des Zargenradius gemessen. Die Messwerte sind in Abbildung 5.18(b) in Balkenform aufgetragen. Die Unterschiede zwischen Simulation und Realteil liegen innerhalb der Messgenauigkeit. Die sehr gute Übereinstimmung von Simulation und Versuch belegt die hohe Vorhersagequalität heutiger Blechumformsimulationen – zumindest hinsichtlich des Deformationsverhaltens.

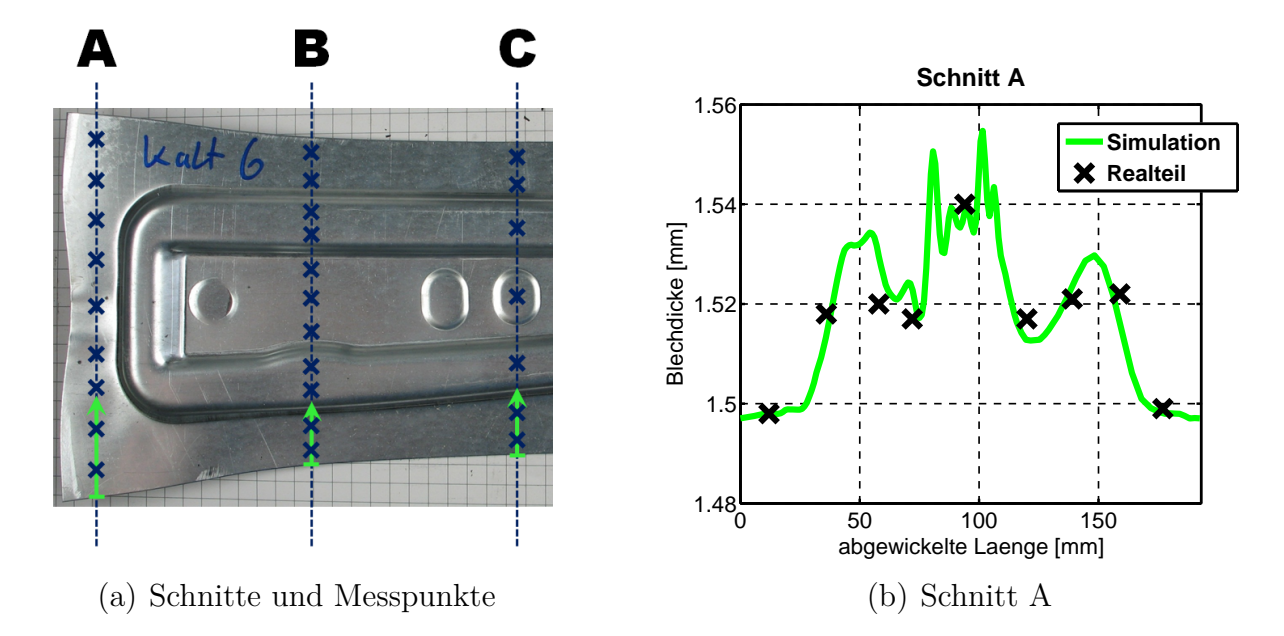

Abbildung 5.16: Auswertung der Blechdicken aus Simulation und Versuch.

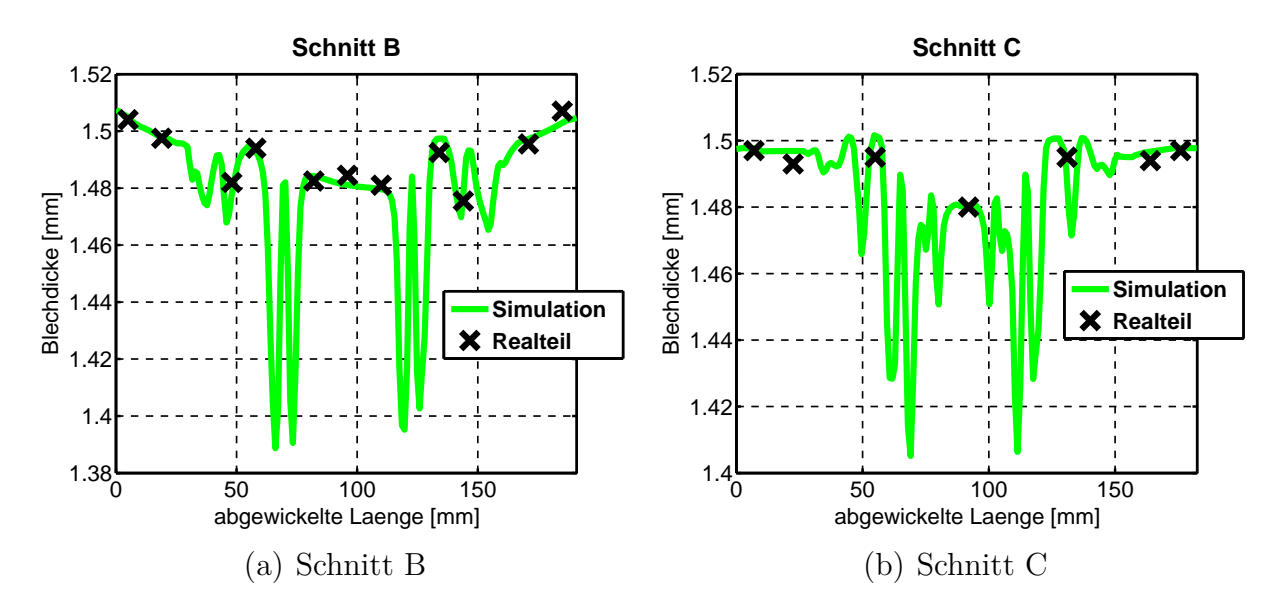

Abbildung 5.17: Vergleich der Blechdicken in den Schnitten B und C.

#### **Simulation des Härteprozesses**

Wie in Abschnitt 5.2 dargestellt, werden für die einzelnen Prozessschritte beim Presshärten aufeinanderfolgende Simulationen durchgeführt. Für die Definition der thermischen und der mechanischen Materialparameter sowie

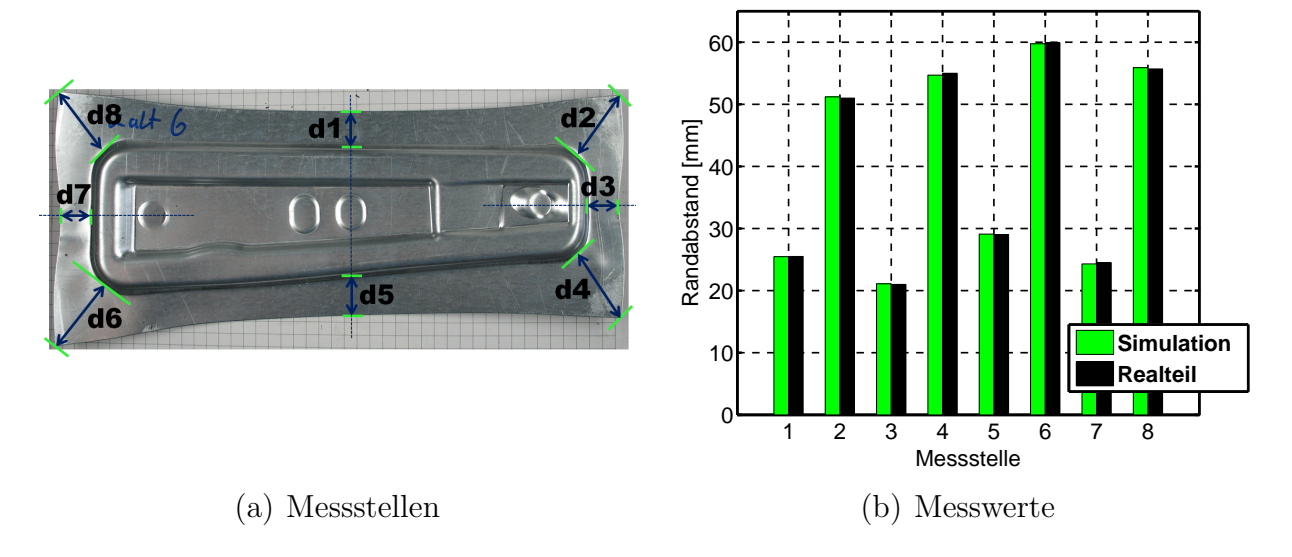

Abbildung 5.18: Messstellen und -werte zur Bewertung des Flanscheinzugs.

der thermomechanischen Randbedingungen werden die in den Kapiteln 3 und 4 und in den Anhängen A und B bestimmten bzw. angegebenen Werte verwendet. Im Unterschied zum Serienprozess werden zur Herstellung der Versuchsteile im Presshärteprozess die gleichen Werkzeuge verwendet wie zur Kaltumformung. Dadurch kommt es während der Härtephase unter Umständen zu plastischen Deformationen, die im Serienprozess, mit spezifischen Presshärtewerkzeugen, nicht auftreten würden. Andererseits sind die Abmessungen des Versuchsteils im Vergleich mit pressgehärteten Serienteilen eher klein, wodurch auch die absolute temperaturbedingte Ausdehnung des Bauteils vergleichsweise gering ausfällt. In Abbildung 5.19 sind der vernetzte Stempel und Blechhalter dargestellt. Die Diskretisierung erfolgte dabei entsprechend der in Abschnitt 5.1.2 beschriebenen Vorgehensweise. Während für die Werkzeugwirkflächen eine hohe Netzfeinheit entsprechend der Diskretisierung für die Simulation der Kaltumformung gewählt wurde, wurden die dem Bauteil abgewandten Werkzeugbereiche vergleichsweise grob vernetzt. Dies erlaubt die genaue Abbildung der relevanten mechanischen und thermischen Effekte mit einem effizienten numerischen Modell. In Tabelle 5.3 sind Details zur Modellierung der Werkzeuge und des Bauteils zusammengefasst. In Abbildung 5.20(a) ist der zeitliche Temperaturverlauf an der mit dem Pyrometer beobachteten Stelle im Bauteil (Abbildung 5.20(b)) für Simulation und Realversuch dargestellt. Die

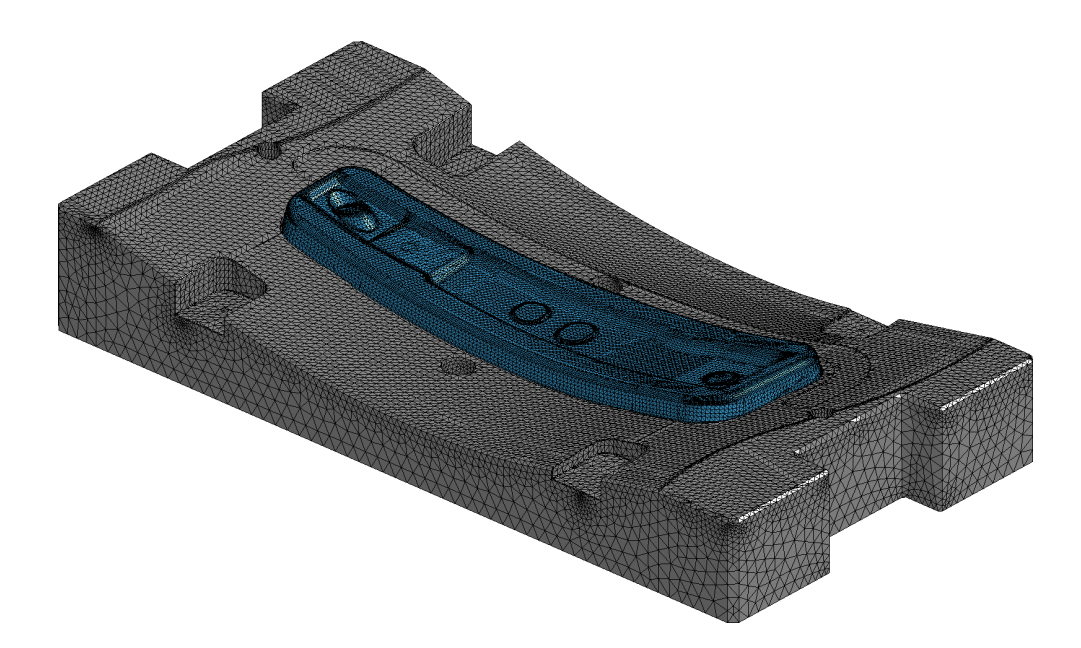

Abbildung 5.19: Diskretisierung der Werkzeuge mit Tetraederelementen.

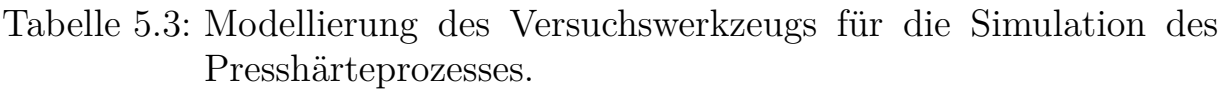

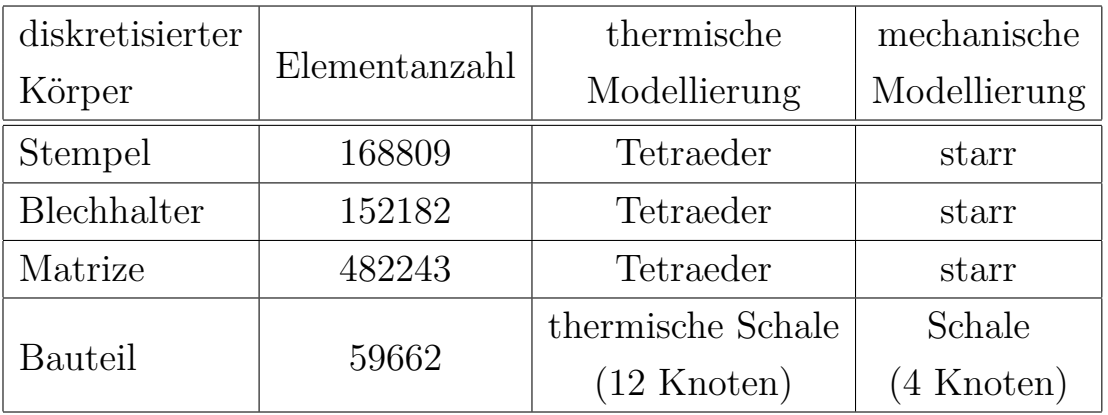

experimentellen Daten beginnen erst nachdem das Bauteil über dem Pyrometer positioniert wurde und damit zeitlich nach den Simulationsdaten. Durch den begrenzten Messbereich des Pyrometers<sup>4</sup> enden die Versuchsdaten zudem deutlich vor den Daten aus der Simulation. Insgesamt sind in Abbildung 5.20(a) 4 Versuchskurven (schwarz) dargestellt. Die Tatsache, dass die einzelnen Kurven visuell fast nicht unterschieden werden kön-

 $^4 \rm{minimale}$ Messtemperatur circa 300 °C

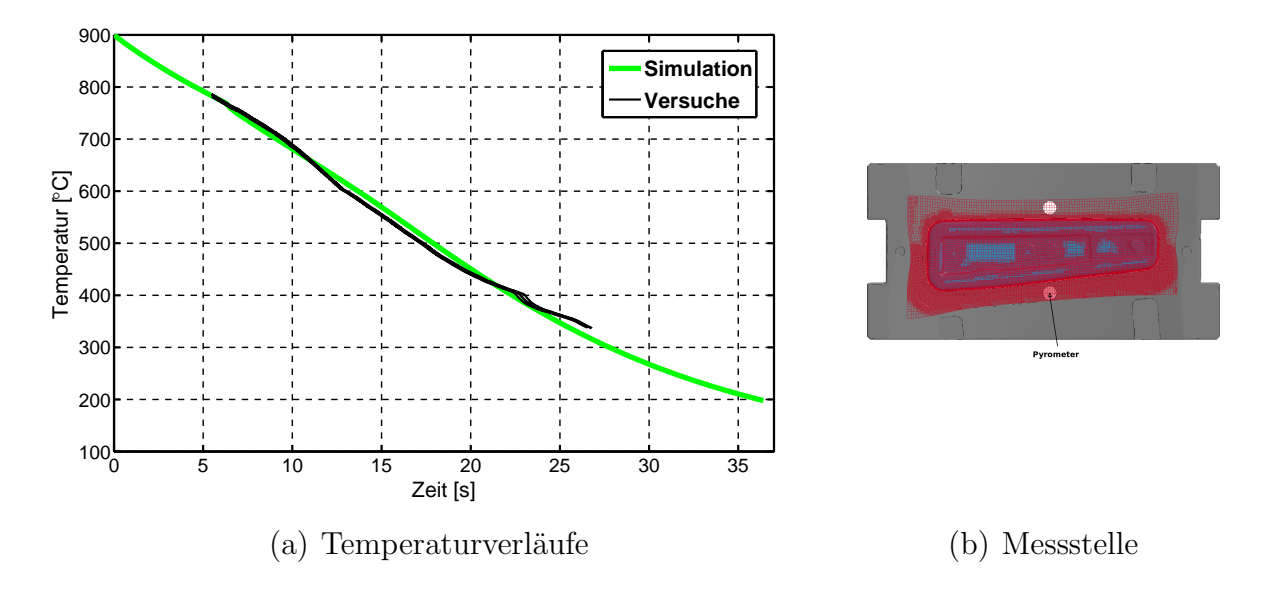

Abbildung 5.20: Vergleich der Temperatur über Zeit aus Simulation und Versuch.

nen, zeigt die gute Reproduzierbarkeit der Versuche. Prinzipiell kann eine sehr gute Übereinstimmung zwischen den berechneten und den gemessenen Temperaturverläufen festgestellt werden. Bei circa 410 ℃ weissen die Versuchskurven infolge der martensitischen Umwandlung Abweichungen vom ansonsten mehr oder weniger kontinuierlichen Verlauf auf. Da diese Umwandlung und die damit einhergehende Freisetzung latenter Wärme in den hier dargestellten Simulationen nicht berücksichtigt wurde, ergeben sich in diesem Temperaturbereich geringfügige Unterschiede zwischen Versuch und Experiment. Die hohe Übereinstimmung zwischen Versuch und Simulation konnte erst durch eine Anpassung der Werkzeugtemperaturen zu Prozessbeginn erreicht werden. In der ersten Simulation wurde mit einer einheitlichen Anfangstemperatur von 25 ℃ von Matrize, Stempel und Blechhalter gerechnet. Da die Werkzeuge, wie bereits oben erwähnt, nicht mit einer Kühlung ausgestattet sind, führte die Durchführung mehrerer Versuche in einem Zeitabstand von circa 8 Minuten zu einer signifikanten Erhöhung der Anfangstemperaturen. Im vorliegenden Fall wurde daher mit einer Anfangstemperatur von 75 ℃ der Matrize, 78 ℃ des Stempels und 48 ℃ des Blechhalters gerechnet. Diese Temperaturen wurde jeweils kurz vor Einlegen des Bauteils in die Presse mit einem Kontaktthermometer an den Werkzeugoberflächen gemessen.

In den Abbildungen 5.21, 5.22 und 5.23 sind die Temperaturverteilungen zu unterschiedlichen Zeitpunkten der Prozessschritte *Einlegen*, *Schliessen* und Härten dargestellt<sup>5</sup>. Während des Prozessschritts Einlegen kühlt das Bauteil, wie auch beim vorhergehenden Prozessschritt *Transfer*, im Wesentlichen infolge Wärmekonvektion und -strahlung zur Umgebung ab. Lediglich an drei Stellen im Bauteil ergeben sich infolge punktuellem Kontakt mit dem Blechhalter höhere Abkühlraten und dementsprechend tiefere Blechtemperaturen (Abbildung 5.21(b)). Im Verlauf des Prozessschritts

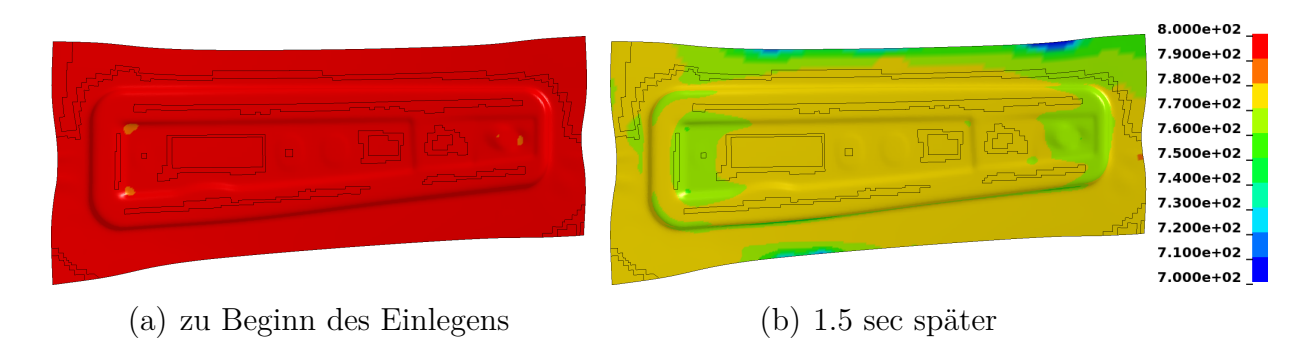

Abbildung 5.21: Temperaturverteilungen beim Prozessschritt *Einlegen*.

*Schliessen* wird das Bauteil flächig zwischen den Ober- und Unterwerkzeugen eingeklemmt. Die Matrize fährt dabei mit einer Geschwindigkeit von 33 mm/s zu. D.h., der Prozessschritt *Schliessen* dauert lediglich 0.4 Sekunden. Da für die virtuelle Abbildung dieses Prozessschritts ein explizites Zeitintegrationsverfahren eingesetzt wird, wird in der Simulation eine zwanzigfach höhere Matrizengeschwindigkeit verwendet. Dies bedeutet, dass, wie bereits in Abschnitt 5.2.8 diskutiert, sämtliche zeitabhängigen Simulationsparameter entsprechend skaliert werden müssen. Die in Abbildung 5.22(b) dargestellte Temperaturverteilung im Bauteil bei geschlossenen Werkzeugen spiegelt die Geometrie der Werkzeugoberflächen wieder. Die höhere Temperatur im Flanschbereich des Bauteils ist durch eine rund 0.5 Millimeter tiefe Sicke im Blechhalter und in der Matrize bedingt. Wie bereits in Abschnitt 4.3 ausführlich diskutiert, ergibt sich durch den Luftspalt zwischen Blech und Werkzeug in diesem Bereich ein im Vergleich zum unmittelbaren Kontakt zwischen den Kontaktpartnern signifikant geringerer Wärmefluss. Der Einfluss der Werkzeugoberflächengeometrie auf die Tem-

<sup>5</sup>Zur Verdeutlichung der Temperaturunterschiede innerhalb des Bauteils wurden in den Abbildungen unterschiedliche Temperaturskalen verwendet.

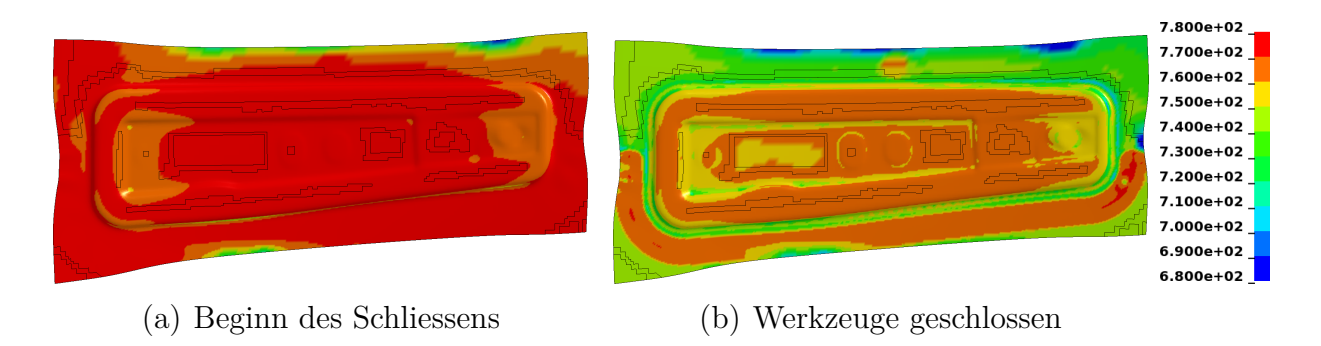

Abbildung 5.22: Temperaturverteilungen beim Prozessschritt *Schliessen*.

peraturverteilung im Bauteil ist auch in den Farbplots in Abbildung 5.23 erkennbar. Zudem ergeben sich im Bereich der Bohrungen im Blechhalter für die Temperaturmessung mittels Pyrometer höhere Temperaturen. Während des Prozessschritts *Härten* findet der Grossteil der Abkühlung und damit die eigentliche Vergütung des Bauteil statt. Bereits nach circa 3 Sekunden sind die Bauteilbereiche, die sich in unmittelbarem Kontakt mit den Werkzeugen befinden, auf unter 400 ℃ abgekühlt. Die Abkühlung der Bauteilbereiche, die sich über der Sicke oder den Bohrungen befinden, ergibt sich zum einen infolge Wärmefluss über den Luftspalt bzw. Wärmekonvektion und -strahlung und zum anderen infolge Wärmeleitung zu den benachbarten bereits abgekühlten Bereichen. In Abbildung 5.24 ist die Temperaturverteilung in den Werkzeugen zu verschiedenen Zeitpunkten während des Härteprozesses dargestellt. Dabei ist zu beachten, dass die Anfangstemperaturen der Werkzeuge, wie bereits oben erwähnt, nicht gleich sind. Zu Beginn des Härteprozesses ist die Temperaturverteilung innerhalb der einzelnen Werkzeuge noch fast homogen. Aus der Simulation der Prozessschritte *Einlegen* und *Schliessen* ergeben sich lediglich einige lokal erwärmte Stellen an den Werkzeugoberflächen. Im Verlauf des Härtens kommt es jedoch zu einer signifikanten Erwärmung der Werkzeuge bis auf Temperaturen von über 200 ℃. Ausserdem ist aus den Farbplots 5.24(e) bis 5.24(g) zu erkennen, dass bereits nach 10 Sekunden die Temperatur an den Werkzeugwirkflächen wieder abnimmt, da die Wärme innerhalb der Werkzeugkörper zu den den Wirkflächen abgewandten Bereichen abgeleitet wird.

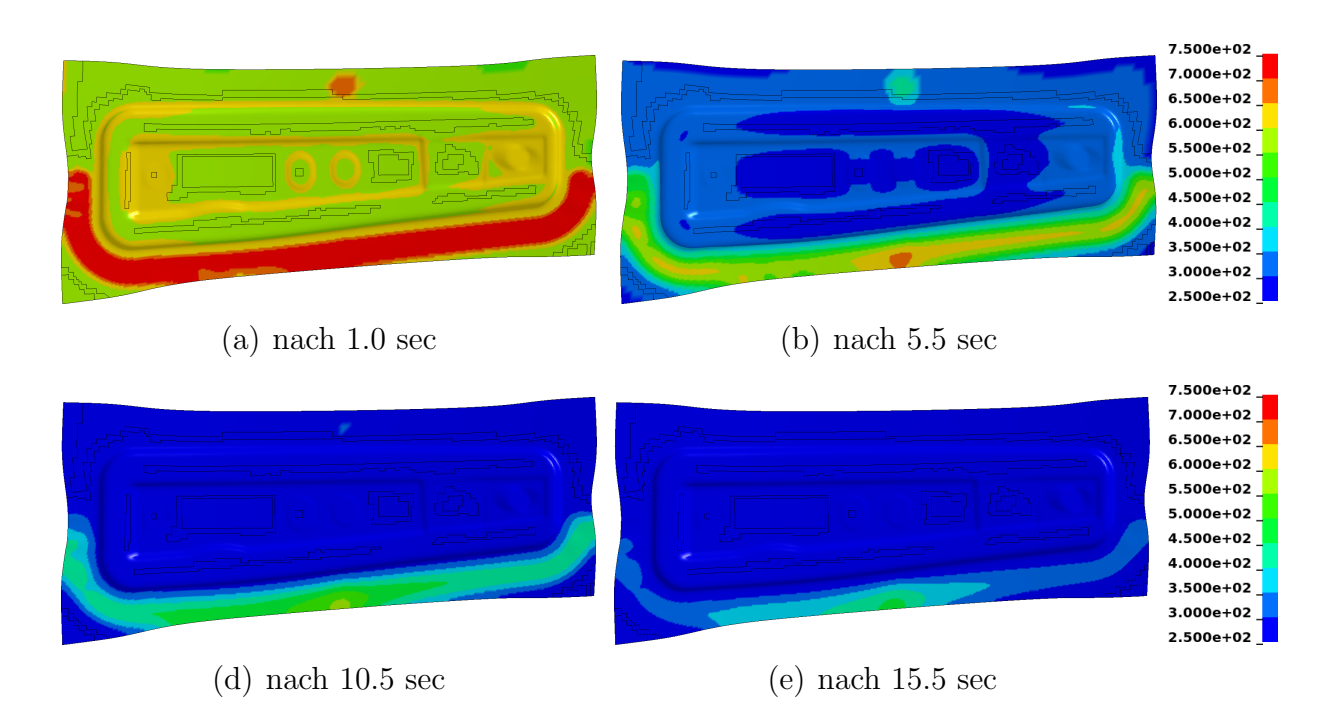

Abbildung 5.23: Temperaturverteilungen beim Prozessschritt *Härten*.

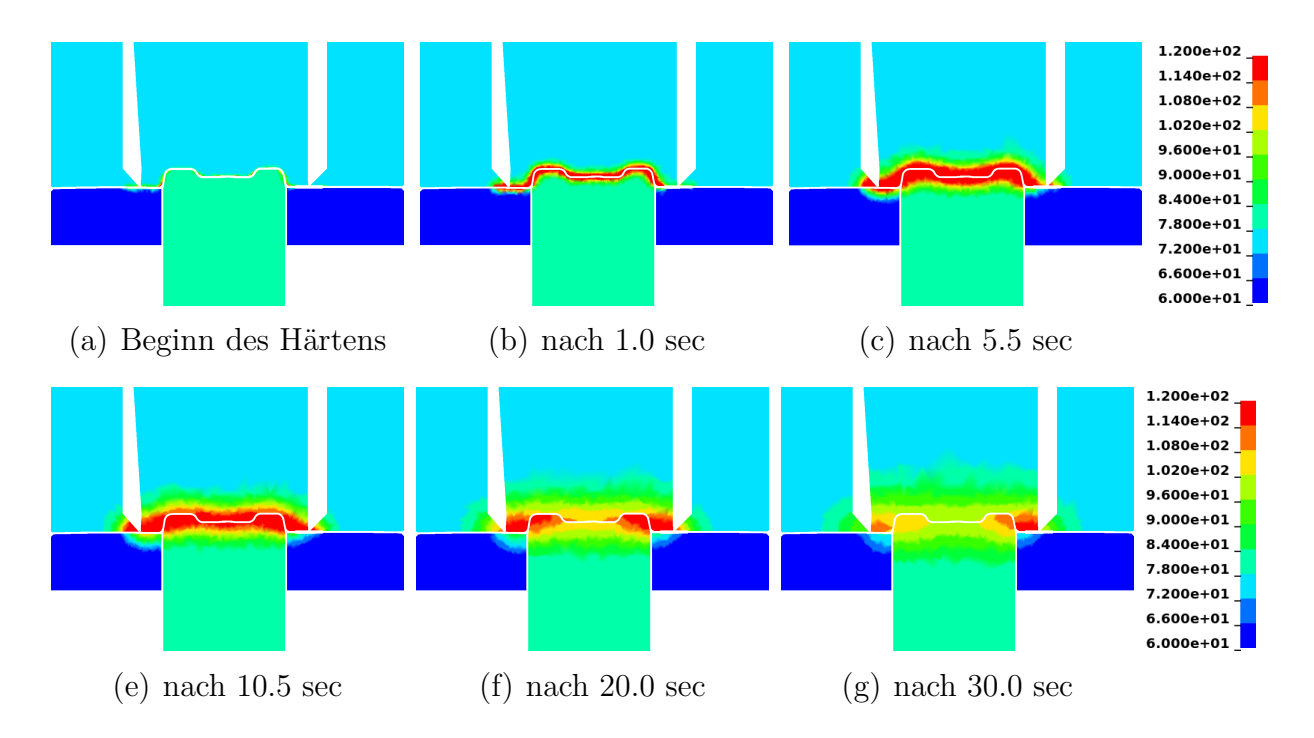

Abbildung 5.24: Temperaturverteilungen in den Werkzeugen beim *Härten*.

# **5.3.2 Simulation des direkten Presshärteprozesses**

Prinzipiell werden bei der Simulation des direkten Presshärteprozesses die gleichen Prozessschritte abgebildet wie bei dem zuvor dargestellten indirekten Presshärteprozess. Da beim direkten Presshärteverfahren keine vorgeschaltete Kaltumformung stattfindet, ist die Umformung des Blechs in den Härteprozess integriert. Obwohl das zinkbeschichtete Feinblech der Firma voestalpine AG prinzipiell nur für den Einsatz im indirekten *phs-ultraform* Prozess (vgl. Abschnitt 1.2.3) vorgesehen ist, wurde es im Rahmen der vorliegenden Arbeit auch im direkten Verfahren verwendet. Im Unterschied zum indirekten Verfahren wird beim direkten Verfahren die unverformte Platine im Ofen erwärmt und anschliessend auf die Unterwerkzeuge aufgelegt. Abbildung 5.25 zeigt die Temperaturverteilung im Blech nach dem Prozessschritt *Einlegen*. An den beiden schmalen Seiten liegt die Platine

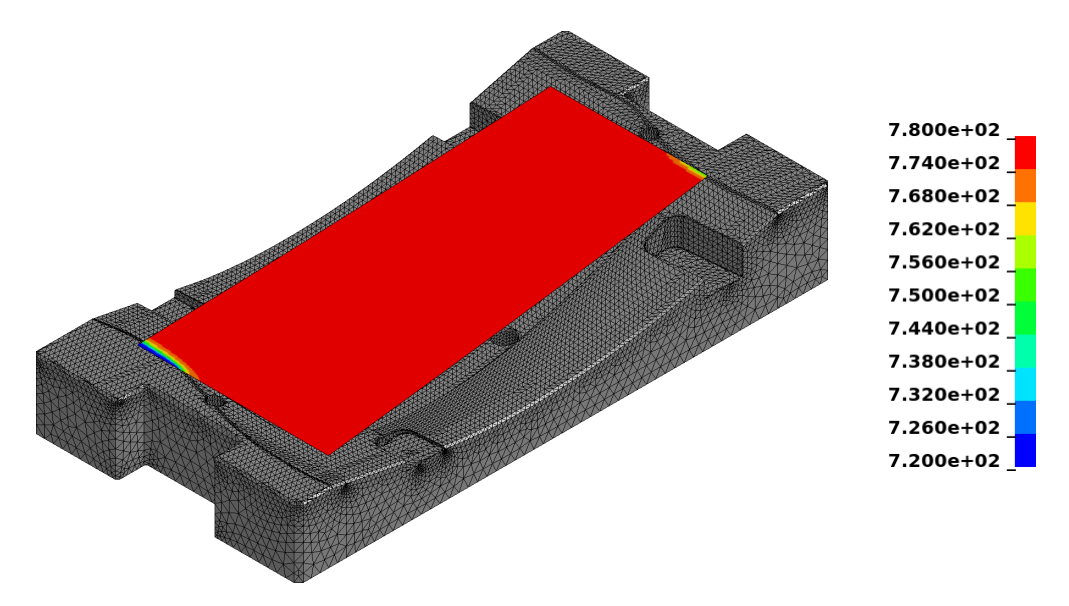

Abbildung 5.25: Temperaturverteilung in der Platine nach dem Einlegen.

teilweise auf dem Blechhalter auf und kühlt daher an diesen Stellen schneller ab. Ansonsten erfolgt der Wärmeabfluss von der Platine während des Prozessschritts *Einlegen* homogen infolge Konvektion und Strahlung zur Umgebung. Im anschliessenden Prozessschritt *Schliessen* wird das Blech warm umgeformt. Der erste Versuch wurde mit kraft-kontrolliertem Blechhalter durchgeführt. Infolge der dadurch bedingten hohen Rückhaltekräfte reisst das Versuchsbauteil, wie in Abbildung 5.26(a) ersichtlich, während dem Warmumformprozess im Kopfbereich. Das Versagen des Bauteils wäh-

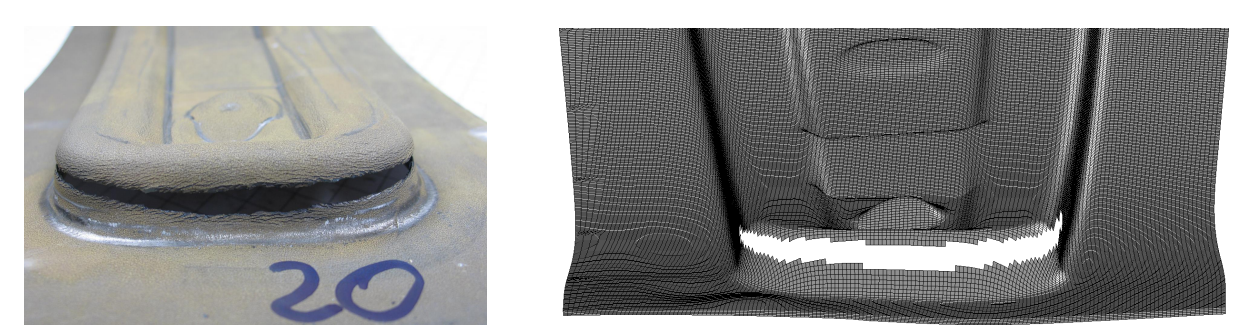

(a) Versuchsteil (b) gerissenes Bauteil in der Simulation

Abbildung 5.26: Reisser beim Schliessen.

rend der Warmumformung kann auch in der Simulation abgebildet werden (vgl. Abbildung 5.26(b)). Als Versagenskriterium wurde hierbei eine Ausdünnung grösser gleich 50 Prozent der Ausgangsblechdicke definiert. Hierbei muss angemerkt werden, dass weder das Versagenskriterium noch der Versagenswert im Rahmen dieser Arbeit validiert wurden. Vielmehr kann in Warmumformprozessen die Blechausdünnung erfahrungsgemäss sehr gut als Indikator für Riss- bzw. Lokalisierungsbereiche verwendet werden. Infolge Kontakt mit den Werkzeugen stellen sich im Blech bereichsweise stark unterschiedliche Abkühlraten während dem Umformprozess ein. In Abbildung 5.27 ist die Temperaturverteilung im Bauteil 4 mm vor dem unteren Totpunkt dargestellt. Im Kopfbereich des Bauteils ergeben sich demnach

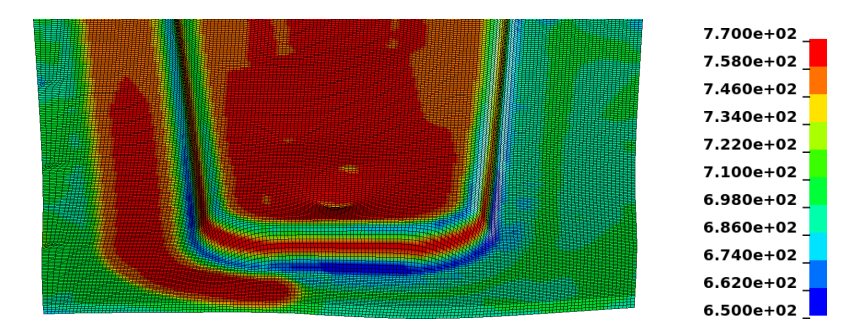

Abbildung 5.27: Temperaturverteilung im Bauteil 4 mm vor UT.

Temperaturunterschiede von deutlich über 100 ℃ zwischen dem Zargenbereich und den Radien. Diese Temperaturunterschiede haben signifikant unterschiedliche Festigkeiten zur Folge. Die unterschiedlichen Festigkeiten wiederum führen zur Lokalisierung der Dehnung in einem kleinen Bereich und anschliessend zum Rissversagen.

Zur Vermeidung des beobachteten Risses wurde in den Versuchen mit Hilfe von Distanzscheiben ein minimaler Abstand zwischen Blechhalter und Matrize von 1.8 mm eingestellt. Durch diese Massnahme konnte das zuvor beobachtete Aufreissen der Versuchsteile erfolgreich verhindert werden. In der rechten Ecke des Kopfbereichs kommt es jedoch nach wie vor zu einer lokalen Einschnürung des Blechs (siehe Abbildung 5.28(a)). Dieses

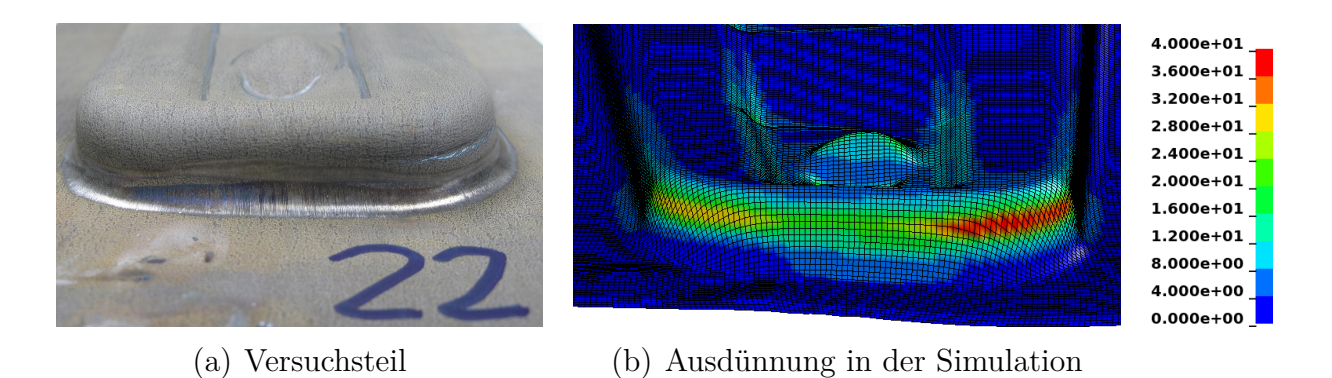

Abbildung 5.28: Kopfbereich des Bauteils bei Distanzierung des Blechhalters.

Verhalten war zunächst mit Hilfe der Simulation nicht abbildbar, da diese trotz Distanzierung des Blechhalters einen Riss prognostizierte. Erst durch Reduktion der Reibung um 30 Prozent war es möglich, das im Versuch beobachtete Verhalten in der Simulation zu reproduzieren. Als Beleg hierfür ist in Abbildung 5.28(b) die Ausdünnung des Blechs auf dem Bauteil aufgetragen. Ausdünnungswerte über 40 Prozent sind rot eingefärbt. Der Umstand, dass erst durch Reduktion der Reibungswerte eine gute Übereinstimmung zwischen Simulation und Versuch erzielt werden konnte, deutet daraufhin, dass der Pin-on-Disk Test (Abschnitt 4.4) zur Ermittlung der Reibwerte nur bedingt geeignet ist. Im Vergleich zur indirekten Prozessvariante kommt es infolge der Blechhalterdistanzierung zu einer ausgeprägteren Faltenbildung im Bereich der Flansche an den beiden schmalen Seiten des Bauteils.

Im Anschluss an den Prozessschritt *Schliessen* wird das Bauteil zwischen den Werkzeugen ausgehärtet. Abbildung 5.29 zeigt die Temperaturverteilungen im Bauteil zu zwei verschiedenen Zeitpunkten während des Prozessschritts *Härten*. Aufgrund der unterschiedlichen Werkzeugkinematik und

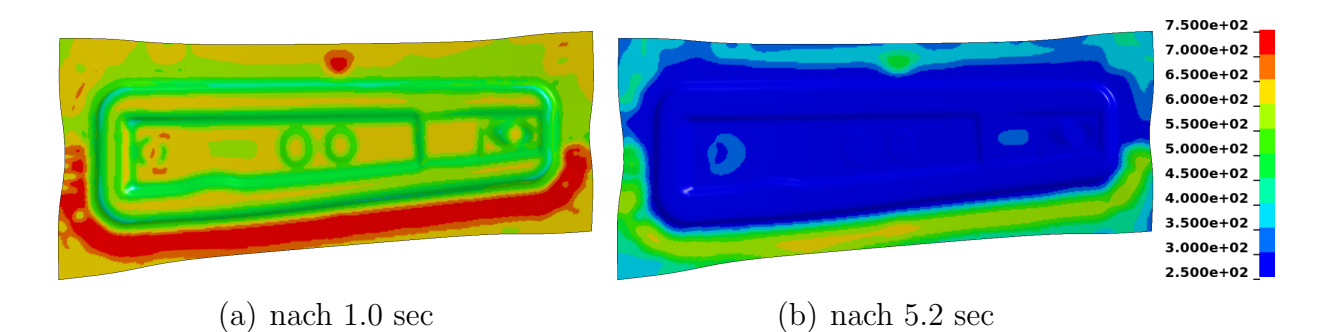

Abbildung 5.29: Temperaturverteilungen beim Prozessschritt *Härten* beim direkten Presshärten.

geringfügig anderer Werkzeugtemperaturen ist ein Vergleich der Temperaturverteilungen der direkten und der indirekten Prozessvariante nur eingeschränkt möglich. Es ist aber klar erkennbar, dass sich aufgrund der Blechhalterdistanzierung bei der direkten Prozessvariante (Abbildung 5.29) im Vergleich mit der indirekten Prozessvariante (Abbildung 5.23) in den ersten Sekunden des Härteprozesses etwas höhere Temperaturen im Flanschbereich des Bauteils ergeben. Bereits nach wenigen Sekunden in den geschlossenen Härtewerkzeugen erhält man jedoch für beide Prozessvarianten sehr ähnliche Temperaturverteilungen.

# **6 Vorhersage der mechanischen Eigenschaften nach dem Härten**

Die Kenntnis der Materialeigenschaften nach dem Härten ist essentiell, um Aussagen über das mechanische Verhalten des Fertigteils machen zu können. Bei den im Presshärteverfahren gefertigten Karosseriebauteilen handelt es sich ausschliesslich um Strukturbauteile, für deren Auslegung in aller Regel die Beanspruchungen infolge unterschiedlicher Crashlastfälle massgebend sind. Für kaltumgeformte Strukturbauteile wird die Umformgeschichte bei vielen Automobilfirmen bereits standardmässig in der Crashsimulation berücksichtigt (BÖTTCHER & FRIK [26], WIEGAND et al. [190]). Im einfachsten Fall werden die akkumulierte plastische Vergleichsdehnung zur Berücksichtigung der Arbeitsverfestigung und die Blechdickenverteilung am Ende der Umformsimulation auf das vernetzte Crashbauteil übertragen. Mit Hilfe von neueren Ansätzen und Modellen, wie beispielsweise dem Modell *CrachFEM* von Gese et al. [58] oder dem *GISSMO* Modell von Neukamm et al. [132], wird darüber hinaus versucht, die Schadensund Versagensvorhersage in der Crashsimulation unter Berücksichtigung der Umformgeschichte zu verbessern.

Im Folgenden werden zunächst zwei Möglichkeiten zur Vorhersage der Mikrostruktur im gehärteten Bauteil vorgestellt. Anschliessend wird ein einfaches, phänomenologisches Modell vorgeschlagen, mit dessen Hilfe das Fliessverhalten abhängig von der Gefügezusammensetzung nach dem Härten und einer charakteristischen Abkühlgeschwindigkeit beim Härten approximiert werden kann.

# **6.1 Vorhersage der Gefügezusammensetzung nach dem Härten**

Die mechanischen Eigenschaften eines pressgehärteten Strukturbauteils hängen im Wesentlichen vom Temperatur-Zeit-Verlauf, den der Werkstoff während der Abkühlphase durchläuft, ab. Unterschiedliche Abkühlgeschwindigkeiten resultieren in einer unterschiedlichen Zusammensetzung der Mikrostruktur, die wiederum die mechanischen Eigenschaften des Bauteils bestimmt.

## **6.1.1 Verwendung des ZTU-Diagramms**

Eine sehr einfache jedoch auch nur begrenzt genaue Möglichkeit zur Bestimmung der Gefügezusammensetzung nach dem Presshärten ist die Auswertung mit Hilfe des ZTU-Diagramms. Dabei werden die simulativ ermittelten Abkühlkurven in einem ZTU-Diagramm des betrachteten Werkstoffs aufgetragen. Für jede Abkühlkurve wird bestimmt, welche Gebiete im ZTU-Diagramm durchlaufen werden und zu welchen Zeitpunkten die verschiedenen Phasengrenzen geschnitten werden. Mit Hilfe der Schnittpunkte werden die Anteile der unterschiedlichen Gefügebestandteile ermittelt. Als Grundlage für die Auswertung dient das in Abbildung 6.1 dargestellte

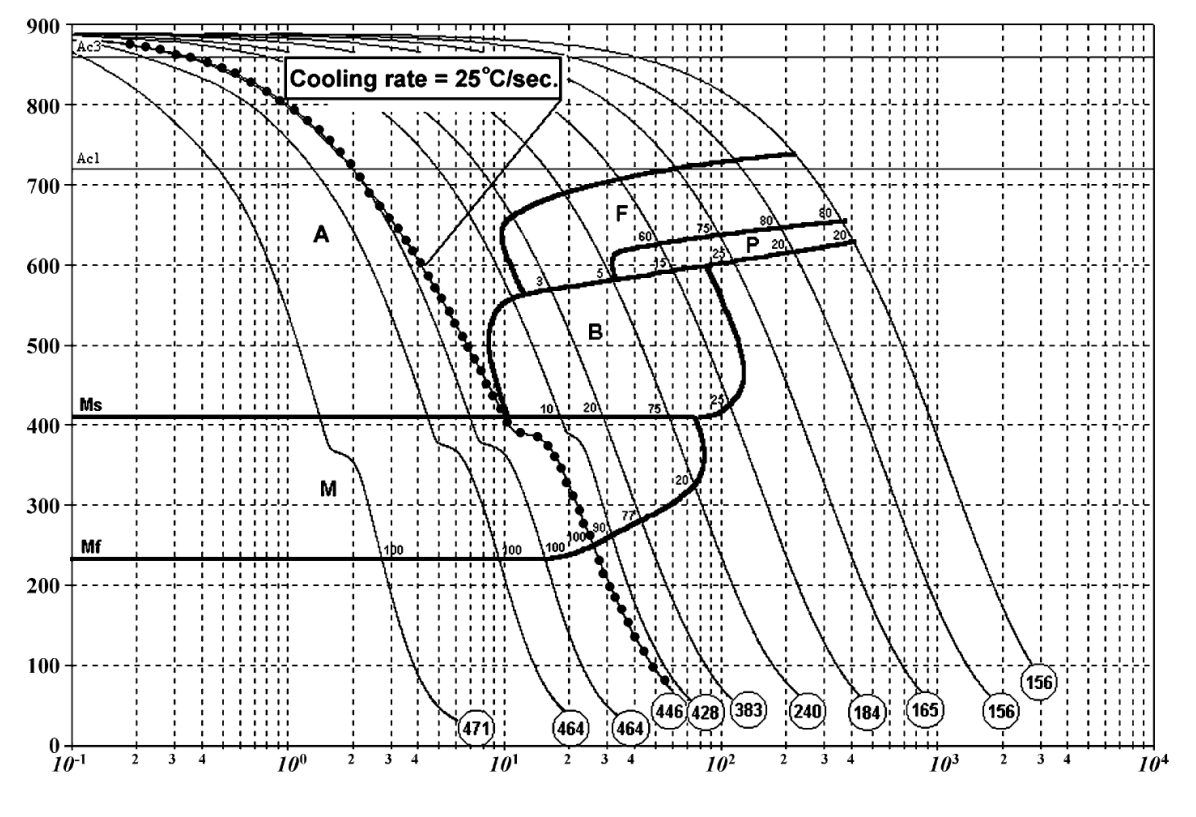

Abbildung 6.1: ZTU-Diagramm für 22MnB5 aus NADERI [128].

ZTU-Diagramm für 22MnB5 aus NADERI [128], das unter anderem auch

quantitative Angaben für die einzelnen Gefügeanteile in Abhängigkeit des zeitlichen Abkühlverlaufs enthält. Damit ist es prinzipiell möglich, für eine berechnete Abkühlkurve, durch Interpolation der im ZTU-Diagramm von Naderi [128] angegebenen Werte, die quantitative Zusammensetzung des Gefüges zu approximieren. Es muss jedoch ausdrücklich darauf hingewiesen werden, dass diese Art der Auswertung nur angewendet darf, wenn die auszuwertenden Abkühlkurven den Zeit-Temperatur-Verläufen entsprechen, die zur Bestimmung des ZTU-Diagramms verwendet wurden. Da beim Presshärteprozess einerseits prinzipiell unterschiedliche und andererseits über der Zeit nicht konstante thermomechanische Randbedingungen auftreten können, ist diese Voraussetzung nicht in allen Bereichen des Bleches gegeben oder wird nur näherungsweise erfüllt. Daher kann und soll die Bestimmung der Gefügezusammensetzung mit Hilfe eines ZTU-Diagramms nur als ingenieurmässig pragmatischer Ansatz betrachtet werden. Eine Alternative zu dieser zugegebenermassen sehr einfachen Vorgehensweise ist die Verwendung eines spezifischen Werkstoffmodells, das im folgenden Abschnitt vorgestellt wird.

## **6.1.2 Materialmodell zur Vorhersage des Gefüges**

In dem Finite Elemente Softwarepaket LS-DYNA® ist ein spezielles Materialmodell zur Simulation des Presshärteprozesses verfügbar<sup>1</sup>. Die in OLSSON [143] beschriebene Implementierung basiert auf einem von AKERSTRÖM [5, 2, 3] entwickelten Modell.

## **Zerlegung des Austenits**

Ausgehend von einem vollständig austenitisierten Werkstoff beschreibt das Modell die Zerlegung des Austenits in die verschiedenen Gefügefraktionen. Die Basis zur Beschreibung der diffusionskontrollierten Umwandlung von Austenit in Bainit, Ferrit und Perlit bildet das Modell von KIRKALDY & Venugopalan [87]. Mit folgender Ratengleichung wird die Änderung der einzelnen Phasenanteile in Abhängigkeit der Korngrösse (*G*), der Temperatur (*T*), der chemischen Zusammensetzung (*C*) und dem aktuellen Wert

<sup>1</sup>Ab der offiziellen Programmversion 971 kann dieses Materialmodell mit dem Keyword *∗*MAT\_UHS\_STEEL aufgerufen werden.

der Phasenanteile von Ferrit, Perlit und Bainit beschrieben:

$$
\frac{dX_i}{dt} = F_G F_{T,i} F_{C,i} F_{X_i} \text{ für } i = f, p, b \tag{6.1}
$$

In dieser Beziehung werden sogenannte *Ghostfraktionen X<sup>i</sup>* eingeführt, die dem Quotienten aus dem aktuellen Anteil und dem Anteil im Gleichgewicht entsprechen.

$$
X_i = \frac{x_i}{x_{eq,i}}\tag{6.2}
$$

D.h. zu Beginn des Prozesses ist *X<sup>i</sup>* gleich 0 und für den Fall, dass die Phase *i* den Gleichgewichtszustand erreicht, nimmt *X<sup>i</sup>* den Wert 1 an. Die tatsächlichen Volumenanteile *x<sup>i</sup>* werden im Gegensatz zu den *Ghostfraktionen* mit Kleinbuchstaben bezeichnet. Für die Summe über alle in dem Modell nach Åkerström berücksichtigten Phasenanteile gilt:

$$
x_{\gamma} + x_f + x_p + x_b + x_m = 1 \tag{6.3}
$$

Für die Zeitableitung der wahren Phasenanteile gilt folgender Zusammenhang:

$$
\frac{dx_f}{dt} + \frac{dx_p}{dt} + \frac{dx_b}{dt} + \frac{dx_m}{dt} = -\frac{dx_\gamma}{dt}
$$
\n(6.4)

Die Indizes in den aufgeführten und noch folgenden Gleichungen stehen für Austenit (*γ*), Ferrit (*f*), Perlit (*p*), Bainit (*b*) und Martensit (*m*).

Die Funktion *F<sup>G</sup>* in Gleichung (6.1) zur Abbildung des Einflusses der Austenitkorngrösse *G* nach ASTM<sup>2</sup> ist wie folgt definiert:

$$
F_G = 2^{1/2(G-1)}\tag{6.5}
$$

In dem Modell nach ÅKERSTRÖM [5] wird die Korngrösse *G* unabhängig von der Abkühldauer und der Temperatur als Konstante behandelt. Mit der zweiten Funktion *FT,i* wird die Temperaturabhängigkeit der Reaktionsgeschwindigkeit in Gleichung (6.1) berücksichtigt:

$$
F_{T,i} = (T_{st,i} - T)^n \exp\left(-\frac{Q_i}{RT}\right)
$$
\n(6.6)

Es handelt sich dabei um die Arrhenius Gleichung mit der phasenspezifischen Aktivierungsenergie *Q<sup>i</sup>* , der universellen Gaskonstante *R* und der Absoluttemperatur *T*. Die Temperaturdifferenz in Gleichung (6.6) entspricht

<sup>2</sup>American Society for Testing and Materials

der Unterkühlung des Materials bezogen auf die phasenspezifische Starttemperatur *Tst,i* der Phasentransformation. Als Starttemperaturen für die ferritische und die perlitische Umwandlung werden die *A<sup>e</sup>*<sup>3</sup> respektive die *A<sup>e</sup>*<sup>1</sup> Temperatur aus dem Eisen-Kohlenstoff Diagramm verwendet. Die Bestimmung der Umwandlungsstarttemperaturen für Ferrit, Perlit, Bainit und Martensit kann nach WATT et al. [187] mit Hilfe folgender Beziehungen in Funktion der Legierungselemente erfolgen:

$$
T_{st,f} = 273 + 912 - 203\sqrt{C} - 15.2Ni + 44.7Si + 104V
$$
  
+ 31.5Mo + 13.1W - 30Mn - 11Cr - 20Cu + 700P  
+ 400Al + 120As + 400Ti

$$
T_{st,p} = 273 + 723 - 10.7Mn - 16.9Ni + 29Si + 16.9Cr
$$
  
+ 290As + 6.4W (6.8)

$$
T_{st,b} = 273 + 656 - 58C - 35Mn - 75Si - 15Ni - 34Cr - 41Mo
$$
 (6.9)

$$
T_{st,m} = 273 + 561 - 474C - 33Mn - 17Ni - 17Cr - 21Mo \ (6.10)
$$

Abhängig davon, ob es sich beim Diffusionsprozess um eine Randdiffusion (Ferrit, Perlit) oder eine Volumendiffusion (Bainit) handelt, wird der Exponent *n* gemäss KIRKALDY & VENUGOPALAN [87] in Gleichung (6.6) gleich drei oder zwei gesetzt.

Die einzelnen Legierungselemente spielen nicht nur bei der Berechnung der Starttemperaturen eine Rolle, sondern gehen über die Funktion *FC,i* auch direkt in die Gleichung (6.1) ein. Zur Berücksichtigung des verzögernden Effekts von Bor auf die ferritische und die perlitische Umwandlung schlägt ÅKERSTRÖM [5] folgende modifizierte Form, der von KIRKALDY  $&$  VENUgopalan [87] angegebenen Gleichungen, vor:

$$
F_{C,f} = [59.6Mn + 1.45Ni + 67.7Cr + 244Mo + K_fB]^{-1}
$$
 (6.11)

$$
F_{C,p} = [1.79 + 5.42(Cr + Mo + 4MoNi) + K_pB]^{-1}
$$
\n(6.12)

Für die beiden Korrekturfaktoren  $K_f$  und  $K_p$ , mit denen der Borgehalt<sup>3</sup> multipliziert wird, werden folgende Werte empfohlen:  $K_f = 1.9E05$  und  $K_p = 3.1E$ 03. Die entsprechende Gleichung für Bainit wurde von ÅKERström ohne Modifikationen aus KIRKALDY & VENUGOPALAN [87] übernommen:

$$
F_{C,b} = [0.0001 (2.34 + 10.1C + 3.8Cr + 19Mo)]^{-1}
$$
 (6.13)

<sup>3</sup> in Gewichtsprozent

Die Funktion  $F_{X_i}$  in Gleichung (6.1) bildet den Einfluss der aktuellen Gefügeanteile auf die Reaktionsrate ab. Für die ferritische und die perlitische Umwandlung hat  $F_{X_i}$  folgende Form:

$$
F_{X_i} = X_i^{\frac{2}{3}(1-X_i)} (1-X_i)^{\frac{2}{3}X_i} \quad \text{für} \quad i = f, p \tag{6.14}
$$

Für die bainitische Umwandlung wird grundsätzlich die gleiche Form wie für Ferrit und Perlit verwendet. Gleichung (6.14) wird zusätzlich durch eine Exponentialfunktion dividiert. Damit erhält man für *F<sup>X</sup><sup>b</sup>* folgenden Ausdruck:

$$
F_{X_b} = \frac{X_b^{\frac{2}{3}(1-X_b)} (1-X_b)^{\frac{2}{3}X_b}}{\exp(C_r X_b^2)}
$$
  
mit  $C_r = 1.9C + 2.5Mn + 0.9Ni + 1.7Cr + 4Mo - 2.6$  (6.15)

Die Exponentialfunktion im Nenner von Gleichung (6.15) enthält neben dem aktuellen Wert der *Ghostfraktion X<sup>b</sup>* auch einen von den vorhandenen Legierungselementen abhängigen Retardationsfaktor  $C_r$  nach WATT et al. [187].

Eine Alternative zum oben dargestellten Modell nach KIRKALDY & VENUgopalan zur mathematischen Beschreibung der diffusionsgesteuerten Gefügeumwandlungen ist die Anwendung der Johnson-Mehl-Avrami Gleichung. Dieser Ansatz wird beispielsweise von Olle [142] auf den Presshärteprozess mit dem Werkstoff 22MnB5 angewendet. Hierfür werden die Abkühlverläufe durch eine Aneinanderreihung isothermer Schritte approximiert.

Die diffusionslose Umwandlung des Austenits in Martensit wird mit der von KOISTINEN & MARBURGER [90] vorgeschlagenen Gleichung abgebildet:

$$
x_m = x_\gamma \left[ 1 - e^{-\alpha (T_{st,m} - T)} \right] \tag{6.16}
$$

Darin ist *Tst,m* die Martensitstarttemperatur, die gemäss Gleichung (6.10) berechnet werden kann. Mit der Konstante *α* wird die Geschwindigkeit der martensitischen Umwandlung festgelegt. Gemäss Koistinen & Marbur-GER [90] kann  $\alpha$  für viele Stähle gleich 0.011 gesetzt werden.

Für die Lösung der FE-Gleichungen werden die thermischen und mechanischen Eigenschaften des Werkstoffs nicht phasenspezifisch, sondern in homogenisierter Form benötigt. Ausgehend von den spezifischen Eigenschaften der einzelnen Phasen wird das makroskopische Materialverhalten abgeleitet. In der Implementierung von AKERSTRÖM [3] werden jeweils lineare Mischungsregeln für die spezifische Wärmekapazität und die Wärmeleitfähigkeit verwendet. Hierzu werden die Volumenanteile der einzelnen Phasen mit den phasenspezifischen Eigenschaften multipliziert und anschliessend aufsummiert:

$$
c = x_{\gamma}c_{\gamma} + x_{f}c_{f} + x_{p}c_{p} + x_{b}c_{b} + x_{m}c_{m}
$$
\n
$$
(6.17)
$$

$$
k = x_{\gamma}k_{\gamma} + x_{f}k_{f} + x_{p}k_{p} + x_{b}k_{b} + x_{m}k_{m}
$$
\n(6.18)

Die Grundlage für das implementierte, mechanische Materialmodell bilden die von Leblond et al. [98, 97] entwickelten Ansätze für ein aus zwei Phasen bestehendes Material. In LEBLOND [97] werden unter anderem Evolutionsgleichungen für die "klassische" plastische Dehnrate und die plastische Dehnrate infolge Transformation vorgeschlagen. Auf die explizite Darstellung dieser Gleichungen soll im Rahmen der vorliegenden Arbeit verzichtet werden. Stattdessen wird der Leser auf die Veröffentlichungen von Leblond et al. [98, 97] verwiesen. Die implementierten Algorithmen zum Update der Spannungen und Dehnungen sind detailliert in ÅKERSTRÖM et al. [3] dargestellt. Dabei wird die Fliessfunktion nach von Mises und eine assoziierte Fliessregel verwendet. Während in Leblond et al. [99] für die Fliessspannung<sup>4</sup> eine nichtlineare Mischungsregel vorgeschlagen wird, verwenden sowohl ÅKERSTRÖM [3] als auch OLSSON [143] folgende lineare Mischungsregel für  $\sigma_y$  in ihren Implementierungen:

$$
\sigma_y = x_{\gamma} \sigma_{y,\gamma}(\varepsilon_{pl,\gamma}) + x_f \sigma_{y,f}(\varepsilon_{pl,f}) + x_p \sigma_{y,p}(\varepsilon_{pl,p}) + x_b \sigma_{y,b}(\varepsilon_{pl,b}) + x_m \sigma_{y,m}(\varepsilon_{pl,m})
$$
\n(6.19)

Zur Berücksichtigung einer isotropen Verfestigung wird dabei eine separate Fliessspannung für jede Phase  $\sigma_{y,i}$  in Abhängigkeit der phasenspezifischen plastischen Vergleichsdehnung *εpl,i* definiert (siehe Anhang C). In der vorliegenden Arbeit wird davon ausgegangen, dass bei der Umwandlung des Austenits in die einzelnen Phasen zunächst unverformtes Gefüge entsteht. D.h., unabhängig von der Deformation des Austenits weisen die resultierenden Gefügeanteile von Ferrit, Perlit, Bainit und Martensit unmittelbar nach der Umwandlung eine plastische Vergleichsdehnung gleich Null auf<sup>5</sup>. Des Weiteren ist anzumerken, dass in der vorliegenden Arbeit weder der

<sup>&</sup>lt;sup>4</sup>In LEBLOND wird die Referenzspannung  $\sigma_y$  als "globale" Fliessspannung bezeichnet.

<sup>&</sup>lt;sup>5</sup>In der eingesetzen Software bestünde alternativ dazu die Möglichkeit, die Deformation des Austenits ganz oder teilweise auf das entstehende Gefüge zu übertragen.

Einfluss der Verformung des Austenits noch der Einfluss der vorherrschenden Spannungen auf die Phasenumwandlung berücksichtigt wurden<sup>6</sup>. Im Gegengsatz dazu wurde die bei der Phasenumwandlung entstehende latente Wärme in den Simulationen mit dem vorgestellten Materialmodell berücksichtigt.

#### **Vorhersage der Härte**

Für die Vorhersage der Vickers-Härte des pressgehärteten Bauteils ist in dem FE-Programm LS-DYNA® [108] ein empirisches Modell implementiert. Dieses Modell wurde ursprünglich von Maynier et al. [116] vorgeschlagen. Die Implementierung von Olsson [143] verwendet die modifizierten Gleichungen von Li et al. [104]. Für die Abschätzung der Vickers-Härte wird demnach folgende Mischungsregel verwendet:

$$
HV = (x_f + x_p)HV_{f+p} + x_bHV_b + x_mHV_m \tag{6.20}
$$

Darin sind  $HV_{f+p}$ ,  $HV_b$  und  $HV_m$  die VICKERS-Härten von Ferrit und Perlit, Bainit und Martensit, die mit folgenden empirischen Gleichungen abhängig von der chemischen Zusammensetzung und der Abkühlrate abgeschätzt werden können:

$$
HV_{f+p} = 42 + 223C + 53Si + 30Mn
$$
  
\n
$$
+ 12.6Ni + 7Cro + 19Mo
$$
  
\n
$$
+ (10 - 19Si + 4Ni + 8Cr + 130V) \lg \left(\frac{dT_{973}}{dt}\right)
$$
  
\n
$$
HV_b = -323 + 185C + 330Si + 153Mn + 65Ni + 144Cr
$$
  
\n
$$
+ 191Mo + (89 + 53C - 55Si - 22Mn - 10Ni
$$
  
\n
$$
- 20Cr - 33Mo) \lg \left(\frac{dT_{973}}{dt}\right)
$$
  
\n
$$
HV_m = 127 + 949C + 27Si + 11Mn + 8Ni + 16Cr
$$
  
\n
$$
+ 21 \lg \left(\frac{dT_{973}}{dt}\right)
$$
  
\n(6.23)

In den Gleichungen (6.21) bis (6.23) wird der Logarithmus zur Basis 10 der Abkühlrate bei einer Temperatur von 700 ℃ (973 K) verwendet. Diese Abkühlrate ist in der Einheit Kelvin pro Stunde (K/h) einzugeben.

<sup>6</sup>Entsprechende Erweiterungen der Implementierung in der FE-Software LS-DYNA® wurden bereits vorgenommen.
#### **Berechnung eines ZTU-Diagramms**

Zur Validierung des in diesem Abschnitt beschriebenen Materialmodells zur Vorhersage des Gefüges beim Presshärten wird mit Hilfe von Simulationen ein ZTU-Diagramm für den in dieser Arbeit untersuchten, borlegierten Stahl generiert. Das hierfür verwendete FE-Modell besteht aus nur einem Finiten Element. Als Eingabegrössen benötigt das Materialmodell neben den Gewichtsanteilen der Legierungselemente die in den Gleichungen (6.1) bis (6.16) verwendeten Parameter. Die chemische Zusammensetzung für phs-ultraform® ist aus Tabelle 1.3 ersichtlich. Alle anderen verwendeten Werte sind in Anhang C angegeben. Durch die Definition von Temperaturrandbedingungen an sämtlichen Knoten im FE-Modell können in der Simulation unterschiedliche Abkühlgeschwindigkeiten eingestellt werden. Zur Generierung eines ZTU-Diagramms wurden insgesamt 109 Temperatur-Zeit Verläufe mit unterschiedlichen Abkühlgeschwindigkeiten mit dem Materialmodell nachgefahren.

Als Resultat aus den einzelnen Simulationen erhält man die jeweiligen Gefügeanteile über der Abkühlzeit. Bei der Auswertung werden folgende Kriterien verwendet:

- Eine Phasenumwandlung beginnt, sobald sich mehr als ein Prozent einer Phase gebildet hat.
- Eine Phasentransformation ist abgeschlossen, sobald die Änderung der betrachteten Gefügefraktion weniger als ein Promille beträgt.

Abbildung 6.2 zeigt das gemäss diesen Kriterien bestimmte ZTU-Diagramm inklusive den nachgefahrenen Abkühlverläufen (blau/cyan). Die eingezeichneten Punkte markieren den für jede Abkühlkurve bestimmten Umwandlungsbeginn: Ferrit (rot), Perlit (magenta), Bainit (gelb) und Martensit (grün). Im Vergleich mit dem ZTU-Diagramm aus NADERI [128] ist die Starttemperatur für die Umwandlung des Austenits in Ferrit beim simulationsbasierten Schaubild um durchschnittlich 50 Kelvin höher (Abbildung 6.3). Die Starttemperatur der bainitischen Umwandlung hingegen liegt um circa 90 Kelvin unter der von Naderi bestimmten Temperatur. Die gute Übereinstimmung der Abszissenwerte, d.h. des Beginns der Ferrit-, Perlitund der Bainitbildung auf der Zeitachse, konnte durch geringfügige Anpassungen der phasenspezifischen Aktivierungsenergien *Q<sup>i</sup>* erreicht werden. Die verwendeten Werte sind in Anhang C dokumentiert. Eine quantitative

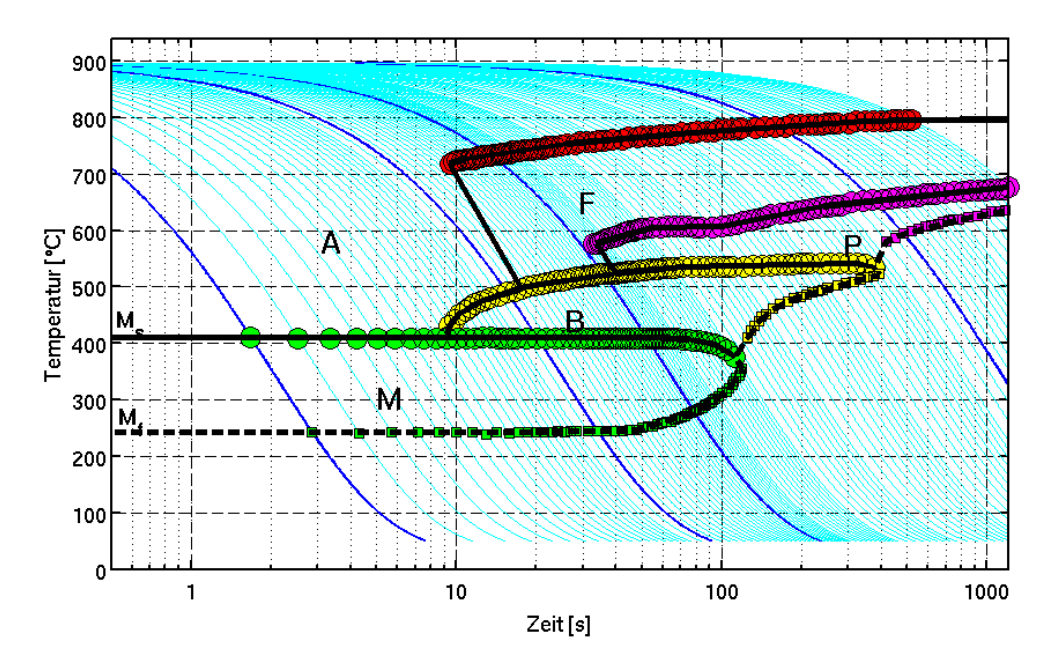

Abbildung 6.2: Simulationsbasiertes ZTU-Schaubild für 22MnB5.

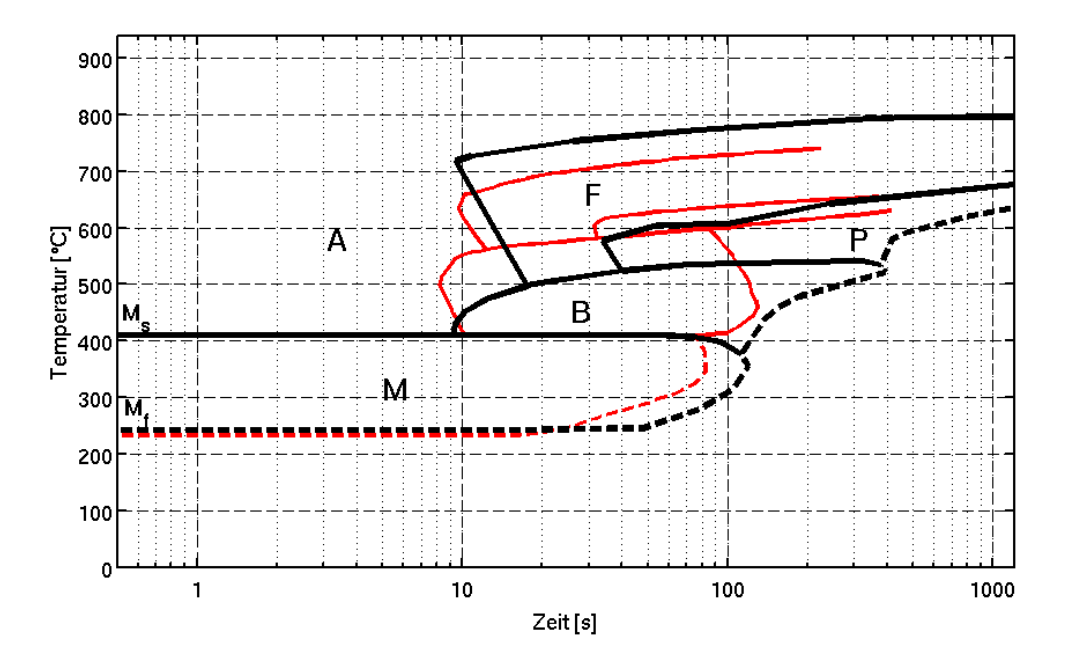

Abbildung 6.3: Vergleich des simulationsbasierten ZTU-Schaubilds (schwarz) mit dem Diagramm aus NADERI [128] (rot).

Auswertung der Gefügezusammensetzung über der Zeit ist in Abbildung 6.4 dargestellt. In den Abbildungen 6.4(a) bis 6.4(d) sind die Verläufe der unterschiedlichen Gefügefraktionen für die vier im ZTU-Diagramm (Abbildung 6.2) blau hervorgehobenen Abkühlkurven über der Zeit aufgetragen. Das zu Beginn zu 100 Prozent aus Austenit bestehende Gefüge, wandelt sich – abhängig von der Abkühlgeschwindigkeit – in Ferrit, Perlit, Bainit und Martensit um. Auf der rechten Ordinatenachse ist jeweils die Temperatur (blau, gestrichelt) aufgetragen. In Tabelle 6.1 sind die von der Simulation und die durch Auswertung mit dem ZTU-Diagramm aus NADERI [128] bestimmten Gefügefraktionen sowie die Werte der Vickers-Härte am Ende der Abkühlprogramme angegeben. Während die mit dem empirischen Modell (Gleichung (6.20)) bestimmten Werte für die Vickers-Härte zwischen 4 und 20 Prozent über den von Naderi ermittelten Werten liegen, stimmt die Vorhersage der Gefügefraktionen der beiden Vorgehensweisen überraschend gut überein. Die prinzipiell sehr gute Übereinstimmung zwischen den experimentell und simulativ ermittelten Werten unterstreicht die Anwendbarkeit des vorgestellten Materialmodells zur Vorhersage des Gefüges beim bzw. nach dem Presshärteprozess.

|                     | simulationsbasierte | Vorhersage mit      |
|---------------------|---------------------|---------------------|
| Abkühlzeit          | Vorhersage          | $ZTU-Diagramm$  128 |
| $t_{8/5} = 1.0 s$   | $x_m = 100\%$       | $x_m \approx 100\%$ |
|                     | $HV = 490$          | $HV \approx 471$    |
| $t_{8/5} = 12.0 s$  | $x_m = 91.6\%$      | $x_m \approx 90\%$  |
|                     | $x_b = 7.9\%$       | $x_b \approx 10\%$  |
|                     | $x_f = 0.3\%$       | $x_f \approx 0\%$   |
|                     | $x_p = 0.2\%$       | $x_p \approx 0\%$   |
|                     | $HV = 453$          | $HV \approx 428$    |
| $t_{8/5} = 31.0 s$  | $x_m = 24.6\%$      | $x_m \approx 24\%$  |
|                     | $x_b = 71.4\%$      | $x_b \approx 72\%$  |
|                     | $x_f = 3.2\%$       | $x_f \approx 4\%$   |
|                     | $x_p = 0.8\%$       | $x_p \approx 0\%$   |
|                     | $HV = 315$          | $HV \approx 250$    |
| $t_{8/5} = 550.0 s$ | $x_f = 79.5\%$      | $x_f \approx 80\%$  |
|                     | $x_p = 20.5\%$      | $x_p \approx 20\%$  |
|                     | $HV = 168$          | $HV \approx 156$    |

Tabelle 6.1: Vergleich der quantitativen Vorhersage der Gefügeanteile.

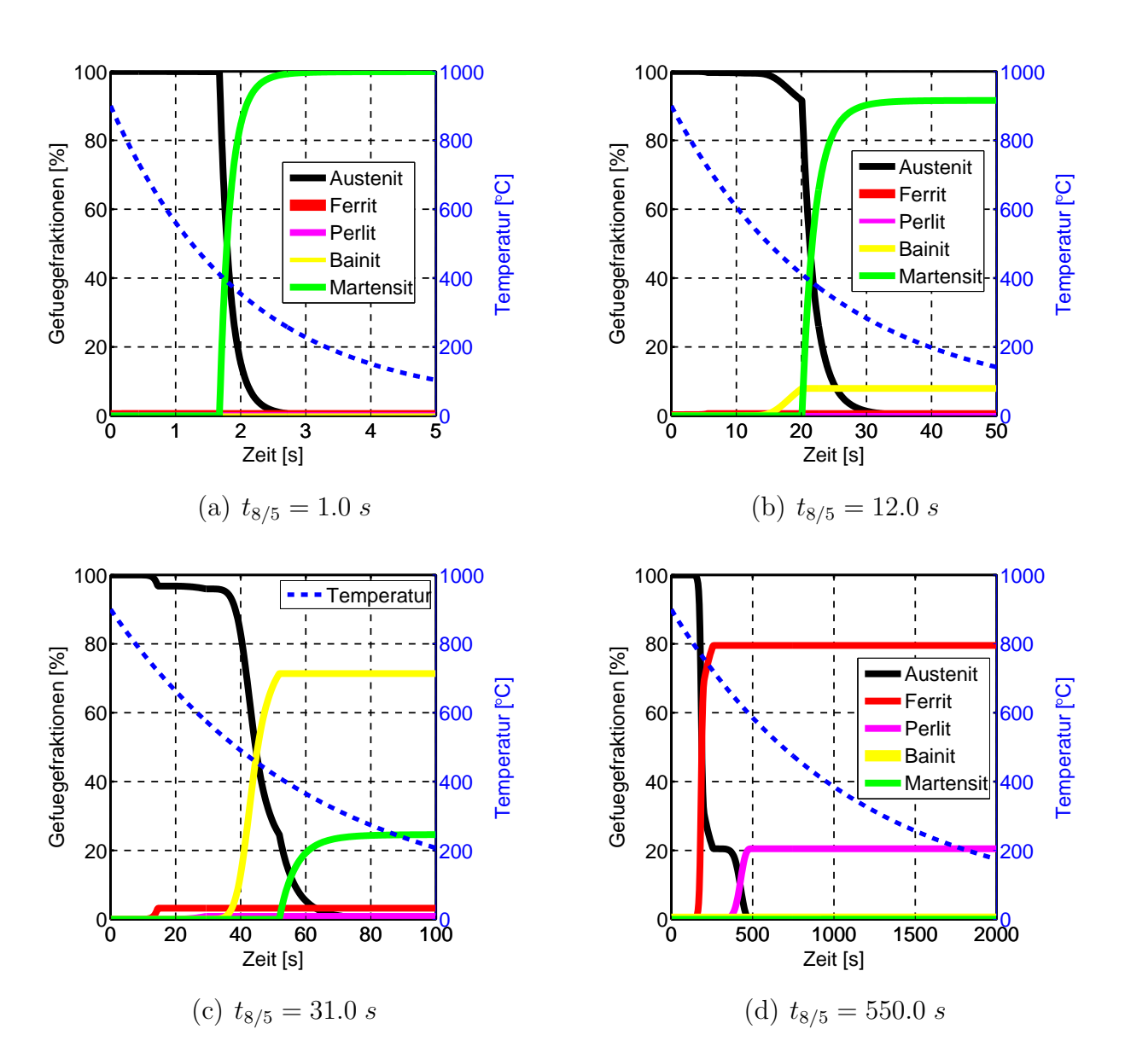

Abbildung 6.4: Zusammensetzung des Gefüges für unterschiedliche Abkühlgeschwindigkeiten.

#### **6.2 Modell zur Vorhersage des Fliessverhaltens**

Zur Vorhersage des Fliessverhaltens nach dem Vergütungsprozess wird im Folgenden ein auf einem HOCKETT-SHERBY Ansatz (Gleichung (6.24)) basierendes Modell vorgeschlagen.

$$
\sigma_y = A_{x,v_T} - (A_{x,v_T} - B_{x,v_T})) \exp(-M_{x,v_T} \varepsilon_{pl}^N)
$$
 (6.24)

Hierfür werden die HOCKETT-SHERBY Parameter in Abhängigkeit der Gefügeanteile<sup>7</sup> und einer charakteristischen Abkühlgeschwindigkeit definiert. Dabei werden für die Sättigungsspannung *Ax,v<sup>T</sup>* , die Anfangsfliessspannung  $B_{x,v}$  und die Sättigungsrate  $M_{x,v}$  die Ansätze gemäss den Gleichungen (6.25) bis (6.27) vorgeschlagen. Der Verfestigungsexponent *N* in Gleichung (6.24) wird unabhängig von der Zusammensetzung und der Abkühlrate als Konstante behandelt.

$$
A_{x,v_T} = a_m x_m + a_b x_b + a_{fp} (x_f + x_p) + a_{v_T} \lg \left(\bar{v}_{8/5}\right) \tag{6.25}
$$

$$
B_{x,v_T} = b_m x_m + b_b x_b + b_{fp} (x_f + x_p) + b_{v_T} \lg \left(\bar{v}_{8/5}\right)
$$
 (6.26)

$$
M_{x,v_T} = m_m x_m + m_b x_b + m_{fp} (x_f + x_p) + m_{v_T} \lg (\bar{v}_{8/5})
$$
 (6.27)

Darin sind *a<sup>i</sup>* , *b<sup>i</sup>* und *m<sup>i</sup>* Koeffizienten der Gefügefraktionen bzw. des Logarithmus zur Basis zehn der Abkühlrate zwischen 800 ℃ und 500 ℃. Die HOCKETT-SHERBY Parameter  $A_{x,v_T}$ ,  $B_{x,v_T}$  und  $M_{x,v_T}$  werden jeweils aus der Linearkombination der gewichteten Gefügeanteile und des Logarithmus der charakteristischen Abkühlrate berechnet. Die ferritischen und perlitischen Gefügeanteile werden gleich gewichtet. Als Inspiration für dieses Modell diente die von MAYNIER et al. [116] entwickelte Mischungsregel zur Vorhersage der Vickers-Härte gemäss Gleichung (6.20). Im Unterschied zum Ansatz von MAYNIER et al. geht die Abkühlgeschwindigkeit nicht separat in die einzelnen Summanden zur Berücksichtigung der Gefügeanteile ein. Zudem wird anstelle der charakteristischen Abkühlrate bei 700 ℃ die mittlere Abkühlgeschwindigkeit  $\bar{v}_{8/5}$  zwischen 800 °C und 500 °C verwendet. Durch die Verwendung einer mittleren Geschwindigkeit wird eine zu hohe Sensitivität des Modells bzgl. eines Momentanwerts der Abkühlgeschwindigkeit vermieden.

Im Vergleich mit den üblicherweise verwendeten Mischungsregeln wie beispielsweise dem linearen Ansatz gemäss Gleichung (6.19) hat das vorgeschlagene Modell den Vorteil, dass die Angabe der Fliessspannungen der

<sup>7</sup>Volumenanteile

einzelnen Gefügeanteile nicht erforderlich ist. Die experimentelle Bestimmung der Fliessspannungen für die einzelnen Phasen ist im Allgemeinen nicht direkt möglich, sondern erfordert spezielle Auswerteverfahren (vgl. z.B. RUDIONO  $&$  TOMOTA [151]). Zudem kommt es während der plastischen Deformation des Mischgefüges unter Umständen zu Interaktionen der einzelnen Gefügeanteile, die bei einer einfachen Addition nicht berücksichtigt werden. Bei dem vorgeschlagenen Modell handelt es sich um ein phänomenologisches Modell. Zur Bestimmung der Modellparameter können einfache Versuche an unterschiedlich schnell abgekühlten Proben durchgeführt werden. Die resultierenden Spannungs-Dehnungs Verläufe werden anschliessend mit dem Ansatz nach HOCKETT-SHERBY approximiert. Die Quantifizierung der Gefügeanteile *x<sup>i</sup>* kann entweder experimentell durch die Auswertung von Schliffen oder mit den in Abschnitt 6.1 vorgestellten Ansätzen erfolgen.

#### **6.3 Bestimmung der Modellparameter**

Für die Bestimmung der Koeffizienten *a<sup>i</sup>* , *b<sup>i</sup>* und *m<sup>i</sup>* in den Gleichungen (6.25) bis (6.27) wurden Zugversuche durchgeführt. Zur Realisierung unterschiedlicher Abkühlgeschwindigkeiten wird das im Folgenden beschriebene Versuchswerkzeug verwendet.

#### **6.3.1 Versuchswerkzeug**

Die Geometrie des Versuchswerkzeugs ist in Abbildung 6.5 dargestellt. In den Versuchen wird ein ebenes, zuvor im Ofen vollständig austenitisiertes Blech zwischen dem Ober- und dem Unterwerkzeug abgekühlt. Sowohl in das Ober- als auch das Unterwerkzeug sind Nuten mit Höhen zwischen 0.1 und 2.0 mm und einer Breite von 50 mm eingefräst. Im Bereich der Nuten stellt sich im geschlossenen Werkzeug jeweils ein beidseitiger Luftspalt zwischen dem Blech und den Werkzeugwirkflächen ein. Dadurch ergeben sich im Vergleich mit den Bereichen, die sich in unmittelbarem Kontakt mit den Werkzeugen befinden, langsamere Abkühlraten im Blech und abhängig davon unterschiedliche Gefügezusammensetzungen. Im Unterwerkzeug befindet sich ein Loch mit einem Durchmesser vom 20 mm durch das die Platinentemperatur während des Härteprozesses mit einem Pyrometer gemessen werden kann. Das Pyrometer wird an der Stelle im Unterwerkzeug einge-

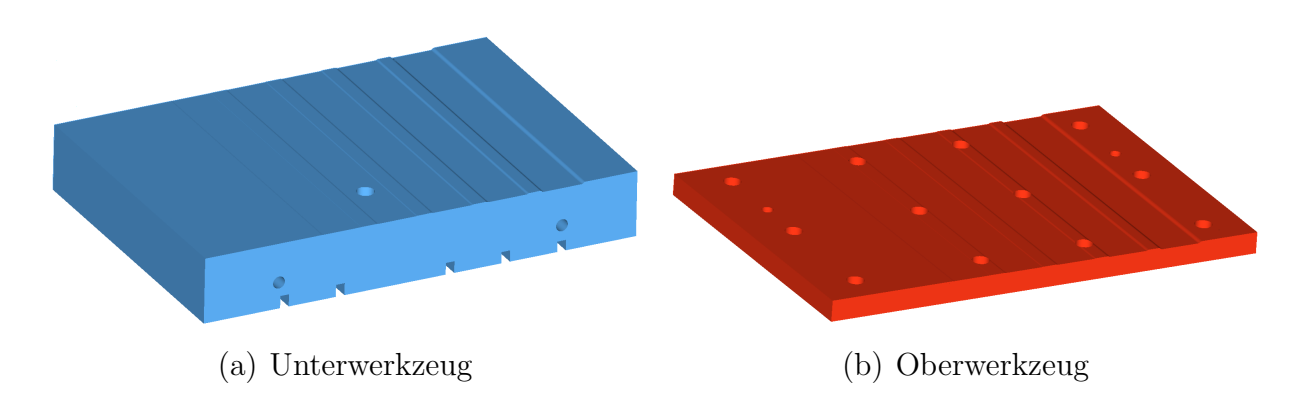

Abbildung 6.5: Versuchswerkzeug mit eingefrästen Nuten.

baut, an der sich die Nut mit einer Tiefe von 0.3 mm befindet. Um eine alternative Positionierung des Pyrometers zu ermöglichen, wurden nachträglich noch zwei weitere Löcher ins Unterwerkzeug gefräst<sup>8</sup>. Darüber hinaus wurden in das Unterwerkzeug unterhalb der Nuten Bohrungen eingebracht, deren Grund sich gemäss Vorgaben 1.0 mm unterhalb der Werkzeugwirkfläche befindet. Dadurch soll die Messung der lokalen Werkzeugtemperaturen mittels Kontaktthermoelementen nahe der Werkzeugoberfläche ermöglicht werden.

#### **6.3.2 Simulative Abbildung des Abkühlprozesses**

Zur quantitativen Bestimmung der Gefügezusammensetzung und für die Ermittlung der Abkühlgeschwindigkeiten im Blech werden die Versuche simulativ abgebildet. Eine quantitative Ermittlung der Gefügebestandteile an den real gehärteten Blechen war leider nicht möglich. Für die Durchführung der Simulationen wurde die in Kapitel 5 dargestellte Vorgehensweise angewendet. Dabei wird, wie in sämtlichen im Rahmen der vorliegenden Arbeit durchgeführten Simulationen, die Wärmeleitfähigkeit im Blech berücksichtigt. Zur Verifikation der Simulationsergebnisse werden die Temperatur-Zeit Verläufe aus Simulation und Versuchen miteinander verglichen. In Abbildung 6.6 ist die Blechtemperatur aus der Simulation den mittels Pyrometer aufgenommen Messdaten gegenübergestellt. Aufgrund der bereits in Abschnitt 5.3.1 genannten Einschränkungen des eingesetzten Pyrometers liegen die Messdaten nicht für den gesamten untersuchten Zeitraum vor.

<sup>8</sup>Die zusätzlichen Löcher sind nicht in der in Abbildung 6.5(a) dargestellten Geometrie enthalten.

Dessen ungeachtet zeigt der Vergleich, dass die Abkühlraten aus der Simulation sehr gut mit den Messdaten übereinstimmen. Des Weiteren sind in

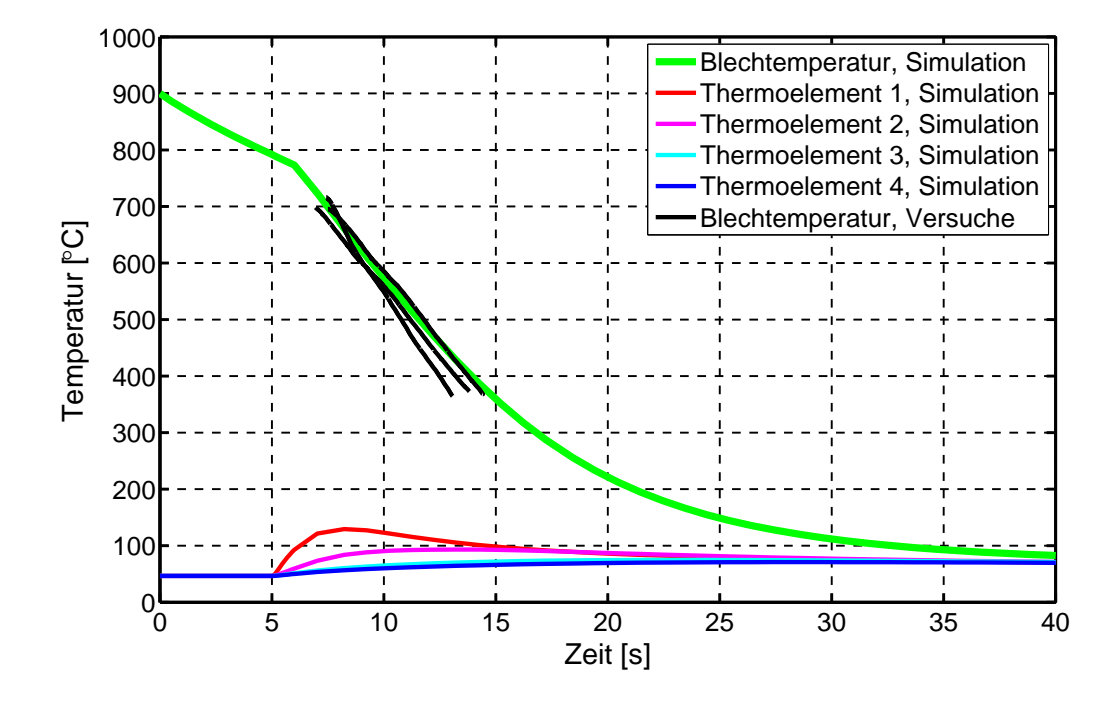

Abbildung 6.6: Temperatur-Zeit Verläufe im Blech und an den Messstellen der Thermoelemente.

Abbildung 6.6 die Temperaturverläufe aus der Simulation an den Messstellen der Thermoelemente im Werkzeug dargestellt. Zum besseren Vergleich der Verläufe aus Simulation und Messung sind in den Abbildungen 6.7(a) und 6.7(b) die Werte für Thermoelement 1 (Messpunkt 1.0 mm unterhalb Vollkontaktbereich) und Thermoelement 2 (Messpunkt 1.0 mm unterhalb der Nut mit einer Tiefe von 0.1 mm) dargestellt. Während das Temperaturniveau aus der Simulation für Thermoelement 1 deutlich über den Messwerten liegt, stimmen die Werte für Thermoelement 2 sehr gut überein. Die Unterschiede für Thermoelement 1 können unter anderem dadurch bedingt sein, dass die exakte Messposition der Thermoelemente im Versuch nicht bekannt ist. Die Tiefe der Bohrlöcher wurde in einer Iterationsschleife überarbeitet. Eine Variation des Messpunktes des Kontaktthermoelemente um einige Zehntelmillimeter kann aber bereits zu Unterschieden von einigen Kelvin im Temperaturniveau führen. Im zeitlichen Verlauf ergeben sich für beide Thermoelemente gewisse Unterschiede, die vermutlich folgende Ur-

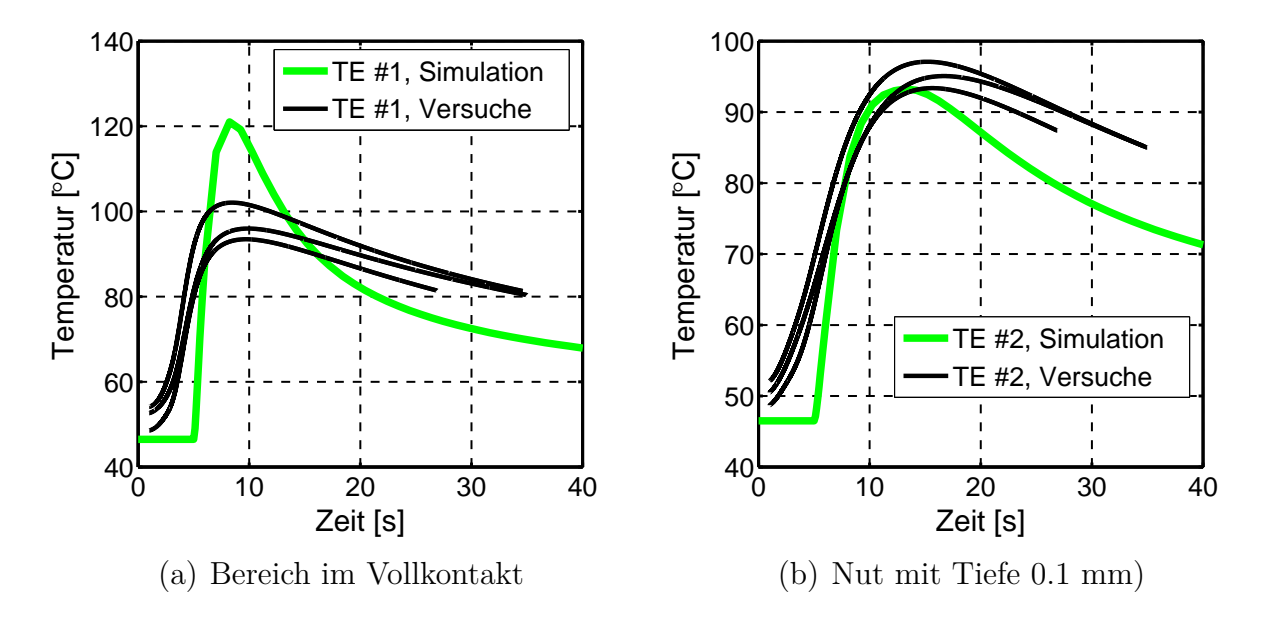

Abbildung 6.7: Lokale Temperaturverläufe im Werkzeug 1.0 mm unterhalb der Werkzeugwirkfläche.

sachen haben: In der Simulation wird eine homogene Anfangstemperatur des Unterwerkzeugs angenommen. Gemäss den Messdaten der Thermoelemente hat das Werkzeug zu Versuchsbeginn nicht überall die gleiche Temperatur. Die Annahme einer homogenen Anfangstemperatur entsprechend dem Mittelwert aller Thermoelemente eines Versuchs stellt somit eine erste Vereinfachung dar. Des Weiteren wurden in der Simulation folgende Annahmen und Idealisierungen gemacht: Während die Diskretisierung des Unterwerkzeugs die Bohrlöcher enthält, wurden die Thermoelemente und die zugehörigen Befestigungen nicht abgebildet. Dadurch ist insbesondere im Bereich der Messstellen in der Simulation weniger Masse vorhanden. Das Unterwerkzeug wird in der Simulation des Prozessschritts *Einlegen* erst ab dem Zeitpunkt berücksichtigt, zu dem sich das Blech in einem Abstand von circa einem Millimeter über der Werkzeugoberfläche befindet. Ein zuvor stattfindender Wärmeaustausch infolge Strahlung geht somit nicht in die Simulation ein. Zudem wurde der Bereich zwischen Werkzeugoberfläche und Messpunkt lediglich mit zwei Volumenelementen abgebildet. Für eine möglichst genaue Temperaturvorhersage im Blech ist die Temperaturdifferenz zwischen Blech und Werkzeugoberfläche massgebend. Diese wird in der Simulation – trotz der genannten Annahmen und Idealisierungen – hinreichend genau abgebildet (siehe Abbildung 6.6). Abbildung 6.8 zeigt die Temperaturverteilungen im Blech zu unterschiedlichen Zeitpunkten während des Härtens. Die Bereiche rechts und links des Bleches ragen über

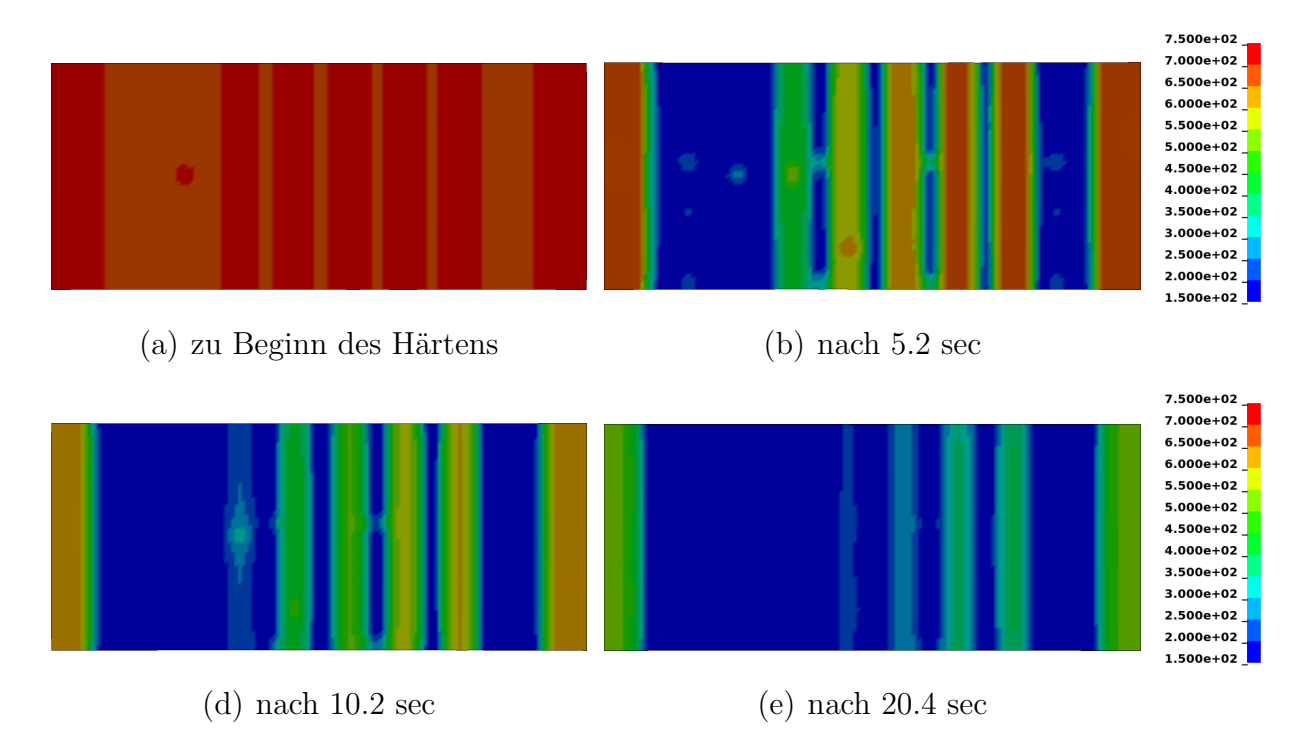

Abbildung 6.8: Simulierte Temperaturverteilungen während der Vergütung des Blechs.

die Werkzeuge hinaus und kühlen dementsprechend langsamer ab. Die in den Farbplots sichtbaren, punktuell höheren Temperaturen sind entweder durch Schraubenlöcher im Oberwerkzeug oder die Löcher zur Anbringung des Pyrometers im Unterwerkzeug bedingt. Aus den Temperaturverteilungen ist klar erkennbar, dass die Abkühlrate im Blech mit zunehmender Tiefe der Nuten abnimmt. In Abbildung 6.9 sind die simulativ ermittelten Temperaturverläufe im Blech im Bereich der Nuten dargestellt.

#### **6.3.3 Zugversuche**

In Anschluss an die Wärmebehandlung wurden aus den gehärteten Blechen Zugproben geschnitten. Die Zugproben (Abbildung 6.10(b)) werden an den Stellen entnommen, an denen sich die Nuten in den Werkzeugen befinden

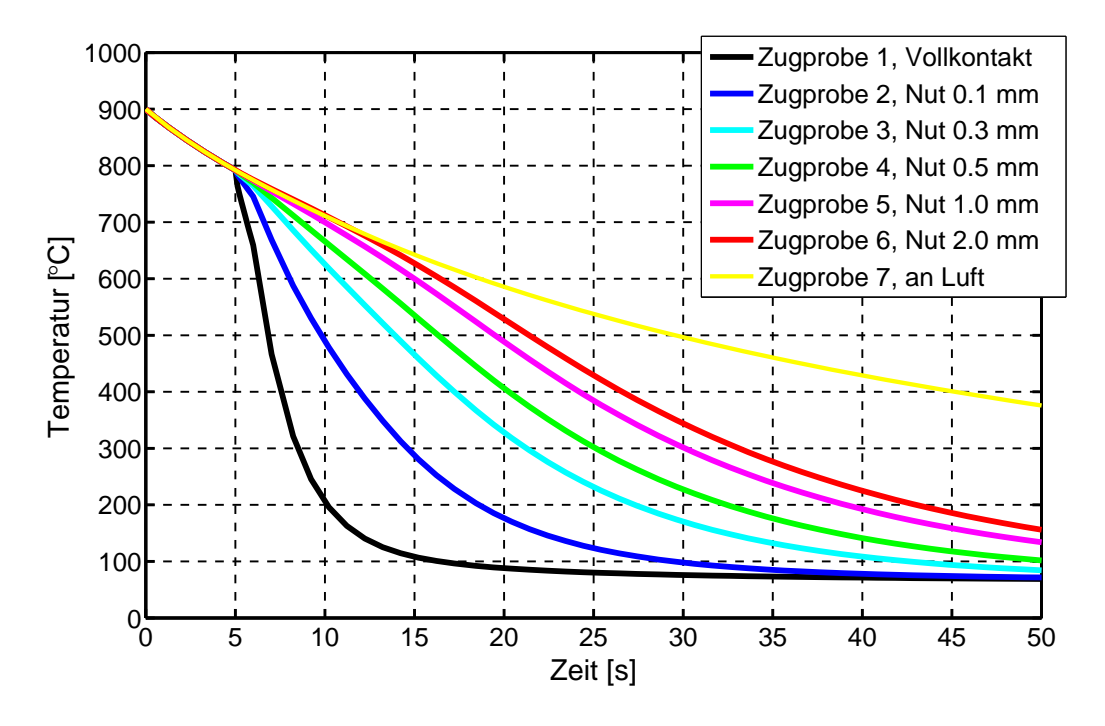

Abbildung 6.9: Abkühlverläufe der Zugproben aus der Simulation.

sowie aus dem Bereich des Bleches in dem sich ein unmittelbarer Kontakt zwischen den Werkzeugen und dem Blech einstellt<sup>9</sup>. Zusätzlich werden Zugproben eines nur an Luft abgekühlten Blechs entnommen. Für jede der untersuchten Stellen im Blech wurden mindestens 3 Zugversuche durchgeführt. Die ermittelten Spannungs-Dehnungs Verläufe sind in Abbildung  $6.10(a)$  dargestellt.

#### **6.3.4 Approximation der Modellparameter**

Die gemessenen Spannungs-Dehnungskurven werden mit dem HOCKETT-SHERBY Ansatz gemäss Gleichung (6.24) approximiert. Die Approximationen liefern für sämtliche Zugproben die HOCKETT-SHERBY Parameter *A, B, M* und *N*. Da der Parameter *N* für alle Approximationen quasi den gleichen Wert annimmt, wird *N*, wie bereits oben erwähnt, als Konstante behandelt. Die Anfangsfliessspannung *A*, die Sättigungsspannung *B* und die Sättigungsrate *M* hingegen weisen eine starke Abhängigkeit von der

<sup>&</sup>lt;sup>9</sup>Im Rahmen der vorliegenden Arbeit wurden mehere Versuchsreihen durchgeführt. Die im Folgenden dargestellten Fliesskurven, wurden von Hippchen [70] aufgenommen.

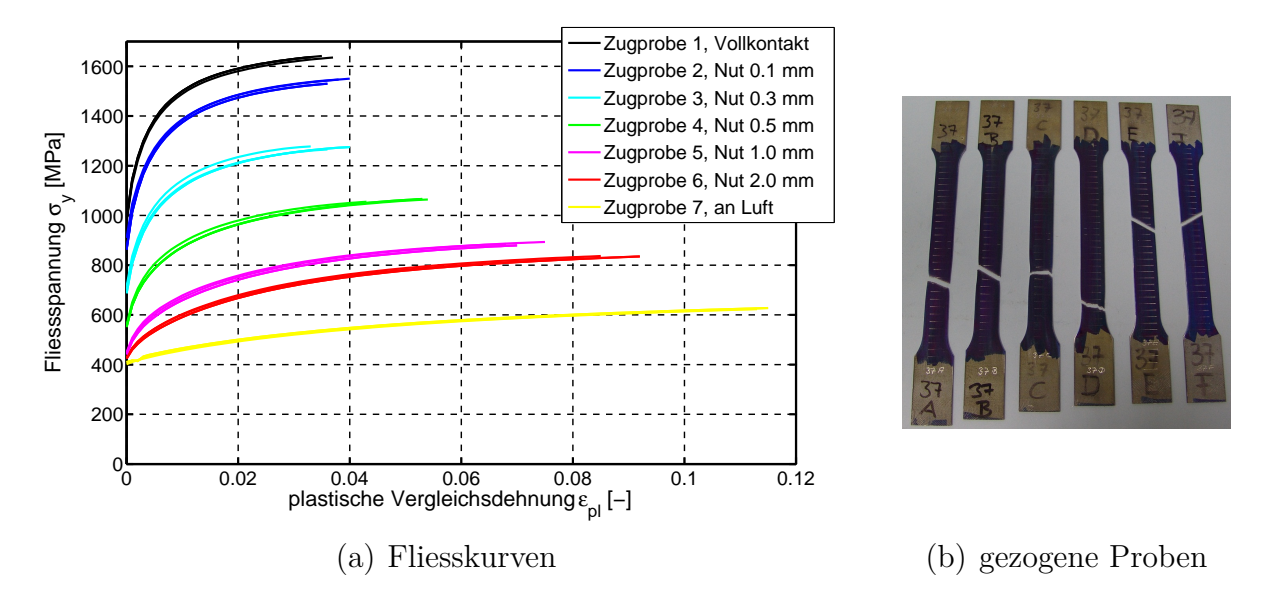

Abbildung 6.10: Gemessene Fliesskurven und Zugproben.

Gefügezusammensetzung und der Abkühlgeschwindigkeit auf. Mit den aus der Simulation ermittelten Werten der Gefügeanteile *x<sup>i</sup>* und der mittleren Abkühlgeschwindigkeit  $\bar{v}_{8/5}$  werden die unbekannten Koeffizienten  $a_i$ ,  $b_i$  und  $m_i$  aus den Gleichungen (6.25) bis (6.27) mit einer linearen Regressionsanalyse bestimmt. In den Abbildungen 6.11(a) bis 6.11(c) sind die Werte für die HOCKETT-SHERBY Parameter *A, B* und *M* über der Abkühlgeschwindigkeit aus Approximation (schwarz) und Regressionsanalyse (grün) aufgetragen. Entsprechend sind in Abbildung 6.12 die approximierten und die mit dem Modell bestimmten Fliesskurven gegenübergestellt. Die Übereinstimmung zwischen den Versuchskurven<sup>10</sup> und den mit dem einfachen Modell gefitteten Modell kann als sehr gut bezeichnet werden. Dies unterstreichen auch die aus der Regressionsanalyse resultierenden Bestimmtheitsmasse für die HOCKETT-SHERBY Parameter *A, B, M* und *N*, die Werte zwischen 0.98 und 0.99 annehmen. Etwas grössere Abweichungen des Modells gegenüber der Approximation ergeben sich für die Konfiguration mit einer mittleren Abkühlgeschwindigkeit von circa 57 K/s. Das Gefüge besteht, wie auch bei der Konfiguration mit der höchsten mittleren Abkühlgeschwindigkeit von über 130 K/s, praktisch nur aus Martensit. Die Unterschiede im Niveau der Fliesskurven ergeben sich dementsprechend rein

 $^{10}\mathrm{Die}$ experimentell ermittelten Fliesskurven wurden mit einem HOCKETT-SHERBY Ansatz approximiert.

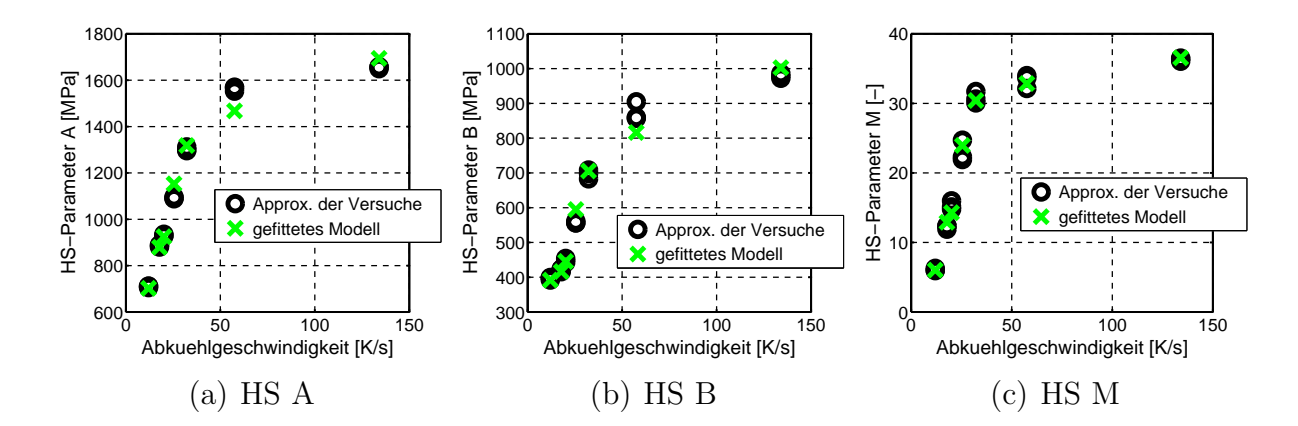

Abbildung 6.11: Approximierte (schwarz) und gefittete (grün) HOCKETT-SHERBY Parameter.

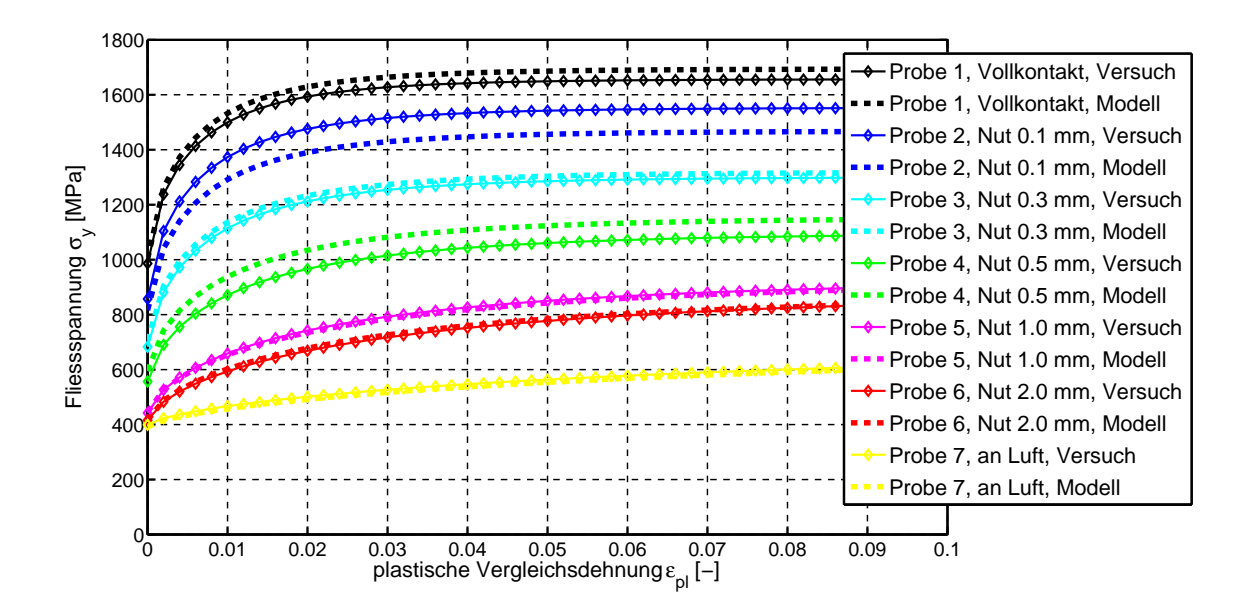

Abbildung 6.12: Vergleich der approximierten Fliesskurven mit der Vorhersage des Modells.

aus den unterschiedlichen Abkühlgeschwindigkeiten. Die Abkühlgeschwindigkeit wird im vorgeschlagenen Modell, wie bereits oben erwähnt, nicht phasenspezifisch berücksichtigt, sondern geht unabhängig von den Gefügeanteilen als separater Summand in die Gleichungen (6.25), (6.26) und (6.27) ein. Durch eine phasenspezifische Berücksichtigung der Abkühlgeschwindigkeit im Modell könnte die Vorhersagequalität in diesem Bereich leicht verbessert werden. Allerdings müssten im Rahmen der Regressionsanalyse damit 6 Koeffizienten pro HOCKETT-SHERBY Parameter bestimmt werden. Angesichts der vergleichsweise geringen Anzahl zur Verfügung stehender Zugproben, die unterschiedlichen Abkühlgeschwindigkeiten ausgesetzt waren, wurde zumindest vorerst von dieser Modellvariante abgesehen.

## **6.4 Anwendungsbeispiel**

Für das in Abschnitt 5.3 vorgestellte Versuchsbauteil werden mit der oben beschriebenen Vorgehensweise die Fliesskurven nach dem Härteprozess prognostiziert. Zur Validierung der Modellvorhersage wurden den Versuchsbauteilen, wie in Abbildung 6.13 dargestellt, Zugproben entnommen. Zugprobe A wird aus dem Flanschbereich des Bauteils entnommen. Der

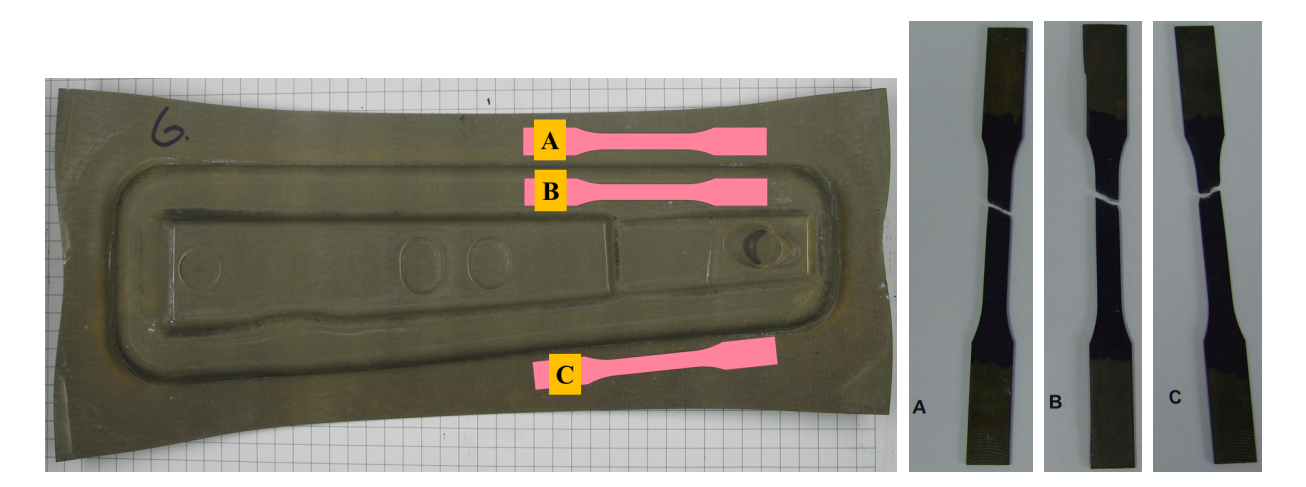

Abbildung 6.13: Entnahme von Zugproben aus dem Demonstratorbauteil.

Flansch kühlt im Verlauf des Härteprozesses infolge Kontakt mit dem Blechhalter und der Matrize ab. Zugprobe B liegt im Bodenbereich des Bauteils. Hier kommt es beim Härten zu einem unmittelbarem Kontakt des Bleches mit dem Stempel und der Matrize. Zugprobe C liegt in dem Bereich des Bauteils, in dem sich im Blechhalter und der Matrize jeweils eine Sicke mit einer Tiefe von 0.5 mm befindet. Dementsprechend ergeben sich für Zugprobe C langsamere Abkühlgeschwindigkeiten als für die anderen beiden Zugproben (vgl. Abbildung 5.23). Für die Zugproben A und B ergibt sich infolge der hohen Abkühlgeschwindigkeiten ein praktisch vollständig martensitisches Gefüge, während sich für Zugprobe C ein Mischgefüge aus Martensit  $(x_m \approx 95\%)$  und Bainit  $(x_b \approx 5\%)$  einstellt (vgl. Abbildung 6.14). Die vom Modell prognostizierten Fliesskurven sind in Abbildung 6.15

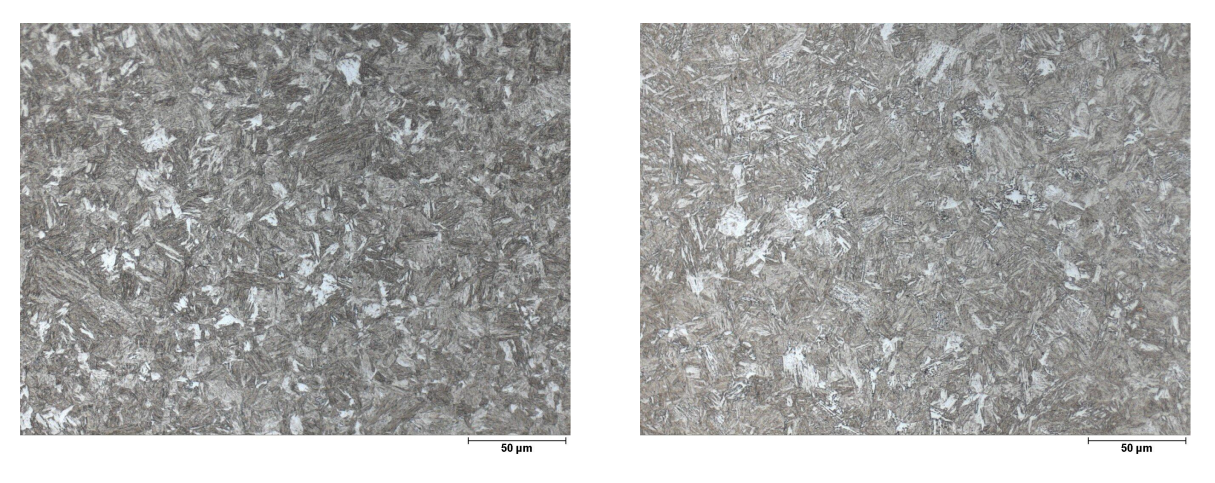

(a) Schliffbild Zugprobe A (b) Schliffbild Zugprobe C

Abbildung 6.14: Schliffbilder für die Zugproben.

den gemessenen Fliesskurven gegenübergestellt. Der Vergleich ergibt eine gute Übereinstimmung zwischen den gemessenen und den vom Modell vorhergesagten Fliesskurven. Die vom Modell prognostizierte Fliesskurve für Zugprobe A (schwarz) liegt etwas über den gemessenen Fliesskurven. Dies ist im Wesentlichen dadurch bedingt, dass sich aus der Simulation eine nur geringfügig langsamere Abkühlrate im Bereich der Zugprobe A im Vergleich zur Zugprobe B ergibt. Dementsprechend prognostiziert das Modell ähnlich hohe Festigkeiten für diese beide Proben. Infolge der Sicke in den Werkzeugen ergeben sich für Zugprobe C langsamere Abkühlraten und entsprechend niedrigere Fliessspannungen als für die Proben A und B.

### **6.5 Modellaufbereitung**

Da es sich bei pressgehärteten Bauteilen immer um crashrelevante Karosseriebauteile handelt, ist die Berücksichtigung der tatsächlichen Festigkeiten in Crashsimulationen für die realitätsnahe Auslegung der Fahrzeugstruktur unabdingbar. Mit Hilfe der zuvor beschriebenen Vorgehensweise erhält

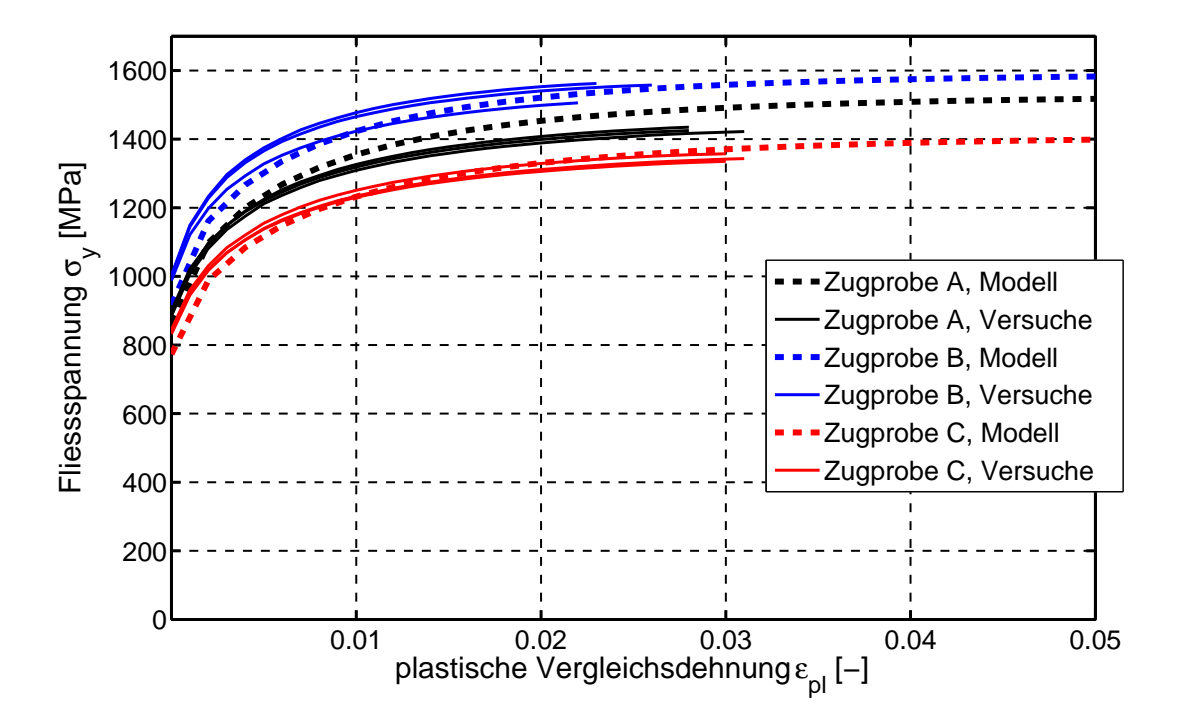

Abbildung 6.15: Vergleich der gemessenen Fliesskurven mit der Vorhersage des Modells.

man nach der Simulation des Presshärteprozesses die plastischen Fliesseigenschaften in jedem Element<sup>11</sup> des diskretisierten Bauteils.

Um einerseits eine einfache Beurteilung der Eigenschaftsverteilung nach dem Härten vornehmen zu können und andererseits zur Übergabe der lokalen Eigenschaften an nachfolgende Disziplinen, wie z.B. die Crashsimulation, wurde eine Auswerteroutine entwickelt, die die Elemente der diskretisierten Struktur entsprechend ihrer Fliesseigenschaften gruppiert. Dazu wird für jedes Finite Element das plastische Potential nach dem Härten ausgewertet. Als plastisches Potential wird in diesem Zusammenhang das Vermögen des Materials zur Aufnahme plastischer Arbeit bezeichnet. D.h., es wird für jedes Element die Fläche unter der Fliesskurve in einem vorgegebenen Bereich<sup>12</sup> der plastischen Vergleichsdehnung berechnet (vgl. Abbildung 6.16). Das Ergebnis dieser Modellaufbereitung für das in Abschnitt 6.4 ausgewertete Demonstratorbauteil ist in Abbildung 6.17 dargestellt. Die

<sup>11</sup>Prinzipiell erhält man die Eigenschaften in jedem Integrationspunkt eines Elements.

<sup>&</sup>lt;sup>12</sup>Verformungslimite, wie z.B. die Bruchdehnung oder Versagensparameter werden bei dieser Auswertung nicht berücksichtigt.

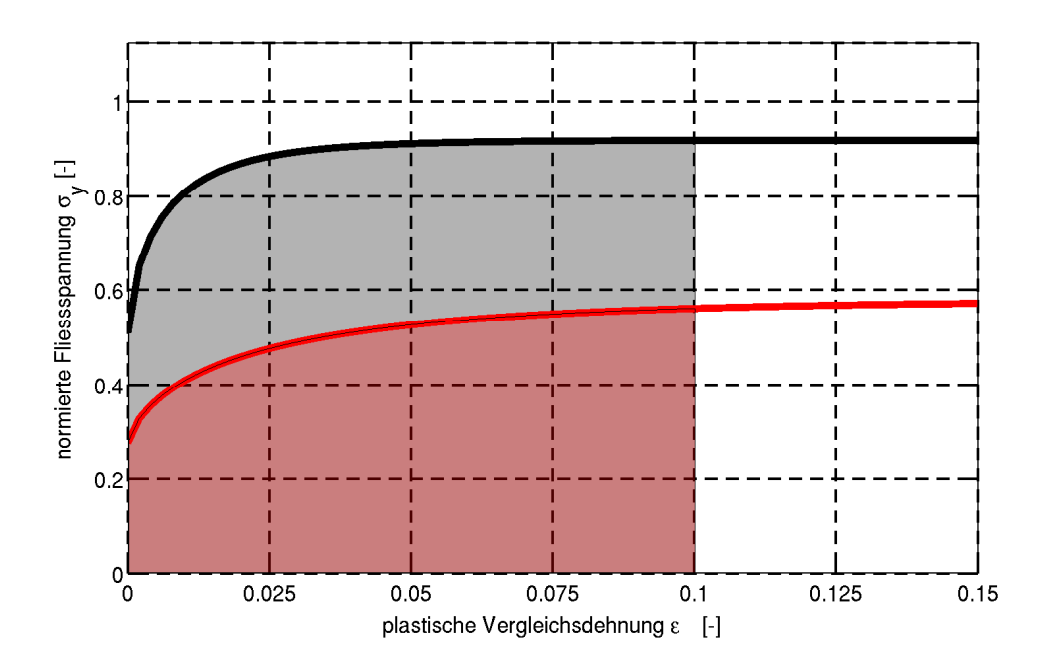

Abbildung 6.16: Berechnung der Fläche unter den Fliesskurven zur Gruppierung der Elemente.

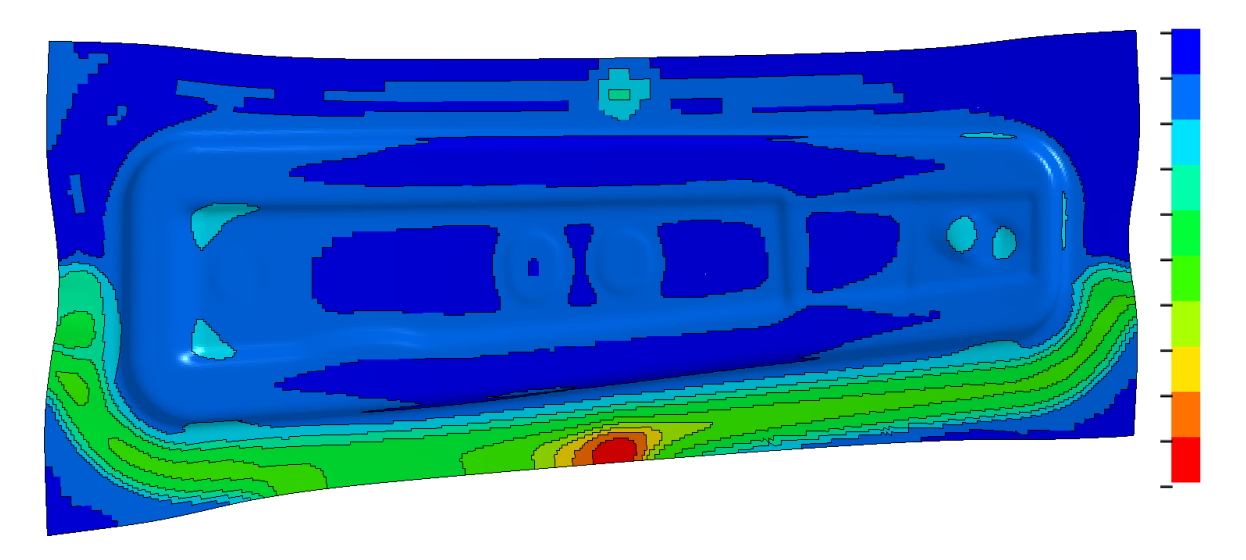

Abbildung 6.17: Qualitative Verteilung der Festigkeit im Demonstratorbauteil.

Farbskala ist so gewählt, dass Bereiche mit einem hohen plastischen Potential blau eingefärbt sind und die Bereiche im Bauteil mit den niedrigsten Werten für das plastische Potential rot. Die Verteilung des plastischen Potentials korreliert direkt mit der Temperaturverteilung bzw. den Abkühlraten beim Härteprozess (vgl. Abbildung 5.23).

# **7 Zusammenfassung und Ausblick**

Motivation und Ausgangspunkt der vorliegenden Arbeit waren und sind die stetig wachsenden Anforderungen an den automobilen Karosseriebau, das Fahrzeuggewicht zu reduzieren bei gleichzeitiger Verbesserung der passiven Sicherheit und des Fahrzeugkomforts. Die Lösung dieses Zielkonflikts erfordert neben innovativen neuen Lösungen die konsequente Ausnutzung und Erweiterung der material- und fertigungstechnischen Machbarkeitsgrenzen. Ein Fertigungsverfahren zur Herstellung ultrahochfester Karosseriebauteile, das in diesem Spannungsfeld der Anforderungen mittlerweile als etabliert angesehen werden kann, ist das Presshärten. Im Vergleich mit der Kaltumformung von hoch- und höchstfesten Stahlblechen wird durch die Einbringung der Temperatur als aktive Stellgrösse in den Herstellungsprozess die Bandbreite der möglichen Materialfestigkeiten stark erweitert. Mit der Prozessgrösse Temperatur werden eine Reihe von zusätzlichen Abhängigkeiten und Randbedingungen in den Fertigungsprozess eingebracht, wodurch sich die Komplexität und damit auch die Anforderungen an die Prozessauslegung erhöhen. Für eine kosten- und zeiteffiziente Prozessauslegung ist daher der Einsatz virtueller Planungswerkzeuge, wie auch bei der Planung und Auslegung klassischer Kaltumformprozesse, unumgänglich. Neben der korrekten Abbildung sämtlicher physikalischer Phänomene darf dabei die industrielle Anwendbarkeit nicht ausser Acht gelassen werden. In diesem Sinne kann folgendes, EINSTEIN [42] zugeordnete, Zitat: "Make things as *simple as possible, but not simpler.*" auch als Maxime der vorliegenden Arbeit gesehen werden.

### **7.1 Zusammenfassung**

Im Zentrum der vorliegenden Arbeit steht die realitätsnahe virtuelle Abbildung des Presshärteprozesses. Die massgebenden physikalischen Vorgänge beim Presshärten werden mit Hilfe thermomechanisch gekoppelter Finite Elemente Simulationen abgebildet. Im Unterschied zu der seit Jahren in der Industrie etablierten isothermen Simulation von Kaltumformprozessen erfordert eine thermomechanisch gekoppelte Simulation einerseits die Definition der thermischen und mechanischen Werkstoffparameter in Abhängigkeit der Temperatur und andererseits die adäquate Berücksichtigung der vorherrschenden thermischen und mechanischen Prozessrandbedingungen. In diesem Zusammenhang wurden umfangreiche experimentelle Untersuchungen mit zinkbeschichtetem Feinblech aus dem borlegierten Vergütungsstahl 22MnB5 durchgeführt. Einen Schwerpunkt bildet hierbei die Charakterisierung des Warmfliessverhaltens für diesen Werkstoff im austenitischen Zustand. Die experimentelle Bestimmung erfolgt mit Hilfe von isothermen Schichtstauchversuchen bei unterschiedlichen Temperaturen und Dehnraten. Für die mathematische Modellierung der Fliessspannung in Abhängigkeit der Temperatur, Dehnrate und plastischen Dehnung werden unterschiedliche, etablierte Ansätze verglichen. Um den Einfluss der Reibung aus den experimentell ermittelten Kraft-Weg Kurven zu eliminieren, erfolgt die Identifikation der Modellparameter mit Hilfe inverser Analysen. Demnach ergibt sich für das Modell nach Tong die beste Übereinstimmung zwischen mathematischem Modell und den Messdaten. Des Weiteren wurde mit Dilatometerversuchen der temperaturabhängige Wärmeausdehnungskoeffizient für die Erwärmungs- und die Abkühlphase ermittelt. Zur qualitativen Beschreibung des Umwandlungsverhaltens des Werkstoffs 22MnB5 beim Härteprozess wird auf Basis von kontinuierlichen Abkühlversuchen im Dilatometer ein ZTU-Diagramm ermittelt.

Von zentraler Bedeutung für eine möglichst genaue Vorhersage der Temperaturverteilung im pressgehärteten Blech über der Zeit ist die korrekte Berücksichtigung der prävalenten thermischen und mechanischen Randbedingungen beim Presshärteprozess. Der grösste Teil des Wärmeabflusses vom Blech erfolgt durch die thermomechanische Interaktion des Blechs mit den Werkzeugen. Daher bildet die Quantifizierung des Wärmeübergangskoeffizienten zwischen Blech und Werkzeug in Abhängigkeit mehrerer Parameter einen weiteren Schwerpunkt der vorliegenden Arbeit. Aus den hierfür durchgeführten Versuchen mit unterschiedlichen Anpressdrücken und Luftspalten zwischen den Werkzeugen und dem Blech werden die Wärmeübergangskoeffizienten sowohl analytisch als auch mit Hilfe von inversen Analysen bestimmt. Die so bestimmten Wärmeübergangskoeffizienten zeigen eine starke Abhängigkeit von der Höhe des Luftspaltes und vom Niveau des Kontaktdrucks. Insbesondere für hohe Kontaktdrücke liefert die inverse Parameteridentifikation wesentlich höhere Wärmeübergangskoeffizienten als der analytische Ansatz. Neben der Interaktion des Bleches mit den Werkzeugen kommt es im Verlauf des Presshärteprozesses auch zu einem Wärmeabfluss infolge Wärmekonvektion und Wärmestrahlung an die Umgebung. Die notwendigen Parameter zur Berücksichtigung dieser Wärmeübertragungsmechanismen in der Simulation werden mit Hilfe empirischer Ansätze und aus Versuchsdaten ermittelt. Insbesondere beim direkten Presshärteprozess hat die Reibung zwischen Blech und Werkzeug einen grossen Einfluss auf die Machbarkeit. Aus diesem Grund wird der Coulombsche Reibkoeffizient mit Hilfe von *Pin on Disk* Versuchen in Abhängigkeit der Temperatur ermittelt.

Im Vergleich mit der isothermen Simulation von Blechumformprozessen resultieren aus der Forderung nach der korrekten Abbildung der Temperaturverteilung und der Temperaturgeschichte im Blech zusätzliche Anforderungen an die Modellierung der im Prozess beteiligten Körper. Während die Modellierung des Bleches mit klassischen Schalenelementen und die Behandlung der Werkzeuge als Starrkörper im mechanischen Teil hinreichend ist, werden für die Simulation des thermischen Problems die Verwendung eines 12-knotigen dicken Schalenelements für das Blech und die Modellierung der Werkzeuge mit Volumenelementen empfohlen. Damit ist es einerseits möglich, einen Temperaturgradienten über die Blechdicke abzubilden, und andererseits, den Wärmefluss in die Werkzeugkörper infolge Wärmeleitung zu berücksichtigen. Zur effizienten Simulation des gesamten Presshärteprozesses wird dieser in einzelne Prozessschritte unterteilt. Für jeden dieser Schritte wird eine spezifische Simulationsstrategie vorgeschlagen. Durch den Vergleich der Simulations- mit den Versuchsergebnissen für ein Versuchsbauteil kann die Validität der vorgeschlagenen Modellierung und der Simulationsstrategie demonstriert werden.

Im Anschluss an die Simulation des Presshärteprozesses steht die Aufbereitung der Simulationsergebnisse zur Übergabe an nachfolgende Disziplinen der Fahrzeugentwicklung im Fokus. Für die mechanischen Eigenschaften des gehärteten Bauteils ist die Mikrostruktur, die sich infolge des Vergütungsprozesses ausgebildet hat, entscheidend. Daher werden zwei Möglichkeiten zur Vorhersage der Mikrostruktur nach dem Härten vorgestellt. Beim ersten Ansatz wird die Gefügezusammensetzung mit Hilfe des ZTU-Diagramms für den untersuchten Werkstoff ermittelt. Als Alternative zu dieser sehr pragmatischen Vorgehensweise wird das resultierende Gefüge beim zweiten Ansatz mit einem von AKERSTRÖM entwickelten, inkrementellen Modell bestimmt. Nachfolgende Disziplinen wie beispielsweise die Crashsimulation benötigen als Eingabeparameter die Verteilung der Fliesseigenschaften im Bauteil. Daher wird ein einfaches, phänomenologisches Modell auf Basis eines HOCKETT-SHERBY Ansatzes vorgeschlagen. Mit Hilfe dieses Modells können, ausgehend von der Zusammensetzung des Gefüges und einer charakteristischen Abkühlgeschwindigkeit, die resultierenden Fliesskurven bestimmt werden. Die Modellparameter werden mit Hilfe von Zugproben, die zuvor unterschiedlich schnell abgekühlt wurden, bestimmt. Zur Generierung der unterschiedlichen Abkühlraten in ebenen Blechplatinen wird ein einfaches Versuchswerkzeug verwendet. Dabei wird die lokale Variation der Abkühlraten im Blech durch die Einbringung von Nuten in die ebenen Werkzeugwirkflächen erreicht.

Das vorgeschlagene und identifizierte Modell wird zur Prognose der lokalen Fliesseigenschaften für das Versuchsbauteil eingesetzt. Die vom Modell prognostizierten Fliesskurven werden mit Messdaten von Zugproben aus dem Versuchsbauteil vergleichen. Die gute Übereinstimmung zwischen der Prognose und den Messergebnissen unterstreicht das Potential des Modells. Dies auch unter dem Gesichtspunkt, dass die Parameter des vorgeschlagenen Modells wesentlich einfacher bestimmt werden können als vergleichbare Ansätze zur Vorhersage des Fliessverhaltens, die in der Regel die Eingabe phasenspezifischer Fliesskurven erfordern.

### **7.2 Diskussion**

In der Regel weiss man erst gegen Ende einer Forschungsarbeit, was man hätte anders machen sollen bzw. in welchen Bereichen noch Potential für Verbesserungen besteht.

Aus Sicht des Autors ist beispielsweise die Bestimmung der temperaturabhängigen Reibkoeffizienten verbesserungswürdig. Der Abgleich für das im direkten Presshärteprozess hergestellte Demonstratorbauteil in Abschnitt 5.3.2 hat gezeigt, dass nur durch Reduktion der Reibkoeffizienten eine gute Übereinstimmung von Versuch und Simulation erreicht werden konnte. Gründe für die unter Umständen zu hohen Reibfaktoren sind einerseits die Einschränkungen des verwendeten Tribometers hinsichtlich der erreichbaren Maximaltemperatur und der Temperaturregelung und andererseits der *Pin on Disk* Versuch an sich, der vermutlich nur begrenzt in der Lage ist, die wahren Reibverhältnisse beim direkten Presshärteprozess nachzubilden. In KARBASIAN & TEKKAYA [86] werden verschiedene Reibversuche gegenübergestellt. Von YANAGIDA & Azushima [194] wird ein ebener Streifen-

ziehversuch in einem Tribosimulator vorgeschlagen. Nach Ansicht des Autors kann ein Streifenziehversuch mit entsprechender Temperaturregelung die Verhältnisse bei der direkten Warmumformung am besten wiedergeben. Des Weiteren wurden im Rahmen der vorliegenden Arbeit immer wieder Schliffbilder von gehärteten Blechproben gemacht. Eine quantitative Bestimmung der Phasenanteile konnte aber leider nicht realisiert werden. Diesbezüglich empfiehlt sich zukünftig die Zusammenarbeit mit einem spezialisierten Institut, das nicht nur über die Messtechnik sondern auch über das notwendige Know-how zur quantitativen Auswertung der Schliffbilder verfügt.

Zur Identifikation der Modellparameter des in Abschnitt 6.2 vorgestellten Modells zur Vorhersage der Fliesskurven nach dem Härten wurden die verschiedenen Abkühlgeschwindigkeiten innerhalb eines Versuchswerkzeugs realisiert. Die Auswertung des Gefüges sowie der spezifischen Abkühlgeschwindigkeiten erfolgt simulationsbasiert. In einem weiteren Schritt ist die Durchführung dedizierter Versuche mit unterschiedlichen Abkühlraten erstrebenswert. Zum einen könnte damit eine unter Umständen verbesserte Bestimmung der Modellparameter erreicht werden und zum anderen könnten auf Basis umfangreicherer Versuchsdaten Anpassungen am Modell vorgenommen werden. Die grosse Herausforderung bei der Durchführung solcher Abkühlversuche besteht darin, eine möglichst homogene Abkühlung innerhalb der Probe zu erreichen. Schliesslich soll sich infolge der Wärmebehandlung innerhalb der Probe eine homogene Verteilung des Gefüges einstellen. In einem ersten Schritt wurde bereits versucht mit Hilfe geschichteter Stauchproben, ein entsprechendes Versuchsprogramm umzusetzen. Unter anderem aufgrund der maximalen Umformkraft des zur Verfügung stehenden Umformdilatometers konnten jedoch keine Blechscheiben, wie z.B. in Abbildung 3.1 dargestellt, verwendet werden. Vielmehr mussten zur Verringerung der Querschnittsfläche Blechringe übereinander geschichtet werden. Trotz einer aufwendigen inversen Strategie zur Bestimmung der Modellparameter aus den Ringstauchversuchen konnten mit dieser Vorgehensweise keine zufriedenstellenden Ergebnisse erzielt werden. Die Ergebnisse von Voruntersuchungen mit kleinen Zugproben, die im Dilatometer gehärtet wurden, sehen hingegen vielversprechender aus.

## **7.3 Ausblick**

Auf Basis der vorliegenden Arbeit ist eine Reihe weiterführender Forschungsthemen denkbar:

- *Berücksichtigung des Einflusses der Umformung im austenitischen Bereich auf die Umwandlungskinetik*: Die Umformung des Austenits hat im Allgemeinen eine beschleunigte Umwandlung des Austenits in die Sekundärphasen zur Folge. Infolgedessen erhöht sich die zur Generierung eines vollständig martensitischen Gefüges notwendige Abkühlgeschwindigkeit (NADERI et al. [130]). Die Quanitfizierung des Einflusses der plastischen Verformung des Austenits auf die Umwandlungskinetik erfordert die Durchführung umfangreicher Versuchsreihen. Erste, einfache Ansätze zur Berücksichtigung dieser Effekte wurden bereits in die FE-Software LS-DYNA® implementiert.
- *Vorhersage der Dehnratenabhängigkeit und der Versagenseigenschaften nach dem Härteprozess*: Das in Abschnitt 6.2 vorgeschlagene Modell liefert lediglich eine Prognose der quasi-statischen Fliesseigenschaften nach dem Härteprozess. Insbesondere für die Berücksichtigung in Crashsimulationen ist es notwendig, Aussagen über eine unter Umständen vorhandene Dehnratenabhängigkeit des gehärteten Werkstoffs machen zu können. Erste Untersuchungen zum Einfluss der Abkühlrate auf die Dehnratenabhängigkeit sind in BARDELCIK et al. [13] zu finden. Darüber hinaus erfordert die Versagensvorhersage die Spezifikation und Quantifizierung entsprechender Versagenskriterien.
- *Entwicklung einer Methodik zur Auslegung von Bauteilen mit Tailored Properties*: In Abschnitt 1.2.5 sind verschiedene Verfahren zur Generierung spezifischer Bauteileigenschaften dargestellt. Beispielsweise für die Auslegung eines *Tailored Tempering* Prozesses wäre es wünschenswert, auf eine Methodik zurückgreifen zu können, die, ausgehend von vorgegebenen Bauteileigenschaften, die Parameter für die Temperaturführung der Werkzeuge und die Regelung zugehöriger Kühl- und Heizelemente liefert.

## **Anhang A**

### **Thermische Materialeigenschaften**

Sowohl die Wärmekapazität als auch die Wärmeleitfähigkeit des borlegierten Vergütungsstahls 22MnB5 weisen im betrachteten Temperaturbereich eine signifikante Temperaturabhängigkeit auf. In ROHLOFF & ZASTERA [150] sind für den Stahl 22Mn6 die spezifische Enthalpie bezüglich der Referenztemperatur *Tref* gleich 50 ℃ und die Wärmeleitfähigkeit angegeben. Mit folgender Beziehung kann die spezifische Enthalpie *H* in die spezifische Wärmekapazität *c* umgerechnet werden:

$$
c(T) = \frac{H(T) - H(T_{ref})}{T - T_{ref}} \tag{A.1}
$$

Damit erhält man die in den Abbildungen A.1 und A.2 dargestellten Verläufe für die Wärmekapazität und die Wärmeleitfähigkeit in Abhängigkeit der Temperatur.

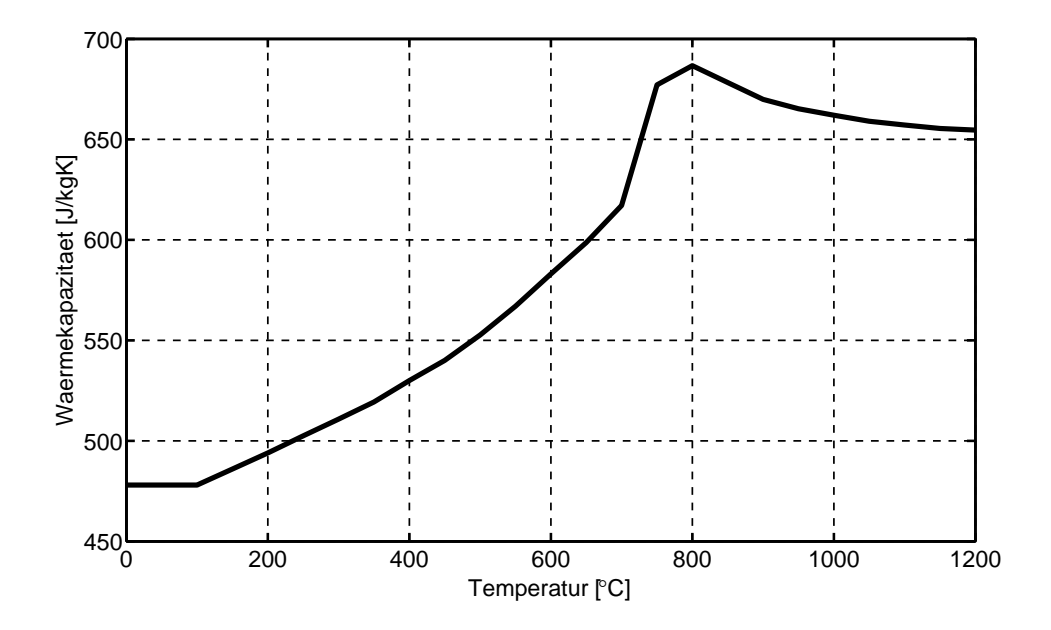

Abbildung A.1: Wärmekapazität von 22Mn6 aus ROHLOFF & ZASTERA [150].

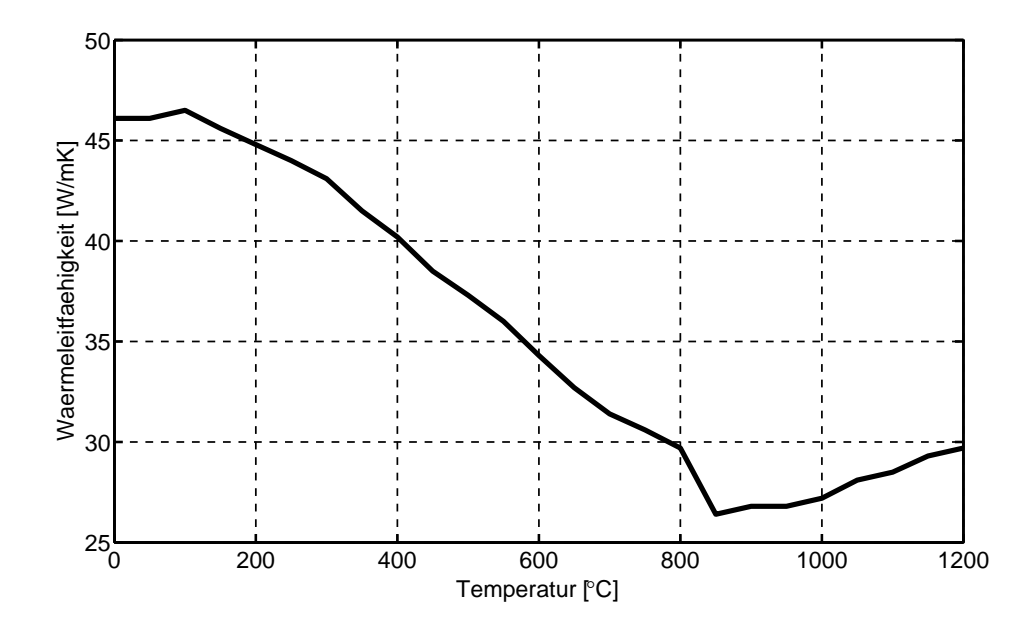

Abbildung A.2: Wärmeleitfähigkeit von 22Mn6 aus ROHLOFF  $\&$  ZASTERA [150].

## **Anhang B**

### **Elastische Materialeigenschaften**

Neben den plastischen weisen auch die elastischen Materialeigenschaften eine Abhängigkeit von der Temperatur auf. Während die Temperaturabhängigkeit der Querdehnzahl im betrachteten Temperaturbereich gemäss Sjöström [166] eher gering ist, zeigt der E-Modul einen signifikanten Abfall mit zunehmender Temperatur. Die in Abschnitt 3.1 beschriebenen Schichtstauchversuche eignen sich aufgrund der geringen Steifigkeit des eingesetzten Versuchsaufbaus nicht für die experimentelle Ermittlung des E-Moduls. Einerseits infolge der Schichtung mehrerer Blechscheiben übereinander und andererseits durch die vergleichsweise geringe Steifigkeit des Dilatometers und der verwendeten Stempel ist der Kraft-Weg-Verlauf im elastischen Bereich tendenziell zu flach. Aus diesem Grund werden zur Berücksichtigung der Temperaturabhängigkeit des E-Moduls und der Querdehnzahl von 22MnB5 in den im Rahmen der vorliegenden Arbeit durchgeführten Simulationen die in Abbildung B.1 dargestellten Verläufe aus SHAPIRO [163] verwendet.

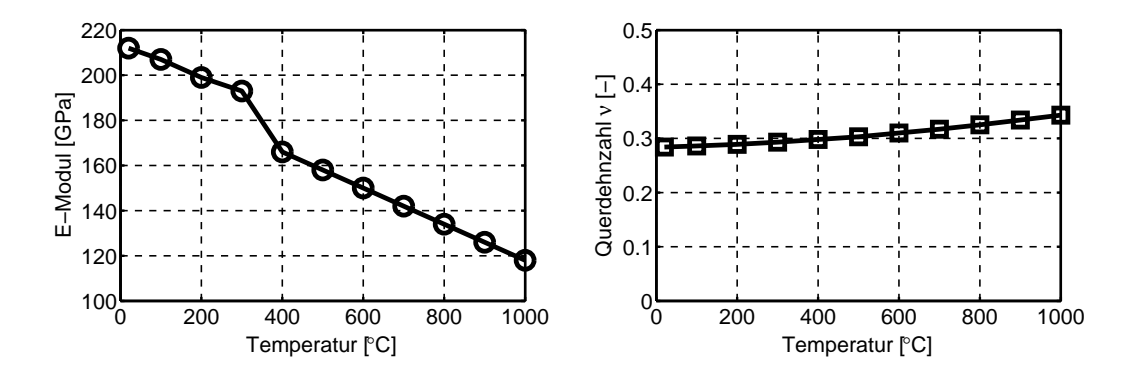

Abbildung B.1: E-Modul und Querdehnzahl in Abhängigkeit der Temperatur für 22MnB5 aus SHAPIRO [163].

# **Anhang C**

# **Parameter für die Simulation der Phasenumwandlung**

Im Folgenden sind die Eingabeparameter des Materialmodells zur Vorhersage der Phasenumwandlung während des Härteprozesses des Vergütungsstahls 22MnB5 angegeben. Die dem Modell zugrundeliegenden Gleichung und Variablenbezeichnungen sind in Abschnitt 6.1.2 angegeben. Das Eingabeformat sowie eine vollständige Liste sämtlicher Modellparameter und Optionen sind im LS-DYNA® Keyword Manual [108] zu finden. Die chemische Zusammensetzung des untersuchten Stahlwerkstoffs, die unter anderem zur Berechnung der Reaktionsraten (Gleichung (6.1)) und der Umwandlungsstarttemperaturen (Gleichungen (6.7) bis (6.10)) benötigt wird, ist in Tabelle 1.3 angegeben.

In Tabelle C.1 sind die Austenitkorngrösse *G*, die phasenspezifischen Aktivierungsenergien *Q<sup>i</sup>* , die Korrekturfaktoren *K<sup>f</sup>* und *K<sup>p</sup>* zur Berücksichtigung des verzögernden Effekts von Bor auf die ferritische und die perlitische Umwandlung sowie die Konstante α aus der KOISTINEN & MARBURGER Gleichung (6.16) angegeben. Vielfach werden zur Beschreibung der Fliessspannung eines gehärteten Werkstoffs lineare oder nichtlineare Mischungsregeln, wie beispielsweise in Gleichung (6.19) angegeben, verwendet. Für diese Ansätze werden die Fliesskurven für die aus der Zerlegung des Austenits resultierenden Gefügebestandteile benötigt. Die Spannungs-Dehnungskurven für Ferrit, Perlit und Bainit aus RUDIONO & TOMOTA [151] sind in Abbildung C.1 dargestellt. Auf die Darstellung des Fliessspannungsverlaufs für Martensit wird an dieser Stelle verzichtet, da die Kurven aus verschiedenen Literaturquellen (z.B. Eriksson [44] und Sjöström [166]) sehr grosse Unterschiede aufweisen.

<sup>1</sup>Um eine bessere Übereinstimmung mit Versuchswerten zu erzielen, wurden die im LS-DYNA® Handbuch [108] angegebenen Werte angepasst.

| Labelle O.I. I alameter fur the Zerleguig des Austellits. |                |                   |  |  |
|-----------------------------------------------------------|----------------|-------------------|--|--|
| Modellparameter                                           | Wert           | Quelle            |  |  |
| Austenitkorngrösse G gemäss ASTM                          | 8.0            | $[104]$           |  |  |
| Aktivierungsenergie Ferrit $Q_f$                          | 92939 J/mol    | $[108]^{1}$       |  |  |
| Aktivierungsenergie Perlit $Q_p$                          | 126389 $J/mol$ | $[108]^{1}$       |  |  |
| Aktivierungsenergie Bainit $Q_b$                          | $130113$ J/mol | $[108]^{1}$       |  |  |
| Korrekturfaktor ferritische Umwandlung $K_f$              | 1.90E05        | $\lceil 5 \rceil$ |  |  |
| Korrekturfaktor perlitische Umwandlung $K_p$              | 3.10E03        | 5                 |  |  |
| Konstante $\alpha$ nach KOISTINEN & MARBURGER             | 0.033          | $108^{\circ}$     |  |  |

Tabelle C.1: Parameter für die Zerlegung des Austenits.

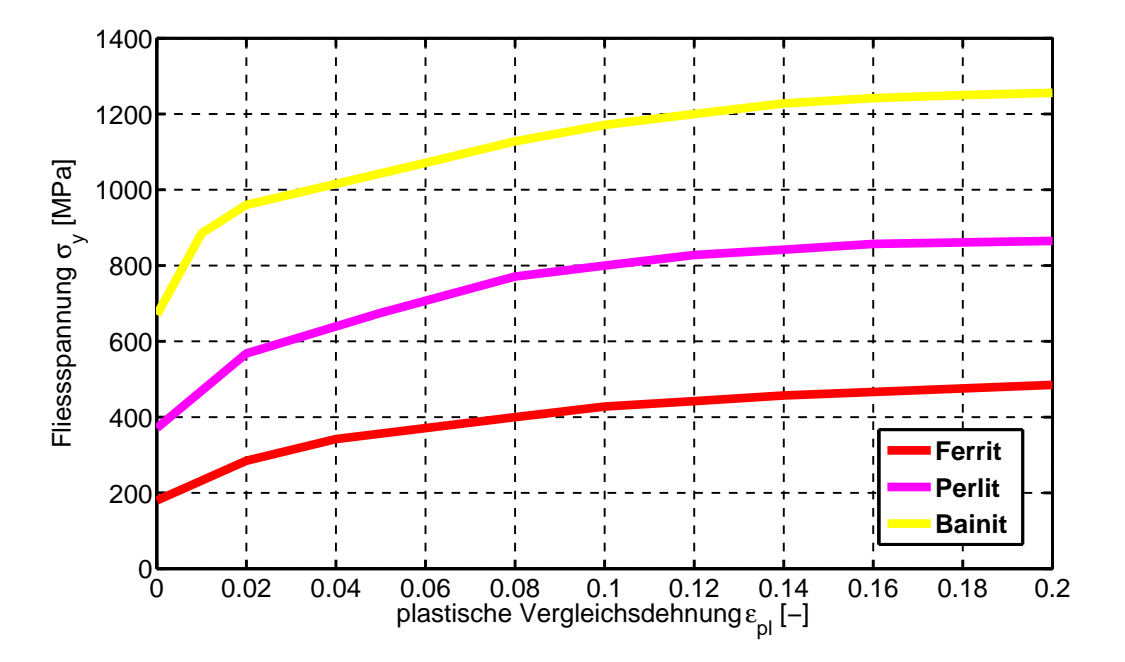

Abbildung C.1: Fliesskurven für Ferrit, Perlit und Bainit aus RUDIONO  $\&$ Tomota [151].

## **Literaturverzeichnis**

- [1] Abdul Hay, B. ; Bourouga, B. ; Dessain, C.: Thermal contact resistance estimation at the blank/tool interface: experimental approach to simulate the blank cooling during the hot stamping process. In: *International Journal of Material Forming* 3 (2010), Nr. 3, S. 147–163
- [2] Åkerström, P.: *Modelling and simulation of hot stamping*, Luleå University of Technology, Dissertation, 2006
- [3] Åkerström, P. ; Bergman, G. ; Oldenburg, M.: Numerical implementation of a constitutive model for simulation of hot stamping. In: *Modelling and Simulation in Materials Science and Engineering* 15 (2007), S. 105–119
- [4] AKERSTRÖM, P. ; OLDENBURG, M.: Studies of the thermomechanical material response of a boron steel by inverse modelling. In: *Journal de Physique IV* 120 (2004), S. 625–633
- [5] AKERSTRÖM, P. ; OLDENBURG, M.: Austenite decomposition during press hardening of a boron steel - computer simulation and test. In: *Journal of Materials Processing Technology* 174 (2006), S. 399–406
- [6] Albrecht, V.: Leichte Bleche schwer herzustellen. In: *Blech Rohre Profile* (2007), Nr. 05
- [7] Altenbach, J. ; Altenbach, H.: *Einführung in die Kontinuumsmechanik*. B. G. Teubner Stuttgart, 2000
- [8] ArcelorMittal: *Warmumformstähle*. URL www.arcelormittal.com
- [9] Aspacher, J.: Formhärten ein wichtiges Verfahren für die Zukunft. In: LIEWALD, M. (Hrsg.): *Neuere Entwicklungen in der Blechumformung*, 2006, S. 473–485
- [10] ASPACHER, J.: Form hardening concepts. In: STEINHOFF, K. (Hrsg.); Oldenburg, M. (Hrsg.) ; Prakash, B. (Hrsg.): *Proceedings of the 1st International Conference on Hot Sheet Metal Forming of High-Performance Steel CHS<sup>2</sup>* , GRIPS media GmbH, 2008, S. 77–81
- [11] BANABIC, D.; BUNGE, H.-J.; PÖHLANDT, K.; TEKKAYA, A. E.; Banabic, D. (Hrsg.): *Formability of Metallic Materials*. Springer-Verlag, 2000
- [12] Banik, J. ; Lenze, F.-J. ; Sikora, S. ; Laurenz, R.: Tailored Properties - A Pivotal Question for Hot Forming. In: OLDENBURG, M. (Hrsg.) ; Steinhoff, K. (Hrsg.) ; Prakash, B. (Hrsg.): *Proceedings of the 3rd International Conference on Hot Sheet Metal Forming of High-Performance Steel CHS<sup>2</sup>* , 2011, S. 13–20
- [13] Bardelcik, A. ; Salisbury, C. P. ; Winkler, S. ; Wells, M. A. ; WORSWICK, M. J.: Effect of cooling rate on the high strain rate properties of boron steel. In: *International Journal of Impact Engineering* 37 (2010), S. 694–702
- [14] Bariani, P. F. ; Dal Negro, T. ; Bruschi, S.: Testing and modelling of material reponse to deformation in bulk metal forming. In: *CIRP Annals 2004 - Manufacturing Technology* Bd. 53/2, 2004, S. 573–595
- [15] Barlat, F. ; Lian, J.: Plastic behavior and stretchability of sheet metals. Part I: A yield function for orthotropic sheets under plane stress conditions. In: *International Journal of Plasticity* 5 (1989), S. 51–66
- [16] Bathe, K.-J.: *Finite-Elemente-Methoden*. Springer-Verlag, 2002
- [17] Belytschko, T. ; Liu, W. K. ; Moran, B.: *Nonlinear finite elements for continua and structures*. John Wiley & Sons, 2001
- [18] BERGLUND, G.: The history of hardening of boron steel in Northern Sweden. In: STEINHOFF, K. (Hrsg.); OLDENBURG, M. (Hrsg.); Prakash, B. (Hrsg.): *Proceedings of the 1st International Conference on Hot Sheet Metal Forming of High-Performance Steel CHS<sup>2</sup>* , 2008, S. 175–177
- [19] BERGMAN, G.; OLDENBURG, M.: Verification of thermomechanical material models by thin-plate quenching simulations. In: *Journal of Thermal Stresses* 20 (1997), Nr. 7, S. 679–695
- [20] BERGMAN, G. ; OLDENBURG, M.: A finite element model for thermomechanical analysis of sheet metal forming. In: *International Journal for Numerical Methods in Engineering* 59 (2004), S. 1167–1186
- [21] Berisha, B.: *Computational Modeling of Combined Hardening Phenomena Based on Dislocation Density Theory*, ETH Zürich, Dissertation, 2010
- [22] Bernstein, L. ; Bosch, P. u. a.: *Climate Change 2007: Synthesis Report*. 2007. – URL www.ipcc.ch. – An Assessment of the Intergovernmental Panel on Climate Change
- [23] BETTEN, J.: *Kontinuumsmechanik Elastisches und inelastsiches Verhalten isotroper und anisotroper Stoffe*. Springer Verlag, 2001
- [24] BMW AG: *Laborbericht Nr. 080205463*. 2009. interne Untersuchung
- [25] BOSETTI, P. ; BRUSCHI, S. ; STÖHR, T. ; LECHLER, J. ; MERKLEIN, M.: Interlaboratory comparison for heat transfer coefficient identification in hot stamping of high strength steels. In: *International Journal of Material Forming* 3 (2010), S. 817–820
- [26] BÖTTCHER, C.-S. ; FRIK, S.: Consideration of Manufacturing Effects to Improve Crash Simulation Accuracy. In: *Proceedings of the 4th European LS-DYNA Users Conference*, 2003, S. B–I–01–B–I–08
- [27] BRÄNNBERG, N.: *Computational Aspects on Simulation of Sheet Metal Forming*, Linköping University, Dissertation, 1994
- [28] Bronstein, I. N. ; Semendjajew, K. A. ; Musiol, G. ; Mühlig, H.: *Taschenbuch der Mathematik*. Verlag Harri Deutsch, 1995
- [29] Brosius, A. ; Karbasian, H. ; Tekkaya, A. E. ; Lechler, J. ; Merklein, M. ; Geiger, M. ; Springer, R. ; Schaper, M. ; BACH, Fr.-W. ; So, H. ; HOFFMANN, H.: Modellierung und Simulation der Warmblechumformung: Aktueller Stand und zukünftiger

Forschungsbedarf. In: GEIGER, M. (Hrsg.); MERKLEIN, M. (Hrsg.): *Tagungsband zum 2. Erlanger Workshop Warmblechumformung 2007*, Meisenbach Verlag, 2007, S. 37–58

- [30] Burkhardt, L.: *Eine Methodik zur virtuellen Beherrschung thermo-mechanischer Produktionsprozesse bei der Karosserieherstellung*, ETH Zürich, Dissertation, 2008
- [31] CHADWICK, P.: *Continuum Mechanics Concise Theory and Problems*. 2. Dover Publications Inc., 1999
- [32] CHENOT, J.-L.; MASSONI, E.; FOURMENT, L.: Inverse problems in finite element simulation of metal forming processes. In: *Engineering Computations* 13 (1996), Nr. 2/3/4, S. 190–225
- [33] CHO, H.; ALTAN, T.: Determination of flow stress and interface friction at elevated temperatures by inverse analysis technique. In: *Journal of Materials Processing Technology* 170 (2005), S. 64–70
- [34] Coulomb, C. A.: *Théorie des machines simples, en ayant égard au frottement de leurs parties et à la roideur des cordages*. Nouvelle édition. Paris, 1821
- [35] COURANT, R.; FRIEDRICHS, K.; LEWY, H.: Über die partiellen Differentialgleichungen der mathematischen Physik. In: *Mathematische Annalen* 100 (1928), S. 32–74
- [36] Crisfield, M. A.: *Non-linear Finite Element Analysis of Solids and Structures*. Bd. 2: Advanced Topics. John Wiley & Sons, 1997
- [37] Dassault Systèmes: *Abaqus® 6.10-EF Analysis User's Manual*, 2010
- [38] Dörrenberg Edelstahl GmbH: *Datenblatt 1.2343 X37CrMoV5- 1*. 2004. – URL www.doerrenberg.de
- [39] DRÖDER, K.; GOEDE, M.: *Leichtbaustrategien für zukünftige Fahrzeuggenerationen*. – URL www.leichtbau-technologie.de
- [40] Du Bois, P. A.: *Crashworthiness Engineering*. Livermore Software Technology Corporation, 2004
- [41] DUNNE, F.; PETRINIC, N.: *Introduction to Computational Plasticity*. Oxford University Press, 2005
- [42] Einstein, A.: *On the method of theoretical physics*. Clarendon Press, 1933
- [43] Engelmann, B. E. ; Whirley, R. G. ; Goudreau, G. L.: A simple shell element formulation for large-scale elastoplastic analysis. In: NOOR, A. K. (Hrsg.); BELYTSCHKO, T. (Hrsg.); SIMO, J. C. (Hrsg.): *Analytical and computational models of shells* Bd. 3, American Society of Mechanical Engineers, 1989, S. 399–416
- [44] Eriksson, M.: *Modelling of Forming and Quenching of Ultra High Strength Steel Components for Vehicle Structures*, Luleå University of Technology, Dissertation, 2002
- [45] Eriksson, M. ; Oldenburg, M. ; Somani, M. C. ; Karjalainen, L. P.: Testing and evaluation of material data for analysis of forming and hardening of boron steel components. In: *Modelling and Simulation in Materials Science and Engineering* 10 (2002), Nr. 3, S. 277–294
- [46] ERIKSSON, M.; WIKMAN, B.; BERGMAN, G.: Estimation of material parameters at elevated temperatures by inverse modelling of a Gleeble experiment. In: Ståhle, P. (Hrsg.): *IUTAM Symposium on Field Analysis for Determination of Material Parameters*, Springer, 2000 (Solid mechanics and its applications 109)
- [47] FADERL, J.; RADLMAYR, K. M.: ultraform und ultraform PHS Innovation made by voestalpine. In: *Tagungsband zum 1. Erlanger Workshop Warmblechumformung 2006*, Meisenbach Verlag, 2006, S. 130–149
- [48] FARREN, W. S.; TAYLOR, G. I.: The Heat Developed during Plastic Extension of Metals. In: *Proceedings of the Royal Society London A* Bd. 107, 1925, S. 422–451
- [49] Felippa, C. A. ; Park, K. C.: Staggered transient analysis procedures for coupled mechanical systems: formulation. In: *Computer Methods in Applied Mechanics and Engineering* 24 (1980), S. 61–111
- [50] FELIPPA, C. A.; PARK, K. C.; FARHAT, C.: Partitioned analysis of coupled mechanical systems. In: *Computer Methods in Applied Mechanics and Engineering* 190 (2001), S. 3247–3270
- [51] Fleischer, M.: *Absicherung der virtuellen Prozesskette für Folgeoperationen in der Umformtechnik*, Technische Universität München, Dissertation, 2009
- [52] Forestier, R. ; Massoni, E. ; Chastel, Y.: Estimation of constitutive parameters using an inverse method coupled to a 3D finite element software. In: *Journal of Materials Processing Technology* 125-126 (2002), S. 594–601
- [53] Gárlipp, W. ; Cilense, M. ; Novas Gomes, S. I.: Austenite decomposition of C-Mn steel containing boron by continuous cooling. In: *Journal of Materials Processing Technology* 114 (2001), S. 71–74
- [54] Geiger, M. ; Merklein, M.: Sheet metal forming a new kind of forge for the future? In: *Key Engineering Materials* 344 (2007), S. 9–20
- [55] GEIGER, M.; MERKLEIN, M.; HOFF, C.: Determination of the heat transfer during hot stamping. In: VON HAGEN, I. (Hrsg.); WIELAND, H.-J. (Hrsg.): *Steel Future for the Automotive Industry*, Verlag Stahleisen GmbH, 2005 (Proceedings of the International Conference on Steels in Cars and Trucks), S. 179–186
- [56] George, R. ; Bardelcik, A. ; Worswick, M.: Localized die temperature control for tailored properties in hot forming of boron steels – numerical study. In: Levy, B. S. (Hrsg.) ; Matlock, D. K. (Hrsg.) ; Van Tyne, C. J. (Hrsg.): *Material Property Data for More Effective Numerical Analysis*, 2009 (Proceedings of the IDDRG Conference 2009), S. 131–139
- [57] Gese, H. ; Keller, S. ; Yeliseyev, V. ; Dell, H.: Ermittlung von Fließwiderstandskurven bei großen Formänderungen für die Blechumformsimulation. In: FRENZ, H. (Hrsg.); WEHRSTEDT, A. (Hrsg.): *Kennwertermittlung für die Praxis*. Wiley-VCH Verlag GmbH & Co. KGaA, 2003
- [58] Gese, H. ; Oberhofer, G. ; Dell, H.: Consistent Modelling of Plasticity and Failure in the Process Chain of Deep Drawing and Crash with User Material Model MF-GenYld + CrachFEM for LS-DYNA. In: *Proceedings 6. LS-DYNA Anwenderforum*, 2007, S. H– II–13–H–II–24
- [59] Gobrecht, J.: *Werkstofftechnik Metalle*. Oldenbourg Wissenschaftsverlag, 2001
- [60] Goede, M.: Karosserieleichtbau als Baustein einer *CO*2- Reduzierungsstrategie. In: *16. Aachener Kolloquium Fahrzeug- und Motorentechnik*, 2007
- [61] GOUDREAU, G. L.; TAYLOR, R. L.: Evaluation of numerical integration methods in elastodynamics. In: *Computer Methods in Applied Mechanics and Engineering* 2 (1972), S. 69–97
- [62] Grass, H. ; Krempaszky, C. ; Reip, T. ; Werner, E.: 3-D Simulation of hot forming and microstructure evolution. In: *Computational Materials Science* 28 (2003), S. 469–477
- [63] Grass, H. ; Krempaszky, C. ; Werner, E.: 3-D FEM-simulation of hot forming processes for the production of a connecting rod. In: *Computational Materials Science* 36 (2006), S. 480–489
- [64] Gross, D. ; Hauger, W. ; Schnell, W.: *Technische Mechanik 1*. Bd. 1 Statik. 5. Springer-Verlag, 1995
- [65] Grüebler, R.: *Simulation des umformtechnischen Tribosystems*, ETH Zürich, Dissertation, 2003
- [66] Hallquist, J. O.: *LS-DYNA Theory Manual*. Livermore Software Technology Corporation, 2006
- [67] Heller, T. ; Hoffmann, O. ; Etzold, U. ; Imlau, K.-P.: Neue Stähle für moderne Fahrzeugkarosserien. In: *Metallograhie*, DGM, 2004
- [68] HENSEL, A.; SPITTEL, T.: *Kraft- und Arbeitsbedarf bildsamer Formgebungsverfahren*. VEB Deutscher Verlag für Grundstoffindustrie, 1978
- [69] Higashigaito, Y.: *Aufstellung eines Zeit-Temperatur-Umwandlungsschaubilds für 22MnB5*. 2010. – Bachelorarbeit Nr. 09-005, Institut für virtuelle Produktion, ETH Zürich
- [70] Hippchen, P.: *Untersuchungen zur Einstellung lokaler Bauteileigenschaften im PHS-Prozess*, Fachhochschule Köln, Diplomarbeit, 2011
- [71] HOCHHOLDINGER, B.: Validierung der Rückfederungssimulation für hochfeste Stähle und Aluminium mit LS-DYNA. In: *3. LS-DYNA Forum*, 2004
- [72] HOCHHOLDINGER, B.; GRASS, H.; LIPP, A.; HORA, P.: Determination of Flow Curves by Stack Compression Tests and Inverse Analysis for the Simulation of Press Hardening. In: Hora, P. (Hrsg.): *Numisheet 2008 - Proceedings of the 7th International Conference and Workshop on Numerical Simulation of 3D Sheet Metal Froming Processes*, Institute of Virtual Manufacturing, ETH Zurich, 2008, S. 633–639
- [73] Hochholdinger, B. ; Hora, P. ; Grass, H. ; Lipp, A.: Simulation of the Press Hardening Process and Prediction of the Final Mechanical Material Properties. In: Chung, K. (Hrsg.) ; Han, H. N.  $(Hrsg.): HUH, H. (Hrsg.): BARLAT, F. (Hrsg.): LEE, M.-G. (Hrsg.):$ *Numisheet 2011 - Proceedings of the 8th International Conference and Workshop on Numerical Simulation of 3D Sheet Metal Froming Processes*, American Institute of Physics, 2011, S. 618–625
- [74] HOFF, C.: Untersuchung der Prozesseinflussgrössen beim Presshär*ten des höchstfesten Vergütungsstahls 22MnB5*, Friedrich-Alexander-Universität Erlangen-Nürnberg, Dissertation, 2007
- [75] HOFF, N. J.: Approximate Analysis of Structures in the Presence of Moderately Large Creep Deformations. In: *Quarterly of Applied Mathematics* 12 (1954), S. 49
- [76] Holzapfel, G. A.: *Nonlinear Solid Mechanics A Continuum Approach for Engineering*. John Wiley & Sons Ltd, 2000
- [77] Hora, P.: *Grundlagen umformtechnischer Verfahren*. 2006. Vorlesungsskript Umformtechnik I, Institut für virtuelle Produktion, ETH Zürich
- [78] Hora, P.: *Methoden der numerischen Umformtechnik*. 2006. Vorlesungsskript Umformtechnik II, Institut für virtuelle Produktion, ETH Zürich
- [79] Hornbogen, E.: *Werkstoffe*. 7. Springer Verlag, 2002
- [80] Hughes, T. J. R.: *Computational methods in mechanics*. Bd. 1: *Analysis of Transient Algorithms with Particular Reference to Stability Behavior.* Kap. 2, S. 67–155. In: BELYTSCHKO, T. (Hrsg.); Hughes, T. J. R. (Hrsg.): *Computational methods for transient analysis* Bd. 1, North-Holland, 1983
- [81] Hughes, T. J. R.: *The finite element method: linear static and dynamic finite element analysis*. Prentice Hall, 1987
- [82] INCROPERA, F. P. ; DEWITT, D. P. ; BERGMAN, T. L. ; LAVINE, A. S.: *Fundamentals of Heat and Mass Transfer*. 6. John Wiley & Sons, 2007
- [83] James, J. D. ; Spittle, J. A. ; Brown, S. G. R. ; Evans, R. W.: A review of measurement techniques for the thermal expansion coefficient of metals and alloys at elevated temperatures. In: *Measurement Science and Technology* 12 (2001), S. R1–R15
- [84] Janna, W. S.: *Engineering Heat Transfer*. 3. CRC Press, 2009
- [85] Johnson, G. R. ; Cook, W. H.: A constitutive model and data for metals subjected to large strains, high strain rates and high temperatures. In: *7th International Symposium on Ballistics*, 1983, S. 541–546
- [86] Karbasian, H. ; Tekkaya, A. E.: A review on hot stamping. In: *Journal of Materials Processing Technology* 210 (2010), Nr. 15, S. 2103–2118
- [87] KIRKALDY, J. S.; VENUGOPALAN, D.: Prediction of microstructure and hardenability in low alloy steels. In: MARDER, A. R. (Hrsg.); GOLDSTEIN, J. I. (Hrsg.): *International Conference on Phase Transformations in Ferrous Alloys*, 1983, S. 125–148
- [88] Klein, B.: *Leichtbau-Konstruktion*. 8. Wiesbaden : Vieweg+Teubner, 2009
- [89] Knezar, K. ; Manzenreiter, T. ; Faderl, J. ; Radlmayr, K. M.: Formhärten von feuerverzinktem 22MnB5: ein stabiler und reproduzierbarer Prozess. In: Geiger, M. (Hrsg.) ; Merklein, M. (Hrsg.): *Tagungsband zum 2. Erlanger Workshop Warmblechumformung 2007*, Meisenbach Verlag, 2007, S. 131–148
- [90] Koistinen, D. P. ; Marburger, R. E.: A general equation prescribing the extent of the austenite-martensite transformation in pure iron-carbon alloys and plain carbon steels. In: *Acta Metallurgica* 7 (1959), S. 59–60
- [91] Kojić, M. ; Bathe, K.-J.: *Inelastic Analysis of Solids and Structures*. Springer-Verlag, 2005
- [92] KOLLECK, R. ; STEINHÖFER, D. ; FEINDT, J.-A. ; BRUNEAU, P. ; HELLER, T.; LENZE, F.-J.: Manufacturing Methods for Safety and Structural Body Parts for Lightweight Body Design. In: *Proceedings of the IDDRG International Deep Drawing Research Group 2004 Conference*, Verlag Stahleisen GmbH, 2004, S. 167–173
- [93] Krauer, J.: *Erweiterte Werkstoffmodelle zur Beschreibung des thermischen Umformverhaltens metastabiler Stähle*, ETH Zürich, Dissertation, 2010
- [94] Kurz, T. ; Rosner, M. ; Manzenreiter, T. ; Hartmann, D. ; SOMMER, A.; KELSCH, R.; ADEMAJ, A.: Trends and Developments in the Usability and Production of Press-Hardened Components with Cathodic Corrosion Protection. In: OLDENBURG, M. (Hrsg.) ; Steinhoff, K. (Hrsg.) ; Prakash, B. (Hrsg.): *Proceedings of the 3rd International Conference on Hot Sheet Metal Forming of High-Performance Steel CHS<sup>2</sup>* , Verlag Wissenschaftliche Scripten, 2011, S. 491–498
- [95] Lakeit, A.: Die Karosserie der Zukunft im Spannungsfeld der Anforderungen. In: *Neue Wege zum wirtschaftlichen Leichtbau*, Europäische Forschungsgesellschaft für Blechverarbeitung, 2007
- [96] LAUMANN, T.; PFESTDORF, M.: Potential verzinkter Warmumformteile für den Einsatz in der Rohkarosserie. In: *Tagungsband zum 2.*

*Erlanger Workshop Warmblechumformung 2007*, Meisenbach Verlag, 2007, S. 149–162

- [97] LEBLOND, J. B.: Mathematical modelling of transformation plasticity in steels II: coupling with strain hardening phenomena. In: *International Journal of Plasticity* 5 (1989), S. 573–591
- [98] Leblond, J. B. ; Devaux, J. ; Devaux, J. C.: Mathematical modelling of transformation plasticity in steels I: case of ideal-plastic phases. In: *International Journal of Plasticity* 5 (1989), S. 551–572
- [99] LEBLOND, J. B.; MOTTET, G.; DEVAUX, J. C.: A theoretical and numerical approach to the plastic behaviour of steels during phase transformations – II. Study of classical plasticity for ideal-plastic phases. In: *Journal of the Mechanics and Physics of Solids* 34 (1986), Nr. 4, S. 411–432
- [100] Lechler, J.: *Beschreibung und Modellierung des Werkstoffverhaltens von presshärtbaren Bor-Manganstählen*, Friedrich-Alexander-Universität Erlangen-Nürnberg, Dissertation, 2008
- [101] Lenze, F.-J. ; Bian, J. ; Sikora, S.: Einsatz pressgehärteter Stähle im Karosseriebau: Stand und Trends der Entwicklung. In: Geiger, M. (Hrsg.) ; Merklein, M. (Hrsg.): *2. Erlanger Workshop Warmblechumformung*, 2007, S. 13–21
- [102] Lenze, F.-J. ; Sikora, S. ; Banik, J. ; Sauer, D.: Development Tendencies as to processing of press hardening under application of coated steel. In: STEINHOFF, K. (Hrsg.); OLDENBURG, M. (Hrsg.); Prakash, B. (Hrsg.): *Proceedings of the 1st International Conference on Hot Sheet Metal Forming of High-Performance Steel CHS<sup>2</sup>* , 2008, S. 15–21
- [103] LEWIS, R. W.; MORGAN, K.; THOMAS, H. R.; SEETHARAMU, K. N.: *The finite element method in heat transfer analysis*. John Wiley & Sons, Inc., 1996
- [104] LI, M. V.; NIEBUHR, D. V.; MEEKISHO, L. L.; ATTERIDGE, D. G.: A Computational Model for the Prediction of Steel Hardenability. In: *Metallurgical and Materials Transactions B* 29 (1998), S. 661–672
- [105] Li, Y. H. ; Sellars, C. M.: Modelling deformation behaviour of oxide scales and their effect on interfacial heat transfer and friction during hot steel rolling. In: BEYNON, J. H. (Hrsg.); INGHAM, P. (Hrsg.); Teichert, H. (Hrsg.) ; Waterson, K. (Hrsg.): *2nd International Conference on Modelling of Metal Rolling Processes*, 1996, S. 192– 201
- [106] Lorenz, D.: Simulation of Thermo-Mechanical Forming Process with LS-DYNA. In: *Proceedings 9. LS-DYNA Forum*, 2010, S. C–I–35–C– I–42
- [107] LORENZ, D.; HAUFE, A.: Recent advance in hot forming simulation with LS-DYNA. In: STEINHOFF, K. (Hrsg.); OLDENBURG, M. (Hrsg.) ; Prakash, B. (Hrsg.): *Proceedings of the 1st International Conference on Hot Sheet Metal Forming of High-Performance Steel CHS<sup>2</sup>* , 2008, S. 257–265
- [108] Livermore Software Technology Corporation: *LS-DYNA® Keyword User's Manual*, 2011
- [109] Lubliner, J.: *Plasticity Theory*. Dover Publications, Inc., 1990
- [110] MA, N.; SUGITOMO, N.: Development and Application of Nonlinear Friction Models for Metal Forming Simulation. In: Chung, K. (Hrsg.) ; Han, H. N. (Hrsg.) ; Huh, H. (Hrsg.) ; Barlat, F. (Hrsg.) ; Lee, M.-G. (Hrsg.): *Numisheet 2011 - Proceedings of the 8th International Conference and Workshop on Numerical Simulation of 3D Sheet Metal Froming Processes*, American Institute of Physics, 2011, S. 382–389
- [111] MADHUSUDANA, C. V.: *Thermal Contact Conductance*. Springer-Verlag, 1996 (Mechanical Engineering Series)
- [112] Maker, B.: *Implicit Analysis with LS-DYNA 970*. 2003. Schulungsunterlagen der Livermore Software Technology Cooperation
- [113] Maker, B. N. ; Zhu, X.: Input Parameters for Metal Forming Simulation using LS-DYNA / Livermore Software Technology Corporation. 2000. – Forschungsbericht
- [114] Maker, B. N. ; Zhu, X.: Input Parameters for Springback Simulation using LS-DYNA / Livermore Software Technology Corporation. 2001. – Forschungsbericht
- [115] MALINOWSKI, Z.; LENARD, J. G.; DAVIES, M. E.: A study of the heat-transfer coefficient as a function of temperature and pressure. In: *Journal of Materials Processing Technology* 41 (1994), S. 125–142
- [116] MAYNIER, P. ; JUNGMANN, B. ; DOLLET, J.: Creusot-Loire system for the prediction of the mechanical properties of low alloy steel products. In: Doane, D. V. (Hrsg.) ; Kirkaldy, J. S. (Hrsg.): *Hardenability concepts with applications to steel*, Metallurgical Society of AIME, 1978, S. 518–545
- [117] MEDINA, S. F.; HERNANDEZ, C. A.: General Expression of the Zener-Hollomon Parameter as a Function of the Chemical Composition of Low Alloy and Microalloyed Steels. In: *Acta Materialia* 44 (1996), Nr. 1, S. 137–148
- [118] MEINHARDT, J.; VOLK, W.; GANSER, M.: Kosten- und Entwicklungszeitreduzierung bei der Karosserieteileherstellung trotz neuer Materialien. In: *Lösungen für die Verarbeitung moderner Blechwerkstoffe*, Europäische Forschungsgesellschaft für Blechverarbeitung, 2004 (Tagungsband EFB-Kolloquium)
- [119] Merklein, M.: *Charakterisierung von Blechwerkstoffen für den Leichtbau*. Bamberg : Meisenbach Verlag, 2006
- [120] Merklein, M. ; Lechler, J.: Investigation of the thermomechanical properties of hot stamping steels. In: *Journal of Materials Processing Technology* 177 (2006), S. 452–455
- [121] Merklein, M. ; Lechler, J. ; Geiger, M.: Characterisation of the flow properties of the quenchable ultra high strength steel 22MnB5. In: *CIRP Annals 2006 - Manufacturing Technology* Bd. 55/1, 2006, S. 229–232
- [122] MERKLEIN, M.; PITZ, M.; HOFF, C.; LECHLER, J.: Neuere Entwicklungen zur Umformung höchstfester Stahlwerkstoffe. In: *Multifunktionelle Bauteile und Verfahren zur Erhöhung der Wertschöpfung in*

*der Blechverarbeitung*, Europäische Forschungsgesellschaft für Blechverarbeitung, 2005

- [123] Merklein, M. ; Wieland, M. ; Stöhr, T. ; Lechler, J. ; Grüner, M.: Analytic Methods for the Calculation of the Heat Transfer Coefficient. In: *International Review of Mechanical Engineering* 4 (2010), Nr. 2, S. 208–215
- [124] Messner, C. ; Werner, E. A. ; Grass, H.: *Reibung und Wärmeübergang beim Schmieden*. VDI Verlag, 2002
- [125] Meyers, G. E.: The Critical Time Step for Finite-Element Solutions to Two-Dimensional Heat-Conduction Transients. In: *Journal of Heat Transfer* 100 (1978), S. 120–127
- [126] Miehe, C.: *Zur numerischen Behandlung thermomechanischer Prozesse*, Universität Hannover, Dissertation, 1988
- [127] Mineralölwirtschaftsverband e. V.: *Rohölpreisentwicklung 1980-2008*. 2008. – URL www.mwv.de
- [128] NADERI, M.: *Hot Stamping of Ultra High Strength Steels*, RWTH Aachen, Dissertation, 2007
- [129] Naderi, M. ; Durrenberger, L. ; Molinari, A. ; Bleck, W.: Constitutive relationships for 22MnB5 boron steel deformed isothermally at high temperatures. In: *Materials Science and Engineering A* 478 (2008), Nr. 1-2, S. 130–139
- [130] NADERI, M.; SAEED-AKBARI, A.; BLECK, W.: The effects of nonisothermal deformation on martensitic transformation in 22MnB5 steel. In: *Materials Science and Engineering A* 487 (2008), S. 445–455
- [131] NEMAT-NASSER, S.: Experimentally-based micromechanical modeling of metal plasticity with homogenization from micro- to macroscale properties. In: BRUHNS, O. T. (Hrsg.); STEIN, E. (Hrsg.): *IUTAM Symposium on Micro- and Macrostructural Aspects of Thermoplasticity*, Kluwer Academic Publishers, 1999, S. 101–113
- [132] NEUKAMM, F.; FEUCHT, M.; HAUFE, A.: New Developments for Coupled Forming and Crash Analysis Including Damage and Failure.

In: HORA, P. (Hrsg.): *Constitutive Modeling of Kinematic and Anisotropic Hardening Effects for Dcutile Materials*, Institute of Virtual Manufacturing, ETH Zurich, 2009 (Proceedings of the 3rd Forming Technology Forum Zurich 2009), S. 107–112

- [133] NEWMARK, N. M.: A Method of Computation for Structural Dynamics. In: *Journal of the Engineering Mechanics Division*, 1959 (Proceedings of the American Society of Civil Engineers), S. 67–94
- [134] Newton, I.: *Philosophiae Naturalis Principia Mathematica*. Edmund Halley, 1687
- [135] NICKELL, R. E.; HIBBITT, H. D.: Thermal and mechanical analysis of welded structures. In: *Nuclear Engineering and Design* 32 (1975), Nr. 1, S. 110–120
- [136] Norrbottens Järnverk AB: *GB1490535 Manufacturing a hardened steel article*. 1977. – Patent Specification
- [137] Norton, F. H.: *The Creep of Steel at High Temperatures*. 1. New York : McGraw-Hill Book Company, 1929
- [138] Oberpriller, B.; BURKHARDT, L.; GRIESBACH, B.: Benchmark 3 - Continuous Press Hardening. In: Hora, P. (Hrsg.) ; Volk, W. (Hrsg.) ; Roll, K. (Hrsg.) u. a.: *Numisheet 2008 - Benchmark Study*, Institute of Virtual Manufacturing, ETH Zurich, 2008, S. 115–129
- [139] Oden, J. T.: *Finite Elements of Nonlinear Continua*. Dover Publications, Inc., 2006
- [140] OLDENBURG, M. ; LINDKVIST, G.: Tool Thermal Cycle Design for Manufacturing of Components with Tailored Material Properties. In: OLDENBURG, M. (Hrsg.); STEINHOFF, K. (Hrsg.); PRAKASH, B. (Hrsg.): *Proceedings of the 3rd International Conference on Hot Sheet Metal Forming of High-Performance Steel CHS<sup>2</sup>* , Verlag Wissenschaftliche Scripten, 2011, S. 203–210
- [141] OLDENBURG, M. (Hrsg.); STEINHOFF, K. (Hrsg.); PRAKASH, B. (Hrsg.): *Proceedings of the 3rd International Conference on Hot Sheet Metal Forming of High-Performance Steel CHS<sup>2</sup>* . Verlag Wissenschaftliche Scripten, 2011
- [142] Olle, P.: *Numerische und experimentelle Untersuchungen zum Presshärten*, Universität Hannover, Dissertation, 2010
- [143] Olsson, T.: An LS-DYNA material model for simulations of hot stamping processes of ultra high strength steels. In: *Proceedings of the 7th European LS-DYNA Users Conference*, 2009
- [144] Owen, D. R. J. ; Damjanić, F.: Reduced Numerical Integration in Thermal Transient Finite Element Analysis. In: *Computer and Structures* 17 (1983), Nr. 2, S. 261–276
- [145] PAAR, U.; PROKOPH, S.; SUNDERKÖTTER, C.; JÜTTNER, S.: Gradierte Eigenschafteinstellung im Bauteil. In: *3rd International Conference on Accuracy in Forming Technology*, 2009, S. 191–200
- [146] Paar, U. ; Valls, I.: Werkzeugstähle und Strategie für die Warmumformung und Hartbeschneiden. In: Geiger, M. (Hrsg.) ; Merklein, M. (Hrsg.): *Tagungsband zum 2. Erlanger Workshop Warmblechumformung 2007*, Meisenbach Verlag, 2007, S. 73–92
- [147] Pander, J.: *VW Golf VII: Es ist ein Auto!* 2012. URL www.spiegel.de
- [148] Parisch, H.: *Festkörper-Kontinuumsmechanik Von den Grundgleichungen zur Lösung mit Finiten Elementen*. Teubner Verlag, 2003
- [149] ROHLEDER, M.: *Simulation rückfederungsbedingter Formabweichungen im Produktentstehungsprozess von Blechformteilen*, Universität Dortmund, Dissertation, 2002
- [150] Rohloff, H. ; Zastera, A.: *Physikalische Eigenschaften gebräuchlicher Stähle*. Verlag Stahleisen GmbH, 1996
- [151] RUDIONO; TOMOTA, Y.: Application of the secant method to prediction of flow curves in multi-microstructure steels. In: *Acta Materialia* 45 (1997), Nr. 5, S. 1923–1929
- [152] Salomonsson, P.: *Experimental and Numerical Evaluation of Heat Transfer in the Press Hardening Process*, Luleå University of Technology, Diplomarbeit, 2009
- [153] SALOMONSSON, P.; OLDENBURG, M.: Investigation of heat transfer in the press hardening process. In:  $STEINHOFF, K. (Hrsg.)$ ; OLdenburg, M. (Hrsg.) ; Prakash, B. (Hrsg.): *Proceedings of the 2nd International Conference on Hot Sheet Metal Forming of High-Performance Steel*, GRIPS media GmbH, 2009, S. 239–246
- [154] Salomonsson, P. ; Oldenburg, M. ; Åkerström, P. ; Bergman, G.: Experimental and numerical evaluation of the heat transfer coefficient in press hardening. In:  $STEINHOFF, K. (Hrsg.): OLDENBURG,$ M. (Hrsg.) ; Prakash, B. (Hrsg.): *Proceedings of the 1st International Conference on Hot Sheet Metal Forming of High-Performance Steel*, GRIPS media GmbH, 2008, S. 267–274
- [155] Salzgitter Flachstahl GmbH: *22MnB5*. URL www.salzgitter-flachstahl.de
- [156] SCHIESSL, G. ; POSSEHN, T. ; HELLER, T. ; SIKORA, S.: Manufacturing a Roof Frame from Ultrahigh-strength Steel Materials by Hot Stamping. In: *Proceedings of the IDDRG International Deep Drawing Research Group 2004 Conference*, Verlag Stahleisen GmbH, 2004, S. 158–166
- [157] Schotten, K.: *Mathematische Beschreibung der Fließkurve bei der Warmumformung verschiedener Stähle*, RWTH Aachen, Dissertation, 2000
- [158] SCHWEIZERHOF, K.; HALLQUIST, J. O.: Solving Nonlinear Quasistatic and Transient Problems in Science and Industry with "Explicit" Finite Element Programs. In: GRUNDMANN, H. (Hrsg.) u. a.: *Proceedings of the 4th International Conference on Structural Dynamics*, Balkema, 2002, S. 165–178
- [159] Sellars, C. M. ; Tegart, W. J. Mc G.: La relation entre la résistance et la structure dans la déformation à chaud. In: *Mémoires scientifiques de la revue de métallurgie* 63 (1966), Nr. 9, S. 731–746
- [160] Verein Deutscher Eisenhüttenleute (Hrsg.): *SEP 1680: Aufstellung von Zeit-Temperatur-Umwandlungsschaubildern für Eisenlegierungen*. 1990
- [161] Verein Deutscher Eisenhüttenleute (Hrsg.): *SEP 1681: Richtlinien für Vorbereitung, Durchführung und Auswertung dilatometrischer Umwandlungsuntersuchungen an Eisenlegierungen*. Juni 1998
- [162] Shapiro, A.: *Using LS-DYNA for Heat Transfer & Coupled Thermal Stress Problems*. 2005. – Schulungsunterlagen der Livermore Software Technology Cooperation
- [163] Shapiro, A.: Finite Element Modeling of Hot Stamping. In: *steel research international* 80 (2009), S. 658–664
- [164] SHVETS, I. T. ; DYBAN, E. P.: Contact heat transfer between plane metal surfaces. In: *International Chemical Engineering* 4 (1964), Oktober, Nr. 4, S. 621–624
- [165] Simo, J. C. ; Hughes, T. J. R.: *Interdisciplinary Applied Mathematics*. Bd. 7: *Computational Inelasticity*. Springer Verlag, 1998
- [166] Sjöström, S.: *The Calculation of Quench Stresses in Steel*, Linköping University, Dissertation, 1982
- [167] Snyman, J. A.: The LFOPC Leap-Frog Algorithm for Constrained Optimization. In: *Computers and Mathematics with Applications* 40 (2000), S. 1085–1096
- [168] SPITTEL, M. ; SPITTEL, T.: Steel symbol/number:  $22MnB5/1.5528$ . In: Warlimont, H. (Hrsg.): *SpringerMaterials - The Landolt-Börnstein Database*. Springer-Verlag, 2009. – URL www.springermaterials.com
- [169] SSAB AB: *Docol® 1500 Bor*. URL www.ssab.com
- [170] STANDER, N. ; WILLEM, R. ; GOEL, T. ; EGGLESTON, T. ; CRAIG, K.: *LS-OPT® User's Manual - A Design Optimization and Probabilistic Analysis Tool for the Engineering Analyst*. Version 4.2. Livermore Software Technology Corporation, August 2011
- [171] STEINHOFF, K.; MAIKRANZ-VALENTIN, M.; WEIDIG, U.; PAAR, U. ; Gücker, E.: Bauteile mit maßgeschneiderten Eigenschaften

durch neuartige thermo-mechanische Prozessstrategien in der Warmbelchumformung. In: Geiger, M. (Hrsg.) ; Merklein, M. (Hrsg.): *Tagungsband zum 2. Erlanger Workshop Warmblechumformung 2007*, Meisenbach Verlag, 2007, S. 1–12

- [172] STEINHOFF, K. (Hrsg.); OLDENBURG, M. (Hrsg.); PRAKASH, B. (Hrsg.): *Proceedings of the 1st International Conference on Hot Sheet Metal Forming of High-Performance Steel*. GRIPS media GmbH, 2008
- [173] Stopp, R. ; Schaller, L. ; Lamprecht, K. ; Keupp, E. ; Deinzer, G.: Warmblechumformen in der Automobil-Serienfertigung – Status, Trends, Potenziale. In: Geiger, M. (Hrsg.) ; Merklein, M. (Hrsg.): *Tagungsband zum 2. Erlanger Workshop Warmblechumformung 2007*, Meisenbach Verlag, 2007, S. 23–35
- [174] Tanaka, M. (Hrsg.) ; Buri, H. D. (Hrsg.): *Inverse Problems in Engineering Mechanics*. Springer Verlag, 1993
- [175] Taylor, G. I. ; Quinney, H.: The latent energy remaining in a metal after cold working. In: *Proceedings of the Royal Society London A* Bd. 143, 1934, S. 307–326
- [176] ThyssenKrupp Tailored Blanks GmbH: *Anwendungsgebiete für Tailored Blanks*. 2012. – URL www.tailored-blanks.com
- [177] ThyssenKrupp Steel AG (Hrsg.): *Mangan-Bor-Stähle MBW® zum Warmformhärten*
- [178] Tong, L.: *FE Simulation of Bulk Forming Processes with a Mixed Eulerian-Lagranian Formulation*, ETH Zürich, Dissertation, 1995
- [179] TONG, L.; STAHEL, S.; HORA, P.: Modeling for the FE-Simulation of Warm Metal Forming Processes. In: SMITH, L. M. (Hrsg.); POURboghrat, F. (Hrsg.) ; Yoon, J.-W. (Hrsg.) ; Stoughton, T. B. (Hrsg.): *Numisheet 2005 - Proceedings of the 6th International Conference and Workshop on Numerical Simulation of 3D Sheet Metal Froming Processes* Bd. 778, American Institute of Physics, 2005, S. 625– 629
- [180] TOULOUKIAN, Y. S.; KIRBY, R. K.; TAYLOR, R. E.; DESAI, P. D.: *Thermophysical Properties of Matter*. Bd. 12: *Thermal Expansion - Metallic Elements and Alloys*. IFI/Plenum Data Company, 1975
- [181] UNFCCC: *Kyoto protocol to the united nations framework convention on climate change*. 2005. – URL http://unfccc.int
- [182] UNFCCC: *Greenhouse Gas Inventory Data Comparisons By Gas*. 2011. – URL http://unfccc.int
- [183] voestalpine AG: *phs-ultraform® das indirekte und direkte Verfahren*. – URL www.voestalpine.com
- [184] voestalpine AG: *phs-ultraform®* . 2011. – URL www.voestalpine.com
- [185] von Mises, R.: Mechanik der festen Körper im plastisch-deformablen Zustand. In: *Nachrichten von der Königlichen Gesellschaft der Wissenschaften zu Göttingen* (1913), S. 582–592
- [186] Wahlen, A. ; Feurer, U. ; Reissner, J.: Computer Controlled Measurement and Analytical Modelling of Flow Stresses During Hot Deformation of the Copper Alloy CuZn42Mn2. In: *Journal of Materials Processing Technology* 63 (1997), S. 233–237
- [187] WATT, D. F.; COON, L.; BIBBY, M.; GOLDAK, J.; HENWOOD, C.: An algorithm for modelling microstructural development in weld heat-affected zones (part A) reaction kinetics. In: *Acta Metallurgica* 36 (1988), Nr. 11, S. 3029–3035
- [188] Wegener, K.: *Zur Berechnung großer plastischer Deformationen mit einem Stoffgesetz vom Überspannungstyp*, Technische Universität Braunschweig, Dissertation, 1991
- [189] Weimar, K.: *LS-DYNA Introductory Course Notes*. DYNAmore GmbH, 2004
- [190] WIEGAND, K. ; ZUBEIL, M. ; ROLL, K.: Einsatz der Simulation in der Prozesskette Karosseriebau. In: *Proceedings 9. LS-DYNA Forum*, 2010, S. A–I–53–A–I–59
- [191] WILSIUS, J.; TAVERNIER, B.; ABOU-KHAIL, D.: Experimental and Numerical Investigation of Various Hot Stamped B-Pillar Concepts Based on Usibor<sup>®</sup>1500P. In: OLDENBURG, M. (Hrsg.); STEINHOFF, K. (Hrsg.) ; Prakash, B. (Hrsg.): *Proceedings of the 3rd International Conference on Hot Sheet Metal Forming of High-Performance Steel CHS<sup>2</sup>* , Verlag Wissenschaftliche Scripten, 2011, S. 427–435
- [192] WITOWSKI, K.; FEUCHT, M.; STANDER, N.: An Effective Curve Matching Metric for Parameter Identification using Partial Mapping. In: *Proceedings of the 8th European LS-DYNA Users Conference*, 2011
- [193] Wriggers, P.: *Nichtlineare Finite-Elemente-Methoden*. Springer-Verlag, 2001
- [194] YANAGIDA, A.; AZUSHIMA, A: Evaluation of coefficients of friction in hot stamping by hot flat drawing test. In: *CIRP Annals – Manufacturing Technology* 58 (2009), S. 247–250
- [195] Yoon, J.-W. ; Barlat, F.: *ASM Handbook*. Bd. 14B: *Modeling and Simulation of the Forming of Aluminum Sheet Alloys*. S. 792–826, ASM International, 2006
- [196] ZENER, C.; HOLLOMON, J. H.: Effect of strain rate upon plastic flow of steel. In: *Journal of Applied Physics* 15 (1944), Nr. 1, S. 22–32
- [197] Zerilli, F. J. ; Armstrong, R. W.: Dislocation-mechanics-based constitutive relations for materials dynamics calculations. In: *Journal* 28 (1983), Nr. 1, S. 21–25
- [198] Zienkiewicz, O. C. ; Taylor, R. L. ; Zhu, J. Z.: *The finite element method - its basis and fundamentals*. Elsevier Butterworth-Heinemann, 2005

## **Lebenslauf**

## **Persönliche Daten**

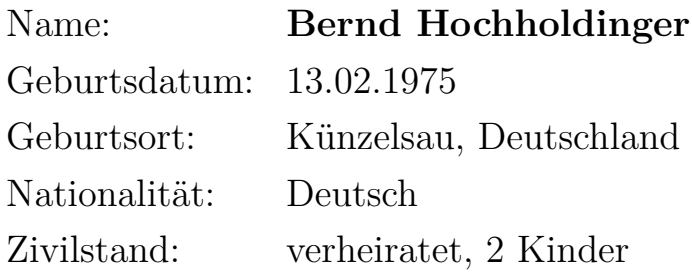

## **Ausbildung**

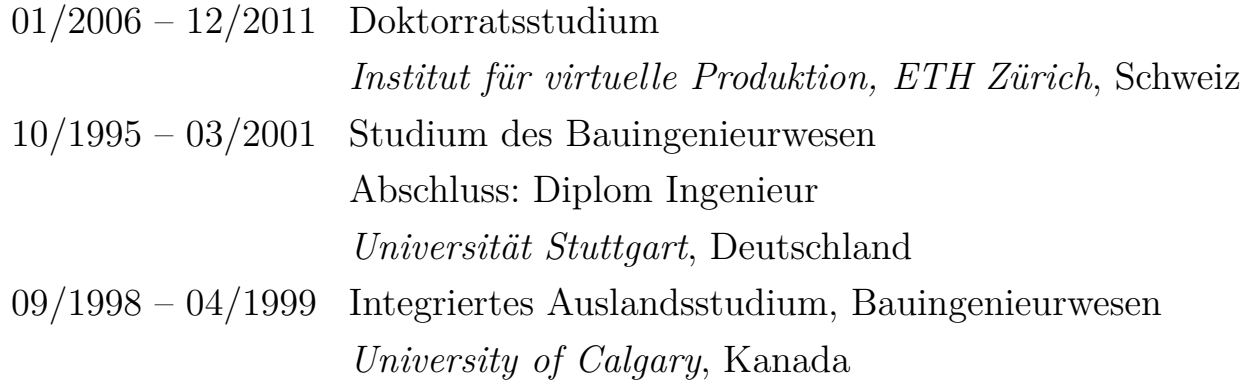

## **Berufliche Erfahrung**

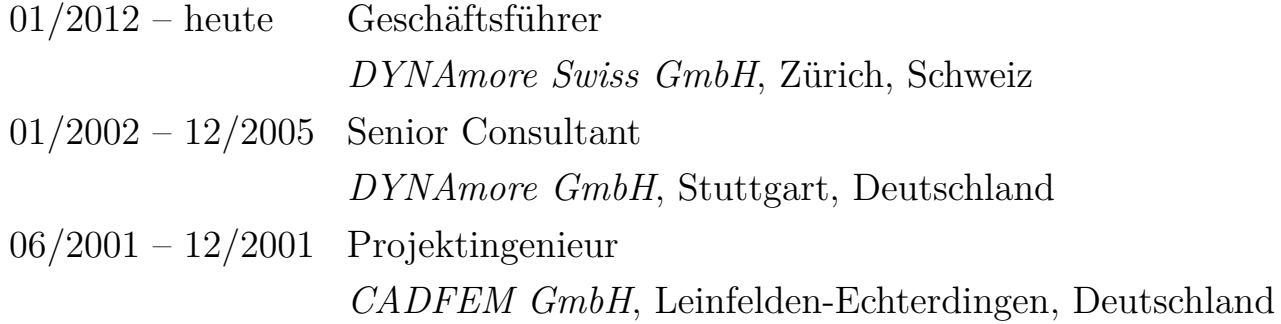